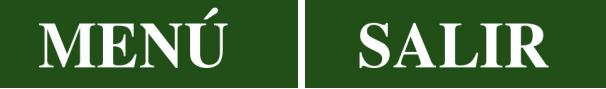

# **Universidad de Extremadura**

Escuela de Ingenierías Industriales

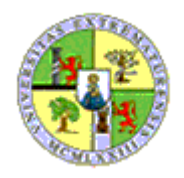

Departamento de

Electrónica e Ingeniería Electromecánica

# **CONTROL DE UNA PLANTA DE TRATAMIENTO DE AGUAS RESIDUALES MEDIANTE REDES NEURONALES**

Tesis Doctoral

**Juan Carlos Peguero Chamizo**

**Badajoz, Septiembre de 2003**

Edita: Universidad de Extremadura Servicio de Publicaciones c/ Pizarro, 8 Cáceres 10071 Correo e.: publicac@unex.es http://www.pcid.es/public.htm

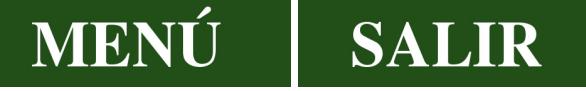

Departamento de Electrónica e Ingeniería Electromecánica

Escuela de Ingenierías Industriales

# **Universidad de Extremadura**

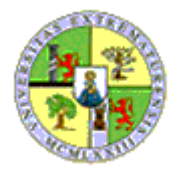

# **CONTROL DE UNA PLANTA DE TRATAMIENTO DE AGUAS RESIDUALES MEDIANTE REDES NEURONALES**

Memoria que presenta

## **D. Juan Carlos Peguero Chamizo**

Para optar al grado de Doctor en Ciencias Físicas

Septiembre de 2003

**DIRECTORES** 

**Dr. D. Miguel Ángel Jaramillo Morán Dra. Doña Montserrat García del Valle Alfageme**

D. Miguel Ángel Jaramillo Morán, Doctor en Ciencias Físicas, Catedrático de Escuela Universitaria de Tecnología Electrónica de la Universidad de Extremadura y Doña Montserrat García del Valle Alfageme, Doctora en Ciencias Físicas, Profesora Asociada de Ingeniería de Sistemas y Automática de la Universidad de Extremadura informan que:

La memoria titulada **CONTROL DE UNA PLANTA DE TRATAMIENTO DE AGUAS RESIDUALES MEDIANTE REDES NEURONALES**, que presenta D. Juan Carlos Peguero Chamizo, Licenciado en Ciencias Físicas, para optar al grado de Doctor, ha sido realizada en el Departamento de Electrónica e Ingeniería Electromecánica de la Universidad de Extremadura bajo nuestra dirección, reuniendo todas las condiciones exigidas a los trabajos de tesis doctoral.

Badajoz, Septiembre de 2003

#### **AGRADECIMIENTOS**

A mis Directores, que han compartido conmigo cada avance y cada retroceso de este trabajo, allanando un difícil camino con su sabiduría y oficio.

Al Departamento de Electrónica e Ingeniería Electromecánica de la Universidad de Extremadura, del que me honro en pertenecer y, que en todo momento me ha proporcionado su apoyo.

Al Centro Universitario de Mérida, bajo cuyo techo me acogí hace ya bastantes años y donde cada día sigo aprendiendo el arte de enseñar. Por haber puesto a mi disposición todos sus medios para dar cuerpo a este trabajo. A todos los compañeros de este entrañable lugar de esfuerzo y estudio, que con su amistad y generosidad han hecho más llevadero este tránsito.

A D. Pedro Hernández Nieto que, estando al cargo de la Gerencia de "Aguas de Mérida", puso a nuestra disposición todos los datos técnicos y mediciones de la "Estación Depuradora de Aguas Residuales de Mérida", indispensables, para la elaboración y desarrollo de esta Tesis.

A Pepa, mi querida esposa

y a Carlota, mi dulce hija.

ÍNDICE 1

# **ÍNDICE**

# **Índice temático:**

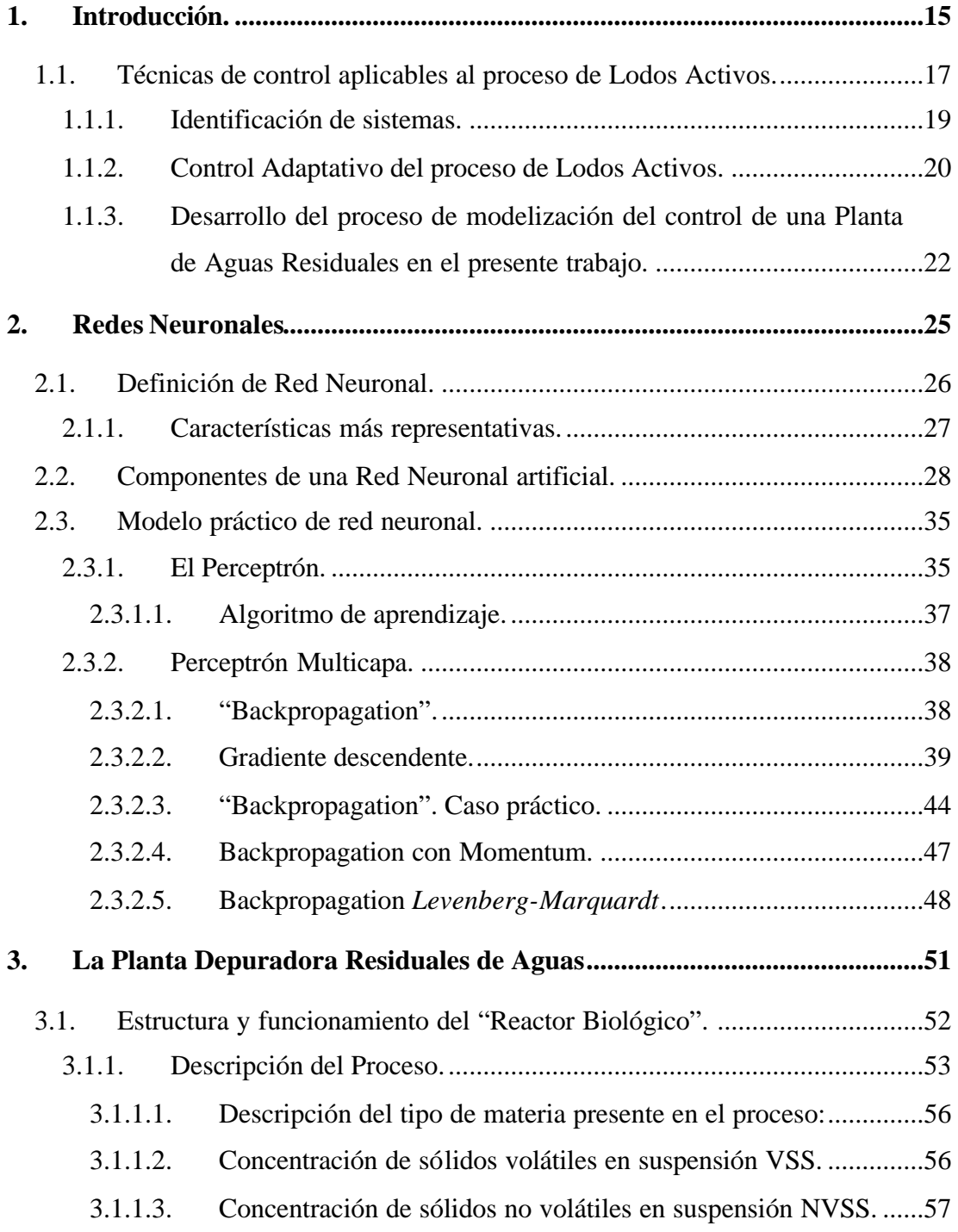

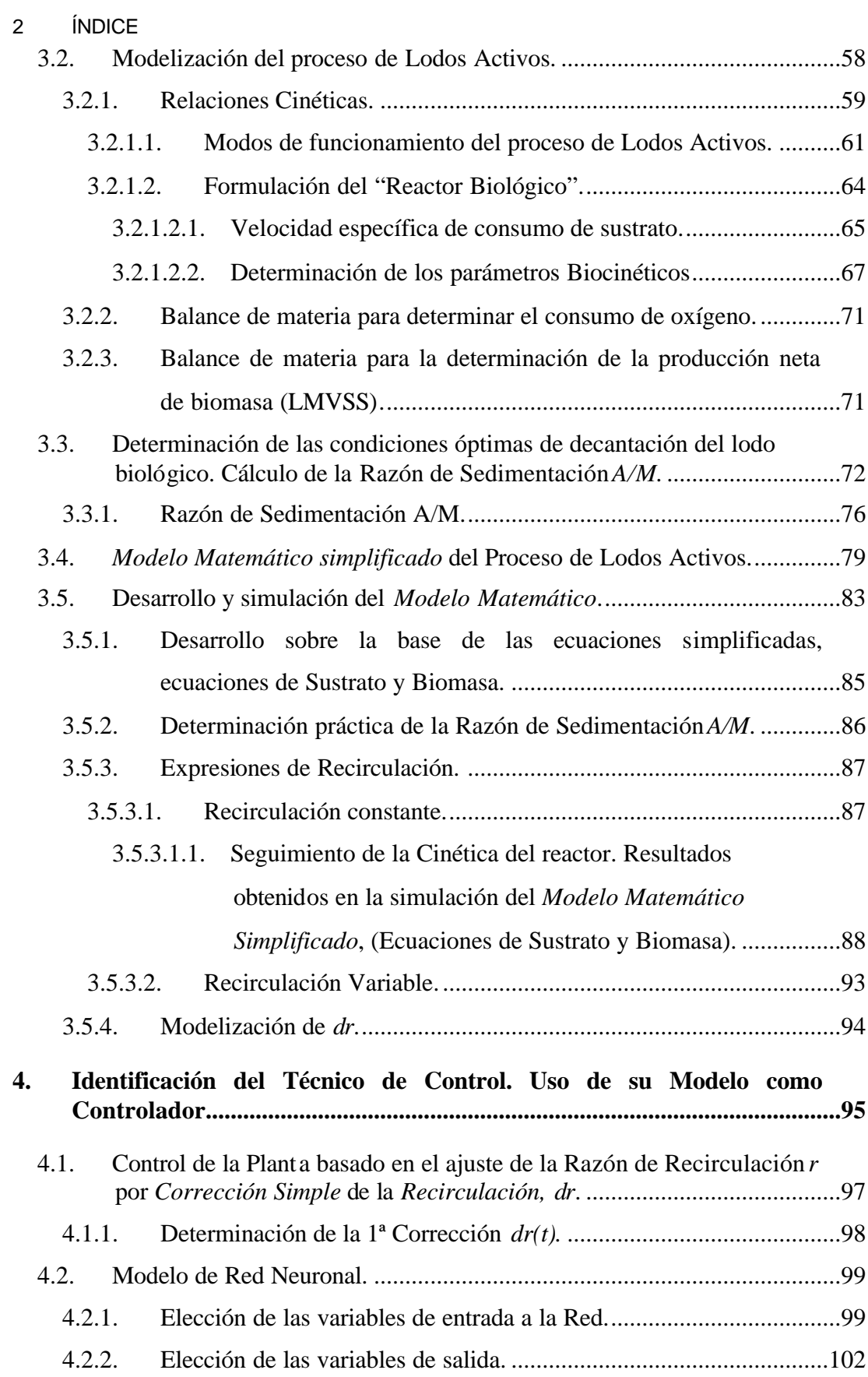

## ÍNDICE 3

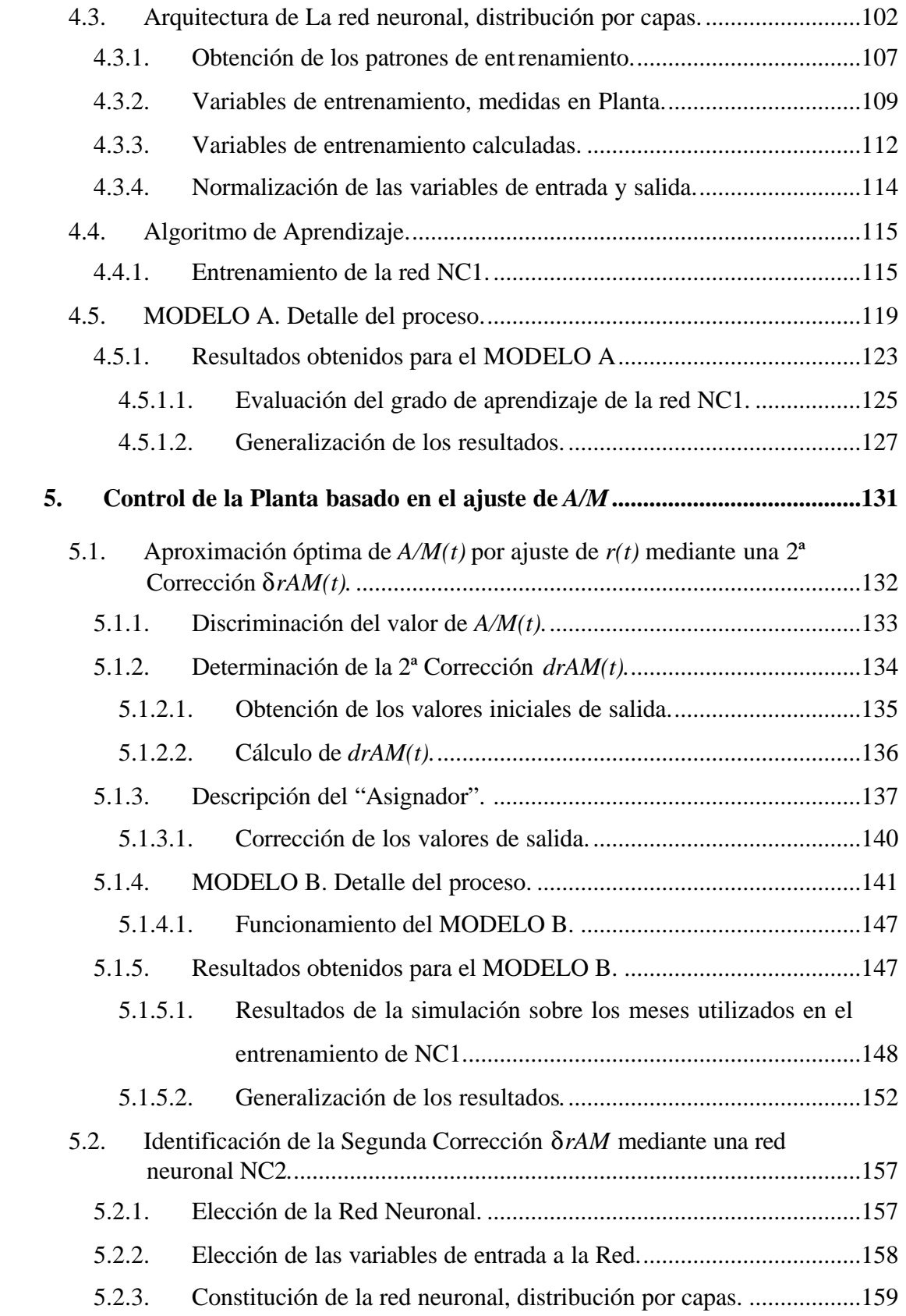

# MENÚ L

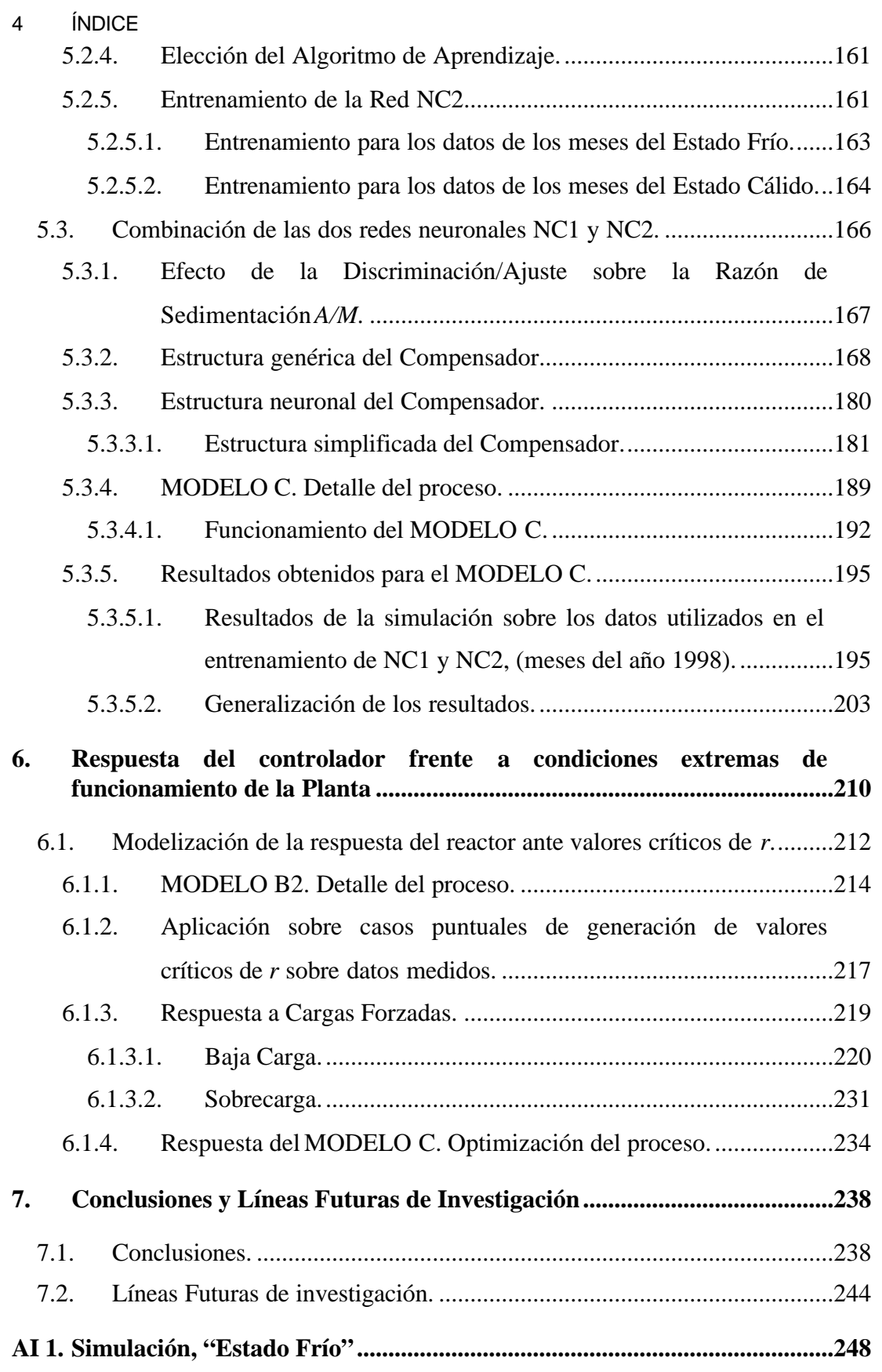

## ÍNDICE 5

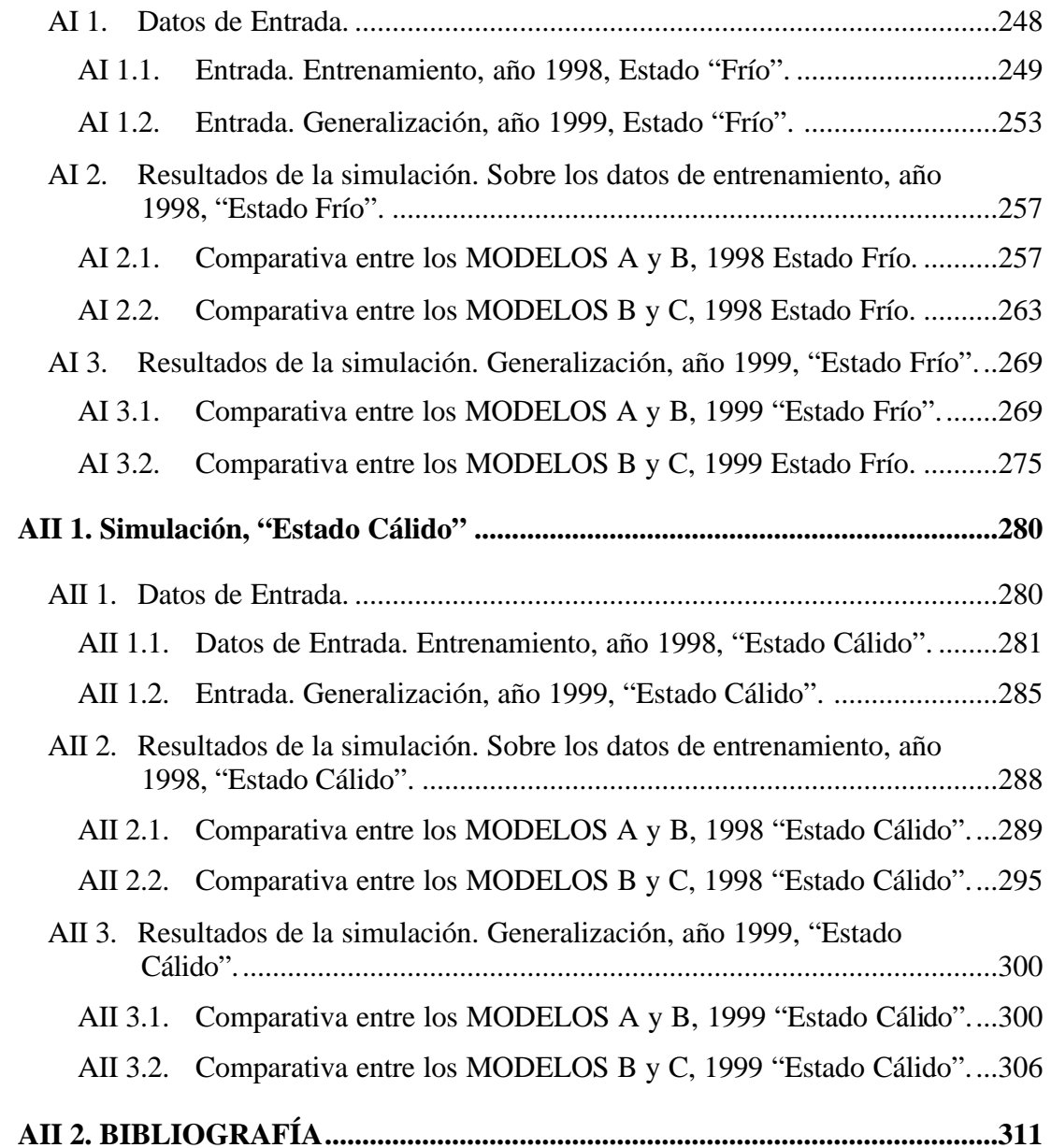

# **Lista de figuras:**

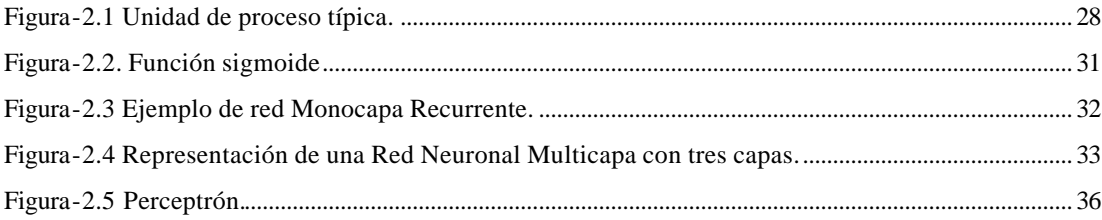

# MENÚ

Ш

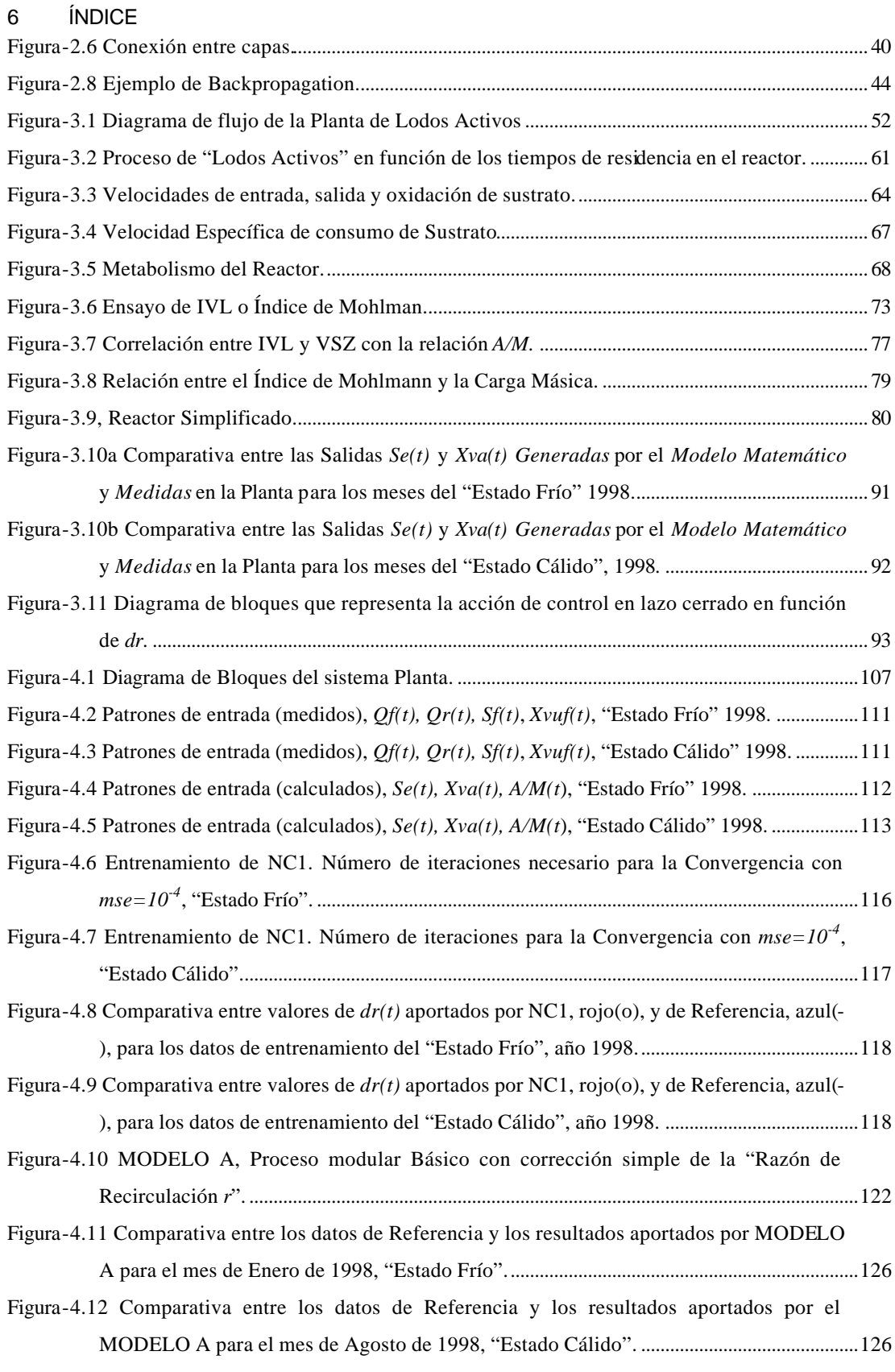

## ÍNDICE 7

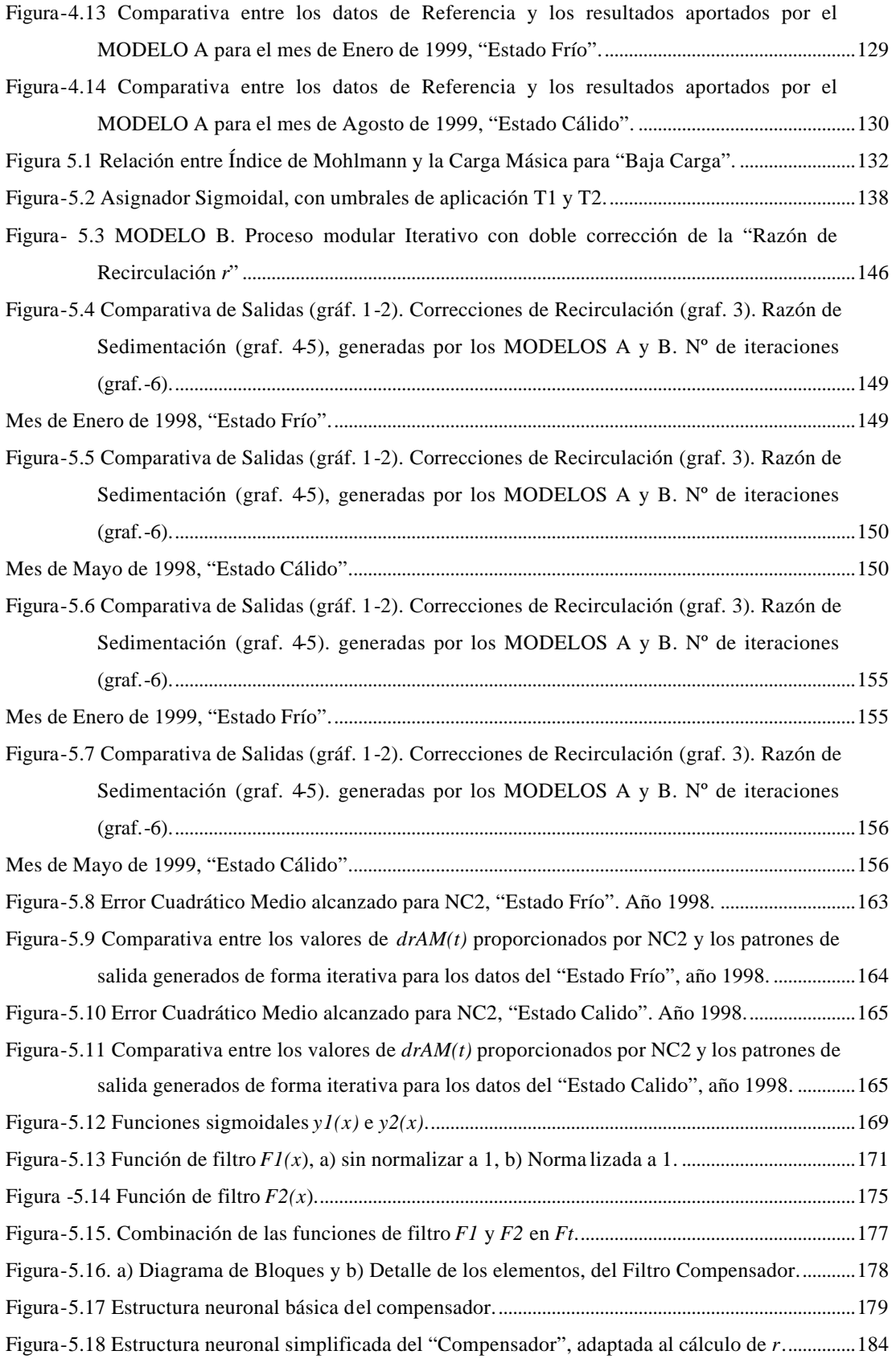

# MENÚ

L

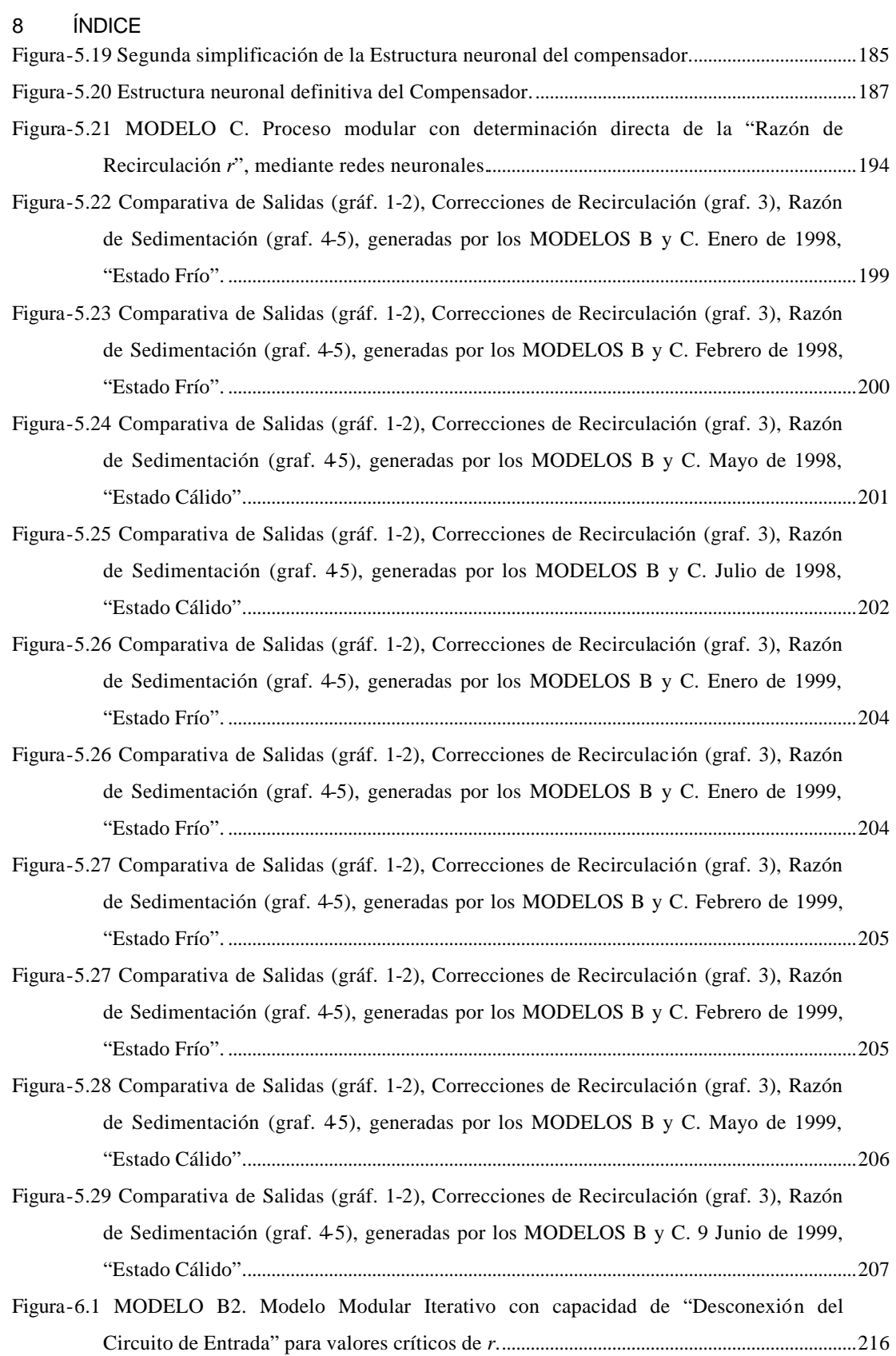

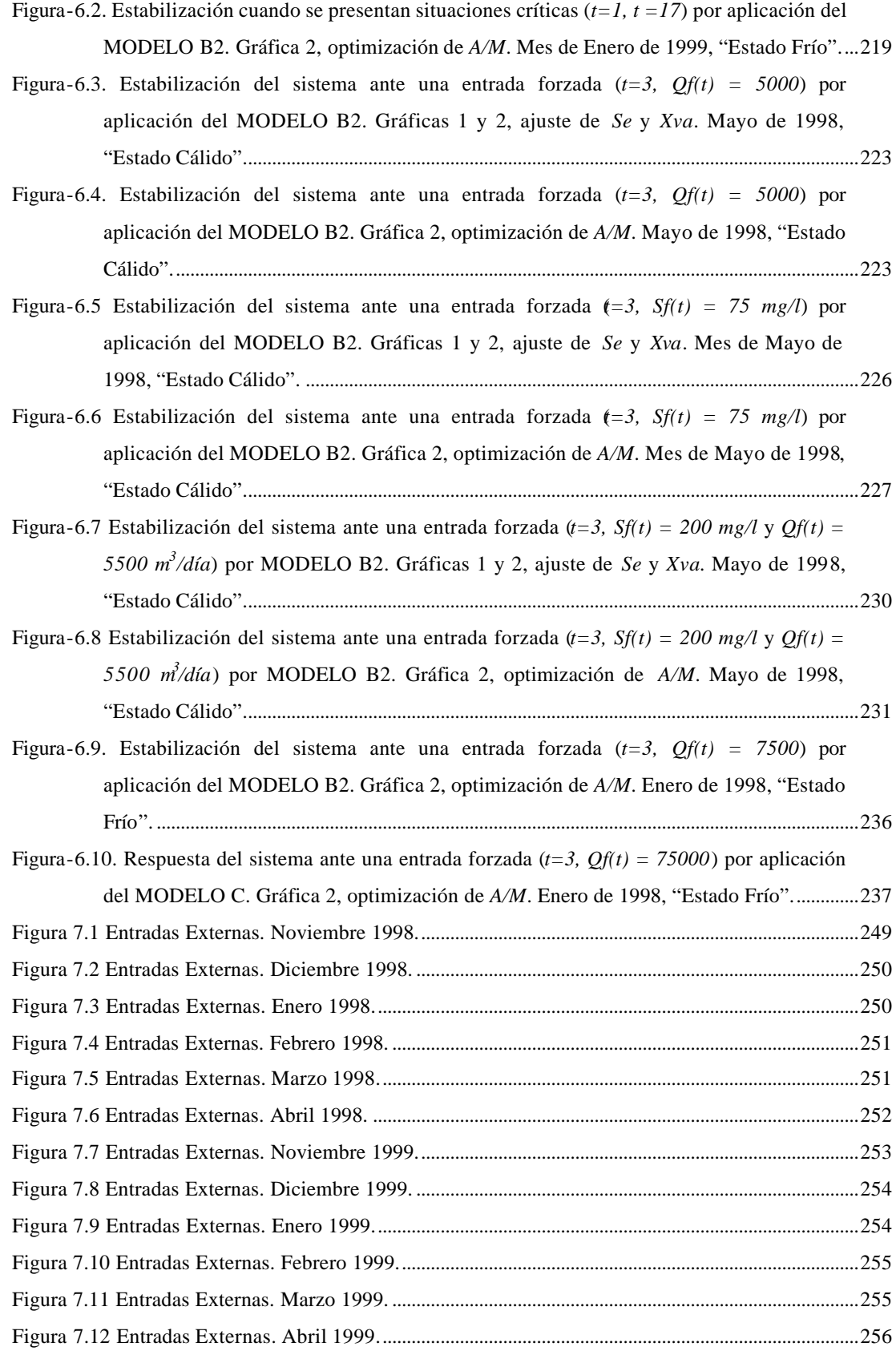

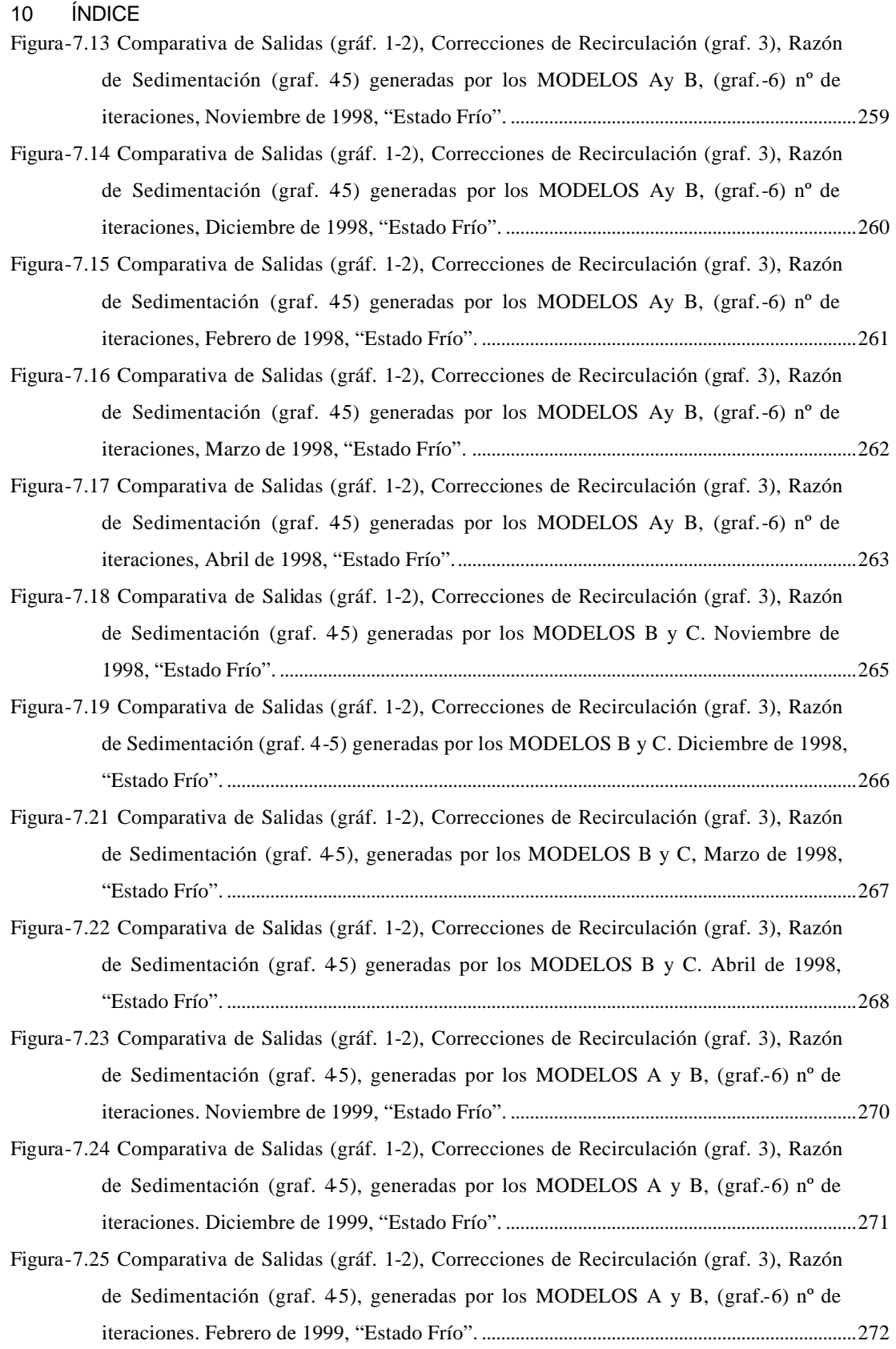

## ÍNDICE 11

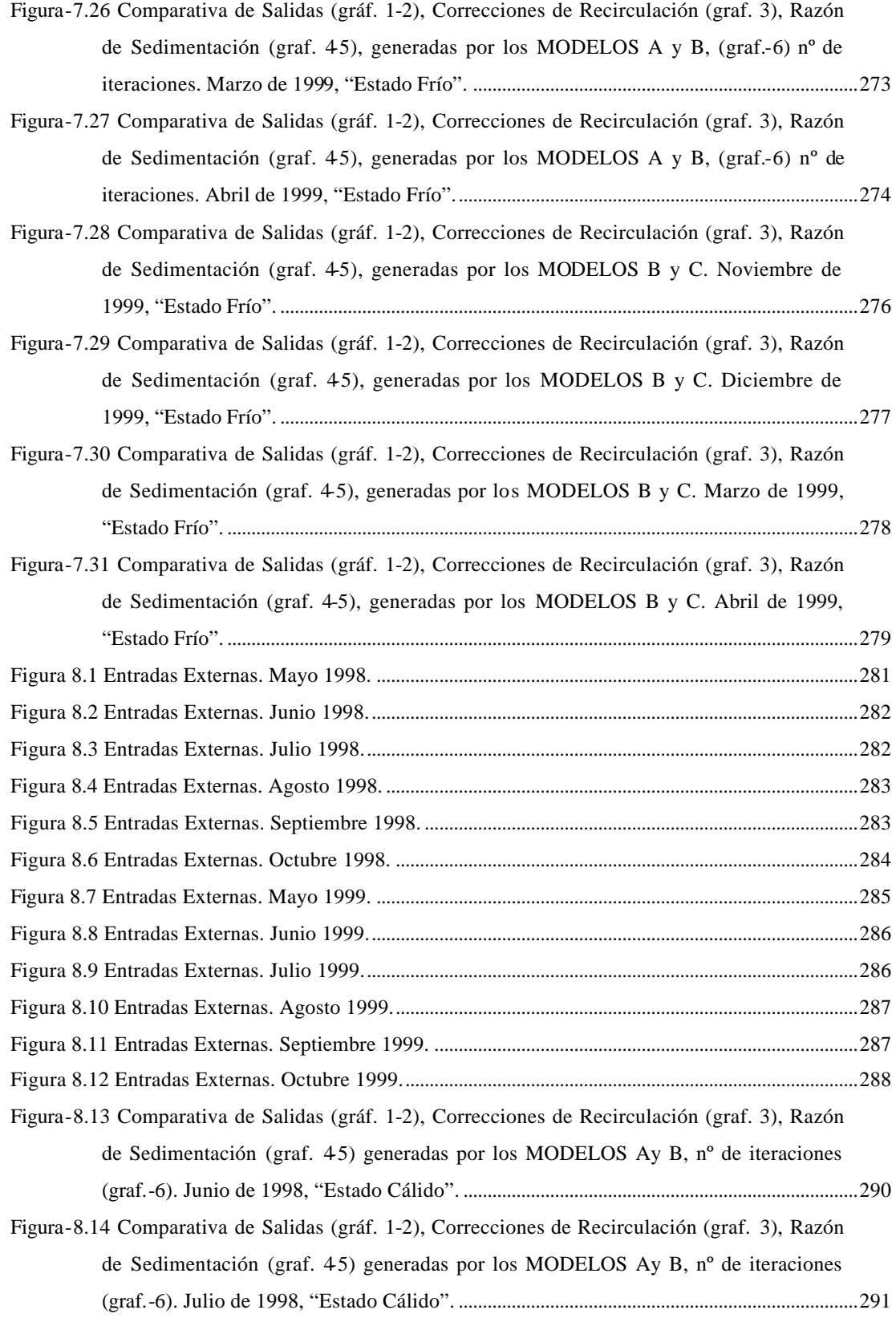

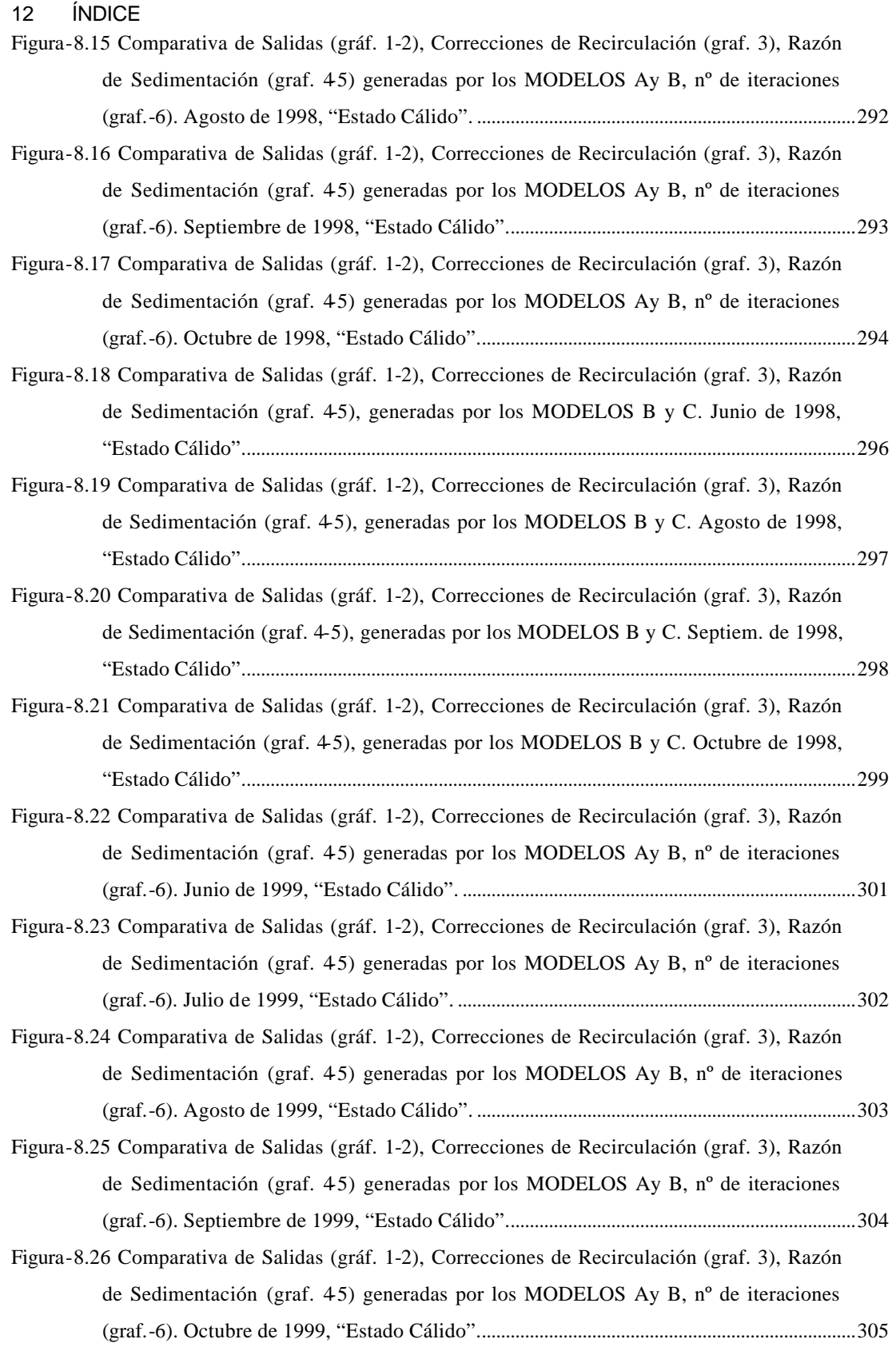

### ÍNDICE 13

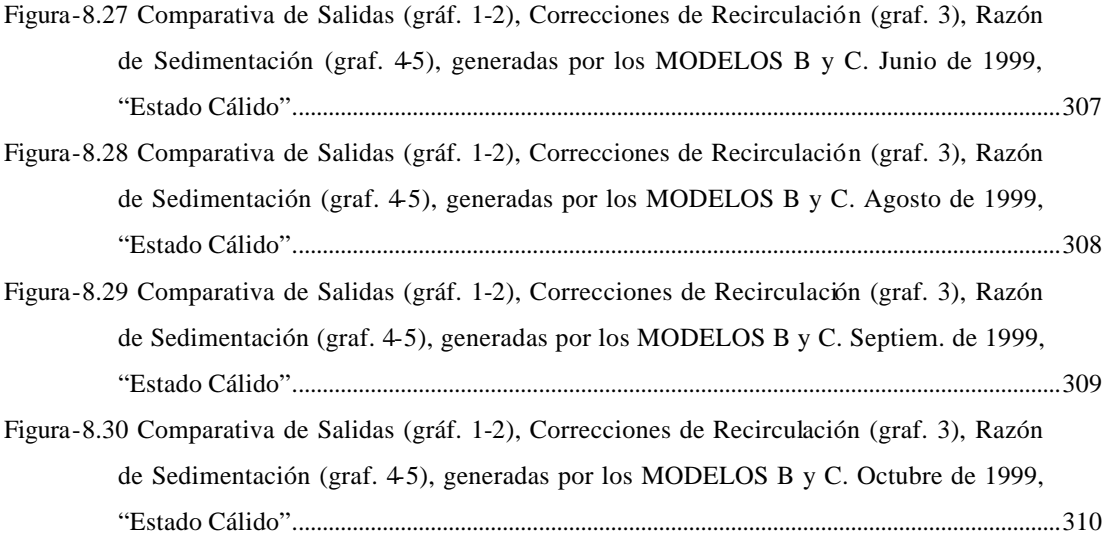

## **Lista de tablas:**

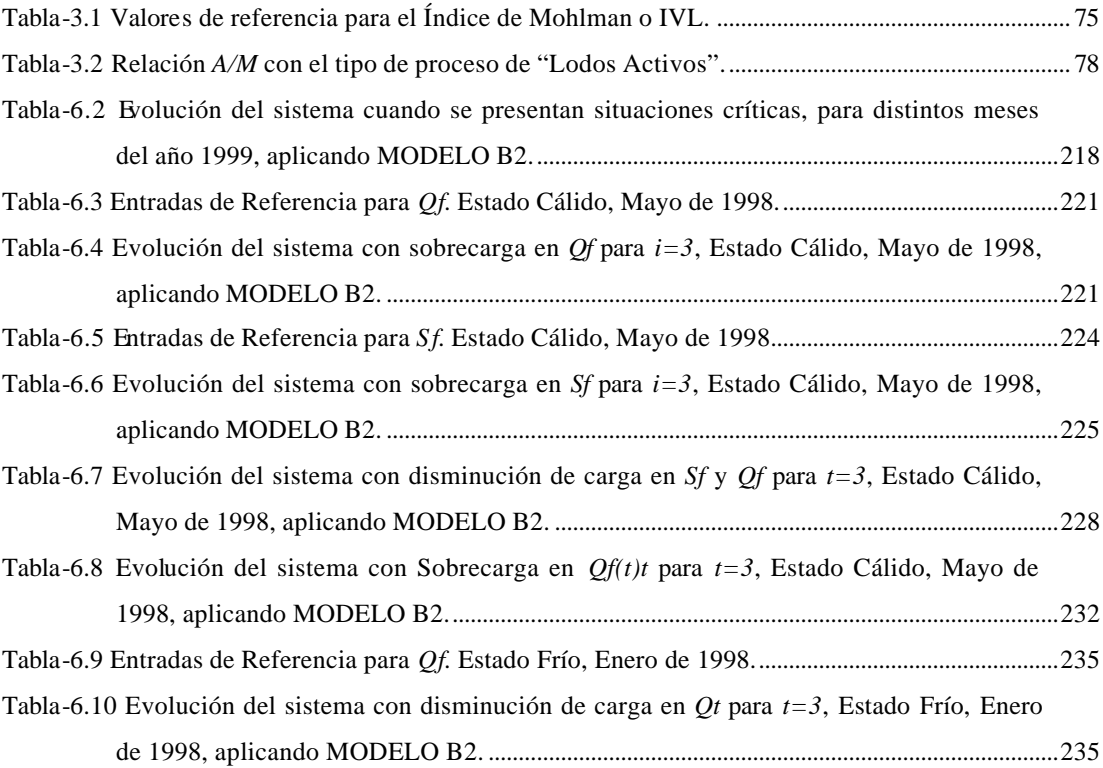

# **CAPÍTULO 1 1.Introducción.**

Las Plantas de tratamiento de aguas residuales han adquirido en los últimos años un gran auge debido a la necesidad de depuración de los numerosos deshechos que, generados por las aglomeraciones urbanas y las instalaciones industriales, son vertidos a los ríos. La legislación actual en los países industrializados impone límites estrictos en la calidad del agua vertida por las plantas depuradoras, siendo el objetivo de éstas poder cumplirlos.

<span id="page-24-0"></span>MENÚ

**SALIR** 

Uno de los procesos más populares utilizado para eliminar los elementos contaminantes más comunes de las aguas residuales es el de "Lodos Activos". Este proceso transforma los desechos orgánicos en nueva biomasa usando un cultivo bacteriano aerobio en suspensión.

Una descripción detallada de todos los procesos que tienen lugar en la Planta se encuentra en cualquier texto de tratamiento de aguas residuales [1, 2]. Los tratamientos primarios consisten básicamente en los procesos físicos de filtrado, desarenado y desengrasado. El último paso de esta etapa es un proceso de sedimentación. Este tratamiento primario elimina hasta un 50% de los contaminantes de las aguas residuales. El tratamiento secundario consiste en el "Proceso de Lodos Activos". El agua de salida de los tanques de sedimentación primaria se pasa a un canal de alimentación central donde se introducen los lodos activos recirculados. Después, ese caudal se reparte entre uno o más tanques de aireación donde un cultivo bacteriano, "biomasa", degrada la materia orgánica del agua, "substrato",

#### 16 CAPÍTULO 1. Introducción.

convirtiéndola en productos inorgánicos, además de biomasa y energía. Se trata de un tratamiento aerobio, por lo que se requiere la presencia de oxígeno disuelto proporcionado por turbinas de aireación. Los "aireadores" mezclan el oxígeno con el agua a tratar. Al final de este proceso, hay una etapa de aclarado donde los "Lodos Activos" y el agua limpia se separan por gravedad, vertiéndose ésta última al río. Parte de esos "Lodos Activos" sedimentados son reciclados para realimentar los tanques de aireación.[3, 4]

El diseño de este tipo de plantas depuradoras no representa en la actualidad un gran desafío, ya que los principios de funcionamiento de las mismas son ampliamente conocidos y su construcción se lleva a cabo de forma extendida en todo el mundo. Sin embargo, en la mayoría de los casos, el mantenimiento y control de las mismas es realizado, casi en su totalidad, por técnicos expertos que, en base a mediciones realizadas sobre las variables de la Planta, corrigen y reajustan los parámetros del sistema para un funcionamiento satisfactorio.

La contribución original que se propone en el presente trabajo es la automatización de alguna de estas tareas mediante el desarrollo de un sistema de control y supervisión del proceso con tecnología innovadora, que sirva de apoyo al operador de Planta para asegurar la buena calidad del agua. Además, el diseño del sistema de control debería ser realizado teniendo en cuenta la dinámica compleja y las perturbaciones de carga inherentes a esta clase de procesos biotecnológicos. Estas situaciones no sólo han de ser detectadas y diagnosticadas rápidamente, sino que también deben tenerse en cuenta en el modelo del proceso y así poder usarlo en la predicción y estimación de variables no disponibles y en el propio proceso de control.

El "Proceso de Lodos Activos" obedece a una dinámica claramente no lineal. La respuesta de los sistemas no lineales depende de las condiciones iniciales, así como de la magnitud, la configuración y la forma de las entradas. Ello provoca la ausencia de un cuerpo teórico bien definido capaz de analizar y controlar su

#### CAPÍTULO 1. Introducción. 17

<span id="page-26-0"></span>comportamiento. Es decir, no existe un método general para afrontar todos los sistemas no lineales porque las ecuaciones diferenciales no lineales que caracterizan su comportamiento carecen de un procedimiento general de solución [10]. Este carácter no lineal del proceso de lodos activos se ve reforzado por las no linealidades intrínsecas de los actuadores y sensores que intervienen en dicho proceso, los cuales, bien por razones de seguridad y/o de fabricación, tienen rangos limitados de actuación.

Además, los cambios en las condiciones ambientales a los que está sometido un reactor aerobio, cambios de temperatura, humedad, etc., hacen que el "Proceso de Lodos Activos**"** sea variable en el tiempo, es decir, su comportamiento va a depender del instante en el que tiene lugar una perturbación o en el que se aplica una determinada entrada y, por tanto, de la estacionalidad de su aplicación.

A esta complejidad en el comportamiento dinámico se une la demanda de unas especificaciones de funcionamiento cada vez más exigentes. No sólo se requiere un comportamiento transitorio y estacionario satisfactorio, sino que se busca el mejor comportamiento posible respecto a un cierto índice de calidad en el funcionamiento. Más aún, algunas especificaciones exigen un cierto grado de autonomía en el controlador, en el sentido de capacidad de reacción y replanteamiento de objetivos ante fallos en el sistema.

# **1.1. Técnicas de control aplicables al proceso de Lodos Activos.**

Es evidente que, para hacer frente a todas estas circunstancias, la "Teoría Clásica de Control" resulta insuficiente y es necesaria la aplicación de técnicas de "Control Avanzado". En este sentido cabe mencionar la aparición de numerosas disciplinas en el intento de proponer soluciones novedosas ante problemas de no linealidad, especificaciones exigentes, parámetros variables en el tiempo o modelos

#### 18 CAPÍTULO 1. Introducción.

con incertidumbre sometidos a perturbaciones. Surgen así el "Control No Lineal", el "Control Optimo", el "Control Robusto" y el "Control Adaptativo", dentro de lo que podemos denominar como técnicas convencionales de control avanzado, en cuanto que utilizan métodos estrictamente matemáticos y algorítmicos. Una alternativa la constituye el llamado "Control Inteligente" que, a diferencia de los anteriores, utiliza métodos basados en el conocimiento, métodos que incluyen heurísticos, incorporando al proceso de control dos características esenciales de la inteligencia: el razonamiento y la capacidad de aprendizaje [11, 12, 13, 14].

En términos generales, el control del "Proceso de Lodos Activos" es un proceso regulador consistente en mantener el valor de una o varias variables en torno a un valor de Referencia dentro de unos límites establecidos. Siguiendo un esquema clásico de control, el primer paso sería obtener un modelo lo más simplificado posible del proceso y observar la tendencia en la repuesta. Si esta respuesta no se aleja mucho de la realidad, podremos dar como válido el modelo y aplicaremos sobre el mismo los conceptos básicos de la "Teoría Clásica de Control" [6] (en general, controladores PID). Sin embargo, en muchas ocasiones, sobre todo en este tipo de procesos dinámicos complejos con múltiples variables de entrada y salida, esta aproximación de la realidad no tiene en cuenta muchos aspectos relevantes y los datos experimentales se alejan mucho del *Modelo Teórico* elegido, el cual resulta insuficiente. En este caso es necesario remodelar el proceso y utilizar técnicas de control más avanzadas que permitan tener en cuenta el carácter no lineal de la Planta.

Existen dos formas de obtener un *Modelo Matemático* de un "Sistema Dinámico":

- 1. Derivarlo de un conjunto de ecuaciones diferenciales aplicando las leyes de la Física.
- 2. Inferirlo a partir de un conjunto de datos experimentales de entrada/salida. Este segundo método es lo que se conoce como "Identificación de Sistemas".

### **1.1.1. Identificación de sistemas.**

**SALIR** 

<span id="page-28-0"></span>MENÚ

Para *modelizar* el proceso de lodos activos partiendo del conocimiento de su dinámica se debe considerar, por una parte, el estudio de la cinética del tratamiento biológico aerobio, que conduce a determinar la velocidad a la cual los microorganismos degradan un residuo específico. Además, se deben establecer los balances de materia para la determinación del consumo de oxígeno y producción neta de biolodos, así como las ecuaciones para calcular la sedimentación óptima de los lodos. A este respecto existen numerosos estudios realizados a escala de laboratorio [2,3], si bien los *Modelos Matemáticos* obtenidos no dejan de ser solamente aproximaciones más o menos precisas de la realidad, donde se asumen simplificaciones inevitables para su tratamiento.

Si la dinámica del proceso es desconocida, una alternativa ya mencionada es la "Identificación de Sistemas". Dado un sistema estable descrito por un operador que hace corresponder un espacio de entrada con un espacio de salida, el problema de identificación consiste básicamente en construir un modelo que, sujeto a la misma entrada que el sistema, produzca una salida que se aproxime a la salida real observada. Para ello, el primer paso que hay que realizar es recopilar un conjunto de datos que describan el comportamiento del sistema o proceso en todo su rango de operación. A continuación se selecciona una estructura de modelo, con valores desconocidos de los parámetros, y se lleva a cabo el ajuste de estos valores en base al error observado en la salida. Finalmente se valida el modelo.

Existe mucha literatura relativa a la identificación de sistemas, pero casi en su totalidad basada en modelos lineales. Varias son las razones que nos inducen a proponer las "Redes Neuronales" como posibles herramientas de identificación y control de sistemas dinámicos no lineales, idea innovadora sobre la que existen ya algunos estudios [15, 16, 17]. Las redes neuronales son estructuras que, en un sentido genérico, pueden aprender transformaciones no lineales a partir de un conjunto de datos observados, por lo que pueden llevar a cabo un proceso de identificación donde

#### <span id="page-29-0"></span>20 CAPÍTULO 1. Introducción.

el ajuste de los parámetros se correspondería con un proceso de aprendizaje supervisado para la adaptación de los mismos.

¿Qué beneficios aportan las redes neuronales a la identificación y control de sistemas no lineales? [17, 18]. La capacidad de las redes neuronales para aproximar funciones no lineales juega un papel fundamental en la utilización de tales redes en la identificación y control de sistemas dinámicos.

Entre los tipos de redes neuronales que utilizan un aprendizaje supervisado para ajustar sus parámetros, el "Perceptrón Multicapa" es el más utilizado en procesos de identificación y control [20]. Una alternativa viable la constituyen las "Redes de funciones de Base Radial", en las que el hecho de que los parámetros estén linealmente relacionados con la salida las hace especialmente atractivas para el control, facilitando en gran medida el análisis de la estabilidad [18]. Aplicando el teorema de "Stone-Weierstrass*"* se puede demostrar que, tanto el "Perceptrón Multicapa" como las "Redes de funciones de Base Radial", pueden aproximar funciones continuas arbitrarias [12,14]. Si analizamos las ventajas de estas redes respecto de métodos tradicionales para aproximar funciones (polinomios, series trigonométricas, funciones ortogonales, "splines", etc.) nos encontramos con que la sencillez de sus elementos de cómputo facilitan su implementación "hardware", su arquitectura distribuida presenta un cierto grado de redundancia y, en consecuencia, una capacidad inherente de tolerancia a fallos. Además, a diferencia de otros métodos convencionales de aproximación de funciones, tienen capacidad de generalización, permitiendo extrapolar la asociación de patrones a pares de datos semejantes.

### **1.1.2. Control Adaptativo del proceso de Lodos Activos.**

Las técnicas de identificación de sistemas se utilizan en muchos diseños de control. Incluso, a veces, se implementan como parte integral del controlador. Es el caso del "Control Adaptativo", en el que es necesario estimar sobre la marcha el

#### CAPÍTULO 1. Introducción. 21

estado del sistema a medida que cambian las condiciones de operación. Aplicado a modelos lineales, el controlador toma una decisión en función de una nueva situación evaluada al identificar la Planta o proceso que se quiere controlar. La incorporación de una red neuronal dotaría al sistema de la capacidad de aprendizaje. Cuando un sistema con aprendizaje se encuentra sometido a una situación nueva, aprende a comportarse por un método de tipo adaptativo. Si el sistema experimenta una situación previamente aprendida, la reconoce y actúa de forma óptima sin necesidad de volver a pasar por el mismo proceso de adaptación. Un esquema adaptativo de control neuronal muy utilizado es el denominado "Control por Propagación del Error" [21, 22], el cual utiliza un modelo teórico como referencia para controlar el sistema real.

Existen otras arquitecturas de control que utilizan redes neuronales [15, 16, 17, 19, 22]. Una de ellas propone la generación del modelo inverso de la Planta (cuando exista) como solución al problema de control. Es lo que se denomina control por modelo inverso. Otra posibilidad innovadora consiste en generar una señal de control "feedforward" mediante una red neuronal que represente al modelo inverso (parte no lineal), y utilizarla para optimizar una señal de control PID convencional (parte lineal). Algunas veces se producen situaciones en las que resulta útil *copiar* un controlador conocido mediante una red neuronal; como copiar a un experto humano y transferir su conocimiento a una máquina, o copiar un controlador sofisticado y costoso que requiere una réplica más pequeña y sencilla para aplicaciones reales. Finalmente, para el tipo de problema que nos ocupa, resultaría también interesante proponer un esquema de "Control Predictivo" basado en redes neuronales.

La aplicación de técnicas de "Control Predictivo" a procesos químicos y biológicos no lineales es una línea fuerte de investigación del área de Ingeniería de Sistemas y Automática de la Universidad de Valladolid. Este tipo de control ha sido utilizado en un proceso de fermentación microbiana de glucosa en *"*ácido glucónico*"* enmarcado en un proyecto de investigación desarrollado en dicha universidad [28, 29, 30]. Este mismo equipo de investigación ha desarrollado algunos de los trabajos

#### <span id="page-31-0"></span>22 CAPÍTULO 1. Introducción.

que existen en España sobre modelado de una planta depuradora de aguas utilizando redes neuronales [9, 31]. Otras universidades a nivel nacional estudian distintas estrategias de control inteligente (como control *"*fuzzy*"*) aplicadas al tratamiento de aguas residuales [32, 33]. Las contribuciones a este campo procedentes de países con mayor presupuesto en investigación son algo más tempranas [34, 35, 36, 37, 38], y existe una bibliografía más abundante sobre trabajos aplicados a procesos no lineales físicos, químicos y biológicos en general [38, 39, 40].

Algo más numerosos son los grupos de investigación dedicados al estudio de técnicas de identificación y control utilizando redes neuronales, aunque encontramos más recopilaciones teóricas que aplicaciones prácticas reales. Y es que el problema estriba en la dificultad de llevar a cabo el análisis y control directamente sobre una planta real en funcionamiento, con el riesgo añadido de generar un desequilibrio medioambiental. Es cierto que, si se obtiene un modelo dinámico del sistema, como es el caso del presente trabajo, podemos simular su control por ordenador y analizar y predecir su comportamiento. Sin embargo hay que reconocer que, cuando se trabaja con procesos complejos no lineales y variables en el tiempo, un modelo completo que se ajuste a la realidad puede ser intratable, y su simplificación puede resultar insuficiente para mostrar con precisión la tendencia de la respuesta. Además, la determinación de los parámetros "biocinéticos" debe ser experimental. Aún así, a pesar de todos los inconvenientes, hemos optado por esta línea de trabajo.

## **1.1.3. Desarrollo del proceso de modelización del control de una Planta de Aguas Residuales en el presente trabajo.**

El Capítulo 2 se ha dedicado a la descripción de los conceptos básicos de las redes neuronales, haciendo especial mención a aquellos tipos que serán utilizados en los modelos que, en posteriores capítulos, se proponen como controladores del "Proceso de Lodos Activos", objeto de este estudio.

En el Capítulo 3 se realiza, en principio, una descripción de la formulación

#### CAPÍTULO 1. Introducción. 23

del "Proceso de Lodos Activos", en el cual se basa el funcionamiento de la Planta en estudio. Posteriormente se presenta, tomando como referencia las relaciones descritas, un conjunto de ecuaciones que permiten obtener un *Modelo Matemático Simplificado* del reactor biológico que constituye el núcleo de funcionamiento de la Planta. Basado en este modelo y considerando los parámetros de diseño de la Planta, así como otros de control contenidos en los partes de mantenimiento de la misma, se procede a simular la respuesta de la Planta al conjunto de entradas correspondientes al año 1998.

En el Capítulo 4, se plantea por primera vez la posibilidad de establecer un control efectivo sobre la Planta, proponiendo un método capaz de determinar los valores de los parámetros de control que en el capítulo 3 habían sido aportados directamente por los técnicos de mantenimiento. Este primer **MODELO A** hace uso de una red neuronal, que será denominada NC1, para aprender la supervisión del técnico sobre el principal parámetro de control, la Razón de Recirculación *r*.

En el Capítulo 5 se avanza un paso más en el control del sistema incluyendo la supervisión de la Razón de Sedimentación *A/M*, un parámetro decisivo en el funcionamiento óptimo del mismo. La descripción y determinación de éste aparece reflejada en el Capítulo 3. Para El Control efectivo de *A/M* se proponen dos métodos: el primero de ellos, denominado **MODELO B,** que junto con el resto de elementos necesarios permitirá simular el comportamiento del sistema, se trata de un procedimiento de aproximación basado en el uso de una función de aproximación, desarrollada en el presente trabajo para esta finalidad. Dicha función se ha denominado "Asignador". El proceso de aproximación se realizará mediante un algoritmo iterativo, cuya finalidad última será modificar, dentro de los límites admisibles, la respuesta de la Planta proporcionada por el **MODELO A**, hasta conseguir una sedimentación óptima. El Segundo método propuesto, denominado **MODELO C**, hace uso de una segunda red neuronal, denominada NC2, para aprender el proceso de aproximación de *A/M* hasta la sedimentación óptima. Este último se sirve del **MODELO B** para realizar el entrenamiento de la red neuronal y

#### 24 CAPÍTULO 1. Introducción.

**SALIR** 

MENÚ

tiene como finalidad última el mismo objetivo que su predecesor, pero una vez ajustado es capaz de realizar su misión de forma mucho más rápida, evitando las lentas realimentaciones del proceso iterativo.

En el Capítulo 6 se somete al sistema a una serie de pruebas conducentes a desvelar la capacidad de respuesta del mismo frente a condiciones extremas de funcionamiento de la Planta. Para ello se alimenta el sistema con valores de entradas extremos, ya sea por exceso como por defecto, sobre los habituales medidos en condiciones reales. Este estudio ha dado lugar a una evolución del **MODELO B** antes presentado. Este nuevo **MODELO B2,** también basado en un procedimiento iterativo, implementa la posibilidad de controlar el comportamiento del reactor en situaciones de "Desconexión del Circuito de Entrada", permitiendo seguir la dinámica de la Planta cuando, ante condiciones adversas de alimentación del reactor, éste debe estabilizarse antes de recibir más materia depurable. Al final del capítulo, se realiza también una serie de pruebas de comportamiento del sistema bajo condiciones adversas de alimentación aplicando el **MODELO C.**

Para concluir, en el Capítulo 7, se desglosan las conclusiones obtenidas como consecuencia del presente estudio, así como una serie de líneas futuras de investigación que se proponen como continuación del mismo.

Al final del trabajo se han añadido los **ANEXO I** y **ANEXO II**, que muestran de forma gráfica los resultados correspondientes al conjunto de simulaciones realizadas, aplicando los distintos métodos expuestos, con los datos disponibles de entrada a la Planta, que no han sido mostrados en los ejemplos usados en los capítulos anteriores.

# **CAPÍTULO 2 2.Redes Neuronales**

<span id="page-34-0"></span>Como ya apuntamos en el Capítulo anterior, los métodos de control basados en Redes Neuronales han experimentado un importante auge en los último años gracias a su capacidad para aprender la dinámica de sistemas no lineales, permitiendo obtener un modelo de los mismos sin necesidad de disponer de un sistema de ecuaciones que lo represente. Como todo este proceso se lleva acabo mediante el ajuste automático de un conjunto de parámetros internos de la red, no será necesario proponer una aproximación funcional que requeriría de un duro trabajo, más duro cuanto más complejo sea el sistema, por parte del técnico o investigador que esté intentando realizar la identificación.

Más aún, cuando lo que se pretende identificar es un comportamiento donde se incluyen las acciones de humanos basadas en decisiones subjetivas, el objetivo de obtener un modelo analítico puede volverse, si no imposible, si, al menos, enormemente complejo, debido, fundamentalmente, al hecho de que esas decisiones humanas no se encuentran regidas por ecuaciones sino por reglas más o menos lógicas. Una aproximación al modelado de esos sistemas puede ser el uso de la lógica borrosa, que ha dado muy buenos resultados en la identificación de sistemas de este tipo. Sin embargo, en este trabajo hemos optado por utilizar las Redes Neuronales ya que los datos disponible de la Planta eran las medidas de la evolución temporal de algunas de sus variables, una información que facilita el uso de esas estructuras. No quiere esto decir que los conjuntos borrosos no puedan aportar unos resultados

#### <span id="page-35-0"></span>26 CAPÍTULO 2. Redes Neuronales.

igualmente válidos, simplemente, al tener que optar por un determinado método se ha elegido el de las Redes Neuronales por no ser necesaria la obtención de reglas que definan la dinámica del sistema y representar, en este caso concreto, una opción más simple.

Por todo ello, conviene realizar un estudio previo de este tipo de estructuras centrándonos en aquellas que serán posteriormente utilizadas.

# **2.1. Definición de Red Neuronal.**

Una Red Neuronal es, básicamente, una estructura en la que se combinan un conjunto de elementos de cálculo que, por similitud con el modelo biológico en el que se basan, se denominan neuronas. Cada una de ellas, distribuidas formando capas para poder definir una estructura de más fácil manejo, se encuentra conectada con todas las demás de su misma capa y de la anterior mediante unos pesos que determinan la intensidad de esas uniones. La definición de esos valores se hará de forma automática mediante un proceso apropiado que se ejecutará para entrenar a la red. De acuerdo con ello, se puede afirmar que las Redes Neuronales están especialmente indicadas para llevar a cabo tareas de asociación [5]. La red asocia un patrón de salida con un patrón de entrada, y almacena la información modificando la intensidad de las conexiones entre sus neuronas, ajustando convenientemente los valores de sus pesos sinápticos, donde el concepto de sinapsis, por asociación con el modelo biológico, representa la forma de conexión entre las distintas neuronas. Cada dato de entrada tiene uno correspondiente de salida, y el objetivo es que la red sea capaz de aprender esta transformación.

En un sistema neuronal biológico esa capacidad de aprendizaje se define en base a dos procedimientos:

1. El desarrollo de las conexiones entre las distintas neuronas, que suele realizarse en los primeros estadíos de crecimiento y que se orienta a
realizar funciones específicas en base a una herencia genética.

2. El reforzamiento de las conexiones entre ciertas neuronas, que se produce mediante un entrenamiento o aprendizaje.

Por tanto, al igual que ocurre en las neuronas biológicas, son precisamente las múltiples conexiones entre ellas y los lazos de realimentación, lo que permite a los sistemas neuronales artificiales superar las limitaciones de aprendizaje, adaptación y generalización que presentan los sistemas secuenciales.

Es necesario destacar que tales computadores neuronales no ejecutan las típicas instrucciones de máquina de los computadores digitales, a menos que, como ocurre en la mayoría de los casos, se simule el comportamiento de las Redes Neuronales con ordenadores secuenciales.

# **2.1.1. Características más representativas.**

MENÚ

**SALIR** 

Es, precisamente, ese denso conexionado, junto con su adaptabilidad, lo que dota a las Redes Neuronales de su capacidad para aprender de la experiencia, de generalizar de casos anteriores a nuevos casos y abstraer características esenciales a partir de entradas que presentan información aparentemente irrelevante. Las ventajas que las dos características señaladas aportan se pueden sintetizar entonces en:

- Aprendizaje "Adaptativo". Capacidad de aprender a realizar tareas mediante un entrenamiento o una experiencia inicial.
- Autoorganización. Una Red Neuronal puede crear su propia organización o representación de la información que recibe mediante una etapa de aprendizaje.
- Tolerancia a fallos. La destrucción parcial de una red conduce a una degradación de su estructura; sin embargo algunas capacidades de la red se pueden retener incluso sufriendo algún daño.
- Operación en tiempo real. Los computadores neuronales pueden ser realizados en paralelo, pudiendo diseñar máquinas con hardware especial

para obtener esta capacidad.

Hay que dejar claro que, por ahora, el desarrollo actual de los sistemas neuronales artificiales es, en su inmensa mayoría, simulado mediante ordenadores secuenciales, estando su realización práctica en silicio en una fase de investigación y restringida a modelos especialmente simples, como es el caso de las Redes Neuronales Celulares [28], una estructura donde las conexiones sinápticas se extienden, únicamente, a las neuronas más cercanas, facilitando, de esta forma su implementación en silicio. En cualquier caso la velocidad de proceso de los ordenadores actuales permite resultados de por si bastante alentadores.

# **2.2. Componentes de una Red Neuronal artificial.**

Con el objeto de aclarar tanto la estructura como el funcionamiento de las Redes Neuronales, conviene realizar un estudio pormenorizado de los distintos elementos que intervienen en su definición. Su análisis se realiza a continuación.

• **Elementos de proceso (Neuronas):** Equivalente físico de las biológicas, a partir de las cuales se pueden generar representaciones específicas, de forma que un estado conjunto de ellas signifique un dato, símbolo u objeto [8].

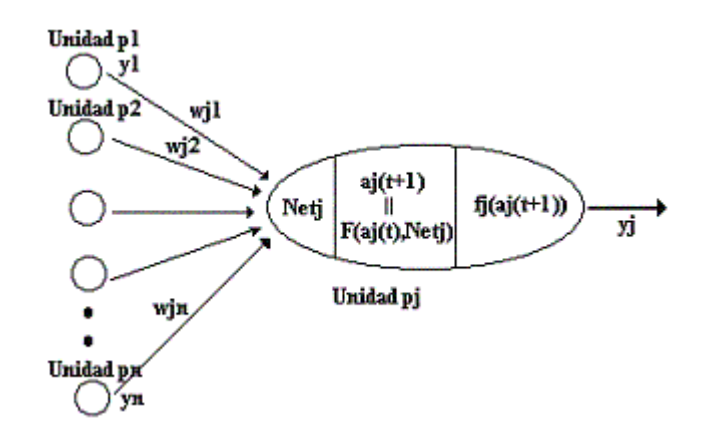

Figura-2.1 Unidad de proceso típica.

### **Características básicas:**

- 1. Cada neurona *j* tiene en cada instante *t* un valor de activación *aj(t)*, que puede ser discreto o continuo, representativo del estado de reposo o excitación de la misma.
- 2. La salida de cada neurona *j* se obtiene mediante una función de salida *fj* de su estado de activación, según  $y_j = f_j(a_j(t))$ .
- 3. A cada neurona *j* llegan las salidas de todas las *i* neuronas que están conectadas a ella, modificadas por los pesos de conexión *wji* de cada una,

según  $Net_j = \sum$ = = *n i 1*  $Net_j = \sum y_i w_{ji}$  donde los pesos  $w_{ji}$  constituyen una magnitud asociada a cada conexión de la neurona *j* con las *i* a las que se encuentran conectadas sus entradas; que se identifica con la intensidad sináptica de esas conexiones, pudiendo ser excitatorias o inhibitorias en función del signo del peso (+ o -). Las neuronas conectadas con el exterior, las de la capa de entrada, reciben los estímulos externos, que llegan a las neuronas correspondiente a través de unos pesos sinápticos que tienen las mismas características de los que unen a dos neuronas.

- 4. El nuevo estado de activación  $a_j(t+1)$  de cada neurona *j* se determina mediante una función de activación *F* que depende del anterior estado de activación que tuviera, *aj(t)*, y de la suma ponderada de las señales que le llegan, *Net<sub>j</sub>*, según la expresión $a_j(t+1) = F(a_j(t),Net_j)$ . A menudo *F* es la *función identidad,* de tal manera que la activación en *(t+1)* coincide con el valor de *Netj* en*(t)* y no se tienen en cuenta la activación anterior.
- 5. En general la salida actualizada en *(t+1)* vendrá dada por

 $y_j(t+1) = f_j(Net_j) = f_j(\sum y_iw_{ji} - \mathbf{q}_j)$ *n*  $j_i(t+1) = f_j(Net_j) = f_j(\sum_{i=1}^N y_i w_{ji} - \mathbf{q}_j)$ , donde  $?j$  representa un cierto

umbral de activación característico de cada neurona.

6. Las funciones de salida o transferencia  $f_i$  pueden ser de distintas formas

**SALIR** 

MENÚ

• *Escalón*, con estados de activación [0, 1] o [1, -1], que definen una red binaria. Su forma sería:

$$
f(x) = \begin{cases} 1 & \text{si } x \ge 0 \\ 0 & \text{si } x < 0 \end{cases} \qquad f(x) = \begin{cases} 1 & \text{si } x \ge 0 \\ -1 & \text{si } x < 0 \end{cases}
$$

- Lineal. Equivale a no aplicar función de salida.
- Lineal*/mixta* (con valores acotados por un umbral U, entre [1, 0] o [-1, 1] ). Es la más adecuada cuando la información de salida se desea analógica.

• 
$$
f(x) = \begin{cases} 1 & \text{si } x \ge U \\ 0 & \text{si } x < -U \\ \frac{x}{2U} + \frac{1}{2} & \text{en otro caso} \end{cases}
$$
  $f(x) = \begin{cases} 1 & \text{si } x \ge U \\ -1 & \text{si } x < -U \\ p \cdot x & \text{en otro caso} \end{cases}$ 

- Sigmoidal*.* Es una función continua con dos límites de saturación. Tiene múltiples ventajas con respecto a las otras, ya que si la pendiente es elevada se comporta prácticamente como una función escalón; pero sobre todo, dado que está definida en todo el intervalo y presenta siempre derivada positiva, es la más adecuada cuando se usan reglas de aprendizaje basadas en el gradiente. Su expresión puede verse en la Figura-2.2, pudiéndose fijar los límites de saturación en *0 y 1* o en *-0.5 y 0.5*. Multiplicando la función que define este caso por dos se obtienen los límites *-1 y 1*. Otra opción para este caso es el uso de la función arcotangente.
- *Gaussiana*. Se caracteriza por la posibilidad de adaptar el centro y la anchura de la función, lo que las hace muy adaptativas y, en algunos

casos, preferible a la sigmoidal, ya que puede reducir el número de capas necesarias en algunos problemas concretos.

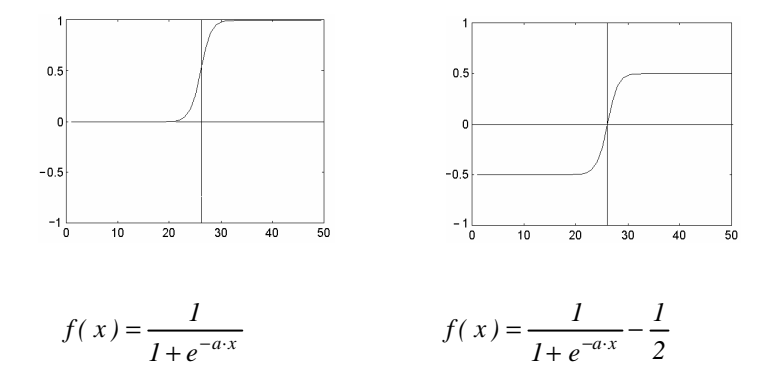

Figura-2.2. Función sigmoide

- **Formas de conexión entre neuronas:** La conectividad entre los elementos de una Red Neuronal está relacionada con la forma en que las salidas de las neuronas están canalizadas para convertirse en entradas de otras neuronas o de ellas mismas, pudiendo clasificarse en:
	- 1. Propagación hacia delante (*Feedforward)*: ninguna salida de las neuronas es entrada de neuronas de la misma capa o de capas precedentes.
	- 2. Propagación hacia atrás (*Feedback)*: las salidas pueden ser conectadas como entradas de neuronas de capas precedentes o de la misma capa, incluyéndose las mismas neuronas que las generan.
	- 3. Mixta (*Feedforward/feedback)*: permiten los dos tipos de conexiones.
- **Capas:** La distribución de neuronas dentro de la red se realiza formando capas de un número determinado de neuronas cada una, pudiendo clasificarse en:
	- 1. Monocapas: Estructura formada por una sola capa. El caso más simple se da cuando no se definen realimentaciones entre las neuronas. En este caso la red realiza únicamente una combinación lineal de las entradas seguida

**SALIR** 

**MEN** 

de una transformación no lineal del resultado. Su comportamiento puede ser representado por el operador:

$$
NI[u] = G[W \cdot u] \tag{2.1}
$$

donde los *W* constituyen la *matriz de pesos* entre las conexiones, siendo *G* un operador no lineal.

Para definir una evolución dinámica es necesario establecer conexiones entre las neuronas o, incluso realimentarse con su propia salida. Un modelo típico de este tipo son las Redes Recurrentes, que, desarrolladas por Hopfield [**7**], proporcionan una alternativa al reconocimiento de patrones. Se trata de una red con una sola capa, dentro de una estructura realimentada, con un retraso temporal y donde la entrada externa se asume como una constante del sistema [14].

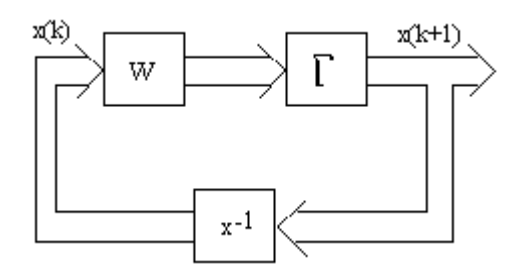

Figura-2.3 Ejemplo de red Monocapa Recurrente.

Esta red, Figura-2.3, representa un sistema dinámico discreto en el tiempo, descrito por :

$$
x(k+1) = NI[x(k)],
$$
  
\n
$$
x(0) = x_0
$$
\n(2.2)

En principio *x0* es la condición inicial de la que se parte para alcanzar el estado de equilibrio. Si *N1* se elige convenientemente, los puntos próximos a *x0* convergen al mismo estado de equilibrio, pudiendo identificar o asociar el conjunto de esos puntos con ese estado. Si consideramos las condiciones

iniciales *xo* como entradas o patrones a clasificar y los estados de equilibrio como las clases en las que se clasifican, obtendremos un modo de reconocer patrones. A estos sistemas se les denomina "Memoria Asociativa".

- 2. Multicapas: la red está formada por conjuntos de neuronas agrupadas en varios niveles o capas, que se clasifican como sigue:
- De Entrada: Capa que recibe la información proveniente de las fuentes externas a la red. (En muchos casos se suele considerar como capa de entrada el conjunto de puntos de entrada)
- Ocultas: Internas a la red, sin contacto directo con el exterior y con distintos tipos de interconexión entre las neuronas que las forman. Estas reciben conexiones de neuronas de la capa anterior y de la suya propia, siendo en sus sinapsis donde se generan las representaciones internas de la información. Estas capas internas son las que realmente definen y diferencian una Red Neuronal de otra.
- De Salida: Transfieren información de la red hacia el exterior.
- Se pueden considerar como funciones no lineales versátiles, donde los pesos de conexión, constituidos como elementos de matrices, actuarían como parámetros [17].

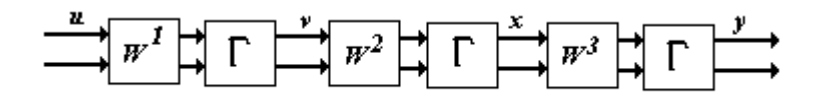

Figura-2.4 Representación de una Red Neuronal Multicapa con tres capas.

Cada capa de la red puede ser representada por el operador.

$$
N_i[u] = G[W^i u] \tag{2.3}
$$

**SALIR** 

MENÚ

En la Fig-2.4 los  $W<sup>i</sup>$  constituyen las matrices de pesos entre las conexiones, siendo *G* un operador no lineal. La salida global de la red viene dada por la expresión:

$$
y = N[u] = \Gamma[W^n \Gamma[....W^2 \Gamma[W^i u]] = N_n N_{n-1} ... N_1[u]
$$
\n(2.4)

Los pesos de la red deben ser ajustados para minimizar una *función de error* adecuada entre la salida *y* de la red y la deseada *yd*.

Su mayor ventaja reside en su utilidad en el reconocimiento de patrones.

Aprendizaje: es el proceso por el cual una Red Neuronal modifica sus pesos y conexiones en respuesta a una información de entrada. Si bien en los sistemas biológicos la creación y destrucción de conexiones se realiza físicamente, en las redes neuronales artificiales la destrucción de una conexión supone asignarle un valor *0* y, por tanto, la creación asignarle un valor distinto de *0*.

Se puede decir que el proceso de aprendizaje concluye cuando los valores de los pesos permanecen estables  $\left(\frac{a_{ij}}{2} = 0\right)$ *dt dw*  $\left(\frac{aw_{ji}}{l}\right) = 0$ ). La modificación de los pesos se establece en base a unos criterios que denominaremos Reglas de Aprendizaje.

El aprendizaje puede clasificarse como sigue:

- 1. Supervisado: el entrenamiento es realizado por un agente externo a la red que modifica los pesos cuando la salida proporcionada por la red no es la deseada. En este caso la red suele estar desconectada del exterior hasta que el aprendizaje termine. El aprendizaje debe basarse en una serie de patrones de entrada/salida conocidos. Una vez entrenada la red funcionará de forma autónoma con capacidad de generalizar.
- 2. No supervisado: la red no recibe influencia externa para ajustar sus pesos. Se dice que estas redes tienen capacidad autoorganizativa. Este

tipo de aprendizaje suele realizarse con la red recibiendo la información que debe procesar, presentando generalmente más problemas que el tipo anterior para estabilizar los pesos.

# **2.3. Modelo práctico de red neuronal.**

De los distintos modelos de Redes Neuronales actualmente existentes, el que ha sido más ampliamente utilizado en tareas de identificación de sistemas y control es el conocido como Perceptrón Multicapa, gracias a su capacidad para aproximar la dinámica de cualquier sistema [**7**]. Es por ello que será el modelo que utilicemos en este trabajo para definir los controladores neuronales de los que se hará uso, ya que estos, como se verá posteriormente, se basan en la identificación de acciones de control cuyo comportamiento se desea emular.

Este modelo representa la extensión a varias capas de una estructura, el Perceptrón, que, originalmente, contaba con una sola, y que analizaremos en primer lugar como paso previo al estudio de la estructura multicapa. Inseparable de la estructura de la red y del modelo de neurona utilizado, es el algoritmo de aprendizaje que utiliza el modelo, y que, en este caso, se ha convertido en seña de identidad del mismo: la técnica conocida como "Backpropagation". Básicamente consiste en un conjunto de algoritmos que buscan minimizar una función de error de la salida de la red modificando los pesos de las conexiones entre las neuronas, después de haber determinado una relación que hace depender la variación de éstos de la de la salida. En los apartados siguientes se describen de forma pormenorizada estos conceptos.

# **2.3.1. El Perceptrón.**

Es un modelo de Red Neuronal artificial desarrollado por "Rossenblat" en 1958. Representa la forma más simple de una red neuronal utilizada para la clasificación de patrones que son linealmente separables, es decir, patrones que se

**SALIR** 

MENÚ

encuentran en lados opuestos de un "hiperplano" [8]. Para comprender su funcionamiento estudiaremos el comportamiento de una sola neurona, que define una clasificación en dos únicas clases. La generalización a una red formada por varias neuronas, que permiten la clasificación en 2<sup>n</sup> clases, es inmediata. La neurona se encuentra conectada, mediante unos pesos sinápticos, a todas las entradas, calculando el valor:

$$
v = \sum_{i=1}^{p} w_i x_i - U \tag{2.5}
$$

donde *p* representa el número de entradas y *U* es un umbral que define al "hiperplano" que separa a las dos clases en las que la neurona puede clasificar un patrón según la expresión:

$$
0 = \sum_{i=1}^{p} w_i x_i - U \tag{2.6}
$$

La clasificación se realiza mediante una función umbral que determina la pertenencia a una de las dos clases según que *v* sea positiva o negativa.

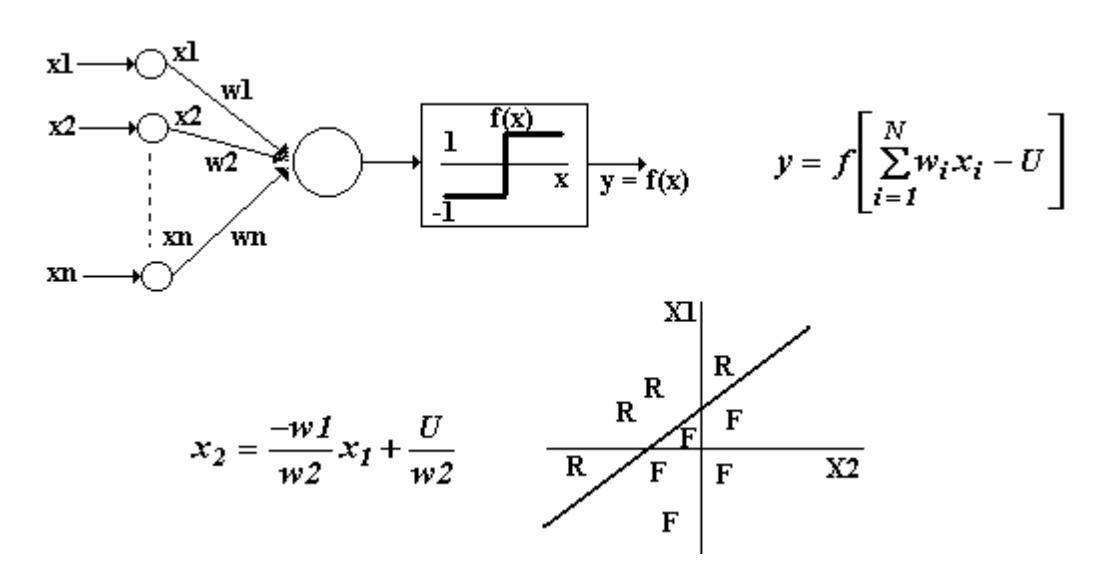

Figura-2.5 Perceptrón.

Un ejemplo para dos entradas puede verse en la Figura-2.5, donde la neurona realiza la suma ponderada de las entradas, resta el umbral y pasa el resultado a una función de transferencia de tipo escalón. La regla de decisión es responder *+1* cuando el patrón pertenece a la clase *R*, o *–1* si es a la clase *F.* Por tanto, la salida dependerá de la entrada neta a la neurona de salida y del umbral *U*.

Este modelo sólo es capaz de discriminar patrones muy sencillos linealmente separables. Para *dos* entradas la separación se realiza por una línea recta, para *tres* mediante un plano, y para *n* mediante un "hiperplano".

Como puede deducirse de lo expuesto, no se han definido realimentaciones entre neuronas, ya que el objetivo de clasificar patrones en la forma que se ha apuntado no la requiere. Este hecho facilitará el análisis de la red ya que hará innecesaria la realización de estudios de estabilidad. Facilitará, así mismo, la definición de unos mecanismos de aprendizaje razonablemente simples.

# **2.3.1.1. Algoritmo de aprendizaje.**

El algoritmo de aprendizaje empleado por el Perceptrón es del tipo "Supervisado", es decir se necesita conocer la clasificación deseada para cada vector de entrada introducido en la red. El algoritmo original obedece a una expresión que permite la modificación sucesiva de los pesos  $w<sub>K</sub>(t+1)$  de las conexiones de entrada en función de los pesos anteriores  $w_K(t)$ , la salida deseada  $d(t)$  para la entrada  $x_i$ , la salida realmente obtenida *y(t)* y un factor empírico de ganancia *l* que regula la velocidad de convergencia. Su forma es:

$$
w_k(t+1) = w_k(t) + \mathbf{1}[d(t) - y(t)]x(t)
$$
\n(2.7)

Suele ser práctica común considerar al umbral *U* como una entrada más de valor unitario, ajustando el peso correspondiente a su unión con la neurona. De esta forma, este parámetro podrá ser ajustado también durante el proceso de aprendizaje.

# MENÚ **SALIR**

38 CAPÍTULO 2. Redes Neuronales.

# **2.3.2. Perceptrón Multicapa.**

A partir del modelo del Perceptrón, se buscó una generalización del mismo que dio lugar a la estructura conocida como Perceptrón Multicapa. En ella se incluye, no solo la posibilidad de considerar más de una capa, sino también algunas modificaciones en la definición de la neurona. Seguirá calculando la suma ponderada de sus entradas en forma análoga a la que aparece en (2.5), aunque su salida podrá ser ahora proporcionada por cualquiera de las funciones descritas en el Apartado 2.2, lo que dota al modelo de una mayor capacidad de procesamiento de la información. Las neuronas de una capa se conectan únicamente con las de la siguiente definiéndose, de esta forma una estructura en la que la información se desplaza desde la entrada hasta la salida sin realimentaciones entre neuronas. De nuevo, igual que en el caso del Perceptrón, se evitan los posibles problemas de inestabilidad que las realimentaciones introducirían. En cualquier caso, la estructura así definida tiene la suficiente capacidad de procesamiento como para haberse convertido en uno de los modelos neuronales más populares**[**20**]**. Conviene tener en cuenta, también que es costumbre considerar como primera capa de la red a los datos de entrada, dando, también, a la de salida un carácter diferente a las demás que componen la red, aunque, en este caso, sea únicamente una diferencia notacional. Por tanto, cuando se describa la estructura de un Perceptrón Multicapa, se hablará de capa de entrada, capas ocultas y capas de salida con los significados que acabamos de señalar.

# **2.3.2.1. "Backpropagation".**

El algoritmo de aprendizaje se encargará de modificar los pesos sinápticos de cada una de las neuronas de tal manera que la respuesta de la red ante un determinado patrón de entrada se encuentre lo más cerca posible de una salida predeterminada. Para alcanzar este objetivo será necesario definir una función de error que mida el grado de aproximación de cada una de las salidas a los valores que para ellas se desearía. Se define así el error de cada neurona de salida como la

diferencia entre el valor que se espera tenga cuando se presenta en la entrada el patrón *p* y el que realmente tiene, es decir:

$$
e_{pj} = d_{pj} - y_j \tag{2.8}
$$

El error de la salida se calculará considerando el de todas las neuronas que forman esa capa. La forma más habitual de hacerlo es mediante el error cuadrático medio o *mse*:

$$
e_p = \frac{1}{2} \sum_{j=1}^{J} e_{pj} = \frac{1}{2} \sum_{j=1}^{J} (d_{pj} - y_j)^2
$$
 (2.9)

donde *y<sup>j</sup>* es el valor en la neurona de salida *j* para el vector de prueba *p*, *dpj* la salida deseada para ese vector concreto y *J* el número de neuronas de la capa de salida. El objetivo del algoritmo de aprendizaje será, por tanto, minimizar el valor de esta función variando de forma adecuada los pesos de todas las neuronas de la red. Como se ha asumido una estructura multicapa para la red y el error se calcula únicamente a partir de las salidas de las neuronas de la última capa, será necesario definir un mecanismo que establezca una relación entre la variación de los pesos y esa función, lo que implicaría, de alguna manera, una propagación "hacia atrás" del error, hecho que da nombre al algoritmo: "Backpropagation".

El algoritmo propuesto emplea un método basado en la expresión (2.7), que tiene en cuenta esa propagación "hacia atrás del error" mediante el correspondiente cálculo del gradiente del error en función de cada uno de los pesos de la red. El objetivo de todo el proceso de adaptación será, por tanto, disminuir su valor mediante un ajuste apropiado de los pesos de toda la red.

### **2.3.2.2. Gradiente descendente.**

Para estudiar el funcionamiento detallado del ajuste de pesos suponemos un

**SALIR** 

MENÚ

instante cualquiera  $(t+1)$  en el que vamos a calcular la variación del peso  $w_{ji}$  que une a las neuronas i-ésima y j-ésima que pertenecen, respectivamente, a las capas *H* y *O* (Figura-2.6) cuando a la red se le presenta un patrón *p*.

La salida de la neurona j-ésima de la capa *O* vendrá dada por la expresión:

$$
y_j = f(net_j) = f(\sum_{i=1}^{I} w_{pj}y_i - \mathbf{q}_j)
$$
 (2.10)

donde *f* es una función derivable de cualquiera de los tipos apuntados anteriormente.

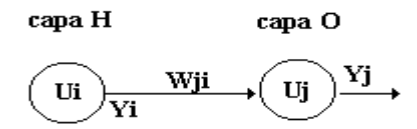

Figura-2.6 Conexión entre capas.

Como ya se ha indicado, el objetivo que se persigue es modificar los valores de los pesos para hacer que la función de error (2.9) alcance un mínimo. Para ello será necesario calcular su dependencia de los pesos. Así, para el caso concreto del peso  $w_{ji}$  se tiene que:

$$
\frac{\partial e_p}{\partial w_{ij}} = \frac{\partial e_p}{\partial e_{pj}} \frac{\partial e_{pj}}{\partial y_j} \frac{\partial y_j}{\partial net_j} \frac{\partial net_j}{\partial w_{ij}}
$$
(2.11)

Calculando ahora el valor de cada uno de los términos presentes en (2.11) se obtendrá una expresión que relacione la variación del error con la del peso. Así, a partir de (2.9) se obtiene:

$$
\frac{\partial e_p}{\partial e_{pj}} = e_{pj} \tag{2.12}
$$

a partir de (2.8)

$$
\frac{\partial e_{pj}}{\partial y_j} = -1\tag{2.13}
$$

y, por último, de (2.10)

**SALIR** 

MENÚ

$$
\frac{\partial y_j}{\partial net_j} = f'(net_j) \tag{2.14}
$$

$$
\frac{\partial net_j}{\partial w_{ij}} = y_i \tag{2.15}
$$

La forma concreta de  $f'(net_j)$  dependerá de cuál sea la función de salida neuronal seleccionada que, obviamente, deberá ser una función derivable. Sustituyendo, ahora, las expresiones (2.12) a (2.14) en (2.11), el valor de la derivada de la función de error con respecto al peso *wji* será:

$$
\frac{\partial e_p}{\partial w_{ij}} = -e_{pj} f'(net_j) y_i
$$
\n(2.16)

Por tanto, para que se cumpla el criterio que hemos expuesto de que la variación del peso debe hacer disminuir la función de error, el incremento de éste debe ser proporcional a la variación negativa de la derivada de la función de error respecto a los pesos, es decir:

$$
\Delta w_{ji}(t+1) = -\mathbf{a} \frac{\partial e_p}{\partial w_{ij}} \tag{2.17}
$$

donde *a* es la constante de proporcionalidad, que se comporta como una tasa de aprendizaje que acelera o ralentiza el mismo en función de que su valor sea mayor o menor. Si es muy grande puede causar inestabilidad, si es demasiado pequeño ralentizar grandemente todo el proceso. Será necesario, por tanto, buscar un valor de compromiso que evite, en la medida de lo posible, ambas situaciones no deseables.

# MENÚ **SALIR**

42 CAPÍTULO 2. Redes Neuronales.

La expresión (2.17) se puede poner como:

$$
\Delta w_{ji}(t+1) = \mathbf{a} \mathbf{d}_{pj} y_i \tag{2.18}
$$

donde

$$
\mathbf{d}_{pj} = (d_{pj} - y_j) f'(net_j) \tag{2.19}
$$

El algoritmo de actualización de pesos "Backpropagation" queda finalmente como:

$$
w_{ji}(t+1) = w_{ji}(t) + \mathbf{D}w_{ji}(t+1)
$$
\n(2.20)

El valor de  $\boldsymbol{d}_{pi}$  no se puede obtener de forma directa para las capas ocultas ya que se desconoce cual es su salida deseada, puesto que solo se define el valor esperado para la salida de la red, es decir, para su última capa. Ahora bien, el error que se genera en la salida de una neurona de alguna de las capas ocultas deberá influir en el error que se obtiene en todas las neuronas de la siguiente capa a la que se conecta. Es decir, debe existir una relación entre ellos. Para obtenerla supóngase que consideramos una neurona de la última capa oculta que estará conectada con todas las de la capa de salida. Para esa neurona, la *j-ésima*, consideramos la expresión (2.11). Si la comparamos con la (2.19)podemos afirmar que:

$$
\boldsymbol{d}_{pj} = -\frac{\partial e_p}{\partial e_{pj}} \frac{\partial e_{pj}}{\partial y_j} \frac{\partial y_j}{\partial net_j}
$$
 (2.21)

esta expresión se puede poner también como:

$$
\mathbf{d}_{pj} = -\frac{\partial e_p}{\partial y_j} \frac{\partial y_j}{\partial net_j} = -\frac{\partial e_p}{\partial y_j} f'(net_j)
$$
 (2.22)

teniendo en cuanta la expresión (2.9) del error, considerada para la capa de salida, tendremos que:

$$
\frac{\partial e_p}{\partial y_j} = \sum_{k=1}^{K} e_{pk} \frac{\partial e_{pk}}{\partial y_k} = \sum_{k=1}^{K} e_{pk} \frac{\partial e_{pk}}{\partial net_k} \frac{\partial net_k}{\partial y_k}
$$
(2.23)

donde el índice *k* indica una neurona de la capa de salida. Teniendo en cuanta la ecuaciones (2.9) y (2.10) aplicadas a la capa de salida la ecuación anterior quedará como:

$$
\frac{\partial e_p}{\partial y_j} = -\sum_{k=1}^K e_{pk} f'(net_k) w_{kj}
$$
\n(2.24)

teniendo en cuenta la ecuación (2.19), esta expresión se puede poner como:

$$
\frac{\partial e_p}{\partial y_j} = -\sum_{k=1}^K \boldsymbol{d}_{pk} w_{kj}
$$
 (2.25)

sustituyéndola en (2.22) quedará:

**SALIR** 

MENÚ

$$
\boldsymbol{d}_{pj} = \left(\sum_{k} \boldsymbol{d}_{k} w_{kj}\right) f'(net_{pj})
$$
\n(2.26)

Esta expresión permite obtener el error de una neurona de cualquier capa a partir de los errores de la capa siguiente, de tal forma que, partiendo de la de salida se pueden calcular, sucesivamente, los de las capas ocultas y aplicar las expresiones (2.18) y (2.20) para obtener los nuevos pesos que tienden a minimizar la función de error.

La aplicación del "Backpropagation" se puede, por tanto, descomponer en dos fases: una "hacia delante" y otra "hacia atrás". Durante la primera, el patrón de entrada es presentado a la red y propagado a través de las capas hasta llegar a la capa de salida. Conocidas la salidas de la red se procede a la comparación de estas con las esperadas para obtener el error, ajustando, proporcionalmente a éste, los pesos de la última capa. En la segunda fase se pasa a la capa anterior *retropropagando* el error y, una vez ajustados los pesos de esta capa, se continua el proceso hasta llegar a la

primera. Si se realiza este proceso para cada patrón de aprendizaje, del que conocíamos su valor de entrada y salida deseada, se podrá completar todo el proceso de aprendizaje.

# **2.3.2.3. "Backpropagation". Caso práctico.**

Con el objeto de clarificar el funcionamiento del algoritmo descrito se presenta a continuación un caso práctico que, estudiado de manera pormenorizada, ayudará a entender más fácilmente su funcionamiento. Sea el Perceptrón de dos capas de la Figura-2.8, alimentado por un conjunto de *P* vectores de prueba *X<sup>p</sup>* asociados a un conjunto de *P* vectores de salida *Dp* y formado por

- *N=3* neuronas de *entrada*,
- Una capa oculta *H* con *3* neurona
- Una capa de salida *O* con *2* neuronas.

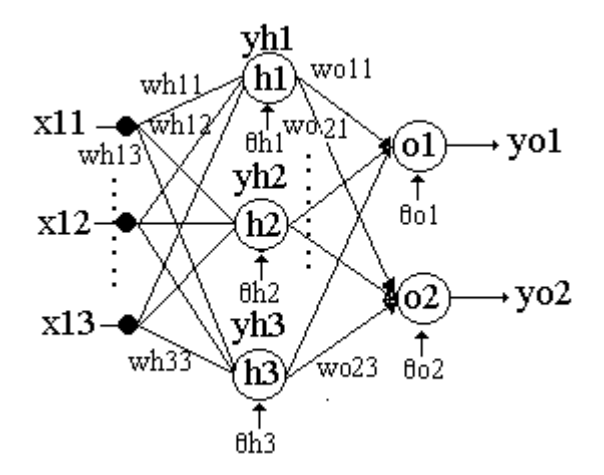

Figura-2.8 Ejemplo de Backpropagation.

Se supone, además, que la función de salida neuronal para ambas capas viene dada por una función sigmoide de la forma:

$$
f_k(net_{jk}) = \frac{1}{1 + e^{-net_{jk}}}
$$
\n(2.27)

Se detallan a continuación los distintos pasos a seguir para entrenar a dicha red.

- 1.- Inicialmente se asigna a los pesos valores aleatorios pequeños, generalmente comprendidos entre *-0.5 y +0.5*.
- 2.- Se introduce en la red un patrón de entrada y consideramos la salida que debería proporcionar la red en este caso.

Patrón de entrada: *X1 = x11, x12, x13*

Salida asociada: *D1 = d11, d12*

**SALIR** 

MENÚ

3.- Se determina la salida de la red, proporcionada por *X1*, calculando las correspondientes a cada capa hasta alcanzar la final. Así, la salida de la capa H será:

$$
net_{pj}^{h} = \sum_{i=1}^{3} w_{ji}^{h} \cdot x_{pi} + \mathbf{q}_{j}^{h} \qquad y_{1j}^{h} = f_{j}^{h} (net_{1j}^{h}) \qquad (2.28)
$$

Particularizando para cada una de las *j* neuronas de la capa *H* se tendrá:

$$
j = 1 \quad net_{II}^{h} = \sum_{i=1}^{3} w_{Ii}^{h} \cdot x_{Ii} + \mathbf{q}_{I}^{h} \qquad y_{II}^{h} = f_{I}^{h} (net_{II}^{h})
$$
\n
$$
j = 2 \quad net_{I2}^{h} = \sum_{i=1}^{3} w_{2i}^{h} \cdot x_{Ii} + \mathbf{q}_{2}^{h} \qquad y_{I2}^{h} = f_{2}^{h} (net_{I2}^{h})
$$
\n
$$
j = 3 \quad net_{I3}^{h} = \sum_{i=1}^{3} w_{3i}^{h} \cdot x_{Ii} + \mathbf{q}_{3}^{h} \qquad y_{I3}^{h} = f_{3}^{h} (net_{I3}^{h})
$$
\n(2.29)

mientras que las *k* neuronas de la capa de salida *O* serán:

**SALIR** 

MENÚ

$$
net_{pk}^{o} = \sum_{j=1}^{3} w_{kj}^{h} \cdot y_{pj}^{h} + \mathbf{q}_{k}^{o} \qquad \text{las } \text{ salidas } y_{1k}^{o} = f_{k}^{o} \left( net_{1k}^{o} \right)
$$
\n
$$
k = 1 \quad net_{11}^{o} = \sum_{j=1}^{3} w_{1j}^{o} \cdot y_{1j}^{o} + \mathbf{q}_{1}^{o} \qquad y_{11}^{o} = f_{1}^{o} \left( net_{11}^{o} \right)
$$
\n
$$
k = 2 \quad net_{12}^{o} = \sum_{j=1}^{3} w_{2j}^{o} \cdot y_{1j}^{o} + \mathbf{q}_{2}^{o} \qquad y_{12}^{o} = f_{2}^{o} \left( net_{12}^{o} \right)
$$
\n
$$
(2.30)
$$

4.- Calculamos los términos de error de todas las neuronas.

Los correspondientes a la capa de salida serán:

$$
\mathbf{d}_{pk}^{\circ} = (d_{pk} - y_{pk}^{\circ}) f_k^{\circ} (net_{pk}^{\circ})
$$
\n
$$
f_k^{\circ} = y_{pk}^{\circ} (1 - y_{pk}^{\circ})
$$
\n
$$
para \quad k = 1 \quad \mathbf{d}_{11}^{\circ} = (d_{11} - y_{11}^{\circ}) f_1^{\circ} (net_{11}^{\circ}) = (d_{11} - y_{11}^{\circ}) y_{11}^{\circ} (1 - y_{11}^{\circ})
$$
\n
$$
para \quad k = 2 \quad \mathbf{d}_{12}^{\circ} = (d_{12} - y_{12}^{\circ}) f_2^{\circ} (net_{12}^{\circ}) = (d_{12} - y_{12}^{\circ}) y_{12}^{\circ} (1 - y_{12}^{\circ})
$$
\n
$$
(2.31)
$$

Se procede ahora a calcular los errores de la capa oculta en función de los de la capa de salida según la expresión:

$$
\mathbf{d}_{pj}^h = f_j^h \cdot \left( net_{pj}^h \right) \sum_k \mathbf{d}_{pk}^o \cdot w_{kj}^o \quad donde \quad f_j^h \cdot \left( net_{pj}^h \right) = x_{pj} (1 - x_{pj}) \tag{2.32}
$$

obteniéndose las expresiones siguientes:

para 
$$
j = I
$$
  $\mathbf{d}_{11}^h = x_{11} (1 - x_{11}) \sum_{k=1}^2 \mathbf{d}_{1k}^o \cdot w_{k1}^o$   
para  $j = 2$   $\mathbf{d}_{12}^h = x_{12} (1 - x_{12}) \sum_{k=1}^2 \mathbf{d}_{1k}^o \cdot w_{k2}^o$  (2.33)  
para  $j = 3$   $\mathbf{d}_{13}^h = x_{13} (1 - x_{13}) \sum_{k=1}^2 \mathbf{d}_{1k}^o \cdot w_{k3}^o$ 

5.- Se procede a continuación a calcular los pesos.

Para la capa de salida:

$$
w_{kj}^{o}(t+1) = w_{kj}^{o}(t) + \mathbf{D}w_{kj}^{o}(t+1) \quad \text{donde} \quad \mathbf{D}w_{kj}^{o}(t+1) = \mathbf{a}\mathbf{d}_{pk}^{o}y_{pj}^{h}
$$
\n
$$
para \quad k = 1, j = 1 \quad w_{11}^{o}(t+1) = w_{11}^{o}(t) + \mathbf{a}\mathbf{d}_{11}^{o}y_{11}^{h}
$$
\n
$$
para \quad k = 1, j = 2 \quad w_{12}^{o}(t+1) = w_{12}^{o}(t) + \mathbf{a}\mathbf{d}_{12}^{o}y_{12}^{h}
$$
\n
$$
\tag{2.34}
$$

$$
para \t k = 2, j = 3 \t w_{23}^o(t+1) = w_{23}^o(t) + ad_{23}^o y_{23}^h
$$

Para la capa oculta:

*·*

$$
w_{ji}^{h}(t+1) = w_{ji}^{o}(t) + \mathbf{D}w_{ji}^{o}(t+1) \quad \text{donde} \quad \mathbf{D}w_{ji}^{h}(t+1) = \mathbf{a}\mathbf{d}_{pj}^{h}x_{pi}
$$
\n
$$
para \quad j = 1, i = 1 \quad w_{11}^{h}(t+1) = w_{11}^{h}(t) + \mathbf{a}\mathbf{d}_{11}^{h}x_{11}
$$
\n
$$
para \quad j = 1, i = 2 \quad w_{12}^{h}(t+1) = w_{12}^{h}(t) + \mathbf{a}\mathbf{d}_{12}^{h}x_{12} \tag{2.35}
$$
\n
$$
para \quad j = 3, i = 3 \quad w_{33}^{h}(t+1) = w_{33}^{h}(t) + \mathbf{a}\mathbf{d}_{33}^{h}x_{13} \tag{2.37}
$$

6.- Una vez obtenidos los nuevos pesos, el proceso se repetirá hasta que el error global:

$$
E_p = \frac{1}{2} \sum_{k=1}^{2} \mathbf{d}_{pk}^{o^2}
$$
 (2.36)

sea *suficientemente pequeño* para cada uno de los *p* patrones de prueba.

# **2.3.2.4. "Backpropagation" con Momentum.**

En el apartado anterior se ha definido el algoritmo de "Backpropagation" utilizando el cálculo del gradiente descendiente. En él se incluyó una constante, *a*, que controlaba la velocidad de aprendizaje. Un valor pequeño de la misma garantizaba un aprendizaje preciso, aunque muy lento. Su aumento podía inducir inestabilidad de la red. Se puede encontrar un equilibrio entre ambos casos extremos

**SALIR** 

MENÚ

si se añade un término, momentum **b** [8], que determina el efecto en  $(t+1)$  del cambio de los pesos en el instante *t*:

$$
w_{ji}(t+1) = w_{ji}(t) + \mathbf{ad}_{pj} y_{pi} + \mathbf{b}(w_{ji}(t) - w_{ji}(t-1))
$$
\n(2.37)

Con esta expresión se consigue que cuando en *t* el incremento de un peso sea positivo y en *t+1* también, el descenso por la superficie de error en *t+1* sea mayor. Por el contrario, si en *t* era negativo, el paso dado en *t+1* es más pequeño. Esto significa que se ha pasado por un mínimo y que los pasos deben ser menores para poder alcanzarlo. La modificación en el algoritmo quedará entonces:

$$
w_{ji}(t+1) = w_{ji}(t) + ad_{pj} y_{pi} + bDw_{ji}(t)
$$
\n(2.38)

# **2.3.2.5. "Backpropagation" Levenberg-Marquardt.**

Buscando un aprendizaje que proporcione un error mínimo en el menor tiempo posible, se desarrolló el algoritmo de ajuste de pesos denominado de "Levenberg-Marquardt" [15] y [44]. Básicamente es una combinación del método de ajuste del "Gradiente Descendiente" y del de "Newton". Como su formulación rigurosa es algo compleja y extensa, únicamente se expondrán unas ideas básicas que permitan un correcto entendimiento de su funcionamiento. De forma general se puede afirmar que el objetivo del ajuste de los pesos de la red se realiza minimizando un criterio de predicción de error basado, como ya hemos visto, en el "Error

Cuadrático Medio".  $\langle e_k^2 \rangle = \frac{1}{2L} \sum$ = = *L k 1 2 k 2*  $\binom{k}{2L}$ *1*  $e_k^2 = \frac{1}{2L} \sum e_k^2$ , donde  $e = (d_K-s_K)$  es la diferencia entre salida esperada *d<sup>k</sup>* y obtenida *sk.*

La búsqueda del mínimo se puede abordar mediante una expansión en serie de Taylor de la función de error en torno al parámetro que se desea minimizar, en este caso el peso *w \** :

$$
\langle \mathbf{e}_k^2 \rangle (w, (x, d)) = \langle \mathbf{e}_k^2 \rangle (w^*, (x, d)) + (w - w^*) \cdot \langle \mathbf{e}_k^2 \rangle' (w^*, (x, d)) +
$$
  

$$
\frac{1}{2} (w - w^*)^T \cdot \langle \mathbf{e}_k^2 \rangle' (w^*, (x, d)) \cdot (w - w^*) .... \tag{2.39}
$$

donde la primera derivada de  $\langle e_k^2 \rangle$  constituye el *Gradiente* del criterio de error  $\left\langle \frac{\mathbf{e}_k^2}{2} \right\rangle^2 = G(w^*)$  y la segunda el "Hessiano"  $\left\langle \frac{\mathbf{e}_k^2}{2} \right\rangle^2 = H(w^*)$ .

Si el método del "Gradiente Descendente" ya estudiado consistía en utilizar el primer término del desarrollo en serie, el método de "Newton" utilizará el segundo término del desarrollo, es decir el "Hessiano". Sin embargo, su cálculo exacto es bastante complejo, por lo que suele utilizarse una aproximación más simple que utilizará un "Hessiano" reducido *R(w\*)* (eliminando todos los elementos que no sean la diagonal) obtenido sobre una aproximación lineal del propio criterio de error  $(e_k^2 \mid w, (x, d))$ . A este método se le denominará de "Newton-Gauss"

Tanto uno como otro lo que hacen es determinar una dirección de búsqueda *f (i)* que nos permita, en cada iteración, aproximarnos al valor deseado del peso que mejor establezca la relación entre las entradas/salidas utilizadas como patrones de entrenamiento.

El algoritmo de aprendizaje se definirá entonces como:

$$
w^{(i+1)} = w^{(i)} + p^{(i)} \cdot f^{(i)}
$$
\n(2.40)

donde  $p^{(i)}$  es el tamaño del paso en cada iteración, siendo  $f^{(i)} = -G(w^{(i)})$  para el método del "Gradiente Descendiente" y  $f^{(i)} = -G(w^{(i)}) \cdot R^{-1}(w^{(i)})$  para el de "Newton-Gauss".

El método del "Gradiente Descendiente" tiene como inconveniente, además de su lentitud, la posibilidad de alcanzar un mínimo no global haciendo que la

aproximación al peso deseado no se obtenga nunca, mientras que el de "Newton– Gauss", aunque más rápido y preciso, debe partir de un valor inicial de los pesos muy próximo al valor deseado.

El método objeto de este apartado, el de "Levenberg-Marquardt", es una combinación de los dos anteriores, en el que la dirección de búsqueda viene definida por la expresión:

$$
f^{(i)} = -G(w^{(i)}) \cdot [R - l(w^{(i)}) + \mathbf{m}^{(i)} \cdot I]^{-1}
$$
 (2.41)

donde *I* es una matriz diagonal pura, y *µ (i) ·*el parámetro que permite, en función de su valor, variar entre los dos métodos.

A partir de (2.41) el algoritmo de aprendizaje se puede representar de una forma fácilmente programable como:

$$
\mathbf{D}W = (J^T J + \mathbf{m}I)^{-1} \cdot J^T \cdot \mathbf{e}
$$
 (2.42)

donde *J* es la "matriz Jacobiana" de las derivadas de cada error con respecto a cada peso, siendo *m* el escalar y *e* el vector de error, descritos en párrafos anteriores.

Cuando *m* es muy grande la expresión anterior se aproxima al "Gradiente Descendente", de forma que sea posible la búsqueda gruesa del mínimo, mientras que si *m* es pequeño sería al método de "Newton-Gauss*"*, que es más rápido y preciso en alcanzar un mínimo de error; de ahí que la idea sea cambiar hacia el método de "Newton-Gauss*"* lo más rápido posible. Por tanto *m* decrece después de cada paso satisfactorio y crece solamente cuando lo hace el error.

# **CAPÍTULO 3**

# **3.La Planta Depuradora Residuales de Aguas**

La Planta Depuradora cuyo control se intentará *modelizar* está ubicada en la ciudad de Mérida, y tiene como fin devolver al río Guadiana las aguas residuales que proceden de la ciudad y de los polígonos industriales que la circundan, ya depuradas. El tipo de contaminación presente en el agua a tratar es fundamentalmente de dos tipos, orgánica en un gran porcentaje, generada por el uso doméstico, e industrial en mucha menor cuantía.

El tratamiento que recibe esta masa de agua, tras un filtrado preliminar de las partículas gruesas, pretende eliminar la concentración de materia orgánica, de ahí que el funcionamiento de la Planta esté basado en un "Reactor Biológico".

Este tipo de sistema mantiene una población de microorganismos que, literalmente, devoran la materia orgánica en suspensión. En particular el "Reactor Biológico" de la "Estación Depuradora de Aguas Residuales de Mérida", E.D.A.R., es de tipo "Aerobio", es decir los microorganismos en cuestión desarrollan su labor en presencia de oxígeno, posibilitando una oxidación eficaz mediante la aireación forzada del reactor.

La formulación de este modelo de "Reactor" se define en función de una serie de variables de entrada/salida cuya relación es expresable mediante un sistema de ecuaciones diferenciales.

52 CAPÍTULO 3. La Planta depuradora de aguas residuales.

# **3.1. Estructura y funcionamiento del "Reactor Biológico".**

El proceso de tratamiento biológico de aguas residuales tanto industriales como urbanas, también denominado de "Lodos Activos", se viene utilizando de forma empírica desde hace aproximadamente un siglo. Desde los años sesenta viene haciéndose de forma más racional. Este proceso nació de la observación realizada, hace mucho tiempo, de que si cualquier agua residual se somete a aireación durante un período de tiempo se reduce su contenido en materia orgánica, formándose a la vez un lodo "floculento".

El examen microscópico de este lodo revela que está formado por una población heterogénea de microorganismos, que cambian continuamente en función de las variaciones de la composición de las aguas residuales y de las condiciones ambientales.

El objetivo es discutir los principios de diseño del proceso de "Lodos Activos" y aplicarlos al proyecto de plantas de tratamiento. El desarrollo del modelo usado está basado en estudios realizados sobre reactores a escala de laboratorio, siendo la solución empleada la de "Eckenfelder" [2, 4].

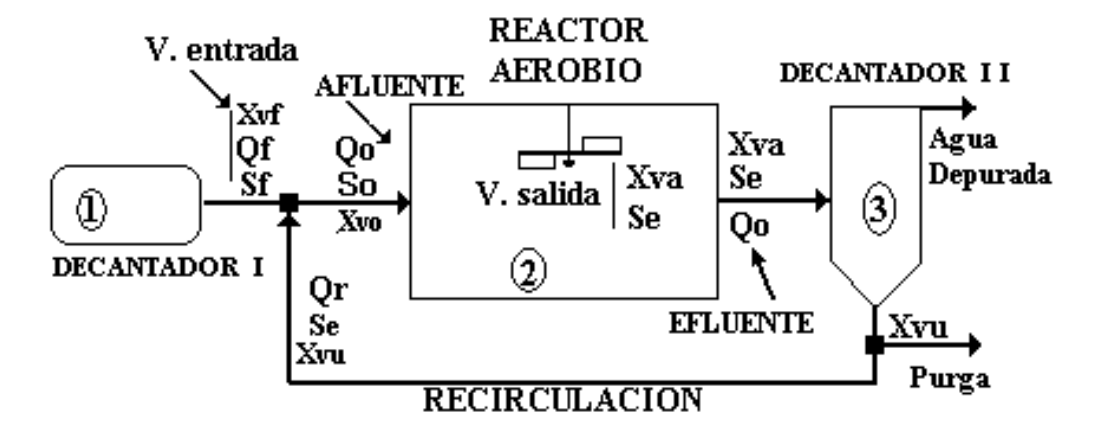

Figura-3.1 Diagrama de flujo de la Planta de Lodos Activos

### CAPÍTULO 3. La Planta depuradora de aguas residuales. 53

El proceso de "Lodos Activos", desarrollado como una operación continua mediante el reciclado del "Lodo Biológico o Biolodos" se representa en el esquema de la Figura-3.1 como un diagrama de flujo. Este esquema obedece a una simplificación del proceso que contempla sólo las variables que han sido consideradas objeto de este estudio y sobre las que ha aplicado el control.

# **3.1.1. Descripción del Proceso.**

El proceso y la Planta en estudio pueden ser representados de forma aproximada por la Figura-3.1, describiéndose a continuación sus componentes y variables.

### **Componentes:**

1. El "Decantador Primario".

Elemento de filtrado inicial que ya describimos en el capítulo 1, cuya finalidad es eliminar las partículas gruesas presentes en el agua a depurar mediante un proceso de desarenado y desengrasado.

### 2. El "Reactor Aerobio".

Se trata de un tanque abierto a la intemperie en el cual se desarrolla el proceso de formación de Biolodos y digestión por parte de estos de la materia orgánica que se desea eliminar.

### 3. El "Decantador o "Clarificador Secundario".

Se trata de un tanque de decantación al que llega el flujo de agua ya depurada de sustrato orgánico con una concentración de biolodos procedente del reactor, que permite la floculación de estos biolodos para su condensación y posterior eliminación. En este elemento, el agua depurada rebosa por la parte superior, quedando los microorganismos en el fondo, parte de los cuales serán recirculados hacia el reactor para mantener la concentración de los biolodos del mismo, dentro de

# MENÚ **SALIR**

54 CAPÍTULO 3. La Planta depuradora de aguas residuales.

unos límites apropiados.

También se representan en el mismo gráfico las variables de las que depende el sistema así como las diferentes corrientes de relación entre los distintos bloques, las entradas y las salidas.

### **Variables:**

• "Concentración de Sustrato"**.** Se define DBO, *demanda bioquímica de oxígeno*, como medida de la cantidad de oxígeno requerido para la oxidación de la materia orgánica biodegradable presente en la muestra de agua y como resultado de la acción de oxidación bioquímica aerobia. Es, en realidad, una forma de expresar la concentración de sustrato del agua residual, materia orgánica disuelta en el agua que se desea reducir. Como hipótesis de trabajo consideraremos que al reactor solo accede la DBO soluble, ya que la DBO insoluble debe haberse quedado en el decantador primario.

La Alimentación Inicial, esto es, el agua residual a tratar, entra en el proceso con una concentración de materia orgánica formada por compuestos carbonosos en disolución (valor de la DBO soluble entrante), que se indica por *Sf*. El objetivo de este tratamiento es reducir este valor a *Se*, DBO soluble del efluente o líquido que fluye del reactor, mediante oxidación por degradación biológica aerobia de la materia orgánica del agua residual. Se busca una reducción de la DBO soluble de la Alimentación Inicial del 5 al 15%. la concentración de DBO soluble *Se* en el reactor coincide con la del efluente y pasa al "Decantador o "Clarificador Secundario".

- "Concentración de Biolodos"**.** El Lodo Biológico, constituido por los microorganismos encargados de digerir la materia orgánica o sustrato que llega del exterior, cuya concentración denominaremos *Xva*, se forma continuamente en el reactor.
- "Caudales"**.** En la entrada del reactor la Alimentación inicial (agua residual

que entra en la Planta) con un caudal *Qf* se combina con un flujo procedente de la propia salida de la Planta que contiene lodos acumulados después de todo el proceso, caudal *Qr* de Recirculación, dando lugar a la Alimentación Combinada que denominaremos *Qo*, Afluente o líquido que entra en el reactor.

El modelo de reactor a usar será del tipo **R.F.C.T.A.** (*Reactor de Flujo Continuo en Tanque Agitado)*, cuyas características vienen impuestas por las siguientes condiciones de trabajo:

**RÉGIMEN ESTACIONARIO**. Cuando el reactor está estable, ajeno a grandes fluctuaciones.

**MEZCLA COMPLETA**. Cuando se da una mezcla homogénea en el líquido presente en el reactor, da manera que las variables no presentan dependencia de las coordenadas físicas del recipiente.

A continuación se relaciona en detalle el conjunto de variables que operan en el sistema:

- "Concentraciones"**.** Se refiere a las concentraciones de todos los tipos de materia sólida orgánica presente en los elementos de la Planta.
	- *Sf*, ó DBO soluble de la alimentación inicial; *mg/l.*
	- *Se*, ó DBO soluble del efluente; *mg/l.*
	- *Xva*, ó concentración de *sólidos volátiles en suspensión* VSS en el reactor; *mg/l.* Representa la concentración de microorganismos en el reactor.
	- *Xvu*, ó concentración de *sólidos volátiles en suspensión* VSS en el decantador secundario; *mg/l.*
- "Caudales"**.** Representan los flujos de liquido que entran y salen de los

# MENÚ **SALIR**

56 CAPÍTULO 3. La Planta depuradora de aguas residuales.

distintos elementos de la Planta.

- *Qf*, ó Alimentación Inicial; *m 3 /s*
- *Qr*, ó Reciclado; *m 3 /s*
- *Qo*, ó Alimentación Combinada; *m 3 /s*

Siendo *Qo=Qf+Qr*, donde *r=Qr/Qf* se denomina Razón de Recirculación de forma que  $Qo = Qf(1+r)$ .

# **3.1.1.1. Descripción del tipo de materia presente en el proceso:**

El tipo de sólidos que importan de cara al proceso son los que se encuentran en suspensión:

• SST: *sólidos totales en suspensión*, corresponde al conjunto de todos los sólidos que se encuentran presentes en el proceso.

$$
SST = VSS + NVSS \tag{3.1}
$$

- VSS: *Sólidos volátiles en suspensión*, corresponden a los lodos biológicos, son la población de microorganismos.
- NVSS: *Sólidos no volátiles en suspensión***,** compuestos químicos, metales, ... no volátiles ni biodegradables.

A continuación se describe con más detalle las concentraciones de cada uno de los tipos de sólidos.

# **3.1.1.2. Concentración de sólidos volátiles en suspensión VSS.**

En régimen estacionario la concentración de lodo biológico en el reactor se debe mantenerse constante en todo momento.

CAPÍTULO 3. La Planta depuradora de aguas residuales. 57

Siendo *Xva = (para reactor aireado) 2000-3000 mg/l*

Considerando "Mezcla Completa", el liquido presente en el reactor se denomina licor mezclado, siendo los lodos biológicos denominados LMVSS (*Sólidos volátiles en suspensión en el licor mezclado*).

Ya que en la Alimentación Inicial la concentración de biolodos *Xvf* se considera prácticamente nula (la escasa aireación impide el crecimiento de microorganismos), dentro del reactor se trata de mantener una concentración de biolodos *Xva* constante mediante una producción neta de materia en el mismo, siendo por tanto:

 $LMVSS = Xva \cdot V$  donde *V* es el volumen del reactor.

Puesto que los VSS se producen continuamente en el reactor debido a h síntesis de materia biológica, esta producción debe ser purgada (en teoría de forma continua ya que la operación se considera en equilibrio). El proceso de purga tiene lugar en el "Decantador o Clarificador Secundario", recipiente donde los lodos provenientes del efluente del reactor floculan y sedimentan siendo su concentración *Xvu* del orden de *10000-15000 mg/l*. En la práctica se puede considerar menor, como es el caso de la "Aireación prolongada".

La concentración *Xvu* en el "Clarificador Secundario", necesariamente debe ser mayor que *Xva* en el reactor, ya que no se precisa un equilibrio para mantener vivos los microorganismos, tan sólo que se acumulen y condensen. En el efluente final, el que sale del "Decantador o Clarificador Secundario", se tendrá una concentración de biolodos *Xve* prácticamente despreciable, ya que el propósito final es una retención de sólidos cercana al 100%.

### **3.1.1.3. Concentración de sólidos no volátiles en suspensión NVSS.**

Corresponde a los sólidos no orgánicos, que se denominarán LMNVSS

# MENÚ **SALIR**

58 CAPÍTULO 3. La Planta depuradora de aguas residuales.

(*Sólidos no volátiles en suspensión en el licor mezclado*).

Se denomina *Xnvo* a la concentración fuera del reactor y *Xnva* a la concentración dentro del mismo.

Se supone que no hay producción de sólidos no volátiles en el reactor para mezcla completa, coincidiendo las concentraciones *Xnva = Xnvo*, aunque es necesario mantener una buena relación entre sólidos volátiles y no volátiles para un buen funcionamiento. En nuestro estudio los ignoraremos.

Expresando en términos de Licor Mezclado los sólidos totales en suspensión:

$$
LASS = LMVSS + LMNVSS
$$
\n(3.2)

Para finalizar conviene realizar un Balance total de materia que entra y sale de la Planta en función de los caudales y concentraciones. Esta materia se refiere a los Biolodos, lodos o microorganismos. Viene dado por el balance de lodos producidos**,** (VSS)*w* expresado en *Kg*/*día*. Se pueden desglosar en:

- Los producidos por el reactor *DXva*
- Los introducidos en la alimentación inicial *(Qf·Xvf)*
- Los perdidos en el efluente final *(Qe·Xve)*

$$
(VSS)w = (\mathbf{D}Xva + \mathbf{Q}f \cdot Xvf) - \mathbf{Q}e \cdot Xve
$$
\n(3.3)

la densidad de todas las corrientes líquidas se supone igual a la del agua a Temperatura ambiente.

# **3.2. Modelización del proceso de Lodos Activos.**

La depuración del agua residual contaminada con sustancias orgánicas, tal

#### CAPÍTULO 3. La Planta depuradora de aguas residuales. 59

como ha sido planteada mediante el uso del "Reactor Biológico", es el resultado de un proceso metabólico en el que una población de seres vivos, Biolodos, se alimenta precisamente de los residuos que se pretenden eliminar. Es evidente que la disminución de la materia orgánica dependerá de la población de microorganismos y, por tanto, de todas las circunstancias que afectan a dicha población. Puesto que se pretende hacer un uso racional de este proceso, será preciso establecer las condiciones que mantienen el equilibrio del mismo. A este proceso se le denomina de "Lodos Activos".

Es deseable representar este proceso mediante modelos matemáticos. Los parámetros utilizados en dichos modelos se pueden determinar a partir de datos experimentales.

Las relaciones correspondientes al desarrollo de estos modelos matemáticos se pueden establecer en tres grupos: 1) Relaciones cinéticas, 2) Balances de materia para la determinación del consumo de oxígeno y producción neta de biolodos y3) Ecuaciones para calcular la sedimentación óptima de los lodos.

# **3.2.1. Relaciones Cinéticas.**

El estudio de la cinética del tratamiento biológico aerobio conduce a determinar la velocidad a la cual los microorganismos degradan un residuo específico, suministrando información para desarrollar el tamaño de los reactores biológicos aerobios.

Para determinar tanto la velocidad como el volumen arriba expresados conviene disponer de información exacta sobre la concentración de la materia orgánica a degradar y sobre la población de microorganismos encargada de hacerlo.

Partiendo de agua residual con una siembra de microorganismos sometida a "Aireación y Mezcla Completa" en el reactor, se determina, el valor de dichas

# MENÚ **SALIR**

60 CAPÍTULO 3. La Planta depuradora de aguas residuales.

concentraciones a intervalos de tiempo regulares mediante extracción de muestras:

- la concentración de Sustrato o materia orgánica a degradar *S* medida como DBO
- la masa de Lodo biológico LMVSS

Representando las variaciones de ambas concentraciones frente al tiempo ,se pueden observar los siguientes hechos:

1.- La concentración de sustrato soluble *S*, (medida de la concentración de materia orgánica a degradar, en términos de DBO), decrece con el tiempo conforme esta se oxida, tendiendo a *0*.

2.- La concentración de LMVSS (Lodo Biológico encargado de eliminar el sustrato) aumenta mientras haya sustrato para alimentar los microorganismos. Cuando el sustrato es muy bajo para mantener el crecimiento los microorganismo se comerán entre ellos hasta alcanzar un equilibrio.

Ambos hechos tienen lugar como consecuencia de dos procesos biológicos que denominaremos:

**FASE DE SÍNTESIS.** Durante la cual dentro del reactor se sintetizan nuevas células o microorganismos.

**FASE DE RESPIRACIÓN ENDÓGENA.** Durante la cual al contrario de la anterior disminuye la concentración de microorganismos.

En los dos casos se produce una reducción del sustrato orgánico presente.

La concentración de LMVSS aumenta en el intervalo de tiempo *0* y *tc*, ya que hay abundante alimento, denominado fase de Síntesis. A partir de *tc* disminuye el sustrato desencadenando un "festín caníbal", proceso en el cual ante la carencia de alimento los microorganismos comienzan a devorarse entre ellos, hasta que se llega a una velocidad de producción de nuevas células inferior a la de destrucción, entrando,

CAPÍTULO 3. La Planta depuradora de aguas residuales. 61

en el intervalo de tiempo entre *tc* y *td*, en la fase de Respiración Endógena**;** esto propicia una reducción neta de la concentración de MLVSS. *(DXva)c®(DXva)d*

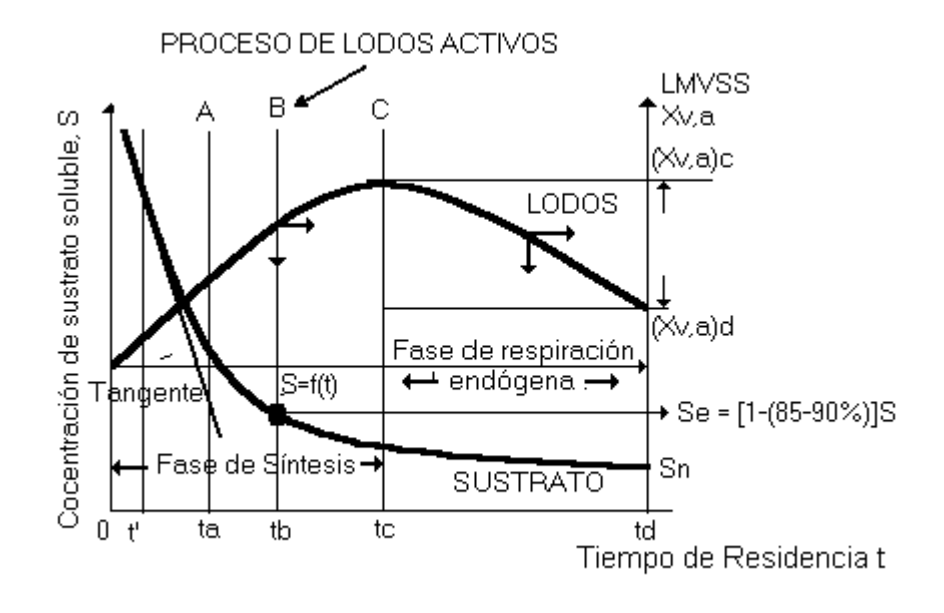

Figura-3.2 Proceso de "Lodos Activos" en función de los tiempos de residencia en el reactor.

# **3.2.1.1. Modos de funcionamiento del proceso de Lodos Activos.**

La gráfica de la Figura-3.2 muestra la evolución de las "Concentraciones de Sustrato y de Biolodos" frente al "Tiempo de Residencia" (tiempo que permanece el agua a depurar dentro del reactor). Las pendientes de cada curva indican respectivamente, la velocidad de consumo de sustrato y la velocidad de generación de lodos.

Es evidente que las dinámicas de ambas concentraciones varían considerablemente en función de los distintos tiempos, sin embargo es posible establecer regiones restringidas, donde existen ciertas pautas comunes, que constituyen los distintos modos de funcionamiento del proceso y que en definitiva serán la referencia que nos permita aprovecharlo para nuestros fines.

62 CAPÍTULO 3. La Planta depuradora de aguas residuales.

 En el proceso "continuo" se opera en un *punto fijo* de dichas curvas, donde tanto *dS/dt* como *dXva/dt* son constantes. Serán las diferentes configuraciones (+, - ó *0*) de cada uno de ellos las permitirán establecer los distintos modos de funcionamiento del reactor.

A continuación se describen de forma pormenorizada sobre la Figura-3.2 dichos modos. las líneas verticales *A, B y C* corresponden a condiciones típicas de operación de reactores continuos en los tres modos de operación más importantes del proceso, siendo los tiempos *ta, tb y tc* valores típicos para los mismos.

### **Condición** *A***. Proceso de Lodos Activos a carga elevada.**

Se produce en los primeros estadíos del proceso, hasta el tiempo *ta*, y se caracteriza por una velocidad de consumo de sustrato *dS/dt* y una producción de biolodos *dXva/dt* muy elevadas, ya que hay mucho alimento presente.

El efecto sobre las concentraciones se muestra como sigue:

- Se produce una reducción de la DBO, o lo que es lo mismo, una reducción de la concentración de Sustrato Inicial *S*, resultando una concentración de Sustrato en el reactor *Se* entre el *60 y 75 %* menor que la inicial.
- La concentración de lodos crece de forma continuada y se establece en torno a *Xva = 600-1000 mg/l.*

### **Condición** *B***. Proceso convencional de Lodos Activos.**

Tiene lugar cuando se alcanza el Tiempo de residencia *tb*. Hay una producción neta de Biolodos (pendiente positiva de la curva en el punto de intersección con la línea *B*

• Ahora la Concentración de Sustrato en el reactor *Se* presenta una
reducción significativa de la DBO, situándose entre el *85 y 90 %* de la inicial *S.*

• Hay una producción neta de "Lodos Biológicos" (pendiente positiva). Concentración de lodos: *Xv,a = 2000-3000 mg/l*

Ahora la DBO del agua residual, en el reactor continuo, opera en régimen estacionario permaneciendo constante *Se*, lo que corresponde a una concentración baja de sustrato (el reactor se proyecta para consumir la mayor parte de la DBO afluente o entrante).

#### **Condición** *C***. Proceso de aireación prolongada.**

Cuando se alcanza el Tiempo de residencia *tc*, siendo la producción de lodos biológicos prácticamente nula. Es el caso en estudio.

- Para el Tiempo de residencia *td*. Se supone que toda la materia orgánica se ha oxidado, Siendo la DBO*=Sn=0*.
- Concentración de lodos: *Xva=3000-6000 mg/l.*

En todos los casos se pretende mantener cote la concentración de *Xva***,** debiendo recircularse parte del lodo purgado hacia el reactor.

De la observación de los resultados anteriores se pueden extraer dos importantes postulados que serán empleados conjuntamente con Los datos cinéticos obtenidos en el desarrollo de la expresión matemática del modelo (ecuación de "Michaelis–Menten").

#### **POSTULADOS:**

*1.- Para concentraciones de sustrato elevadas el consumo de materia orgánica sigue una cinética de orden 0, siendo la velocidad de consumo constante e independiente de la concentración de sustrato. Prácticamente* 

64 CAPÍTULO 3. La Planta depuradora de aguas residuales.

*dS/dt coincide con la curva, Pendiente Constante, DBO muy elevada.*

*2.- El consumo de sustrato para concentraciones bajas del mismo, caso de (*DBO *£ 500 mg/l), sigue una cinética de Primer Orden. Siendo la velocidad de consumo proporcional a la concentración de sustrato remanente, lo que se*   $traduce en una relación lineal,$ *dt*  $\left(\frac{dS}{l}\right)$  =  $\overline{1}$  $\left(\frac{dS}{1}\right)^{n}$ l *, que es aceptada para la mayoría de los procesos aerobios.*

Este segundo postulado es aplicable al diseño de reactores continuos.

#### **3.2.1.2. Formulación del "Reactor Biológico".**

Estamos considerando un "Reactor de Flujo Continuo en Tanque Agitado" ó **R.F.C.T.A**, es decir que opera bajo "Régimen Estacionario y Mezcla Completa". La formulación del "Reactor Biológico" requiere determinar la velocidad a la que el sustrato es consumido en el reactor, una serie de parámetros "biocinéticos" y algunos balances de materia relativos al consumo de oxígeno y a la producción de biolodos necesarios para el establecimiento de los modelos matemáticos.

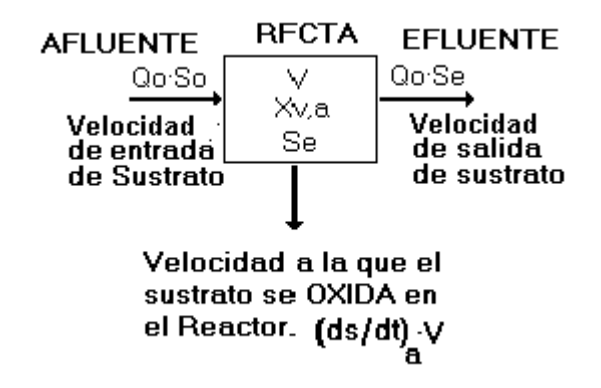

Figura-3.3 Velocidades de entrada, salida y oxidación de sustrato.

#### **3.2.1.2.1. Velocidad específica de consumo de sustrato.**

El balance de materia que entra y sale del reactor se refleja en el siguiente esquema, que representa las velocidades de entrada y salida de materia en el reactor:

Dicho balance puede expresarse puede expresarse como sigue:

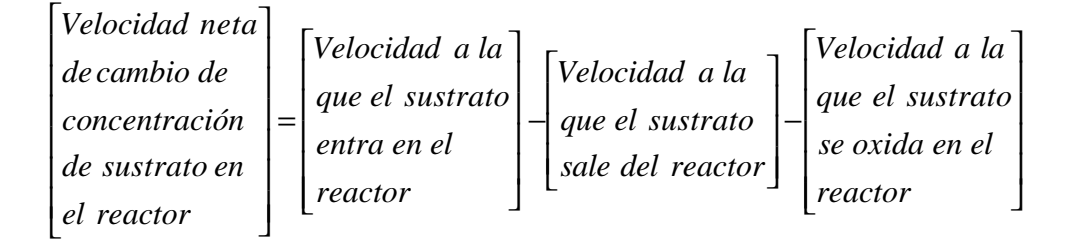

- Puesto que en régimen estacionario siempre hay la misma cantidad de materia, coincidiendo la que entra con la que sale, la *Velocidad de cambio neta*  $= 0$ .
- La velocidad a la que el sustrato entra en el reactor (en el Afluente) se puede expresar como *Qo·So*.
- La velocidad a la que el sustrato sale del reactor (en el Efluente) se puede expresar como *Qo·Se.*
- La velocidad a la que el sustrato se oxida en el reactor está dada por la pendiente de la curva *-dS/dt* (Figura-3.2) negativa, de ahí que usemos el valor absoluto *(dS/dt)a,* y considerando que *S* está dado en *unidades de volumen*, multiplicando por el volumen del reactor, resulta: *(dS/dt)a·V*.

Representando cada uno de los términos de la ecuación anterior en función de las variables de las que depende el proceso, nos permite determinar la Velocidad de

consumo de sustrato en el reactor como:

**SALIR** 

MENÚ

$$
0 = (Qo \cdot So) - (So \cdot Se) - \left(\frac{dS}{dt}\right)_a \cdot V
$$

*V Qo·( So Se ) dt*  $\left(\frac{dS}{dr}\right) = \frac{Qo(1.5o -$ *Velocidad de Consumo deSustrato :* Aunque normalmente la velocidad de  $\overline{1}$  $\left(\frac{dS}{l}\right)$ l ſ

consumo de sustrato se expresa como:

*Velocidad Específica de consumo de sustrato q:* representa la velocidad de consumo de sustrato por unidad de masa de lodo biológico en el reactor.

$$
q = \frac{1}{Xva} \left(\frac{dS}{dt}\right)_a
$$
  
 
$$
q = \frac{1}{Xva} \frac{Qo(So - Se)}{V}
$$
 (3.4)

Denominando *th* al tiempo durante el cual el agua a tratar está en el reactor, "Tiempo de Residencia Hidráulico"**,** en *días*: *Qo*  $t_h = \frac{V}{\Omega}$ , se puede representar como:

$$
q = \frac{So - Se}{Xv \alpha t_h}
$$
, aunque por otra parte, considerando que si se dan las

condiciones del postulado 2, es decir baja *Se* y por tanto *Cinética de Primer Orden K·Se dt dS a*  $\vert$  =  $\overline{\phantom{a}}$  $\left(\frac{dS}{1}\right)$ l  $\left(\frac{dS}{dt}\right) = K \cdot Se$ , tendríamos que :

$$
q = \frac{1}{Xva} \cdot Ke \tag{3.5}
$$

Si además tenemos en cuenta que en equilibrio la concentración de lodo Biológico en el reactor *Xva* viene fijada por una operación específica del reactor continuo, la relación  $\frac{R}{\epsilon} = k$ *Xva*  $\frac{K}{K} = k$  es una constante que llamaremos *Constante De* 

*Velocidad de Consumo*, resultando que la Velocidad Específica de consumo de sustrato es proporcional a la concentración de sustrato en el reactor *Se*:

$$
q = k \cdot Se \tag{3.6}
$$

como se puede apreciar en la Figura-3.4

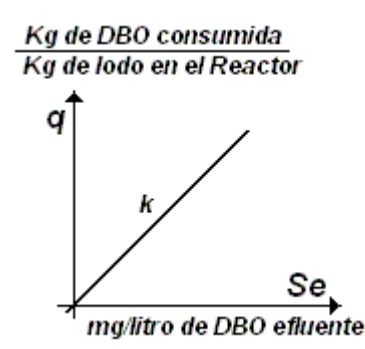

Figura-3.4 Velocidad Específica de consumo de Sustrato

En el caso estacionario coinciden las dos expresiones (3.5) y (3.6) *k·Se Xva·t*  $q = \frac{So - Se}{g}$ *h*  $=\frac{So - Se}{-}$ 

#### **3.2.1.2.2. Determinación de los parámetros Biocinéticos**

Es imprescindible conocer la producción de biolodos y el consumo de oxígeno para diseñar los reactores biológicos aerobios. Para obtener modelos matemáticos que conduzcan a la determinación de estos valores se definirán a continuación varios parámetros "biocinéticos" designados por *Y'*, *Y*, *kd*, *a* y *b*.

Para llegar a definir estos parámetros es necesario comprender el mecanismo básico de la *Degradación Aerobia del Sustrato*, que se ilustra en la Figura-3.5, y que se explica posteriormente.

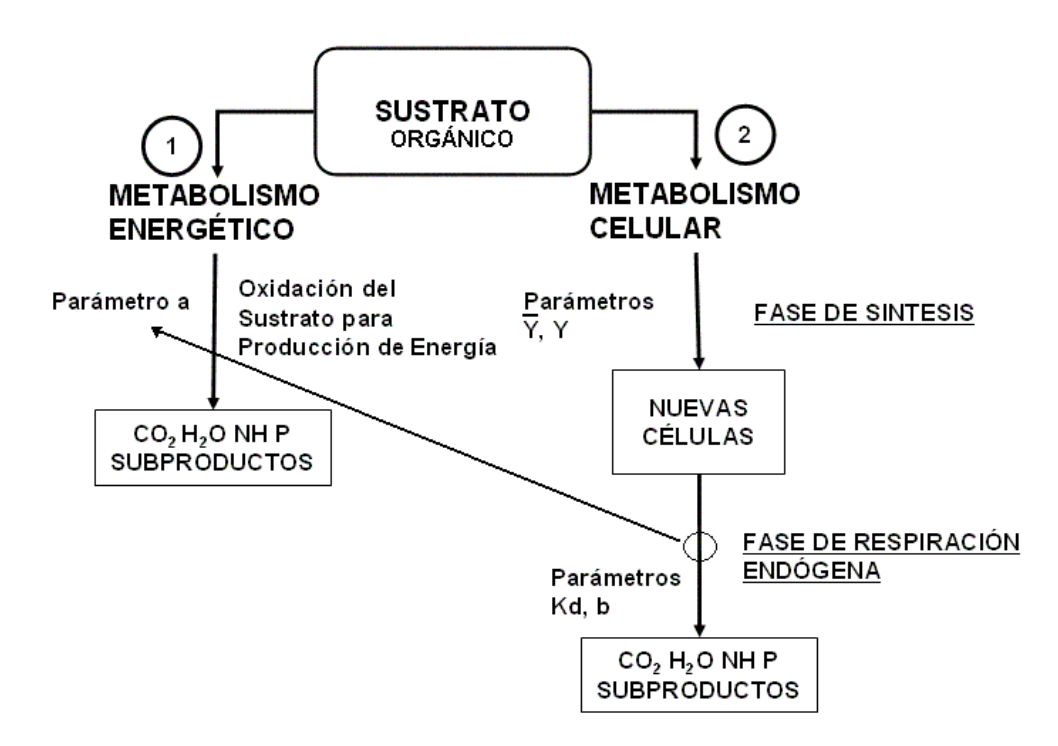

68 CAPÍTULO 3. La Planta depuradora de aguas residuales.

Figura-3.5 Metabolismo del Reactor.

En el esquema de la Figura-3.5 se puede observar el conjunto de procesos que sufre la materia orgánica en su degradación y transformación en microorganismos y subproductos [2].

A continuación se definen los procesos y parámetros "Biocinéticos" de los que dependen. Estos parámetros relativos a la producción neta de lodos, LMVSS, y al consumo de Oxígeno, nos permitirán establecer los modelos matemáticos que posteriormente formularemos y sobre los que se basará el Reactor Biológico Aerobio Continuo en estudio.

Desglosando cada uno de los procesos mostrados, tendremos en primer lugar:

#### **1.- Metabolismo Energético.**

Consistente en la oxidación del sustrato restante para la producción de energía de mantenimiento de las funciones vitales.

CAPÍTULO 3. La Planta depuradora de aguas residuales. 69

• Parámetro *a*:

Representa la fracción de sustrato consumido para la producción de energía.

*Kg de SUSTRATO total consumido Kg de SUSTRATO consumido utilizado para metabolismo energético a* =

 $s$ *iendo*  $Y + a = I$ 

#### **2.- Metabolismo Celular.**

Refleja el uso del Sustrato para la síntesis de nuevas células, lo que supone un aumento de la Biomasa.

(composición media de la Biomasa, *C5H7NO2*, peso molecular 113).

Se contemplan varias fases:

#### **FASE de SÍNTESIS:**

Proceso mediante el cual se generan microorganismos. Depende de los siguientes parámetros:

 $\bullet$  Parámetro $\overline{Y}$  :

Representa la fracción de sustrato consumido que se utiliza en la síntesis celular.

$$
\overline{Y} = \frac{Kg \text{ de SUSTRATO consumido en la SINTESIS}}{Kg \text{ de SUSTRATO TOTAL consumido}}
$$

• Parámetro Y:

Representa la producción de lodo biológico por *Kg* de sustrato total consumido.

70 CAPÍTULO 3. La Planta depuradora de aguas residuales.

*Kg de SUSTRATO TOTAL consumido*  $Y = \frac{Kg}{\sqrt{2\pi}} \frac{de\ LODO}{\sqrt{2\pi}} \frac{product}{\sqrt{2\pi}}$ 

Existe una relación entre  $Y \in \overline{Y}$  siempre que se considere como fórmula empírica media de los lodos  $C_5H_7NO_2$ .

$$
1.42 \cdot Y + a = 1
$$
  
\n
$$
\overline{Y} = 1.42 \cdot Y
$$
\n(3.7)

## **FASE de RESPIRACIÓN ENDÓGENA:**

Supone la oxidación de la materia celular con objeto de proporcionar energía para el mantenimiento de los microorganismos cuando la fuente externa de materia orgánica (Sustrato) ha sido consumida.

• Parámetro *kd*:

Se define como la fracción de Biolodo LMVSS por unidad de tiempo oxidada durante el proceso de espiración endógena. *(t-1 , d-1 ó h-1 )*.

*( día )·( Kg de LMVSS en el reactor) Kg de LMVSS oxidados kd* <sup>=</sup>

Para un reactor continuo los *Kg/día de* LMVSS *oxidados = kd·Xva·V*

• Parámetro *b*:

Representa los *kg* de oxígeno utilizado por día, por los *Kg* de LMVSS presentes en el reactor, durante el proceso de respiración endógena. *(t-1 , d-1 ó h-1 )*.

> *( día )·( Kg de LMVSS en el reactor )*  $b = \frac{Kg \, de \, O_2}{\sqrt{2}}$

Para un reactor continuo los *Kg/día* de *O2=b·Xva·V*

## **3.2.2. Balance de materia para determinar el consumo de oxígeno.**

El consumos de oxígeno viene determinado por dos causas:

1.-El oxígeno necesario para oxidar el sustrato y proporcionar energía a las células.

Puede ser expresado en función del sustrato total consumido en *miligramos* por *litro* de DBO consumida. *Sr=(So–Se),*

$$
Kg \, de \, O_2/dia = a \cdot (So - Se) \cdot Qo \tag{3.8}
$$

2.-El oxígeno necesario para oxidar las células y proporcionar energía en la "*Respiración Endógena*".

$$
Kg \, de \, O_2/dia = b \cdot X \cdot V \tag{3.9}
$$

Siendo el consumo de oxígeno total en los dos procesos:

$$
Kg \, de \, O_2/dia = a \cdot (So - Se) \cdot Qo + b \cdot Xva \cdot V \tag{3.10}
$$

## **3.2.3. Balance de materia para la determinación de la producción neta de biomasa (LMVSS).**

La producción de biolodos depende de dos factores:

1.- La producción bruta de lodos que se obtiene por consumo de sustrato (DBO)

$$
Kg de LMVSS \, producido/día = Y(So-Se) \cdot Qo \tag{3.11}
$$

2.- La pérdida de biomasa por respiración endógena.

$$
Kg \, de \, LMVSS \, oxidado/día = kd \cdot Xva \cdot V \tag{3.12}
$$

72 CAPÍTULO 3. La Planta depuradora de aguas residuales.

#### **Siendo la producción neta de Biomasa por día**

*DXv=(Biolodos producidos)–(Biolodos respirados)*

importante relación que se expresa como:

$$
DXv = [Y(So–Se)·Qo-kd·Xva·V] \text{ en } Kg \text{ de } LMVSS/día
$$
\n(3.13)

Es interesante considerar otro parámetro denominado:

#### **Velocidad específica de crecimiento de Biomasa.**

$$
m = \frac{D X v/V}{X v a} = \frac{mg MLVSS \, productions \,/( \,d \,ia \,)/ \,l \,it \, (t \,m \,L)}{mg \,MLVSS \,// \,it \, (t \,m \,L)}
$$
, que en función de

(3.13) y (3.4) puede expresarse como

$$
\mathbf{m} = Y \cdot q - kd \tag{3.14}
$$

siendo *m* la producción de Biomasa por unidad de tiempo y unidad de biomasa presente en el reactor, en unidades prácticas: *Kg deMLVSS producido ( día )( kgMLVSS )*

## **3.3. Determinación de las condiciones óptimas de decantación del lodo biológico. Cálculo de la Razón de Sedimentación** *A/M***.**

Para un funcionamiento eficiente del proceso de Lodos Activos los MLVSS del efluente del reactor deben separarse rápidamente en el "Clarificador Secundario". La condición que se presenta a veces por la que el lodo es ligero y disperso (*Lodo inflado*) y por ello difícil de sedimentar se denomina *bulking*. El Lodo de estas características pasa por encima de los vertederos de separación y se escapa con el efluente.

Ya que la concentración de sustrato en el efluente, coincidente con la del reactor *Se*, es pequeña, no hay bastante alimento para mantener el crecimiento de los microorganismos que constituyen el Lodo Biológico. Por lo tanto los microorganismos se ven obligados a funcionar en régimen de respiración endógena. Debido al consumo de oxígeno de la respiración endógena, ese efluente tendría una DBO relativamente elevada lo que no resulta deseable.

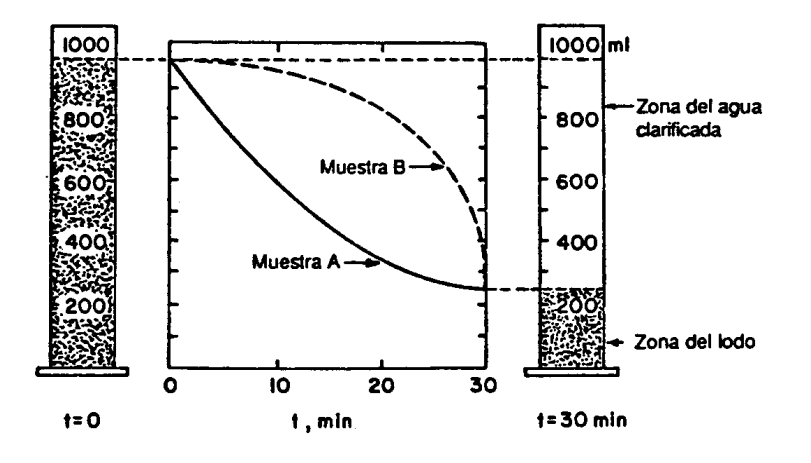

Figura-3.6 Ensayo de IVL o Índice de Mohlman.

Las características de decantación de los lodos se evalúan mediante ensayos de sedimentación realizados en el laboratorio. Para esta evaluación se utilizan normalmente dos parámetros [2].

l. Velocidad de sedimentación por zonas (VSZ). Este parámetro es determinado experimentalmente, de forma que un lodo fácilmente sedimentable presenta una VSZ elevada, de aproximadamente *6 m/h*.

2. Índice volumétrico de lodo (IVL) o "Índice Mohlman". Se define como el volumen en mililitros ocupado por *1 gramo* de sólidos en suspensión del licor mezclado MLSS expresado en peso seco, después de sedimentar durante *30 minutos* en una probeta graduada de *1000 ml*.

Como ejemplo, considérese el ensayo de IVL de una muestra *A* de la línea efluente de un "Reactor Biológico", tal como se presenta en la Figura-3.6. Supóngase que se ha determinado la concentración inicial (a *t =0*) de sólidos totales en suspensión en la muestra *A* que ha resultado ser de *2000 mg/l*. Después de *30 minutos* de decantación en la probeta, la altura de la interfase del lodo corresponde a *250 ml*.

Ya que hay *2000 mg (2 g)* de lodo en la probeta, el volumen ocupado por *1 g* de lodo después de *30 minutos* de sedimentación es:

$$
IVL = 250 \, \text{m1/2} \, \text{g} = 125 \, \text{m1/g}
$$

El IVL puede calcularse a partir de la expresión:

$$
IVL = p_v / p_w \tag{3.15}
$$

donde:

*pv.* es el *%* del volumen de probeta ocupado por la zona de lodo después de *30 minutos* de decantación [para la muestra *A*,  $p_v=(250/1000)$  100=25 %] y  $p_w$  es el % de sólidos en la muestra. [para la muestra *A*, la concentración de *2000 mg/l*  corresponde a *pw = 2000/10 000 = 0,2 %* de sólidos]. Por ello: IVL *= 25/0,2 = 125.*

La concentración de sólidos totales en suspensión en la línea de reciclado (descarga del "Clarificador Secundario"), a partir de ahora representada por *Xu*, puede estimarse suponiendo que no hay sólidos en suspensión perdidos en el rebosadero del "Clarificador Secundario" y que la concentración de lodos es equivalente a la que se alcanza después de *30 minutos* de decantación en la probeta de laboratorio. De esta forma:

$$
Xu \sim (IVL)^{-1} g/ml
$$
\n
$$
\text{Siendo: } Xu \sim 10^6 / IVL mg/l
$$
\n
$$
\text{Siendo: } Xu \sim 10^6 / IVL mg/l
$$

Para la muestra *A*: *Xu ˜ 10<sup>6</sup> /125 = 8000 mg/1*

Los valores de *Xu* estimados a partir de la ecuación (3.16) corresponden a sólidos totales en suspensión. Para estimar la concentración de sólidos volátiles en suspensión, orgánicos, para la línea de reciclado *Xvu*, la ecuación (3.16) se modifica como sigue:

$$
Xvu = \frac{MLVSS}{MLSS} \cdot \frac{10^6}{IVL} mg / l \tag{3.17}
$$

La relación (MLVSS/MLSS) de sólidos volátiles a sólidos totales en las plantas de lodos activos, también denominada "Fracción Volátil", está comprendida normalmente dentro del intervalo *0,8* a *0,9*, esto es, que del *80* al *90%* de los sólidos en suspensión son volátiles. La utilización de IVL para medir las características de la decantación de los Lodos es cuestionable, ya que como se indica en la Figura-3.6, este índice mide solamente un punto de la curva de decantación. En la Figura-3.6 la muestra *B* que corresponde a otro lodo de características de decantación completamente diferentes, pero con la misma concentración de sólidos en suspensión totales de *2000 mg/l* a *t = 0* como la muestra *A*, tiene el mismo valor del IVL de *125*, de hecho, un Lodo con una concentración inicial de *8000 mg/l* de sólidos totales en suspensión, que podría no decantar en absoluto, podría tener también un valor del

IVL de 125, ya que por la ecuación (3.15): 
$$
IVL = \frac{pv}{pw} = \frac{(10^3 \cdot 10^3 \text{)} \times 100 \text{)}{(8000 \cdot 10000)} = 125.
$$

A continuación, en la Tabla-3.1, se muestran los valores de referencia comunes para IVL [45].

| VALORES DE REFERENCIA PARA IVL∥ |                |
|---------------------------------|----------------|
| 100                             | Valor Medio    |
| 60                              | Valor Bajo     |
| 300                             | Valor Elevado  |
|                                 | <b>Bulking</b> |

Tabla-3.1 Valores de referencia para el Índice de Mohlman o IVL.

Los valores típicos del IVL para Lodos de buenas características de sedimentación con concentraciones de *800-3500 mg/l* están comprendidos dentro del intervalo *[150, 35]*.

## **3.3.1. Razón de Sedimentación A/M.**

Las características de decantación del Lodo (expresadas por la VSZ o por el IVL) pueden relacionarse con un parámetro denominado Carga Másica o Razón de Sedimentación, indicado por *A/M*.

Este parámetro se define mediante la ecuación:

$$
A/M = kg
$$
 de sustrato en el afluente/[(día)·(kg MLVSS en el reactor)] (3.18)

Representando en realidad la *Relación Alimento "A"* a *Microorganismos "M",* donde los valores de *A* y *M* vienen dados por:

$$
A = (Qo·So)·86, 4 kg de sustrato en el afluente/(día)
$$
\n(3.19)

$$
M = (Xva \cdot V) \cdot 10^{-3} \text{ (kg MLVSS en el reactor)}
$$
\n(3.20)

en la que *Qo* viene dado en *m 3 /día* y (*So y Xv.a*) en *mg/l*. Por lo tanto:

$$
A/M = \frac{Qo \cdot So}{Xv aV} \tag{3.21}
$$

Ya que *V/Qo = t<sup>h</sup>* tiempo de residencia hidráulico, es posible expresar *A/M* en función de este parámetro:

$$
A/M = \frac{So}{Xvat_h}dias^{-1}
$$
 (3.22)

Ya que para que un lodo tenga unas condiciones de sedimentación óptimas debe presentar una VSZ elevada y un IVL bajo, la mejor relación *A/M*, tal como se

indica en la Figura-3.7, corresponde al *máximo* de la curva VSZ y al *mínimo* de la curva IVL. En la mayoría de las aguas residuales este valor óptimo de la relación *A/M* se encuentra comprendido dentro de los siguientes límites: *0,3*< *A/M* < *0,6* , en

la que *A/M* viene expresada en *(días)·(kg MLVSS)*  $\frac{kg\,DBO_5\text{}afluente}{(12.4\text{)}(1.1\text{)}(1.1\text{)}(1.5\text{)}(1.5\text{)}(1.5\text{)}(1.5\text{)}(1.5\text{)}(1.5\text{)}(1.5\text{)}(1.5\text{)}(1.5\text{)}(1.5\text{)}(1.5\text{)}(1.5\text{)}(1.5\text{)}(1.5\text{)}(1.5\text{)}(1.5\text{)}(1.5\text{)}(1.5\text{)}(1.5\text{)}(1.5\text{)}(1.5\text{)}(1.5\text{)}$ del intervalo entorno al 26% del valor considerado como *A/Móptimo*[2]. Éste valor variará con el tipo de "Proceso de Lodos Activos" que tenga lugar en la Planta, en función del agua a tratar, Tabla-3.2.

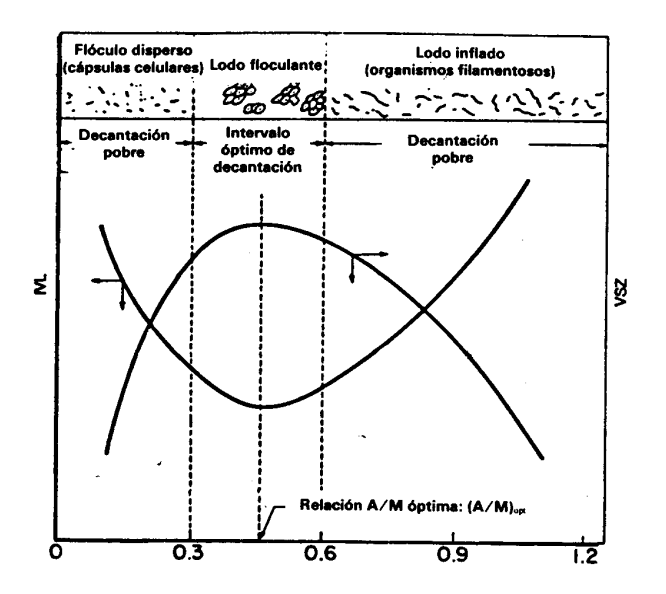

Figura-3.7 Correlación entre IVL y VSZ con la relación *A/M.*

A continuación se desarrolla una explicación de la correlación entre *A/M* y las características de sedimentación del lodo [2, 4].

1. Para relaciones *A/M* bajas (por ejemplo, inferior a *0,3 d-1* ), la cantidad de alimento (*sustrato*) presente en el sistema es insuficiente para mantener el crecimiento de microorganismos, por lo que se ven obligados a vivir en condiciones de respiración endógena. Una célula de bacteria típica contiene un material citoplasmático rico en proteínas y ácido ribonucleico (ARN) y es la principal porción

de la célula que se metaboliza durante el proceso de respiración endógena. El residuo que queda del metabolismo endógeno está constituido principalmente por cápsulas celulares muy ligeras que resisten la sedimentación. Esta es la razón por la cual a relaciones bajas de *A/M* el lodo tiene unas características muy pobres para su decantación. El lodo obtenido bajo estas condiciones corresponde a "flóculos dispersos", como se presenta en la Figura-3.7 para la región de bajas relaciones *A/M*.

2. A relaciones de  $A/M$  elevadas (por ejemplo, superiores a  $0.6 d<sup>1</sup>$ ) hay un predominio de un tipo de microorganismo de naturaleza filamentosa, el "Sphaerotilus". Este tipo de colonia no decanta bien permaneciendo en suspensión casi continuamente. El lodo inflado bajo estas condiciones es el que se denomina "bulking".

3. A valores de la relación *A/M* comprendidos entre estos dos límites, el Lodo tiene buenas características de sedimentación. El lodo bajo estas condiciones se denomina "floculante".

| Carga Másica $A/M$ Tipo de Proceso |               |
|------------------------------------|---------------|
| A/M<0.15                           | A-Baja Carga  |
| 0.15 < A/M < 0.4                   | B-Media Carga |
| A/M > 0.4                          | C-Alta Carga  |

Tabla-3.2 Relación *A/M* con el tipo de proceso de "Lodos Activos".

A veces suele usarse como referencia del rendimiento del Proceso de Lodos Activos la representación del "Índice de Mohlman" o IVL respecto a la Carga Másica o *A/M* [48].

En la Figura-3.8, se detalla esta relación, reflejando una clara separación por zonas **A**, **B**, y **C**, que corresponden a la clasificación realizada en la Tabla-3.2. También la relación expresa un comportamiento distinto con respecto a la temperatura. Como podemos observar aparecen dos relaciones claramente diferenciadas para temperaturas bajas y altas, de forma que cuando el proceso de

"Lodos Activos" se realiza en condiciones de "Baja Carga o Aireación Prolongada", ambas relaciones prácticamente coinciden.

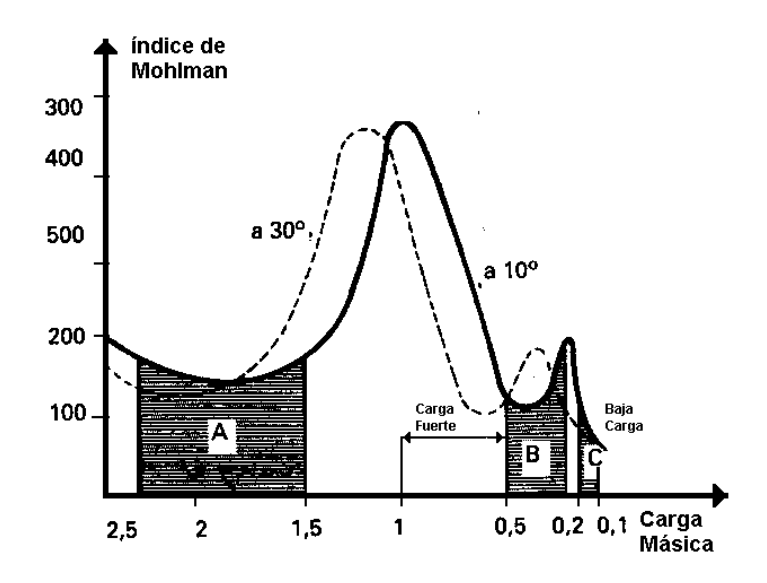

Figura-3.8 Relación entre el Índice de Mohlmann y la Carga Másica.

De la ecuación  $(3.22)$  se calcula el tiempo de residencia hidráulico para obtener un Lodo floculante óptimo, que para la relación óptima *A/M*, determinada en la Figura-3.7, se describe como sigue:

$$
th = \frac{So}{Xva \cdot (A/M)opt} \tag{3.23}
$$

Es también importante señalar, aunque en este trabajo no se tenga en cuenta explícitamente, que la geometría del sistema y la forma en que el agua residual se aporta al reactor condicionan las características de floculación del lodo.

# **3.4.** *Modelo Matemático simplificado* **del Proceso de Lodos Activos.**

Una vez fijados toda la serie de mecanismos, variables y parámetros que

80 CAPÍTULO 3. La Planta depuradora de aguas residuales.

intervienen el proceso de Lodos Activos se plantea la posibilidad de establecer un *Modelo Matemático* capaz de representar al mismo.

Buscando un modelo que se adapte con fidelidad al proceso pero que a la vez sea lo más sencillo posible, se ha pretendido controlar únicamente la concentración de "Sustrato Efluente", *Se*, y la de "Biolodos", *Xva*, lo que simplifica en gran medida la cinética del proceso.

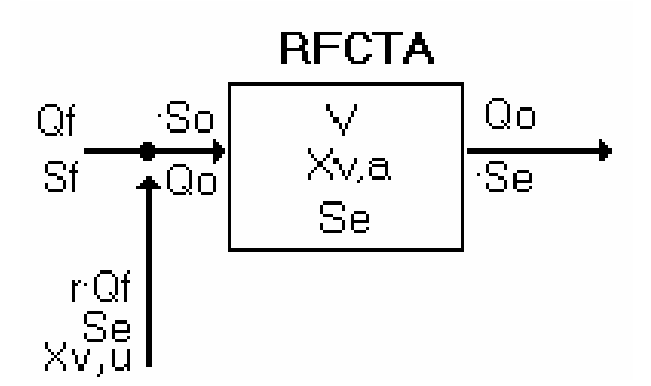

Figura-3.9, Reactor Simplificado.

A partir del esquema representado en la Figura-3.9, considerando el reciclado de lodos expresado por el coeficiente *r,* se mostrará como evolucionan con el tiempo las variables implicadas.

La variación de la concentración de Sustrato *Se* presente en el reactor dependerá de la cantidad de materia que entra, menos la que se consume por oxidación y la que sale. Estableciendo una relación en función de las velocidades respectivas, según vimos en el Apartado (3.2.1.2.1), tendremos la siguiente relación:

$$
V \cdot \frac{dSe}{dt} = [Qo \cdot So] - [q \cdot V \cdot Xva] - [Qo \cdot Se]
$$
si administrinos que  $Qo(So - Se) \approx Qf(Sf - Se)$ 

y consideramos el *Consumo Específico de Sustrato q* = *k* ⋅ *Se* obtenemos:

$$
\frac{dSe}{dt} + \left[k \cdot Xva + \frac{Qf}{V}\right] \cdot Se = Sf \cdot \frac{Qf}{V}
$$
\n(3.24)

Ecuación diferencial de 1er orden, donde tanto *Se* como *Xva* son función del tiempo, y *Qf* y *Sf* serán considerados parámetros dentro de los limites temporales que establezcamos entre las distintas tomas de datos a la entrada de la Planta, que normalmente será de un día.

Por otra parte, la variación de la concentración de Biomasa *Xva* presente en el reactor dependerá de la cantidad de Biomasa que se produce por "Síntesis ", menos la que se consume en la "Respiración Endógena ", más la biomasa entrante *Qo·Xvo*, menos la saliente *Qo·Xva*, tendremos:

$$
V \cdot \frac{dXva}{dt} = [\mathbf{D}Xv] + [Qo \cdot Xvo] - [Qo \cdot Xva]
$$

si sustituimos (3.13) y además admitimos que  $Qo(So – Se) ≈ Qf(Sf – Se)$ , siendo la concentración de biomasa entrante en el reactor en condiciones de equilibrio *1 r*  $Xvo = \frac{(Xvf + r\cdot Xvu)}{g}$ +  $=\frac{(Xvf + rXvu)}{n}$ , la ecuación resultante será:

$$
V \cdot \frac{dXva}{dt} =
$$
  
\n
$$
\{Y \cdot (Sf - Se) \cdot Qf - kd \cdot Xva \cdot V\} + \{Qf \cdot (I + r) \cdot \left[\frac{Xvf + r \cdot Xvu}{I + r} - Xva\right]\}
$$
\n(3.25)

Por otra parte, la concentración de biomasa a la entrada de la Planta, debe ser prácticamente despreciable, *Xvf » 0*, y el resto de parámetros

- $V =$ Constante.
- $Y =$ Constante.
- kd = Constante.

**SALIR** 

MENÚ

Si además consideramos que *Xvu* y *r*, al igual que *Qf*,y *Sf*, aunque son funciones del tiempo *f(t)* serán considerados parámetros dentro de los limites temporales que establezcamos, la variación de la concentración de Biomasa *Xva* resulta:

$$
\frac{dXva}{dt} + \left[\frac{Qf \cdot (1+r)}{V} + kd\right] \cdot Xva + \frac{Qf}{V} \cdot Y \cdot Se =
$$
\n
$$
\frac{Qf}{V} \cdot r \cdot Xvu + \frac{Qf}{V} \cdot Y \cdot Sf
$$
\n(3.26)

Se ha pretendido controlar únicamente la concentración de "Sustrato Efluente", *Se* (3.24), y la de "Biolodos", *Xva* (3.26), con las siguientes consideraciones:

- Que la masa no volátil (inorgánica) *Xnva,* no interviene en el proceso.
- Que la concentración de oxígeno *C,* se regula mediante un control independiente del proceso de Lodos Activos, que la ajusta a un valor de referencia óptimo.
- Que la temperatura *T* del reactor se mantiene constante a intervalos, durante los que se aplica de forma separada el proceso.

que permiten descartar a *Xnva, C y T* como variables del proceso simplifican en gran medida la cinética del mismo.

A continuación se propone el siguiente sistema de dos ecuaciones diferenciales que permite aproximar la dinámica del proceso para un intervalo temporal de integración de un día, lo que coincide con los periodos de tomas de muestras en la estación.

Las muestras con las que trabajaremos corresponden a valores medios diarios, lo permiten aplicar las simplificaciones sobre las que se basa la hipótesis.

Sobre este Sistema ecuaciones diferenciales se constituirá el *Modelo Matemático* que será utilizado para modelizar la Planta en estudio.

$$
\frac{dSe}{dt} = -\frac{Qf}{V} \cdot Se - k \cdot Xva \cdot Se + Sf \cdot \frac{Qf}{V}
$$
\n
$$
\frac{dXva}{dt} = \left[ \frac{Qf}{V} \cdot (1+r) + kd \right] \cdot Xva - \frac{Qf}{V} \cdot Y \cdot Se + \frac{Qf}{V} \cdot r \cdot Xvu + \frac{Qf}{V} \cdot Y \cdot Sf
$$
\n(3.27)

## **3.5. Desarrollo y simulación del** *Modelo Matemático***.**

En el Apartado 3.2 del presente Capítulo se han expuesto las leyes que rigen el funcionamiento de una Planta de Aguas Residuales basada en un reactor Aerobio. A partir de estas leyes ha sido posible establecer en el Apartado 3.4 un *Modelo Matemático* mediante un sistema de ecuaciones diferenciales. Consideraremos un modelo simplificado, lo que supone trabajar en condiciones casi ideales, reduciendo la complejidad inherente a su marcada no linealidad.

#### **Se tomará como variables de entrada a la Planta:**

- El Caudal de Entrada *Qf*, que vendrá expresado en  $m^3/dia$ , siendo conveniente para el cálculo expresarlo en *litros/segundo,* y representa la cantidad de agua residual que se introduce en la Planta para su tratamiento.
- La Concentración de Sustrato de Entrada *Sf*, que vendrá expresada en *miligramos/litro*, y representa la concentración de materia orgánica presente en el agua residual que se introduce en la Planta para su tratamiento y que debe ser eliminada.
- La concentración de Biolodos en la salida del "Clarificador Secundario"

#### 84 CAPÍTULO 3. La Planta depuradora de aguas residuales.

*Xvu*, en *miligramos por litro*, que representa la concentración de microorganismos que constantemente van saliendo del reactor y se acumulan en el "Clarificador Secundario" antes de ser eliminados o recirculados hacia el propio reactor. Esta concentración, medida y correspondiente a la unidad temporal anterior al estudio (día anterior), también será considerada como una variable de entrada en el reactor, ya que existe una corriente de recirculación desde la salida del clarificador hasta la entrada del reactor. Su determinación como posible variable de salida, en el momento actual, depende de la formulación matemática del "Clarificador Secundario", elemento especialmente complicado de caracterizar y que no es objeto de nuestro trabajo.

#### **Se tomará como variables de salida a la Planta:**

- La Concentración de Sustrato en el reactor *Se*, que vendrá expresada en *miligramos/litro*, y que representa la concentración de materia orgánica residual en el reactor, que queda después de haber sido digerida en su mayoría por los microorganismos encargados de ello.
- La Concentración de Biolodos en el reactor *Xva*, que vendrá expresada en *miligramo/litro*, y que representa la concentración de microorganismos, *Biolodos*, presentes en el reactor. Estos microorganismos son realmente el motor del proceso, y es su concentración, que debe ser estable en el reactor, la que regula el funcionamiento óptimo de la Planta.

#### **Parámetros de Control.**

El modelo en cuestión contempla una serie de parámetros que son susceptibles de ser empleados para establecer un cierto control sobre la Planta.

• La Razón de Recirculación *r* y la Razón de Sedimentación *A/M.*

#### **Resto de parámetros empíricos y de diseño de la Planta.**

• El Volumen del reactor *V* y los factores *k* e *Y*.

Se planteará un diseño que permita realizar este control y posteriormente simular el comportamiento de la misma. Finalmente pretendemos comprobar hasta que punto nuestro modelo es capaz de seguir la cinética de la Planta.

## **3.5.1. Desarrollo sobre la base de las ecuaciones simplificadas, ecuaciones de Sustrato y Biomasa.**

Partiendo del Sistema de ecuaciones diferenciales de primer orden no lineales (3.20) y considerando conocidas el conjunto de condiciones iniciales constituidas por los valores de las variables *Seo* y *Xva<sup>o</sup>* calculados el día anterior:

*Se<sup>o</sup>* y *Xvao* pueden tomar los valores de diseño de la Planta reflejados en el proyecto de construcción de la misma, o establecerlos de forma empírica partiendo de los valores de *Se* y *Xva* medidos o calculados en el instante anterior al comienzo de la simulación), se ha procedido a definir un "*Modelo Matemático Simplificado del Reactor*" que permita predecir los valores de las variables de salida contempladas *Se* y *Xva*.

$$
\frac{dSe}{dt} = -\frac{Qf}{V} \cdot Se - k \cdot Xva \cdot Se + Sf \cdot \frac{Qf}{V}
$$
\n
$$
\frac{dXva}{dt} = -\left[\frac{Qf}{V} \cdot (I+r) + kd\right] \cdot Xva - \frac{Qf}{V} \cdot Y \cdot Se + \frac{Qf}{V} \cdot r \cdot Xvu + \frac{Qf}{V} \cdot Y \cdot Sf \tag{3.28}
$$

 $Se(t=0) = Se_o$  *en*  $mg/l$  $Xv$ a( $t = 0$ ) =  $Xva_0$  en mg / *l* 

El modelo considera un proceso de *Recirculación* de lodos desde el "Clarificador Secundario", en el fondo del cual se condensan los lodos, a la salida del reactor. Parte de estos lodos se eliminan, pero otra parte se debe recircular de nuevo hacia la entrada del reactor con el fin de mantener la concentración *Xva* del mismo en unos valores óptimos. Esta contribución de lodos de recirculación, de concentración *Xvu*, se suma por tanto a la de producción propia del reactor y actúa de forma muy eficaz como parámetro de control.

## **3.5.2. Determinación práctica de la Razón de Sedimentación** *A/M***.**

En el modelado del reactor es necesario además de buscar un rendimiento elevado de reducción del sustrato, *Se* lo más bajo posible, obtener unas condiciones de sedimentación de los Biolodos en el "Clarificador Secundario" que permitan un efluente sin residuos de microorganismos. Estas condiciones pueden ser determinadas en función del valor de *A/M*. Si consideramos que este es simplemente un factor de correlación, y por tanto su definición exacta es algo arbitraria, y que para condiciones normales de funcionamiento:

$$
Qo = (Qf + Qr) \cong Qf \tag{3.29}
$$

siendo en general el *caudal de entrada Qf >> caudal recirculado Qr*

$$
So = \frac{(Sf + rSe)}{1+r} \cong Sf \tag{3.30}
$$

en condiciones de equilibrio, el valor de *Se* es pequeño al compararlo con *So*. normalmente de *5* al *5%*

Es posible expresar *A/M* directamente en función de las entradas externas, medidas a la entrada de la Planta, resultando:

$$
A/M \cong \frac{Qf \cdot Sf}{Xva \cdot V} \tag{3.31}
$$

Relación que consideraremos adecuada para nuestros fines.

## **3.5.3. Expresiones de Recirculación.**

La Recirculación definida en el punto anterior viene representada por el valor del parámetro *r* que, calculado mediante un balance de materia y expresado en función de los caudales de entrada *Qf* de la Planta y *Qo* del reactor, viene dado por :

$$
r = \frac{Qo - Qf}{Qf} = \frac{Qr}{Qf}
$$
\n(3.32)

O bien, estableciendo un balance de materia de los sólidos volátiles VSS alrededor del "Clarificador Secundario", en función de las concentraciones de biolodos del reactor *Xva* y del "Clarificador Secundario" *Xvu*, quedaría como:

$$
r = \frac{Xva}{Xvu - Xva}
$$
\n<sup>(3.33)</sup>

## **3.5.3.1. Recirculación constante.**

En la práctica el valor de *r* suele permanecer constante durante gran parte del proceso, siendo variado en función de las salidas observadas. Estas variaciones son llevadas a cabo por el experto que controla la Planta. En la estudiada se ha elegido un  $r<sub>o</sub>=1,74$  que prácticamente duplica al valor teórico<sup>[2]</sup>, con el fin de asegurar una población de biolodos suficiente en el reactor. Como se verá más adelante el *Modelo Matemático Simplificado*, incluso con este valor de *r*, tiene dificultades para seguir la cinética real de la Planta, sobre todo en lo que se refiere a la Concentración de Sustrato.

**SALIR** 

MENÚ

#### **3.5.3.1.1. Seguimiento de la Cinética del reactor. Resultados obtenidos en la simulación del** *Modelo Matemático Simplificado***, (Ecuaciones de Sustrato y Biomasa).**

La aplicación del *Modelo Matemático Simplificado* se realizará sobre los datos proporcionados por la documentación de la Planta de depuración de aguas residuales **EDAR de Mérida** [47]. Esta Planta es del Tipo "Aireación Prolongada". Se ha tenido acceso a los datos de diseño correspondientes a Dimensiones, Parámetros Biocinéticos y partes de mantenimiento mensuales de la misma, de ahí que sean estos los que se utilicen para la caracterización del modelo propuesto y sobre los que se aplique la simulación del mismo.

#### **Características de la EDAR de Mérida.**

#### **Parámetros de Diseño:**

**Tipo:** Aireación Prolongada

- Volumen del Reactor:  $V = 21219 m^3$
- Volumen de Decantación:  $V_{DS} = 6583 m^3$
- Superficie de Decantación:  $S_{DS} = 2131 m^2$

#### **Parámetros Biocinéticos:**

- $kd = 8.6805441e^{-7}s^{-1}$
- $Y = 0.73$
- $k = 1.4517751e^{-7} (s^{-1} \cdot \text{litros})/mg$

#### **Partes de mantenimiento:**

Se dispone de "Informes Mensuales" de medidas reales diarias de las variables de entrada *Qf*, *Qr*, *Sf*, *Xvu* y salida *Se*, *Xva* aportados por el equipo de mantenimiento de la Planta, bien entendido que estos valores corresponden a "Valores Medios" del día.

El conocimiento del caudal de recirculación nos permite determinar por aplicación de (3.32) el valor de *r* correspondiente a cada conjunto de entradas diarias. Con el fin de comprobar la bondad del *Modelo Matemático* desarrollado se ha introducido en el mismo la secuencia de valores de entrada y parámetros empíricos y de diseño correspondientes al año 1998.

Posteriormente de ha procedido a comparar las salidas generadas por el modelo, que llamaremos directamente *Se* y *Xva*, para los valores de entrada arriba mencionados con los valores de salida medidos en la Planta, que llamaremos *SeEDAR* y *XvaEDAR*.

Es considerada normal una fluctuación de valores entorno a una media de *Se=7,5 mg/l* y *Xva=2500 mg/l*. [43]

El sistema se ha simulado con el programa de cálculo y simulación "MATLAB" [41, 42], procediéndose a alimentar al mismo con series temporales de 31 valores de las variables de entrada correspondientes a los partes mensua les, proporcionando series temporales de 31 valores de las variables de salida. A continuación se representa gráficamente en la Figura-3.10a y Figura-3.10b una comparativa entre las salidas generadas por el *Modelo Matemático Simplificado* y los valores de salida medidos en la propia Planta, para todos los meses del año 1998.

Se han considerando como entradas al mismo los valores de las variables de entrada externas Caudal *Qf(t)* y concentración de Sustrato *Sf(t)*, y los valores de biolodos en el "Clarificador Secundario" *Xvu(t-1)*, medidos en la Planta. Estas variables están agrupadas por meses, según han sido medidas en la Planta. También se ha considerado como una entrada los valores de *r(t)* aplicados por los técnicos. Estos valores han sido deducidos de las mediciones de caudal recirculado *Qr(t)* recogidas diariamente en los partes de la Planta, ya que según (3.32)  $r = \frac{Qr}{Qf}$ .

La concentración de sustrato en el reactor *Se* depende directamente de las entradas de caudal y sustrato en la Planta *Qf* y *Sf*, que como se puede comprobar en las gráficas de las Figuras-7.1 a 7.6 Apartado AI 1.1 y Figuras-8.1 a 8.6 Apartado

90 CAPÍTULO 3. La Planta depuradora de aguas residuales.

AII 1.1, sufren unas fluctuaciones muy marcadas. Fluctuaciones que deben ser compensadas mediante la digestión gradual de la materia orgánica a degradar, Sustrato, por los Biolodos.

El mantenimiento de la concentración de Biolodos *Xva* debe a su vez ser efectuado mediante la recirculación de los mismos desde la salida del "Clarificador Secundario" hacia la entrada del reactor, en una cantidad controlada por la Razón de Recirculación *r*. Cuando la población de biolodos en el reactor aumenta en exceso, es autorregulada por el proceso de canibalismo. Por tanto solo nos preocupa que esta no sea excesivamente baja.

En general se puede observar como las salidas generadas por el *modelo matemático simplificado* siguen la dinámica de la Planta, aunque es evidente que es la Concentración de biolodos en el reactor *Xva* la que más se ajusta a su homóloga medida *XvaEDAR*, exceptuando algunos casos puntuales como los últimos días del mes de diciembre de 1998. Con respecto a la otra variable de salida, La concentración de sustrato Se en el reactor, hay que señalar algunas discrepancias con los valores medidos *SeEDAR,* notorias en los meses de Marzo, Agosto y Septiembre de 1998.

Hay que aclarar que nuestro modelo simplificado tiende a mantener ambas variable dentro de un margen estable, cosa que como podemos ver consigue, mientras que en la Planta real, sujeta a las fluctuaciones impuestas por las condiciones climatológicas y por contaminantes de índole muy diversa, la estabilidad no siempre puede ser satisfecha, causando los desajustes reflejados en las gráficas.

Los resultados obtenidos para Recirculación Constante  $r = r<sub>o</sub>$  deben ser ajustados mediante una corrección que permita un comportamiento más realista del sistema, lo que haremos proponiendo un factor de corrección *dr*, cuya formulación y aplicación desarrollaremos a continuación intentando emular las acciones de control que, a tal fin efectúa el Técnico de la Planta, siendo el objetivo un seguimiento más fiel de la dinámica real de la Planta.

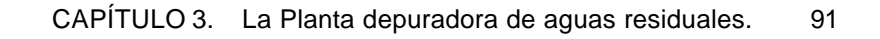

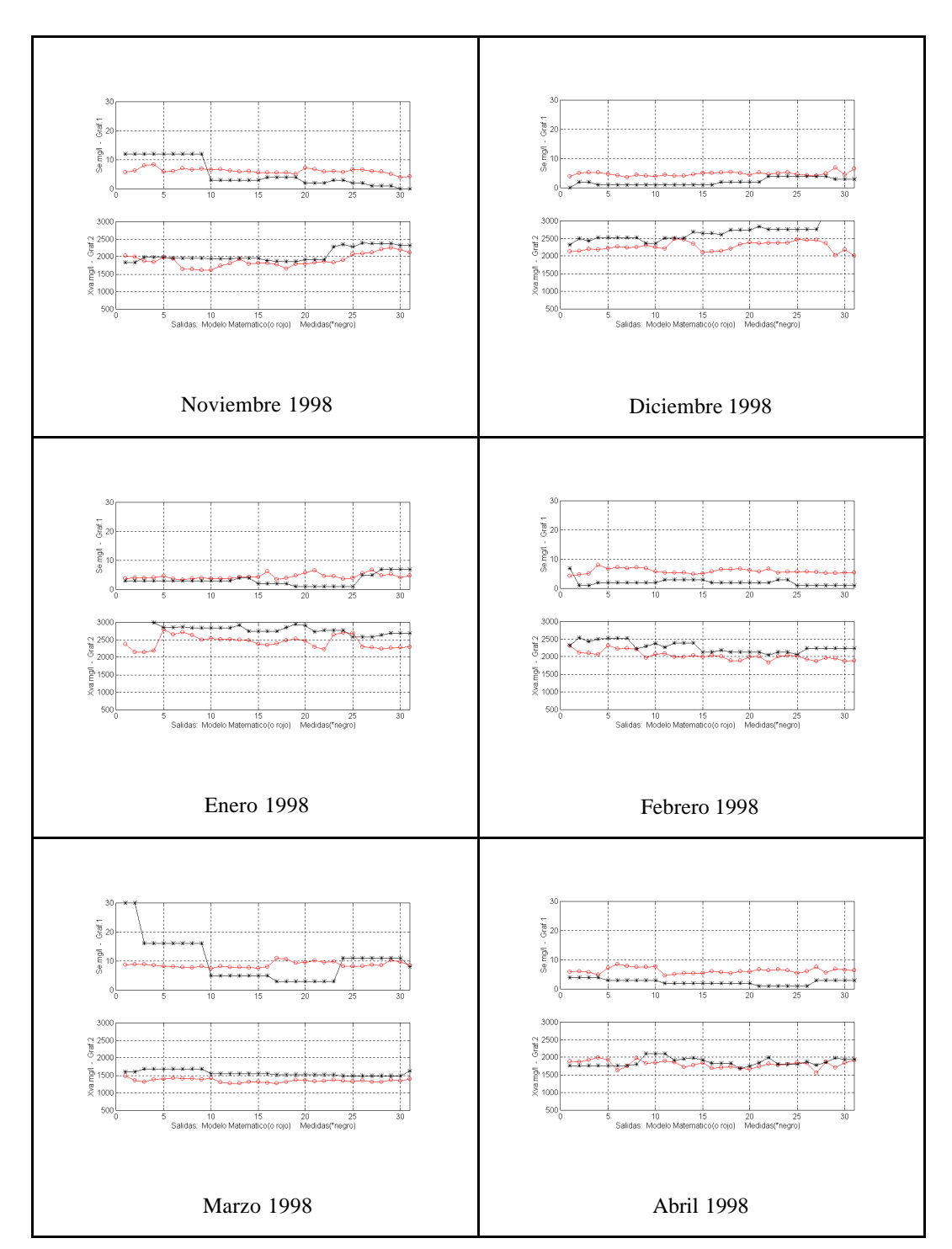

Figura-3.10a Comparativa entre las Salidas *Se(t)* y *Xva(t) Generadas* por el *Modelo Matemático* y *Medidas* en la Planta para los meses del "Estado Frío" 1998.

**SALIR** 

MENÚ

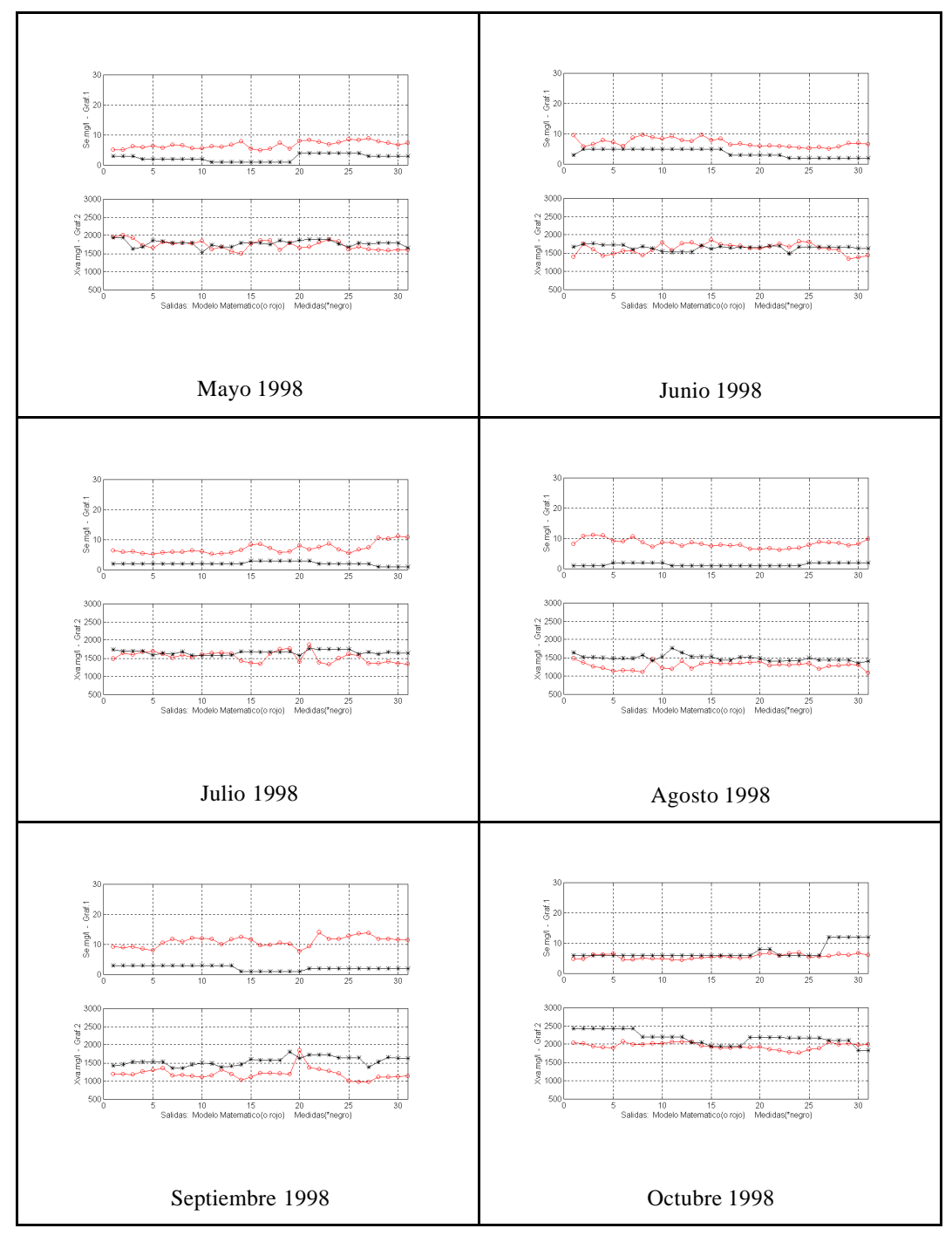

Figura-3.10b Comparativa entre las Salidas *Se(t)* y *Xva(t) Generadas* por el *Modelo Matemático* y *Medidas* en la Planta para los meses del "Estado Cálido", 1998.

#### **3.5.3.2. Recirculación Variable.**

**SALIR** 

MENÚ

Si se considera el desarrollo teórico anterior con "Reactor Continuo", el valor de *r* debe variar continuamente según (3.33).

De esta forma los resultados de seguimiento de la cinética de la Planta se deberían ajustar mejor a las alteraciones en las condiciones de funcionamiento que en esta puedan surgir, así como a las fluctuaciones en los valores de las variables de entrada.

Aunque la obtención teórica de *r* variable debería hacerse de forma continua, conforme varía en función de *Xva* y *Xvu*, en la práctica las variaciones de *r* se realizan entorno a un valor constante *r<sup>o</sup>* del mismo, que será un parámetro de diseño de la Planta, lo que ya constituye una estrategia de control.

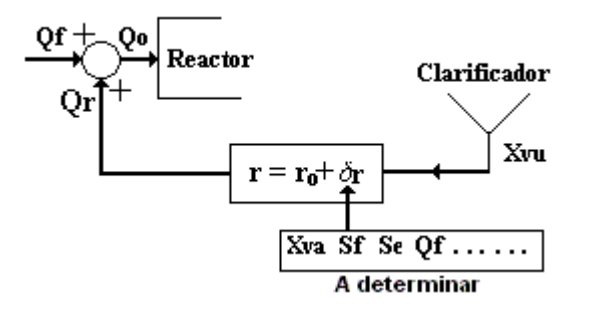

Figura-3.11 Diagrama de bloques que representa la acción de control en lazo cerrado en función de *dr*.

Si consideramos como valor de partida para la Razón de Recirculación el *r constante* anterior, que pasaremos a denominar *ro*, el nuevo valor de *r* se expresa como:

$$
r = r_o + \mathbf{d}r \tag{3.34}
$$

donde *dr* es un factor de corrección que da lugar a la variabilidad del parámetro.

94 CAPÍTULO 3. La Planta depuradora de aguas residuales.

## **3.5.4. Modelización de** *dr***.**

Puesto que la corrección sobre la recirculación empírica debe obedecer a razones de control sobre el proceso, se propone constituir un controlador basado en las variaciones de algunas variables que determinan el comportamiento óptimo del proceso.

Se ha considerado que el reactor alcanza un comportamiento crítico cuando el valor de la concentración de sustrato *Se* sobrepasa los *7.5 mg/l* [43]. En principio la finalidad no es otra que reducir la cantidad de materia orgánica presente en el agua, de ahí que fijemos el límite de funcionamiento optimó en un incremento excesivo de la materia orgánica presente en el reactor sobre el dato de referencia. Es evidente que estamos simplificando los condicionantes y que se podría introducir algún otro factor crítico, que como ya hemos visto en el Apartado 3.3 viene determinado por la capacidad de sedimentación de los lodos en el "Clarificador Secundario" y está directamente relacionado con el parámetro denominado Carga Másica o *A/M*, cuyo valor depende sobre todo del tipo de "Proceso de Lodos Activos" que tenga lugar en la Planta en estudio.

En los siguientes capítulos se proponen algunos métodos de determinación de las correcciones de *r* con el fin de optimizar los resultados que mediante el *Modelo Matemático* propuesto en el Apartado 3.4 nos permitan establecer un "Control Predictivo" adecuado sobre la Planta y, concretamente sobre el "Reactor Biológico" en estudio.

# **CAPÍTULO 4**

# **4.Identificación del Técnico de Control. Uso de su Modelo como Controlador**

Un sistema, "Planta", como se vio en el Apartado 1.1.2, puede ser identificado mediante una red neuronal, siempre que se cumplan una serie de condiciones.

En principio es necesario disponer de un adecuado conjunto de valores de las variables de entrada/salida. Estos datos denominados Patrones de Entrenamiento permitirán, mediante la elección de un adecuado tipo de red y mediante la aplicación de un adecuado algoritmo de aprendizaje ajustar los parámetros de la red, pesos, para que esta pueda ser empleada posteriormente como un modelo generalizado que sea capaz de predecir el comportamiento del sistema.

En la práctica no siempre es posible obtener resultados satisfactorios, sobre todo si el proceso a identificar no es de tipo estático. Dependerá, por tanto, del tipo de proceso que abordemos, del tipo de red que escojamos como identificador y de los datos de entrenamiento de que dispongamos.

De hecho, en este caso, dada la complejidad de la Planta, concretamente del "Reactor Biológico", decidimos abordar el control de la misma mediante la

96 CAPÍTULO 4. Identificación del Técnico de Control.

identificación, no del proceso completo sino, de las actuaciones que los técnicos de mantenimiento realizan sobre algunos de los parámetros decisivos en el control del mismo.

La Razón de Recirculación *r* es el parámetro de control por excelencia. Como ya se ha descrito en el Apartado 3.5.3, incide directamente en los valores de las variables de salida, *Se* y *Xva*, como queda reflejado en la expresión analítica del *Modelo Matemático Simplificado* que ha sido desarrollado y probado con éxito y, dada la dependencia de *Xva* mostrada en la expresión (3.31), en la Razón de Sedimentación*A/M*.

Si pretendemos modelizar las "Acciones de Control" en función de este parámetro, hay que considerar la forma en que los técnicos de control ajustan su valor.

Para posibilitar el control mediante un procedimiento basado en *Redes Neuronales*, se ha buscado simplificar en lo posible las acciones a desarrollar, lo que ha supuesto la caracterización de los procesos de *Identificación* seguidos, en las dos líneas de actuación siguientes.

- a. Observación directa de las medidas realizadas sobre las *Salidas Dinámicas* de la Planta, *Se* y *Xva*.
- b. Observación del valor calculado para la Razón de Sedimentación *A/M*, descrita en el Apartado 3.3.

Este modo de actuar nos ha llevado a considerar la corrección de *r* en varias etapas que han permitido desarrollar distintos modelos de simulación del comportamiento del reactor, según el grado de optimización del proceso que pretendemos alcanzar. El modelado del sistema aumenta en complejidad en función de las líneas de actuación antes mencionadas, siguiendo un desarrollo evolutivo en el que los modelos que desarrollaremos serán complementarios.

CAPÍTULO 4. Identificación del Técnico de Control. 97

Conviene también especificar cuales son las "Condiciones Ambientales" de funcionamiento del sistema. Puesto que el "Reactor Biológico" que pretendemos controlar está expuesto a la intemperie, las condiciones ambientales de Temperatura y, en menor medida, de Humedad, condicionarán el funcionamiento del mismo. El *Modelo Matemático Simplificado* desarrollado en el Apartado 3.4 permite modelizar el proceso de "Lodos Activos" siempre que las condiciones de Temperatura sean estables. Si pretendemos que el uso de este modelo nos permita simular el comportamiento del Reactor, debemos hacerlo dentro de los márgenes de estabilidad de temperatura que correspondan a las variables que consideraremos como entradas y salidas. De nuevo buscando una simplificación del proceso, la aplicación del *Modelo Matemático* se realizará sobre los conjuntos de datos agrupados en meses del año, que se ha estimado corresponden a períodos de temperatura estables en la zona geográfica de ubicación. Estos se han clasificado en dos bloques que denominamos:

- "Estado Frío", correspondiente a los meses de Noviembre, Diciembre, Enero, Febrero, Marzo y Abril.
- "Estado Cálido", correspondiente a los meses de Mayo, Junio, Julio, Agosto, Septiembre y Octubre.

Hay que señalar que esta separación estacional es coherente con la formulación del *Modelo Matemático Simplificado* basado en el sistema de ecuaciones diferenciales (3.37), en el que, aunque no aparece la Temperatura como variable, se especificó la necesidad de aplicarlo sobre periodos temporales durante los cuales, ésta permaneciera relativamente estacionaria.

## **4.1. Control de la Planta basado en el ajuste de la Razón de Recirculación** *r* **por** *Corrección Simple*  **de la** *Recirculación, dr***.**

98 CAPÍTULO 4. Identificación del Técnico de Control.

En el Apartado 3.4 se describió la dependencia del tiempo de las variables involucradas en todo el "Proceso de Lodos Activos". Puesto que ahora tendremos que considerar variables cuyo valor será el del día actual o el de anterior al análisis, en función de que, una variable concreta, sea usada como salida o como entrada actual o retrasada, introduciremos en la nomenclatura la dependencia explícita del tiempo; magnitud que generalmente consideraremos medida en pasos discretos, donde la notación *(t-1)* indica un paso temporal inmediatamente anterior al *(t)*. Por otro lado en el Apartado 3.5.1. se describió un sistema de ecuaciones que definía el comportamiento del Reactor, cuya integración permitía determinar los valores de las variables de salida *Se(t)* y *Xva(t)* en función de los valores de las variables de entrada externas *Qf(t)* y *Sf(t)* diarias, admitiendo también como entrada los valores calculados para las variables  $\Phi$  salida *Se(t-1)*,  $Xva(t-1)$  y  $Xvu(t-1)$  el día anterior, valores que eran considerados como condiciones iniciales en la integración del sistema.

Este *Modelo Matemático***,** aunque simplificado, era capaz de simular el comportamiento del "Reactor Biológico" en estudio. Además de las variables mencionadas, el modelo consideraba un parámetro, la Razón de Recirculación *r*, cuyo valor controlaba el Técnico de la Planta y que permitía adecuar el funcionamiento de la misma a las condiciones externas, las que consideraremos como variables de entrada, y a las exigencias sobre los productos resultantes, variables de salida, requeridas. Este parámetro, que en principio se puede considerar una constante para el cálculo analítico de las salidas en un ciclo de integración, puede y debe ser corregido cuando los resultados obtenidos no sean satisfactorios.

## **4.1.1. Determinación de la 1ª Corrección** *dr(t)***.**

Tal y como ya detallamos en el Apartado 3.5.3.1, el valor de *r* se puede considerar como un parámetro de diseño calculable teóricamente, de ahí que en principio se le asigne un valor inicial *ro*, pero como hemos comentado arriba y
justificado en el Apartado 3.5.3.2, dado que el reactor en estudio es de tipo "Continuo", consideraremos *r* variable.

En un principio planteamos ajustar *r(t)* mediante la "Identificación de las acciones de control del técnico". Estas acciones de control consisten, básicamente, en pequeñas modificaciones o correcciones *dr(t)* que sobre el valor inicial *ro*, se efectúan una vez observados los valores de las variables de salida. Para realizar esta identificación, contando con los datos aportados por los partes mensuales de mantenimiento de la Planta en estudio, se decidió optar por una red neuronal. Este tipo de operador, como ya vimos en el Capítulo 2, ha demostrado sobradamente su capacidad para identificar sistemas que presentan relaciones fuertemente no lineales, como es el caso, entre sus salidas y las entradas que las generan.

# **4.2. Modelo de Red Neuronal.**

La elección de la red se hizo buscando un compromiso entre simplicidad y eficacia, optando por un modelo de red neuronal del tipo "Perceptrón Multicapa" o (MLP), conocida ampliamente en la literatura por su capacidad como identificador universal [20]. Así mismo el algoritmo de entrenamiento usado, por su simplicidad, rapidez y eficacia, fue un "Backpropagation Levenberg-Margquard".

Conviene señalar que descartamos algunas configuraciones como las de "Ellman" y "Kohonen" [7], debido a que, pese a las buenas perspectivas iniciales, no mejoraba de forma significativa los resultados obtenidos con la estructura más sencilla antes mencionada.

## **4.2.1. Elección de las variables de entrada a la Red.**

Como ya destacamos anteriormente el objetivo perseguido en la "Identificación de las acciones de control" es, básicamente, determinar el valor de la

# MENÚ

100 CAPÍTULO 4. Identificación del Técnico de Control.

Razón de Recirculación *r* y más concretamente el de la corrección *dr* sobre el valor inicial de partida *ro*, que debe corresponder a un conjunto de entradas medidas *Qf(t)* y *Sf(t)*. Sin embargo este ejercicio de predicción realizado por la red debe contar con algún tipo de referencia que condicione a la red, de forma que sea capaz de seguir la tendencia del sistema y le instruya para simular el comportamiento del técnico en la toma de decisiones.

Tras un estudio de la información disponible se concluyó que, manteniendo una cierta coherencia con las observaciones del Técnico, era conveniente incluir en las entradas los valores ya conocidos de las salidas, que del día o días anteriores era posible medir. Estos valores retrasados de las variables de salida *Se(t-1)* y *Xva(t-1)*, en combinación con la concentración de Biolodos en el "Clarificador Secundario" *Xvu(t-1)*, variable que, aunque considerada como de salida no es fácilmente determinable de forma analítica, y que en todo el proceso consideraremos como un dato externo, como ya justificamos en el Apartado 3.5, formarán parte del conjunto de entradas a la red.

Estas consideraciones indujeron distintas configuraciones de entrada a la red:

#### **a) Entradas Directas**

Considerando como entradas externas, los valores, diarios, medidos directamente por los sensores de control de caudal y concentración de materia orgánica, además de la información de las salidas del día o días anteriores. Concretamente se constituyen en:

#### **Entradas individuales externas a la Planta, medidas diariamente.**

- Caudal de entrada *Qf(t)* en *m 3 /día*
- Concentración de materia orgánica *Sf (t)* en *mg/litro*

**Variables de salida, retrasadas, de la Planta.**

- Concentración de materia orgánica *Se (t-1)* en *mg/litro*
- Concentración de Biolodos *Xva(t-1)* en *mg/litro*
- los valores, retrasados, de la corrección *dr(t-1)*
- los valores, retrasados, de la concentración de Biolodos en el "Clarificador Secundario" *Xvu(t-1)* en *mg/litro.*

En total, consideramos 6 variables de entrada.

#### **b) Entradas Relativas:**

Ahora las entradas externas, medidas por los sensores de control de caudal y concentración de materia orgánica, las consideraremos calculando la masa de materia orgánica que entra en el reactor *m0(t)*, definida en función del producto de éstas. Además, igual que en el caso anterior, se considera la información de las salidas del día o días anteriores. Concretamente se constituyen en:

#### **Masa de Materia Orgánica Entrante, medida diariamente, en el reactor.**

• 
$$
m_0(t) = Q_f(t) \cdot S_f(t)
$$
 (4.1)

#### **Variables de salida, retrasadas, de la Planta.**

- Concentración de materia orgánica *Se (t-1)* en *mg/litro*
- Concentración de Biolodos *Xva(t-1)* en *mg/litro*
- los valores, retrasados, de la corrección *dr(t-1)*
- los valores, retrasados, de la concentración de Biolodos en el "Clarificador Secundario" *Xvu(t-1)* en *mg/litro.*

En total, serán consideradas 5 variables de entrada.

Estas dos posibilidades en la elección de las entradas comparten la misma configuración de salida, que se detalla a continuación.

# **4.2.2. Elección de las variables de salida.**

La red, como ya se apuntó anteriormente, tiene como finalidad predecir el valor adecuado de la corrección *dr(t)* sobre el valor de *r(t)* que se aplicará en el *Modelo Matemático*.

Por tanto la Red dispondrá de una única salida:

• los valores *dr(t)* de la corrección de la recirculación *r(t)*.

**Por tanto se dispondrá de una única variable de salida.**

# **4.3. Arquitectura de La red neuronal, distribución por capas.**

La constitución de las capas de entrada y salida de la red, en principio no deberían suponer ningún problema ya que, viene impuesta por el número de entradas y salidas consideradas. Sin embargo, el número de neuronas de la capa oculta será un punto esencial en la estrategia de diseño de la red [25]. Si una red se diseña con un número de neuronas demasiado escaso, ésta no estará preparada para reproducir con exactitud la dinámica del sistema y, por tanto, no proporcionará una previsión fiable. Por otra parte, demasiadas neuronas, definirán una red que, en el mejor de los casos, proporcionará un comportamiento adecuado pero con un elevado coste en memoria y tiempo de conmutación, mientras que, en el peor de los casos, solamente relacionará los patrones aprendidos, siendo incapaz de generalizar el conocimiento adquirido para predecir patrones no aprendidos. Por tanto, la elección del tamaño apropiado de la red no es una tarea fácil. Algunos algoritmos han sido desarrollados para encontrar el tamaño adecuado de la red, como los denominados "Algoritmos de Pruning" [27].

Su estrategia de trabajo es muy simple: comienzan definiendo una red más extensa que la necesaria, procediendo a simular su comportamiento para detectar neuronas redundantes o enlaces que deben ser eliminados. El proceso se repite de forma iterativa mientras una determinada función de error se mantiene por debajo de un cierto valor. Estos algoritmos normalmente consumen demasiado tiempo y no siempre proporcionan la red de menor tamaño.

Una aproximación más sencilla puede realizarse con una estrategia de prueba y error, donde varias redes de distintos tamaños son simuladas, seleccionando la que proporcione mejores resultados. Si se precisa una respuesta más exacta se continua haciendo variaciones de tamaño hasta conseguir el resultado deseado.

En la definición del tamaño de la red, es también muy importante determinar el número de capas ocultas que la componen, es decir la forma en que se distribuyen las neuronas. En general el uso de redes multicapa proporciona mejores resultados que las de tipo monocapa, aunque a veces sea suficiente con una sola. En el presente trabajo se ha optado por una estrategia de prueba y error.

Tomando en cuenta las variables disponibles y las agrupaciones que entre ellas se han establecido en los apartados anteriores, a continuación se describen una serie de posibles distribuciones para las capas de las red neuronal que se pretende implementar.

#### **Opción 1**

Considerando como entradas a la red las variables descritas en la configuración de entrada **a) Entradas Directas**.

**Alternativa 1.1.** Se optó por la configuración usualmente estandarizada en el reconocimiento de sistemas no lineales [15], combinando capas compuestas por neuronas con funciones de activación lineal y sigmoidal.

Concretamente una distribución clásica formada por:

- 104 CAPÍTULO 4. Identificación del Técnico de Control.
	- Una capa de entrada formada por 6 elementos que constituyen las variables de entrada a la red.
	- Una capa oculta formada por 20 neuronas con función de activación Sigmoidal.
	- Una capa de salida formada por una función de activación Lineal.

Con esta configuración la convergencia con la función de error propuesta, *Error Cuadrático Medio* ó *mse*, se alcanzó en un valor excesivamente alto, del orden de  $10^{-1}$ .

Se llegó a dos conclusiones que permitieron avanzar en la búsqueda de soluciones más satisfactorias:

- 1. La función de activación Lineal de la neurona de la capa de salida, al no estar acotada por umbrales de saturación, generaba valores de *dr(t)* que podían llegar a ser excesivamente altos, elevando el valor de *r(t)* de forma insostenible para un supuesto práctico.
- 2. La elección del número de subcapas de la capa oculta, así como el número de neuronas por subcapa, debería ir variando hasta determinar mediante la simulación del proceso y cálculo del *mse* que el número elegido era el más ventajoso. En vista de los pobres resultados obtenidos se optó por aumentar el número de "Capas Ocultas", con un menor número de neuronas por capa.

**Alternativa 1.2.** Buscando un objetivo de convergencia más ambicioso se procedió a incluir ciertas modificaciones, resultando una configuración definida por:

• Una capa de entrada formada por 6 elementos que constituyen las variables de entrada a la red.

- Dos subcapas en la capa oculta; S1 con 15 neuronas y S2 con 10 neuronas. Ambas con función de activación de tipo Sigmoidal, y límites de saturación comprendidos en *0* y *1*.
- Una capa de salida con una única neurona cuya función de activación será de tipo Sigmoidal, y límites de saturación comprendidos en *0* y *1*.

Ahora la convergencia con la función de error propuesta, *mse*, mejoraba ligeramente, llegando a ser del orden de *10-2* .

La elección del número de neuronas de la capa oculta para esta opción fue variando hasta determinar mediante la simulación del proceso y cálculo del *mse* que el número elegido era el más ventajoso. El procedimiento seguido consistió en una primera elección del número de neuronas para las dos subcapas ocultas que al menos igualara el resultado de la **Alternativa 1.1,** obteniéndose en 10 elementos por capa. Posteriormente se pudo comprobar que era más ventajoso fijar el número de neuronas de S2 en las 10 iniciales y aumentar paulatinamente el número de neuronas de S1. Alcanzado el número de 15 para S1, el proceso de ajuste del error se bloqueaba en *mse=10-2* por más que se aumentase el número de iteraciones, sin menoscabo de la influencia que el valor inicial de los pesos de la red tiene.

Los resultados obtenidos con este modelo de red conseguían identificar en gran parte los valores de entrenamiento, ya que el hecho de disponer de una salida acotada por los umbrales de saturación 0 y 1 evitaba que se generaran valores de *dr(t)* excesivamente altos, sin embargo, esto tampoco constituía un gran avance, ya que aún era incapaz de generar correcciones negativas que permitieran disminuir el valor de *r(t)* cuando era preciso.

**Alternativa 1.3.** El problema pasaba por admitir que la neurona de salida actuara con una función de activación cuyos límites de saturación se fijaran en valores positivos y negativos. Se optó, entonces, por sustituir la función de activación de la neurona de salida.

La red neuronal definitiva tendría una salida con una única neurona cuya función de activación será de tipo Tangente Hiperbólica, y límites de saturación en ±1. La finalidad de ésta es proporcionar valores de salida que, de acuerdo con el comportamiento real de una Planta de aguas residuales, admita una corrección de la Razón de Recirculación que podrá tomar valores positivos y negativos. Esto se debe principalmente a la posibilidad cierta de disminuir o aumentar el valor de *r(t)* cuando la concentración de Biolodos en el reactor *Xva(t)* aumente o disminuya con respecto al intervalo de valores de funcionamiento óptimo. Hay que señalar que en ningún caso el valor total de *r(t)* será menor que cero, ya que no tendría sentido una recirculación total negativa cuya finalidad sería extraer materia del reactor.

La convergencia con la función de error propuesta, *mse*, mejoraba ostensiblemente, alcanzando valores del orden de *10-4* .

Para comprobar la bondad del aprendizaje, se procedió a alimentar la red con los valores de entrada utilizados durante el entrenamiento, con unos resultados claramente satisfactorios que, si bien reflejaban un aprendizaje correcto de los datos de entrenamiento, no conseguían establecer un grado de *Generalización* satisfactorio cuando se alimentaba con datos de entrada no usados en el aprendizaje.

#### **Opción 2**

Con el fin de encontrar una solución al problema de generalización se optó por reconsiderar las variables de entrada, buscando alguna relación más directa con la identificación de la variable de salida que se adaptará de forma más realista a la dinámica de la Planta.

Por ello se consideró la posibilidad de usar, como entradas a la red, las variables descritas como **b) Entradas Relativas**.

Está establecido de forma determinante que la población de biolodos del reactor depende de la cantidad de alimento presente en el mismo, siendo la cantidad de materia orgánica entrante en el reactor *mo(t)*, obtenida como el producto del

Caudal y la Concentración de materia orgánica, el constituyente de dicho alimento. Se decidió considerar esta magnitud como variable de entrada en sustitución de los valores de Caudal *Qf(t)* y Concentración de materia orgánica *Sf(t)*, dando lugar a una reconfiguración de la capa de entrada de la red, que ahora contemplará 5 entradas.

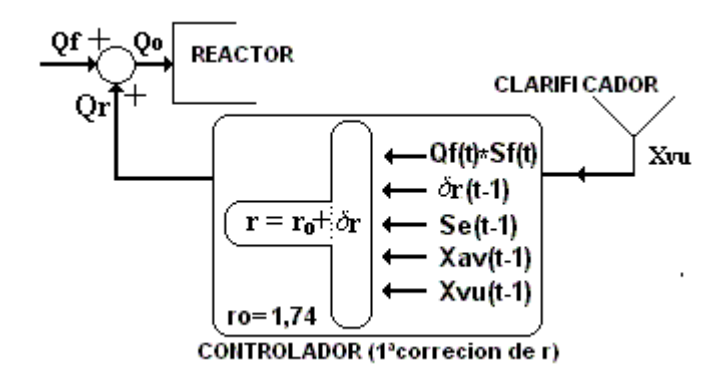

Figura-4.1 Diagrama de Bloques del sistema Planta.

Con esta modificación sobre el diseño definido en la **Alternativa 1.3.**, la configuración definitiva de la red neuronal que debía identificar las acciones de control del técnico, basadas en la observación de las salidas de la Planta, y que en lo sucesivo llamaremos NC1**,** permite una identificación significativa de las mismas, con una capacidad de generalización adecuada. Los valores de los errores *mse* obtenidos en el aprendizaje para el modelo correspondiente a la **Opción 2** se recogen a continuación en las gráficas de las Figuras-4.6 y 4.7.

En la Figura-4.1 se muestra la constitución del sistema de la Planta formado básicamente por "Reactor"**,** "Clarificador Secundario" y **"**Controlador". El Bloque controlador muestra en detalle la dependencia de la constante de Recirculación en función de las variables y parámetros de los que depende, tal y como se ha desglosado en los puntos anteriores [46].

# **4.3.1. Obtención de los patrones de entrenamiento.**

Se cuenta con los valores numéricos medidos correspondientes a los meses del año 1998, agrupados en los dos Estados considerados en el Apartado 4.1**.**, "Meses Cálidos: Mayo, Junio, Julio, Agosto, Septiembre y Octubre" y "Meses Fríos: Noviembre, Diciembre, Enero, Febrero, Marzo y Abril".

Los patrones de entrenamiento deben escogerse entre los valores disponibles de las variables de entrada y salida del sistema que se pretende identificar, y este será el criterio que sigamos con respecto a la mayoría de las variables usadas. Sin embargo, en una aplicación real como el sistema que se ha tomado de referencia, los problemas que conlleva el sometimiento del mismo a fluctuaciones impredecibles y drásticas tanto de las entradas externas como de las condiciones ambientales del entorno, pueden generar salidas que en un momento dado superen todos los límites de funcionamiento teóricos y hagan complicado en exceso la modelización del sistema.

Se ha considerado adecuado utilizar como patrones de entrenamiento algunos de los valores medidos, como los correspondientes a las variables de entrada externas, pero por lo comentado en el párrafo anterior, se ha procedido de otro modo con los valores escogidos como patrones para las variables de salida.

Puesto que se dispone de un *Modelo Matemático* analítico, basado en un sistema de ecuaciones diferencia les cuya integración, contando con los valores adecuados de parámetros y condiciones iniciales, podemos asegurar un comportamiento siempre predecible del Reactor, y obtener las salidas de la Planta para los mismos valores de las entradas externas que correspondían a las salidas medidas. De esta forma solventamos ventajosamente el problema del entrenamiento del controlador, siempre teniendo en cuenta que el *Modelo Matemático* en cuestión ha demostrado ser suficientemente fiable dentro del rango de funcionamiento normal.

Son estas salidas *Se(t)* y *Xva(t)* proporcionadas por el *Modelo Matemático* las que, una vez generadas, serán consideradas como salidas de la Planta y, en su caso, como variables de entrenamiento. A continuación se describe cuales de las variables medidas y calculadas serán usadas en el entrenamiento y posterior uso generalizado de la red.

# **4.3.2. Variables de entrenamiento, medidas en Planta.**

Se trata de aquellas variables medidas diariamente mediante los sensores instalados en la Planta. Estos datos serán usados ya como patrones de entradas o de salida en las operaciones que realicemos, tanto de entrenamiento de las redes neuronales que definamos, como posteriormente en el uso de las redes ya entrenadas, dentro de las simulaciones del sistema completo.

Estas variables se han clasificado por tipo de magnitud representada, como es el caso de los caudales y concentraciones, y parámetros del sistema como es el caso de la Razón de Recirculación y su correspondiente *corrección*.

#### **Caudales:**

- Caudal de entrada *Qf(t)*.
- Caudal de recirculación *Qr(t)*

#### **Concentraciones:**

- Concentraciones de materia orgánica de entrada *Sf(t)*.
- Concentración de Biolodos en el "Clarificador Secundario" *Xvu(t)*.

#### **Parámetros:**

- Razón de Recirculación *r(t)*
- $\bullet$  *dr(t)*

Es preciso puntualizar que para cuantificar los valores de *dr(t)* usados en los procesos de entrenamiento recurrimos a los valores medidos en la Planta, y por tanto conocidos, de *r(t)* correspondientes al año 1998, en función del caudal recirculado

*Qr(t)* y del caudal de entrada a la *Qf(t)*, según se estableció en el Apartado 3.5.3. Bajo estas consideraciones tomaremos también *dr(t)* como una variable medida, la cual obtendremos considerando la diferencia entre el valor de *r(t)* medido diariamente en la Planta y el valor *ro* o recirculación constante, parámetro de diseño fijado inicialmente

$$
dr = r(t) - r_o \tag{4.2}
$$

En cualquier caso estas variables serán usadas sin una manipulación previa, de la misma forma se llevaría a cabo en la Planta por parte del técnico de mantenimiento.

A continuación se detalla en las gráficas de las Figuras-4.2 y 4.3 los valores correspondientes a los meses de los dos estados "Frío y Calido" correspondientes al año 1998, que usaremos como patrones para realizar el entrenamiento de la red NC1. Como se puede observar en el conjunto de los datos hay fuertes fluctuaciones que tienden a desestabilizar el sistema. Este problema queda patente en las gráficas de la Figura-3.8 donde se compara los resultados proporcionados por el *Modelo Matemático* del reactor con las salidas medidas directamente en la Planta. Se puede detectar que el *Modelo Matemático*, aún usando los valores de *r(t)* asignados por el técnico, presenta un comportamiento mucho más estable. A continuación podremos comprobar que la corrección *dr(t)* generada por la red Neuronal **NC1** propuesta mejorará aún más los resultados de salida.

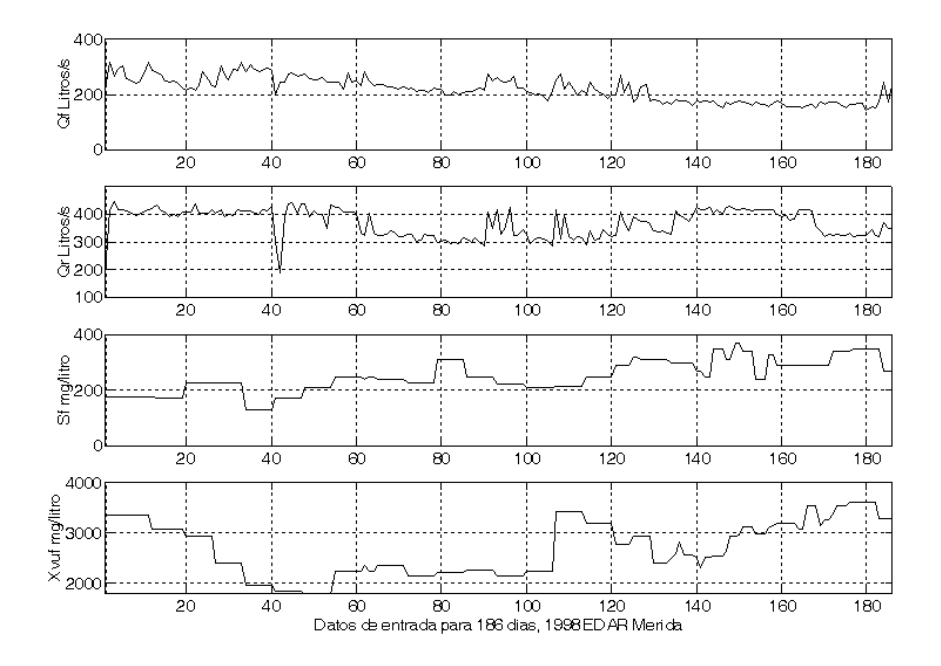

Figura-4.2 Patrones de entrada (medidos), *Qf(t), Qr(t), Sf(t)*, *Xvuf(t)*, "Estado Frío" 1998.

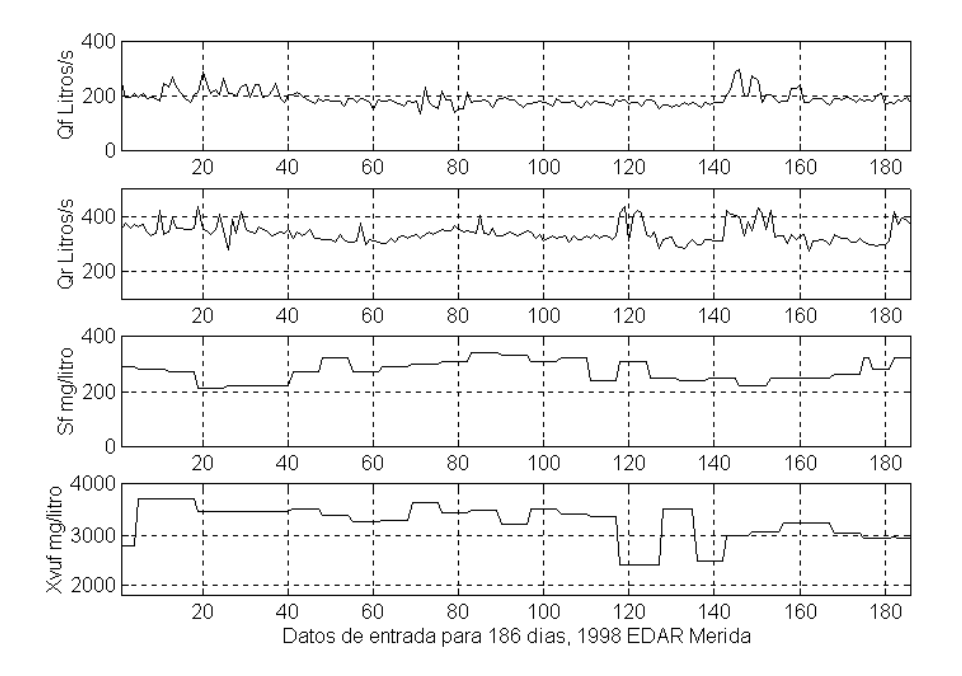

Figura-4.3 Patrones de entrada (medidos), *Qf(t), Qr(t), Sf(t)*, *Xvuf(t)*, "Estado Cálido" 1998.

# MENÚ **SALIR**

112 CAPÍTULO 4. Identificación del Técnico de Control.

# **4.3.3. Variables de entrenamiento calculadas.**

Se trata, como ya se ha especificado antes, de los valores de salida obtenidos por la aplicación directa del Modelo Matemático sobre los valores de las variables de entrada medidas, incluidos los valores medidos del parámetro de control *r.* 

Siguiendo el mismo criterio de agrupamiento temporal por estados que en apartado anterior, están constituidas por las siguientes concentraciones:

- Concentración de materia orgánica de salida *Se(t)*
- Concentración de biolodos en el reactor *Xva(t)*

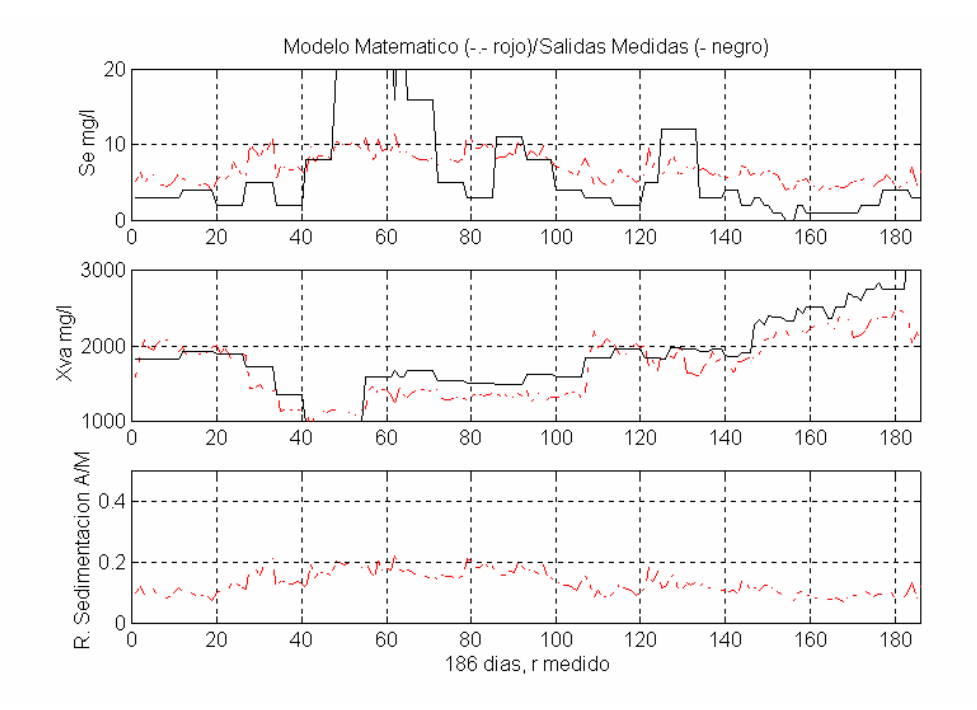

Figura-4.4 Patrones de entrada (calculados), *Se(t), Xva(t), A/M(t*), "Estado Frío" 1998.

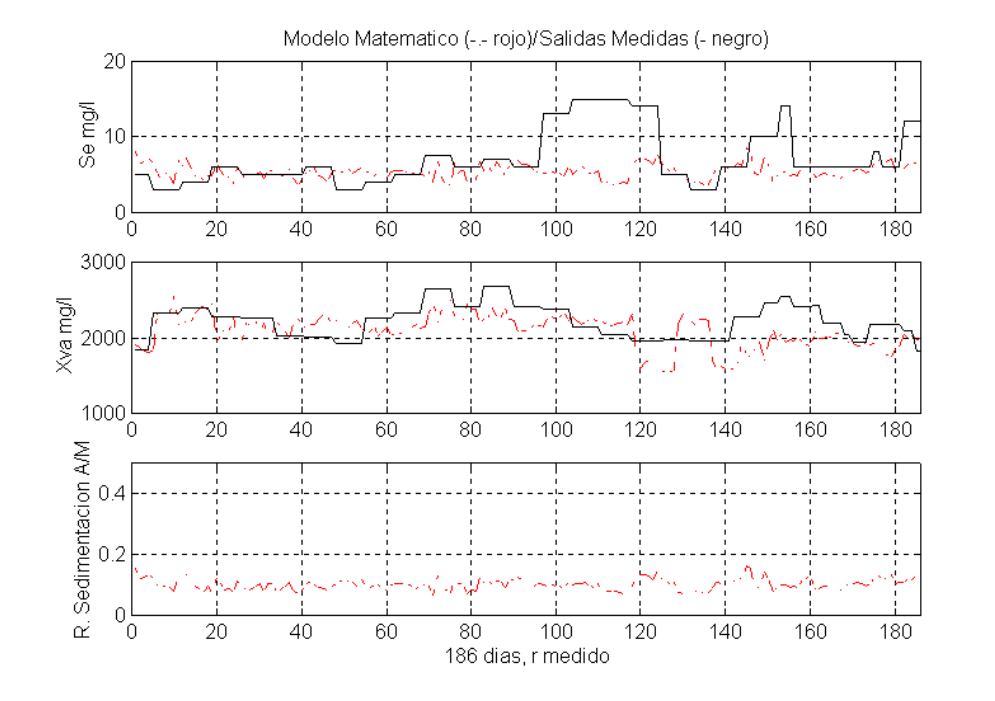

Figura-4.5 Patrones de entrada (calculados), *Se(t), Xva(t), A/M(t*), "Estado Cálido" 1998.

En las gráficas de las figuras-4.4 y 4.5 se muestra una comparativa entre las salidas de la Planta generadas por el *Modelo Matemático Se(t)* y *Xva(t)* en las condiciones antes mencionadas y las medidas en la Planta, para los meses de los estados "Frío" y "Cálido". Se incluye además el valor de *A/M(t)* obtenido por aplicación directa de la expresión analítica (3.31) de la misma en función de las entradas externas y *Xva(t)*.

Como se puede observar el *Modelo Matemático* propuesto genera valores de salida con tendencia a situarse en el entorno cercano de los valores teóricos. Con respecto a la Concentración de Biolodos *Xva,* la salida generada y la medida se aproximan de forma significativa, manteniendo, al igual que nuestro modelo, este valor cercano al teórico.

Las acciones del técnico intentan preservar el mantenimiento del sistema, lo que supone buscar la estabilidad en la población de biolodos en el reactor, reflejado en el valor de *Xva*. Por tanto en un caso real no se descarta sacrificar, en ciertos

momentos, el rendimiento de la Planta, admitiendo valores altos de la concentración *Se* de sustrato en el agua de salida. El Modelo propuesto, no estando sujeto a estas restricciones, evita en todo momento las variaciones bruscas, mostrando para esta variable las mayores diferencias entre los datos de Referencia o salidas medidas y los Simulados.

Con respecto al valor de *A/M(t)*, seguiremos el mismo criterio que con los de salida *Se* y *Xva*, determinándolos mediante la expresión (3.31) en función de los valores de *Qf* medidos y *Xva* calculados. Estos valores serán usados posteriormente como datos de Referencia en el desarrollo de la modelización completa del sistema.

# **4.3.4. Normalización de las variables de entrada y salida.**

Teniendo en cuenta que los valores de las variables con las que estamos trabajando son grandes, se corre el riesgo de saturar las funciones de activación de las neuronas, tanto las de las capas ocultas, Sigmoidales con valores de saturación en *0* y *1*, como la de la capa de salida, Tangente Hiperbólica, con valor de saturación en *±1*, lo que impediría la posibilidad de aprendizaje y de generalización. Para evitar este problema se recurre a la *normalización*, proceso que reduce el valor de las variables a una porción de las mismas, procesable por las neuronas. Dicho proceso afectará al conjunto de datos usados en el proceso de aprendizaje y en la misma medida a los usados en el de *generalización*. Parece evidente que de esta forma la red podrá aprender un mayor número de relaciones entre entradas y salidas, evitando las indeterminaciones a las que se vería inducida cuando haya valores de entrada que, por sus dimensiones, no puedan ser procesados. El valor real de las variables de salida será el que obtengamos invirtiendo el proceso de normalización aplicado para cada una de ellas.

Teniendo en cuenta el gran número de valores con los que hemos de trabajar, y las variaciones que en los valores de las mismas variables corresponden a cada paquete de entradas/salidas, agrupados por días, meses y años, se optó por considerar

como *factor de normalización* la *media aritmética de los valores de entrenamiento*, para cada una de las variables de entrada/salida. Por tanto, los valores normalizados de cada variables se obtienen dividiendo los originales por su correspondiente *factor de normalización*. Este método puede ser considerado como el tipo de normalización universal. Los resultados obtenidos, para la red NC1, han puesto de manifiesto que la normalización seleccionada es lo suficientemente precisa, pero podría llegar a causar problemas de saturación cuando la disparidad que, puntualmente, acuse la distribución de los datos de entrenamiento se haga más evidente. En ese caso deberíamos recurrir a un criterio de normalización más exigente con una componente estadística que asuma las dispersiones de los datos manejados.

# **4.4. Algoritmo de Aprendizaje.**

Con respecto al algoritmo de aprendizaje, nos decidimos por el tipo **"**Backpropagation Levenberg-Marquard**"**, descrito en el Apartado 2.3.2.5. y especialmente indicado para redes del tipo "Perceptron Multicapa" usada en la implementación de NC1. Aunque en principio realizamos el entrenamiento empleando algoritmos más simples como el **"**Backpropagation Convencional**"** o el **"**Backpropagation con Momentum**",** demostraron, tal y como era previsible, ser excesivamente lentos en la obtención de un valor de "Error Cuadrático Medio" aceptable, que nos asegurase una mínima precisión en el aprendizaje. En ninguno de los casos se igualó el mejor de los alcanzados mediante la aplicación del "Levenberg Marquard**"**, y por supuesto aún comparando con el valor más desfavorable, fueron precisadas un número mucho mayor de iteraciones.

## **4.4.1. Entrenamiento de la red NC1.**

Se ha simulado la red neuronal, así como el resto del sistema mediante el programa MATLAB. Para entrenar la red se ha recurrido a las rutinas del paquete de

**SALIR** 

MENÚ

redes neuronales, siguiendo el procedimiento desarrollado por MATWORK.

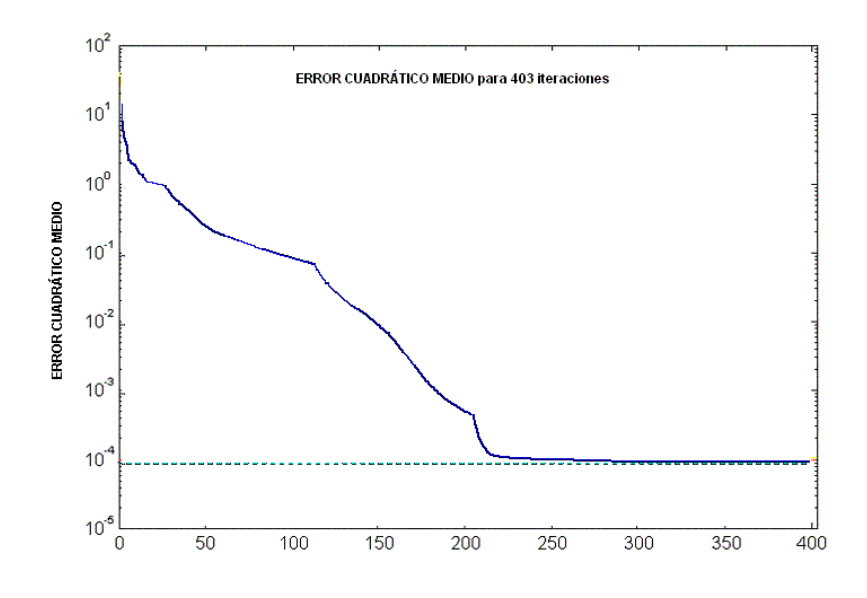

Figura-4.6 Entrenamiento de NC1. Número de iteraciones necesario para la Convergencia con *mse=10-4* , "Estado Frío".

Partiendo de un conjunto aleatorio de pesos iniciales, y aplicando el algoritmo de entrenamiento escogido, "Backpropagation Levenberg-Marquardt**",** tomando como patrones de entrada/salida aquellos valores de las variables que han sido medidos o calculados de acuerdo con las pautas especificadas en el Apartado 4.3.1, se procede a la optimización de los mismos hasta alcanzar una convergencia con un error fijado en *eg* =  $10^{-4}$ .

Para la agrupación temporal correspondiente a los meses del "Estado Frío", el error propuesto ha sido obtenido tras un número de iteraciones *IT = 403*, como se puede observar en la Figura-4.6, donde se muestra la evolución del aprendizaje con el ajuste de los pesos hasta alcanzar el objetivo fijado.

Para la agrupación temporal correspondiente a los meses del "Estado Cálido", el error propuesto ha sido obtenido tras un número de iteraciones *IT = 185*, menor que el anterior, como se puede observar en la Figura-4.7.

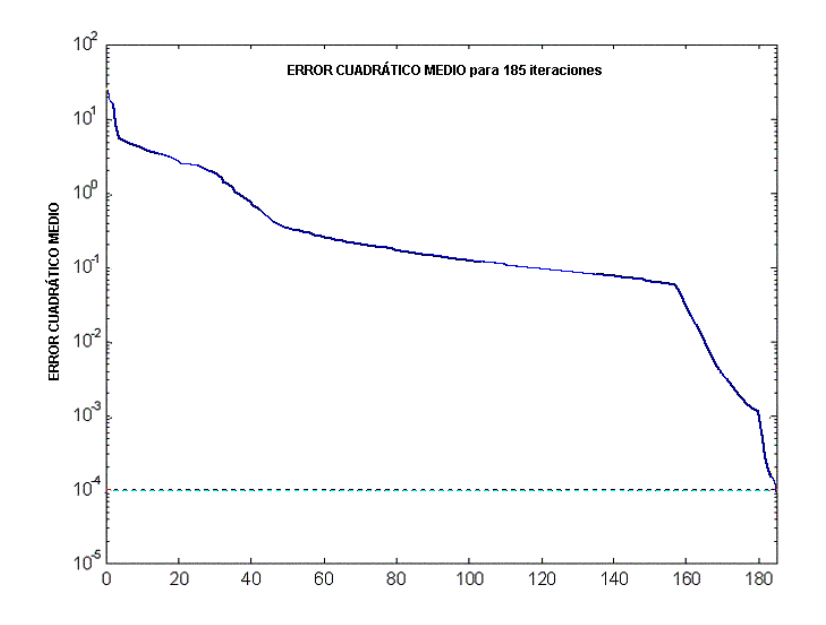

Figura-4.7 Entrenamiento de NC1. Número de iteraciones para la Convergencia con *mse=10-4* , "Estado Cálido".

Como comprobación de la eficiencia del método, en las Figuras-4.8 y 4.9, se muestra el grado de aprendizaje alcanzado. Mediante simulación se comparan los valores *dr(t)* de salida tomados como Referencia, los que hemos usado como patrones de entrenamiento, con los proporcionados por NC1 cuando esta se alimenta con los valores de las variables de entrada usadas en dicho entrenamiento. Como era de esperar, dado el grado de error alcanzado, con una coincidencia satisfactoria.

### MENÚ **SALIR**

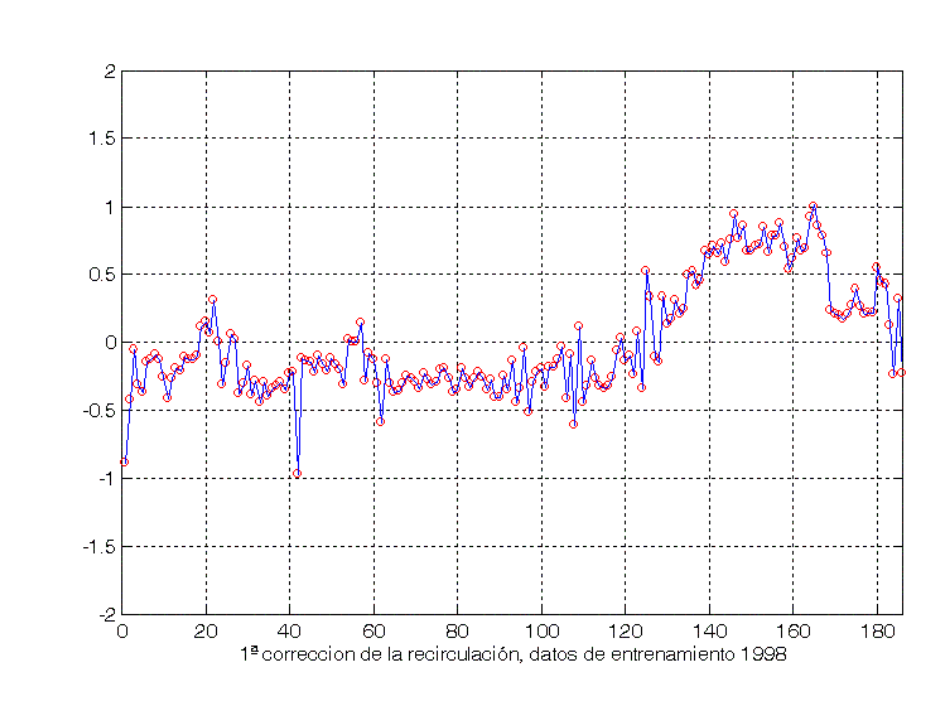

118 CAPÍTULO 4. Identificación del Técnico de Control.

Figura-4.8 Comparativa entre valores de *dr(t)* aportados por NC1, rojo(o), y de Referencia , azul(-), para los datos de entrenamiento del "Estado Frío", año 1998.

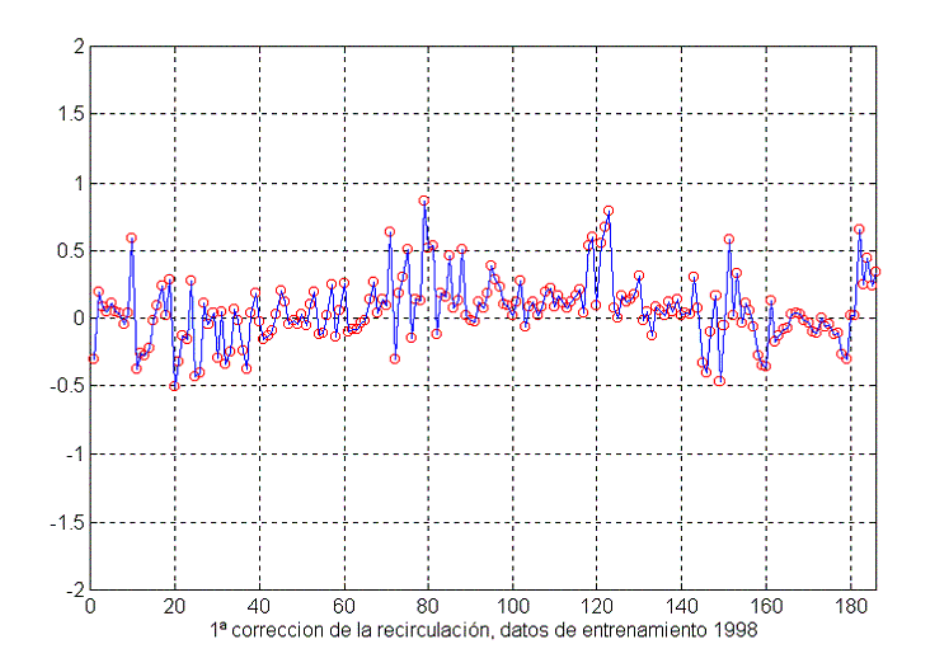

Figura-4.9 Comparativa entre valores de *dr(t)* aportados por NC1, rojo(o), y de Referencia, azul(-), para los datos de entrenamiento del "Estado Cálido", año 1998.

# **4.5. MODELO A. Detalle del proceso.**

Como ya se explicó en la introducción del presente capítulo, el sistema está diseñado para procesar el conjunto de entradas externas, Caudal *Qf(t)* y concentración *Sf(t)* de la corriente de aguas residuales, que diariamente recibe la Planta. El modelo propuesto para simular el comportamiento del sistema precisa conocer también el valor del parámetro de control *r(t)*, Razón de Recirculación *r* corregida mediante la red neuronal NC1**,** y el de la Concentración de Biolodos en el "Clarificador Secundario" *Xvu(t-1),* medida el día anterior. Bajo estas condiciones, dicho modelo proporciona la respuesta del sistema, que está representada por las salidas dinámicas *Se(t)* y *Xva(t)*, y es generada por el *Modelo Matemático Simplificado* del Reactor. Conviene además determinar el valor *A/M(t)* para la Razón de Sedimentación *A/M*, de forma que se pueda proporcionar una visión realista del comportamiento del complejo depurador real.

Para sistematizar la realización del que llamaremos **MODELO A,** capaz de simular el comportamiento descrito en el párrafo anterior, se ha recurrido a una distribución por **Módulos**, cada uno de los cuales realiza una función específica en colaboración con los otros. La estructura se ha diseñado para permitir la incorporación con facilidad de nuevos elementos, conforme se vaya optimizando el control de *r*.

Como podemos observar en la Figura-4.10, el diagrama de Bloques del **MODELO A**, está constituido, básicamente, por el *Modelo Matemático* del Reactor, implementado en el **Módulo-1a**, el controlador de la Razón de Recirculación *r(t)*, cuyo fin es generar la corrección *dr(t)* ó *Primera Corrección de la Recirculación*, implementado en el **Módulo-2a** y el *"*Clarificador Secundario" cuyo control exhaustivo escapa al propósito de este trabajo, cuya influencia, decisiva por otra parte en el funcionamiento global del *Proceso de Lodos Activos*, queda patente con la determinación de la Razón de Sedimentación *A/M* o Carga Másica, cuyo valor obtendremos analíticamente a partir de (3.31), implementado en el **Módulo-3a.** 

Un análisis más detallado de cada uno de los elementos se expone a continuación.

#### **Módulo-1a**

Desarrolla la forma analítica del *Modelo Matemático* que simula el comportamiento del Reactor. Su aplicación permite determinar las salidas dinámicas correspondientes a cada conjunto de entradas diarias. Las salidas se ajustan en función del valor de *r(t)* debidamente corregido mediante la red neuronal NC1. Juega el papel de generador de las salidas.

#### **Módulo-2a**

Tiene como finalidad determinar el valor de *r(t)* ajustado por la respuesta de la red NC1, que genera la primera corrección *dr(t)* a partir del conjunto de valores de entrada definidos anteriormente como "entradas relativas": *mo(t), dr(t-1), Se(t-1), Xva(t-1) y Xvu(t-1)*

Constituye la realización práctica de la red NC1**,** cuyos pesos fueron ajustados mediante un proceso de entrenamiento previo que detallamos en el Apartado 4.4.1.

#### **Módulo-3a**

Constituye la forma analítica de la Razón de Sedimentación *A/M* (3.31), cuya aplicación permite determinar el valor de *A/M(t)* para cada conjunto de entradas/salidas, depende de las entradas externas *Se(t)* y *Sf(t),* y de la salida del sistema *Xva(t)*.

#### **Módulo-6a**

Consolida los resultados de salida, una vez proporcionados por los **Módulo-1a** y **3a.** Además se deben seleccionar los valores de salida que serán utilizados como condiciones iniciales del *Modelo Matemático* (**Módulo-1a**) y de entrada (**Módulo-**

**2a**) para el conjunto de entradas correspondientes al día siguiente.

El método desarrollado es válido para analizar conjuntos de valores de cualquier día, sin embargo es necesario separar los datos correspondientes a los dos Estados de operación que en su momento denominamos "Fríos" y "Cálidos", como ya hemos detallado en el Apartado 4.3.1, para la obtención de los pesos que caracterizaban a la red NC1, generadora de la primera corrección de r(t). Es, pues, necesario configurar el sistema en función del momento del año en que pretendamos realizar el control de la Planta.

La estructura modular propuesta se puede entender de forma más clara observando el diagrama de bloques de todo el sistema representado a continuación en la Figura-4.10.

# MODULO<sub>3a</sub> Modelo<br>Analítico de<br>A/M(t) **Sf(t)**  $\frac{1}{2}$ Xva<sub>(t)</sub> A/M(t) MODULO<sub>1a</sub> Modelo<br>Matemático<br>Del Reactor Xva(t)  $X$ vu(t-1)  $X$ va(t-1) E  $Se(t-1)$  $\overline{\text{Set}}(t)$  $\mathsf{ro}\text{+}\mathsf{or}(\mathsf{t})$  $\frac{1}{2}$  $\overline{\text{sr}(\text{t})}$  $\delta r(t)$ MODULO<sub>2a</sub> identificador<br>del Técnico<br>NC1 mo(t)=Of(t)·Sf(t)  $\delta r(t-1)$  $(vu(t-1))$  $Se(t-1)$  $(va(t-1))$

Figura-4.10 MODELO A, Proceso modular Básico con corrección simple de la "Razón de Recirculación *r*".

122 CAPÍTULO 4. Identificación del Técnico de Control.

**SALIR** 

MENÚ

# **4.5.1. Resultados obtenidos para el MODELO A**

A continuación se procederá a simular el comportamiento del sistema tomando como base de funcionamiento del mismo el **MODELO A**. Ahora será la red **NC1** la que proporcione, para los datos de entrada introducidos, la corrección que ajuste *r(t)* al valor óptimo correspondiente a cada unidad temporal (un día). Los resultados de salida obtenidos durante la simulación, para los datos escogidos, serán comparados con los valores de salida de referencia correspondientes.

Se desglosa a continuación el conjunto de variables y parámetros de la Planta involucrados en la simulación, representados de forma gráfica en la Figura-10.

#### **Entradas a la Planta:**

- Las variables externas, de entrada a la Planta, serán *Qf(t), Sf(t),*
- Las variables internas, de entrada a la Planta, serán *Xvu(t-1)*.

Todas ellas medidas diariamente mediante los correspondientes sensores.

#### **Salidas de la Planta:**

Las variables de salida de la Planta, proporcionadas por el Modelo Matemático, *Se(t)* y *Xva(t).*

#### **Parámetros de la Planta:**

- La *Razón de la Recirculación r(t)* y su corrección *dr(t).*
- El valor de la Razón de Sedimentación*A/M(t)*.

Aunque el **MODELO A** no realiza ningún tipo de control sobre este parámetro, se ha decidido representarlo con el fin de dejar constancia, de que los resultados de salida pueden, aparentemente, parecer óptimos. Además servirá para

que cuando posteriormente controlemos su valor, aparezcan de forma evidente las repercusiones que, sobre los valores de salida, tendrá esta regulación.

#### **Condiciones iniciales para la integración del sistema de ecuaciones diferenciales que define el Modelo Matemático Simplificado:**

• Se trata de las variables de salida retrasadas *Se(t-1), Xva(t-1)* y del valor de *dr(t-1)* igualmente retrasado.

#### **Valores de Referencia de las variables de salida:**

Los valores de salida de Referencia, *SeReferencia (t)* y *XvaReferencia (t)*, ya fueron determinados y representados gráficamente el Apartado 3.5.3.1.1. Fueron calculados aplicando, sobre la expresión analítica del *Modelo Matemático*, los valores de Las variables externas de entrada a la Planta, *Qf(t)* y *Sf(t),* y el valor medido de *r(t),* calculado en función de los datos medidos de caudal de recirculación *Qr(t)* y el

caudal de entrada a la Planta *Qf(t)* diarios, mediante la relación *Qf( t )*  $r(t) = \frac{Qr(t)}{dt}$ .

Se consideraban datos de entrenamiento los utilizados como patrones de entrenamiento en el ajuste de pesos de la red neuronal NC1. Como ejemplo de simulación sólo se presentarán los resultados correspondientes a uno de los meses de cada uno de los bloques en los que se han agrupado los datos disponibles, "Estados Frío y Cálido". El resto de resultados aparecen representados, conjuntamente con los demás modelos desarrollados, en los Anexos I y II.

La simulación se ha realizado en dos fases diferenciadas: La primera de ellas consiste en realizar una evaluación del grado de aprendizaje alcanzado por NC1. Para ello se ha usado en la simulación los mismos datos que se usaron para entrenar la red, los denominados meses de entrenamiento, correspondientes al año 1998. La segunda fase pretende ser una confirmación de la capacidad del generalización MODELO propuesto. Para ello se han usado en la simulación los datos correspondientes a los meses del año 1999, no usados en el entrenamiento.

## MENÚ **SALIR**

CAPÍTULO 4. Identificación del Técnico de Control. 125

#### **4.5.1.1. Evaluación del grado de aprendizaje de la red NC1.**

Un primer análisis del grado de aprendizaje de la red fue realizado en el Apartado 4.4.1, cuando una vez entrenada la red, se alimento ésta con los mismos datos usados en su entrenamiento. Los resultados de esta prueba se representaron gráficamente en las Figuras-4.8 y 4.9. mediante una comparativa entre las salidas generadas y por la red y los patrones de salida.

Ahora se pretende evaluar el grado de aprendizaje de la red como controlador de todo el sistema. Esto supone simular el comportamiento del mismo, aplicando el **MODELO A,** para generar las salidas de la Planta y compararlas con las de Referencia. Si se usan como entradas al sistema el conjunto de datos usados en el entrenamiento de la red, se entenderá que el grado de aprendizaje de NC1 será tanto mejor cuanto más se parezcan los dos conjuntos de salidas, ya que en este caso no se exige a la red ningún tipo de generalización, tan solo de identificación.

Las simulaciones se han realizado sobre los meses de Enero y Agosto de 1998, uno de cada bloque. Los resultados se han representado gráficamente en las Figuras-4.11 y 4.12.

## MENÚ **SALIR**

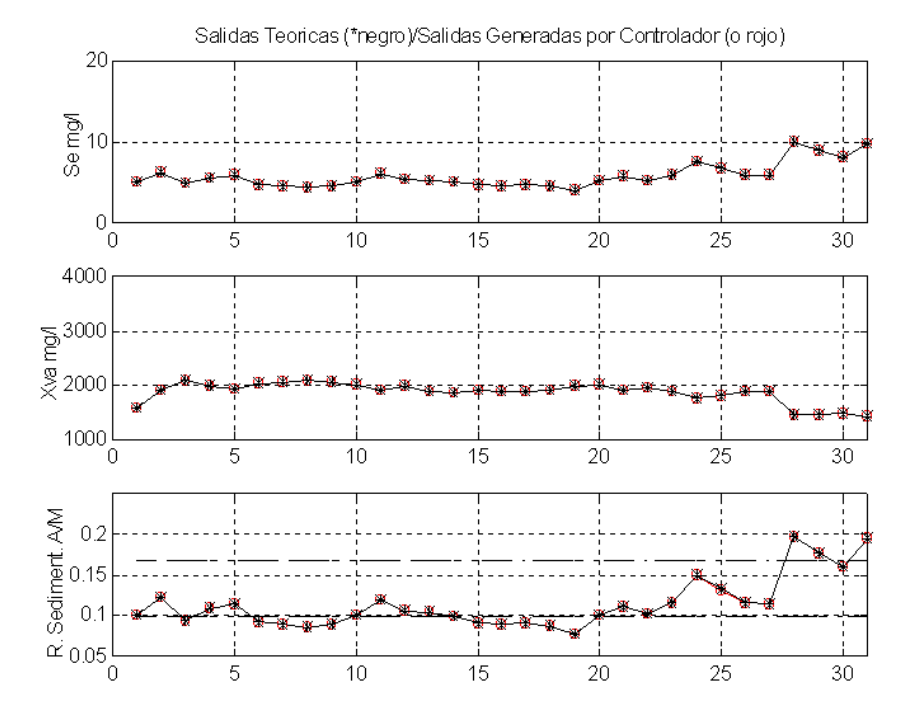

#### 126 CAPÍTULO 4. Identificación del Técnico de Control.

Figura-4.11 Comparativa entre los datos de Referencia y los resultados aportados por MODELO A para el mes de Enero de 1998, "Estado Frío".

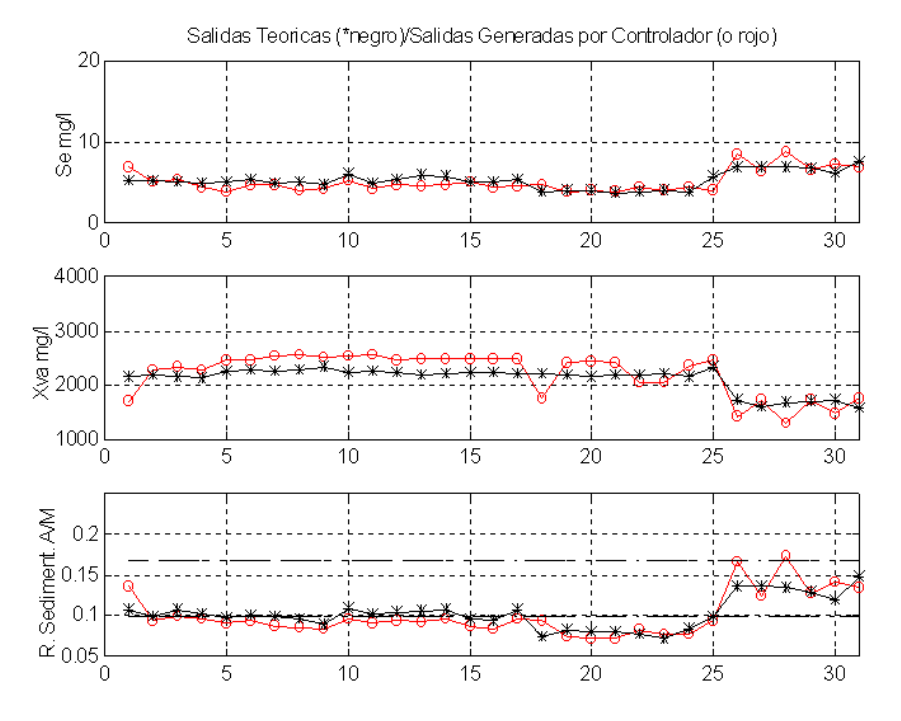

Figura-4.12 Comparativa entre los datos de Referencia y los resultados aportados por el MODELO A para el mes de Agosto de 1998, "Estado Cálido".

En las gráficas de la Figura-11, correspondiente a Enero de 1998, hay una coincidencia absoluta entre los valores esperados (los considerados como de Referencia, representados mediante (\*) en color negro) y los generados por el **MODELO A**(representados por (o) en color rojo), para las variables de salida *Se(t)* y *Xva(t)*. la gráfica que representa los valores de *A/M(t*), también manifiesta una clara coincidencia, aunque este parámetro no sea objeto de control en este estado de desarrollo de la modelización del sistema.

Con respecto al mes de Agosto de 1998, las gráficas de la Figura-12, muestran alguna discrepancia, sobre todo en lo que respecta a la salida Xva(t). Sin embargo, incluso aquí, los resultados de la simulación siguen la tendencia de los valores de Referencia.

Se pude concluir que el grado de aprendizaje alcanzado por NC1 con respecto a los meses del "Estado Frío", es mejor que para el "Estado Cálido", aunque en general, en todos los casos sea adecuado.

### **4.5.1.2. Generalización de los resultados.**

Una vez que el proceso de aprendizaje de la red ha sido realizado y probado con éxito, con los datos de los meses que se usaron para entrenar NC1 (patrones de entrenamiento), se usará el **MODELO A** como simulador de la Planta en estudio de forma generalizada.

Se alimentará el sistema con el conjunto de valores de entrada correspondiente al año 1999, no usado en el aprendizaje, y se procederá a la comparación de los resultados obtenidos, salidas *Se(t)* y *Xva(t)* incluida la Razón de Sedimentación *A/M*, correspondientes a cada día simulado, con los valores de Referencia.

Al igual que en el apartado anterior, las simulaciones se han realizado sobre

### MENÚ **SALIR**

los meses de Enero y Agosto, pero de 1999. Los resultados se han representado gráficamente, con la misma notación y distribución de variables, en las Figuras-4.13 y 4.14.

En las gráficas de la Figura-13, correspondiente a Enero de 1999, podemos apreciar una notable coincidencia para los resultados correspondientes a la concentración de sustrato en el reactor *Se(t)*, aunque el **MODELO** presenta una ligera tendencia a resaltar al alza los picos de los valores correspondientes a los días con fuertes altibajos en los valores de Referencia. Con respecto a la Figura-14, correspondiente a Agosto de 1999, también se aprecia una coincidencia en la tendencia de los resultados generados y los de Referenc ia, aunque en este caso, contrariamente al anterior, el **MODELO** tiende a rebajar sus valores con respecto a los de Referencia.

Para la concentración de biolodos *Xva(t)*, la coincidencia es bastante menor, sobre todo para el mes de Enero de 1999, ya que para el mes de Agosto de 1999 los valores de salida fluctúan en torno a los de Referencia. En ambos casos y para las dos variables de salida bajo análisis, se puede concluir que, aunque la dinámica impuesta por el **MODELO** intenta realizar una compensación de los valores generados para todas las entradas, proporcionando un perfil tan estable como el de Referencia, la capacidad de *generalización* tiene unos límites que no alcanzan la precisión de la identificación de los datos previamente entrenados. Sin embargo, el método muestra la posibilidad de establecer previsiones, de forma casi inmediata, sobre las decisiones a tomar para controlar la Planta con una información mínima, ya que solo se necesita conocer los valores de las variables de entrada externas y los de las salidas del día anterior, sin tener que mantener un seguimiento constante de las salidas actuales.

La gráfica que representa los valores de *A/M(t)*, como era de esperar, también manifiesta una menor coincidencia entre los resultados generados a partir del modelo y los de Referencia.

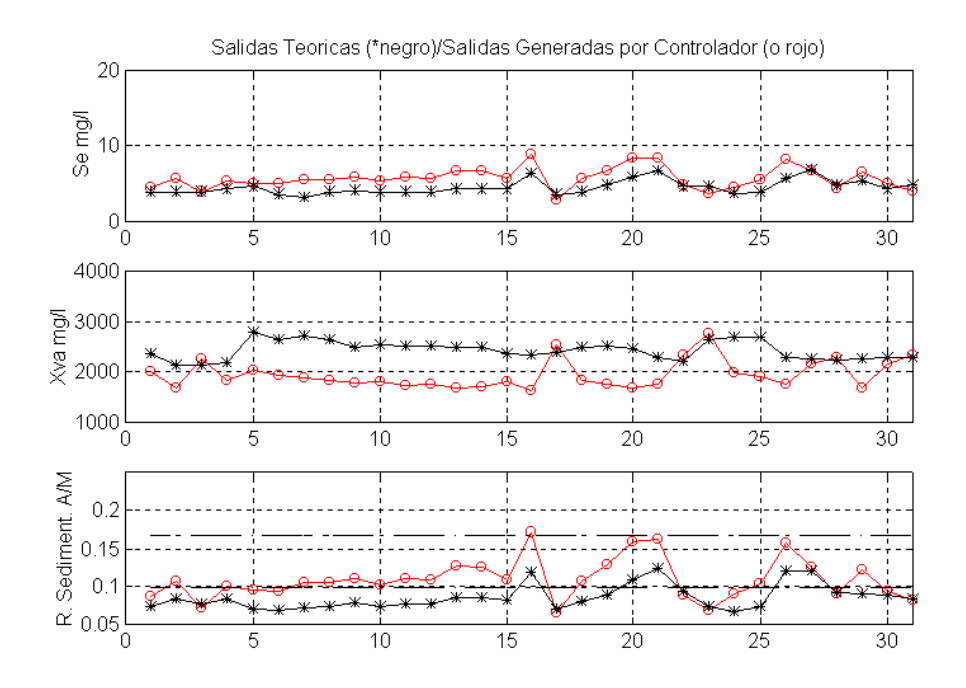

Figura-4.13 Comparativa entre los datos de Referencia y los resultados aportados por el MODELO A para el mes de Enero de 1999, "Estado Frío".

Al igual que sucedía con los resultados de la aplicación del **MODELO A** sobre los patrones de entrenamiento, en la gráfica que representa los valores de *A/M(t)* se ha incluido una zona acotada por dos líneas horizontales discontinuas. Estas representan a su vez un intervalo de valores que garantiza una sedimentación adecuada. Su justificación e importancia, decisiva en el proceso, se desarrollan en el Capítulo siguiente.

# MENÚ **SALIR**

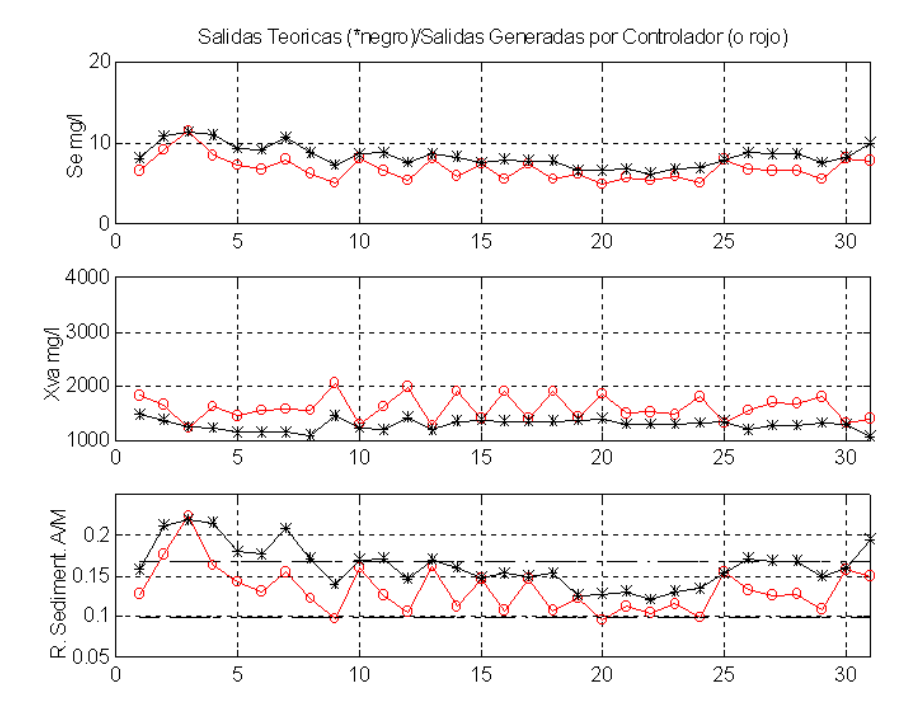

#### 130 CAPÍTULO 4. Identificación del Técnico de Control.

Figura-4.14 Comparativa entre los datos de Referencia y los resultados aportados por el MODELO A para el mes de Agosto de 1999, "Estado Cálido".

# **CAPÍTULO 5**

# **5.Control de la Planta basado en el ajuste de** *A/M*

Como ya se apuntó en el Apartado 3.3, la Razón de Sedimentación *A/M* para un determinado conjunto de entradas puede calcularse fácilmente (3.31) en función de las salidas proporcionadas por la expresión analítica del *Modelo Matemático*. Sin embargo a la vista de los resultados obtenidos mediante simulación por aplicación del **MODELO A**, mostrados en las gráficas de salida de las Figura-4.11 a 4.14, los valores para este parámetro no siempre se corresponden con el valor óptimo que asegura una sedimentación adecuada de los lodos y por tanto un funcionamiento correcto de la Planta, aún cuando los valores de salida *Se(t)* y *Xva(t)* se encuentren incluidos dentro los límites de funcionamiento admisibles.

De ahí surge la necesidad de replantearse estos valores de salida hasta conseguir una Razón de Sedimentación adecuada, debiendo incluir como criterio de diseño un control que garantice un valor de *A/M* comprendido dentro de un intervalo adecuado, aún a costa de forzar las salidas optimizadas para conseguir un compromiso entre estas y la sedimentación. Conviene fijar, por tanto, unos límites admisibles para *A/M* que garanticen un funcionamiento optimizado de la Planta.

La Planta, cuyos datos han sido utilizados en el presente trabajo, es del tipo "Aireación Prolongada", siendo el "Proceso de Lodos Activos" que rige su

#### MENÚ **SALIR**

132 CAPÍTULO 5. Control de la Planta basado en el ajuste de *A/M*.

funcionamiento el denominado de "Baja Carga". Como vimos en el Apartado 3.3, la determinación de las condiciones óptimas de decantación del lodo biológico puede realizarse en función de la variación del "Índice de Mohlmann" o *IVL* con respecto a la Carga Másica o Razón de Sedimentación *A/M*. En la Figura-5.1 se representa gráficamente la relación para "Baja Carga", caracterizada por una Carga Másica entre *0.1<A/M<0.2*, zona **C**. El valor de *A/Mopt* estaría entorno a *0.15 Kg DBO5 /kg MLVSS.*

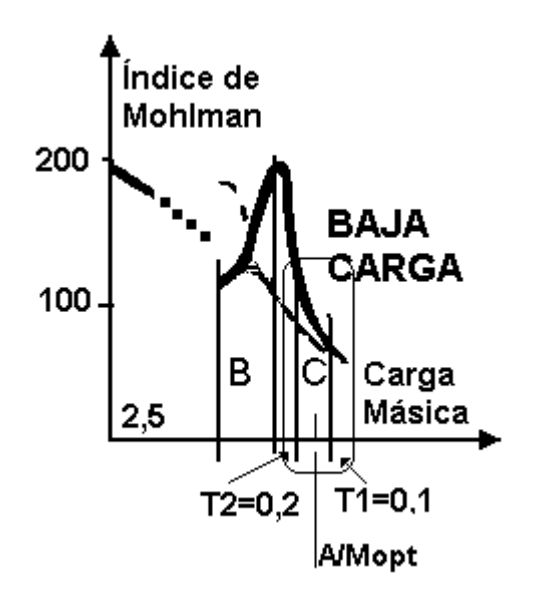

Figura 5.1 Relación entre Índice de Mohlmann y la Carga Másica para "Baja Carga".

El control que se defina deberá, pues, modificar la recirculación *r* de tal forma que el valor resultante de *A/M* esté incluido en esta zona. Seguidamente se determinarán unos valores más precisos, tanto de los límites del intervalo como de *A/Mopt*, para la Planta en estudio.

# **5.1. Aproximación óptima de** *A/M(t)* **por ajuste de** *r(t)* **mediante una 2ª Corrección** *drAM(t)***.**

A partir de la definición de *A/M* que se hace en el Apartado 3.3.1,

CAPÍTULO 5. Control de la Planta basado en el ajuste de *A/M.* 133 consideraremos un valor *A/Mopt* como aquel que permite una óptima sedimentación de los lodos, lo que supone un funcionamiento correcto del sistema, de forma que la contribución a la corrección global de la recirculación será una cantidad nula.

Para establecer un valor óptimo de *A/M* que se ajuste a nuestra Planta se ha recurrido una vez más al conjunto de valores de Referencia determinados en el Apartado 4.3.3. En las Figuras-4.4 y 4.5 se representa el conjunto de valores de Referencia de *A/M(t)* para el año 1998, cuyos datos se han venido usando como patrones de entrenamiento. Aún constatando que no todos los valores están incluidos en el intervalo teórico representado en la Figura-5.1, si podemos concluir que en conjunto, para estos valores de Referencia, las condiciones de Sedimentación son suficientes. Por otra parte, en la Figura-3.8 se puede observar que, aunque aparecen dos curvas representativas de la variación de *IVL* con respecto a *A/M* para temperaturas Cálidas y Frías, en la zona *C* objeto de análisis prácticamente coinciden. Por todo ello se ha elegido un *A/Mopt= valor medio de todos los A/M(t)* de Referencia, independientemente del "Estado Frío o Cálido", considerando: *A/Mopt* = *0.133* .

# **5.1.1. Discriminación del valor de** *A/M(t).*

Un primer paso será establecer un "Intervalo de Confianza " de valores de *A/M(t)* sobre el que definir un criterio que nos permita decidir cuando el valor inicial de *A/M(t)* es suficientemente bueno o precisa de una aproximación al valor óptimo y por tanto realizar alguna corrección. Ésta deberá hacerse mediante algún método acorde con las acciones de control, sobre los parámetros susceptibles de ser ajustados, para modificar los valores de las variables de las que dependen.

Volviendo de nuevo a la Figura-5.1, dicho intervalo estaría comprendido entre los límites *T1* y *T2* que acotan la zona *C* correspondiente al "Proceso de Lodos Activos en Baja Carga", tal que:  $T1 < A/M_{opt} < T2$ .

134 CAPÍTULO 5. Control de la Planta basado en el ajuste de *A/M*.

Como ya se vio en el Apartado 3.3.1, los límites de *A/M* para una sedimentación óptima deben fijarse entorno a un *26%* de *A/Mopt*. Para el caso en estudio, el intervalo deberá estar entre los siguientes valores de Referencia:

- T1*= 0.098*, que constituye un *26%* por debajo de *A/Mopt*
- T2*= 0.168*, que constituye un *26%* por encima de *A/Mopt*

Cuando el valor de *A/M(t)* está dentro del intervalo, los valores de salidas calculados se aceptan como válidos. En otro caso será necesario aplicar un procedimiento de corrección.

# **5.1.2. Determinación de la 2ª Corrección** *drAM(t)***.**

Los valores de salida *Se* y *Xva* proporcionados por el **MODELO A,** garantizan la depuración del agua a tratar y la supervivencia de la población de biolodos del reactor, sin embargo, el fin último de todo el proceso es la expulsión en el efluente de agua purificada, tanto de sustrato orgánico como de biolodos. Para asegurar la viabilidad de la "Floculación y Sedimentación" de los Biolodos que pasan con el efluente desde el Reactor al Clarificador Secundario es necesario que además *A/M* sea la adecuada. Hay que recordar que en caso contrario el agua expulsada al exterior estará contaminada con restos de biolodos, lo que no es deseable.

Por tanto, es preciso conjugar estos dos objetivos, buscando las condiciones de sedimentación óptimas, pero sin llegar a modificar en exceso los resultados iniciales de salida *Se(t)* y *Xva(t)* que aseguren la salubridad del agua y la bondad del proceso.
CAPÍTULO 5. Control de la Planta basado en el ajuste de *A/M.* 135

### **5.1.2.1. Obtención de los valores iniciales de salida.**

El proceso de ajuste de *A/M* parte del cálculo de un valor inicial de las variables de salida *Se(t)* y *Xva(t)* para cada conjunto diario de entradas *Qf(t)*, *Sf(t)* y *Xvuf(t-1t)*. Se ha considerado adecuado, para este fin, tomar los resultados de salida proporcionados por el **MODELO A**, que como ya se describió, permite determinar un primer valor de la Razón de Recirculación *r(t)* mediante la obtención de un valor de corrección *dr(t)* generado por la salida de la red neuronal NC1 descrita en el Apartado 4.1.1**.** Este primer resultado proporciona unos valores de salida muy próximos a los determinados teóricamente en el Apartado 4.5, pero con un valor de *A/M(t)* que se encuentra, en mayor o menor medida, alejado del *A/Mopt*. Aplicando ahora el criterio de discriminación del apartado anterior, es posible saber si las condiciones de sedimentación obtenidas son las adecuadas. En caso de que estas no sean satisfactorias, es decir *A/M(t)* esté fuera del intervalo, será necesario corregir el valor de *r(t)* para determinar un nuevo valor de salida *Xva(t)* que mejore dichas condiciones.

Como ya apuntamos en el párrafo anterior, el método a seguir para modificar los resultados iniciales, será realizar una segunda corrección de *r(t)*, la cual será acumulativa sobre la proporcionada por NC1 y se denominará como *drAM(t)*.

Considerando que las correcciones deben realizarse mediante pequeñas variaciones entorno a los valores de salida iniciales, será necesario desarrollar un procedimiento de tanteo que de forma paulatina ajuste el valor del parámetro de control *r*. Se propone a continuación abordar el problema desde dos frentes, por un lado un método de cálculo de la segunda corrección *drAM(t)* y por otro una comprobación de los resultados obtenidos al aplicar la corrección. Puesto que ambas acciones son consustanciales, el proceso de ajuste deberá realizarse, de forma iterativa, tantas veces como sea preciso hasta alcanzar un resultado satisfactorio. Salvo que, como se propondrá más adelante, sea posible obtener de forma inmediata el valor de corrección que optimice el resultado.

136 CAPÍTULO 5. Control de la Planta basado en el ajuste de *A/M*.

### **5.1.2.2. Cálculo de** *drAM(t).*

Puesto que *drAM(t)* tiene como finalidad corregir el valor de *r(t)* en función los valores de *A/M(t)*, parece lógico que sean las variaciones de este último parámetro las que tomemos como referencia para su definición.

Su expresión analítica en func ión de los parámetros y variables del sistema, desarrollada en el Capítulo 3 y referida en (3.31), viene dada por  $X\mathcal{V}a(t)\cdot V$  $A/M(t) \equiv \frac{Qf(t) \cdot Sf(t)}{B}$ ⋅  $\approx \frac{Qf(t) \cdot Sf(t)}{Sf(t)}$ , donde se considera como valores fijos los de las entradas externas *Qf(t)* y *Sf(t)*, siendo el volumen *V* del reactor un parámetro de diseño. Las variaciones de *A/M(t)* dependerán de las que sufra *Xva(t)* y por tanto del valor *r(t)* que las determina, tal que, un aumento en el valor de *r* conlleva un crecimiento en *Xva* y viceversa.

Para generar los valores *drAM(t)* se definirá un operador tal, que los cambios que introduzcamos en el valor de *A/M(t)* que queremos aproximar, induzcan las correcciones que sufra *r(t).* Teniendo esto en cuenta, las pautas a seguir para realizar dichas correcciones serán:

- Para corregir un aumento de *A/M(t)* sobre un valor establecido de *A/Mopt* será preciso aumentar *Xva(t)* y por lo tanto *r(t)*. La forma de disminuir *A/M(t)*, debe ser generar un valor de *drAM(t)* positivo, haciendo crecer el  $r(t)$  total.
- En caso contrario, cuando el problema sea una disminución de *A/M(t)* sobre un valor establecido de *A/Mopt*, la compensación se consigue asignando un valor negativo de *drAM(t)* y por lo tanto, reduciendo el *r(t)* total.

A este operador capaz de proporcionar los valores de *drAM(t)* en función de las variaciones de *A/M(t),* permitiendo aproximar este último a *A/Mopt* se le denominará *"Asignador"*.

CAPÍTULO 5. Control de la Planta basado en el ajuste de *A/M.* 137

## **5.1.3. Descripción del "Asignador".**

El "*Asignador*" estará definido como una función  $d r A M(t) = f [A/M(t)]$ , creciente de forma continua y sin saltos bruscos en todo el intervalo de definición de *A/M(t)*, cuyo ámbito de aplicación se puede deducir de la Figura-5.1, para "Baja Carga", entre  $0 < A/M(t) < 0.3$ .

El intervalo de definición engloba al denominado "Intervalo de Confianza"  $T1 < A/M_{opt} < T2$ , de manera que, cuando los valores de  $A/M(t)$  estén incluidos en este, no sea necesaria la corrección, y en otro caso, sea la distancia a los límites *T1 y T2* la que imponga el grado de corrección necesaria, según el siguiente criterio:

- En las proximidades del "Intervalo de Confianza" es preciso evitar cambios bruscos que fuercen al sistema hacia una respuesta excesiva, ya que estando tan cerca de *A/Mopt*, no conviene desequilibrar el sistema.
- Conforme nos alejamos de esta Referencia la corrección debe ser más notoria.

Hasta situarse en las proximidades de los extremos del intervalo de definición de *A/M*, donde de nuevo conviene evitar respuestas excesivas, ya que en estos casos, el valor de *r(t)* puede llegar a ser de tal magnitud que haga inoperativo el proceso de Lodos Activos.

Con tales premisas se propone una función con la forma representada en la Figura-5.2, que estará constituida por la asociación de dos funciones sigmoide.

- Sigt $l(A/M) = \frac{1}{1 + e^{-P\cdot[A/M G2]}}$  $Sigt1(A/M) = \frac{1}{R}$ +  $=\frac{1}{p[4M, G^2]}$  pendiente positiva y límites de saturación en *(-1 y 0)* Para *A/M(t)<0*
- $I + e^{P\cdot[A/M - GI]}$  $Sigt2(A/M) = \frac{1}{R}$ +  $=\frac{1}{p[A|A][C]}$  pendiente negativa y límites de saturación en *(0 y -1)* para *A/M(t)>0*

138 CAPÍTULO 5. Control de la Planta basado en el ajuste de *A/M*.

El "Asignador",  $Sigt(A/M) = Sigt1(A/M) + (-Sigt2(A/M))$ , que se obtiene mediante la suma de las dos sigmoide*s*, la segunda de ellas invertida, es una función continua y derivable en todo el intervalo de definición de *A/M(t).* Cumpliendo además con los requisitos deseados, ya que :

- Las pendientes se suavizan en el "Intervalo de Confianza" evitando los cambios bruscos
- Las pendientes se acentúan conforme nos alejamos del mismo, donde la corrección debe ser más notoria.
- Las pendientes se suavizan de nuevo cuando nos alejamos hacia los extremos del intervalo de definición.

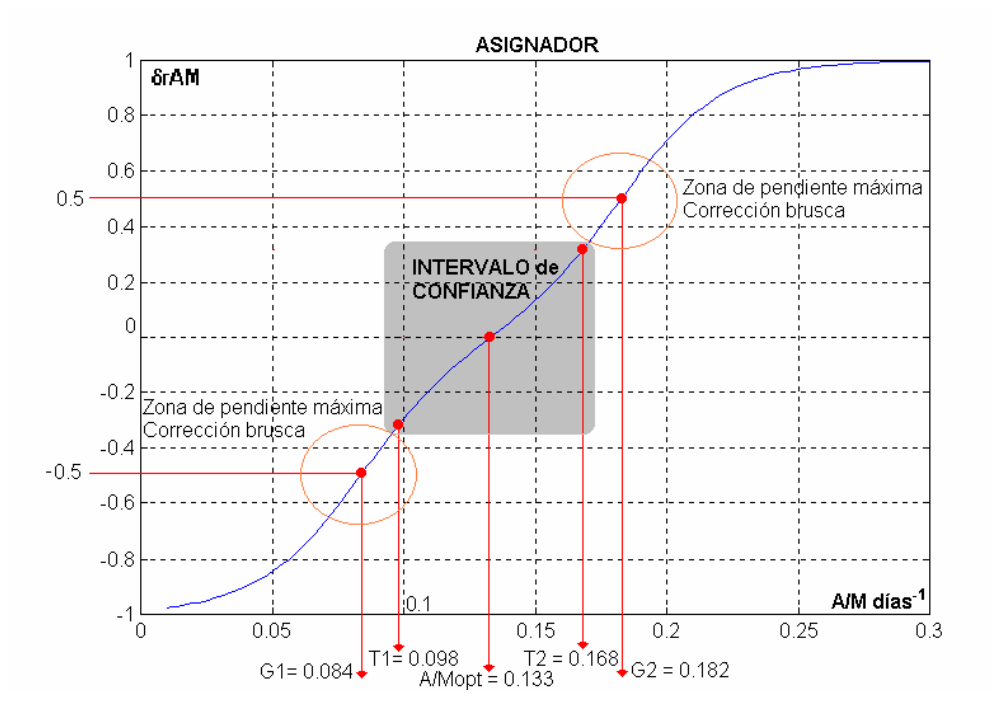

Figura-5.2 Asignador Sigmoidal, con umbrales de aplicación T1 y T2.

La expresión analítica es la siguiente:

$$
Sigt(A/M) = \left[ \frac{l}{1 + e^{-P\left[A/M - G2\right]}} + \frac{-l}{1 + e^{P\left[A/M - G1\right]}} \right]
$$
(5.1)

Donde *Sigt(A/M)* = *drAM(t)* representa la "2ª Corrección de la Recirculación".

Los distintos parámetros que determinan el comportamiento de esta expresión se relacionan a continuación.

- *A/Mopt=0.133*, como se puede observar en la Figura-5.2, es el punto de intersección de las dos sigmoide*s*, por tanto del "Asignador".
- Los umbrales de Aplicación *T1 y T2*, desde el punto de vista del "Asignador" establecen los límites del "Intervalo de Confianza", delimitando el margen de actuación del propio "Asignador" como corrector, y estableciendo cuando debe anularse su acción de control, concretamente cuando el valor de *A/M(t)* esté comprendido entre ambos. En el modelo que se propone a continuación la aplicación de esta exclusión, para este caso, se realiza al margen del valor obtenido mediante (5.1), ya que se considera despreciable la contribución del mismo.
- La pendiente *P* contribuye a que la corrección se aplique de forma más o menos abrupta, tanto más suave cuanto menor sea *P*. Para el caso en estudio, el valor elegido ha sido escogido después de testar mediante simulación un valor que permitiera adaptarse a los requisitos anteriores. La simulación se ha realizado aplicando el **MODELO B** que ha continuación se describe de forma pormenorizada. Se realizaron pruebas variando el valor de la pendiente entre *10 y 100* hasta conseguir un valor que generara correcciones compatibles con los resultados de Referencia, eligiéndose finalmente *P = 50.*

• *G1 y G2*, desde el punto de vista de las respectivas sigmoide*s* determinan los valores de *A/M(t)* para los cuales el "Asignador" proporciona valores de salida coincidentes con el valor medio, respectivamente, de los límites de saturación de *Sgt1* y *Sigt2*. *Sigt(G1)* =  $-0.5$  y *Sigt(G2)* =  $0.5$ .

La función "Asignador" presenta pendiente máxima en la proximidad de estos valores, ya que es en el entorno de estos dos puntos de referencia donde se necesita corregir de forma decisiva *r(t)*, de manera que pequeñas variaciones de *A/M(t)* supongan grandes contribuciones de *drAM(t). G1 y G2* se han determinado considerando los valores medios de las zonas de máxima pendiente del "Asignador" a partir de los límites del "Intervalo de Confianza".

## **5.1.3.1. Corrección de los valores de salida.**

Considerando ahora el nuevo valor de *r(t)=dr(t)+drAM(t)*, el *Modelo Matemático*, alimentado con las mismas entradas externas *Qf(t)* y *Sf(t)* y las mismas condiciones iniciales *Se(t-1)*, *Xva(t-1)* y *Xvuf(t-1)*, generará una actualización de las salidas *Se(t)* y *Xva(t)*. Con esta Referencia también recalculamos el valor de *A/M(t).*

Si ahora aplicamos el criterio de discriminación descrito anteriormente, de nuevo estaremos ante la decisión de admitir los resultados como buenos o replantear la posibilidad de una nueva corrección.

Supuesto que el resultado obtenido tras aplicar la corrección *drAM(t)* no es satisfactorio, será necesario plantear un ajuste más decidido sobre los valores iniciales.

Se propone repetir el proceso anterior de determinación de la segunda corrección *drAM(t)* tantas veces como sea preciso hasta alcanzar un valor de *r(t)* que permita ajustar las salidas *Se(t)* y *Xva(t)* hasta alcanzar un valor de *A/M(t)* incluido en el "Intervalo de Confianza" de *A/Mopt*.

De nuevo será el "Asignador", alimentado ahora con el último valor de *A/M(z,t)*, el obtenido tras un número *z* de iteraciones, el que nos proporcione una nueva corrección de *drAM(z,t)*, que será acumulativa sobre la anterior *drAM((z-1),t)*, de forma que el valor total de la segunda corrección será la suma de las correcciones parciales proporcionadas por el "Asignador" en las *z* iteraciones precisadas para alcanzar un valor de *A/M(z,t)* suficientemente cercano a *A/Mopt*.

Según esto el valor de la recirculación deberá entenderse como

$$
r(t) = \mathbf{d}r(t) + \sum_{z=1}^{n} \mathbf{d}rAM(z, t)
$$
\n(5,2)

El método implica introducir una nueva dimensión en el cálculo que, no solo considere el estado de entradas correspondiente a la unidad temporal (un día) de entradas presente, sino también el estado de aproximación al valor de *A/Mopt*, en la iteración *z.*

El proceso de cálculo y ajuste de las variables de salida se ha realizado tras configurar el proceso completo siguiendo un esquema modular.

Una serie de *Bloques Funcionales* complementarios, **MÓDULOS**, que permiten generar los resultados parciales, que en un momento dado sean aplicables en distintos **MODELOS** de sistema, que permitan introducir algunos cambios, tanto en el procedimiento seguido para el calculo de alguno de los resultados, como en el grado de ajuste de los mismos.

El esquema de la Figura-5.3 muestra las distintas fases del proceso, incluido el "Procedimiento Iterativo" de optimización de *A/M*, detallando para cada una de ellas cuales son las variables de entrada y salida.

## **5.1.4. MODELO B. Detalle del proceso.**

Este MODELO ha sido planteado como una evolución del **MODELO A**, añadiendo a su estructura los elementos necesarios para realizar el proceso iterativo descrito y el cálculo de los parámetros de los que depende.

A continuación se describe cada uno de los elementos que lo componen:

#### **Módulo-1b**

Constituye la forma analítica del *Modelo Matemático Simplificado* que simula el comportamiento del Reactor. Su aplicación permite determinar las salidas correspondientes a cada conjunto de entradas diarias. Las salidas se ajustan en función del valor de *r(t)* contemplado que, según hemos descrito, actúa como parámetro de aproximación cuando es debidamente corregido. Juega el papel de núcleo del proceso de iteración, siendo el generador de los valores de salida. Es conveniente señalar que el primer calculo realizado por este "subsistema", previo al "Proceso Iterativo" será coincidente con el que realice el **MODELO A**.

### **Módulo-2b**

Tiene como finalidad determinar un primer valor de *r(t)* ajustado por la respuesta de la red NC1, o primera corrección *dr(t).* Este valor se mantendrá durante todo el proceso iterativo que se explica a continuación, ya que representa la primera corrección aplicada a la recirculación, proporcionando un nuevo valor cuando reciba un nuevo conjunto de valores de entrada, *Qf(t)*, *Sf(t)* y *Xvu(t-1)* relativos a otro día.

Los pesos de la red NC1 fueron ajustados mediante el proceso de entrenamiento detallado para el **MODELO A**, por tanto el aprendizaje no será necesario repetirlo.

### **Módulo-3b**

Constituye la realización, como operador, de la expresión analítica (3.31) de la Razón de Sedimentación *A/M*. Su aplicación permite determinar el valor de *A/M(t)* para cada conjunto de entradas/salidas, y en su caso para cada iteración *z*, una vez

CAPÍTULO 5. Control de la Planta basado en el ajuste de *A/M.* 143 corregida la Razón de Recirculación *r(t)* en función de los valores de *Xva(z,t)*, actualizados y proporcionados por **Módulo-1b**.

### **Módulo-4b**

Lo hemos denominado *Discriminador*, su función consiste en determinar el grado de aproximación del valor de *A/M(t)* al valor de *A/Mopt*. En caso de que el valor analizado esté dentro del "Intervalo de Confianza" *T1<A/Mopt<T2* detiene el proceso de iteración. En caso contrario, como se detalla a continuación en **Módulo-5b,** induce la generación de un nuevo valor para la segunda corrección *drAM((z+1),t)* que, a su vez, ajustará el valor de *r(t)* para, proporcionar un nuevo conjunto de salidas  $Se(t)$ ,  $Xva(t) y A/M(t)$  en la iteración  $(z+1)$ .

Es importante tener en cuenta una nueva *condición de discriminación* impuesta por dos posibles situaciones extremas sobre la Razón de Recirculación *r*:

- La imposibilidad de considerar valores negativos.
- Un valor excesivamente alto impuesto por los ajustes de las correcciones. Este valor máximo de *r* viene condicionado por la capacidad de bombeo de las válvulas de reciclado del circuito de realimentación "Clarificador Secundario – Reactor", fijado en torno a un *600%* de la entrada externa a la Planta, es decir *r(t)max = 6*.

En caso de que el sistema se vea forzado a considerar alguna de estas situaciones, nos veríamos obligados, tal y como se actuaría con una instalación real, a detener el proceso de ajuste de *r(t)*, dejando reposar el sistema hasta que se restablezca un cierto equilibrio susceptible de admitir de nuevo el control. En este caso se asignaría a *r(t*) el valor que tuviese en la iteración anterior o el inicial *ro***,** si

144 CAPÍTULO 5. Control de la Planta basado en el ajuste de *A/M*. estuviésemos al principio del proceso de carga de un nuevo conjunto de entradas diarias.

### **Módulo-5b**

Tiene como finalidad la aplicación del "Asignador", y como ya se ha explicado anteriormente, generar de forma gradual valores de *drAM(t)* en función de los *A/M(t)* procesados. También recalcula el valor de *r(t)* según la expresión (5.2), acumulando los *z* valores proporcionados por el "Asignador".

El valor actualizado de *r(t)* será ahora utilizado en **Módulo-1b** para calcular los nuevos valores de salida *Se(t)* y *Xva(t)*, repitiendo el proceso.

### **Módulo-6b**

Constituye la consolidación de los resultados de salida cuando, una vez analizados mediante **Módulo-4b,** éste toma la decisión, tal y como haría un técnico de Planta, de detener el ajuste de *r(t)* y por tanto del "Proceso Iterativo".

Así, cuando el valor de *A/M(z,t)*, correspondiente a una hipotética iteración *z*, esté incluido en el "Intervalo de Confianza", los valores correspondientes *Se(z,t)* y *Xva(z,t)* serán tomados como buenos, considerando el valor de *r(z,t)* suficientemente aproximado para un funcionamiento adecuado de la Planta, asignándose definitivamente:

- $Se(t) = Se(z,t)$
- $Xva(t) = Xva(z,t)$
- $A/M(t) = A/M(z,t)$

Estos valores constituyen la salida definitiva de la Planta ante las entradas presentadas, quedando el sistema listo para recibir otro conjunto de valores, representativos de un nuevo día y realizar una nueva simulación.

La numeración de los subsistemas modulares, se identifica con la que usamos para el **MODELO A**, y se puede entender de forma más clara observando el diagrama de bloques de todo el sistema representado en la Figura-5.3.

El método desarrollado es válido para analizar conjuntos de valores de cualquier día, sin embargo es necesario separar los datos correspondientes a los dos "Estados de Operación" que en su momento denominamos "Fríos" y "Cálidos" ya que, tal y como sucedía con el **MODELO A**, los pesos de la red NC1, generadora de la primera corrección de r(t), fueron ajustados mediante un aprendizaje exclusivo para cada conjunto de datos. Es, pues, necesario configurar el sistema en función del momento del año en que pretendamos realizar el control de la Planta.

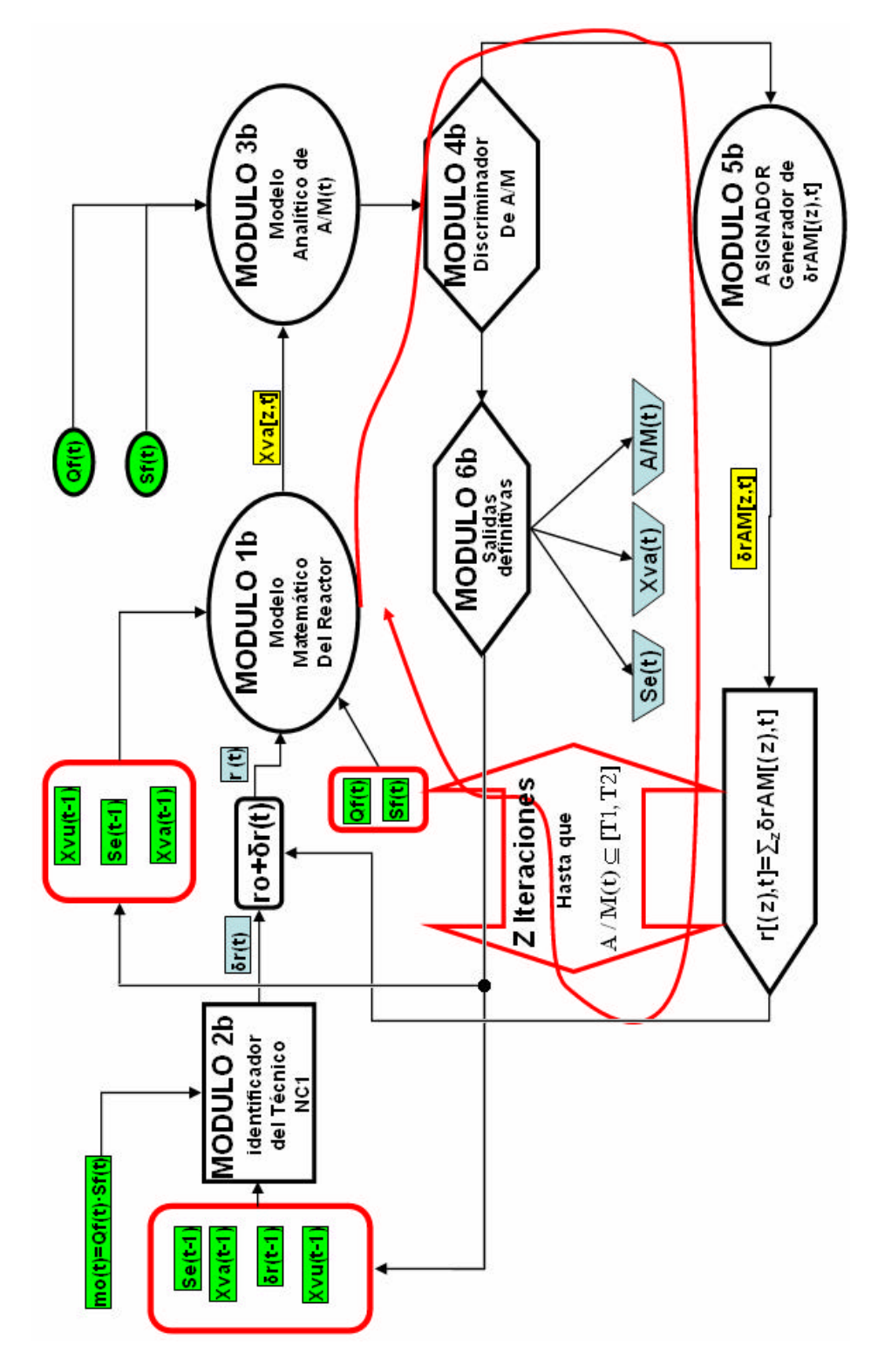

146 CAPÍTULO 5. Control de la Planta basado en el ajuste de *A/M*.

Figura- 5.3 MODELO B. Proceso modular Iterativo con doble corrección de la "Razón de Recirculación *r*"

### **5.1.4.1. Funcionamiento del MODELO B.**

Antes de comentar los resultados obtenidos mediante la aplicación sobre datos concretos, conviene detallar el desarrollo práctico de la simulación. Ésta comienza con un *procesamiento inicial* de las entradas externas *Qf(t) y Sf(t)* correspondientes a un día. La red neuronal NC1 integrada en **Módulo-2b** proporciona la primera corrección de la recirculación que, sumada al valor *ro*, permite asignar a *r(t)* un valor provisional. Seguidamente el *Modelo Matemático Simplificado*, integrado en **Módulo-1b**, y el procedimiento analítico de determinación de la Razón de Sedimentación *A/M*, integrada en **Módulo-3b**, aportan los primeros valores provisionales de *Se(t), Xva(t)* y *A/M(t)*. A continuación, el método de discriminación integrado en **Módulo-4b** determina si dichos resultados son adecuados, en cuyo caso activa el procedimiento de asignación definitiva de valores, integrado en **Módulo-6b**.

En caso de que el análisis discriminador no sea satisfactorio se inicia el "Proceso Iterativo", generándose sucesivas correcciones de la Razón de Recirculación mediante el "Asignador" integrado en **Módulo-5b** que, ajustando el valor de *r(t)*, inicia la actuación encadenada de los sucesivos "Subsistemas" **Módulo-1b**, **Módulo-3b** y **Módulo-4b**, en el mismo sentido ya descrito. Este proceso deberá realizarse un número *z* de veces, hasta alcanzar el valor adecuado de *A/M(t)*, lo que detendrá el Proceso Iterativo", disponiendo todo el sistema para recibir un nuevo conjunto de entradas. Se ha preferido denominar **Módulo-2b** al subsistema que integra a NC1 para resaltar su importancia en todo el proceso, ya que, sin entrar en el bucle iterativo que caracteriza al **MODELO B**, genera el primer valor de *r(t)* sobre el que trabajará el *Modelo Matemático* representado por el **Módulo-1b**, el cual, como en el **MODELO A**, situamos jerárquicamente como núcleo del proceso.

# **5.1.5. Resultados obtenidos para el MODELO B.**

Continuando con el mismo criterio de agrupamiento de los datos que ya

describimos en el Apartado 4.5, procederemos a realizar las simulaciones que nos permitan calibrar le grado de eficacia del **MODELO B**.

Como ya se ha indicado, puesto que la red NC1 es la misma que la del **MODELO A**, no será necesario repetir el proceso de aprendizaje, aceptando como adecuados los pesos ajustados durante la simulación de dicho modelo.

El proceso que ponemos ahora en ejecución permite, mediante el método iterativo descrito, ajustar el valor de *r(t)* para generar los valores de salida del reactor que, siendo admisibles dentro de los márgenes de comportamiento de la Planta, proporcionen a su vez valores de *A/M(t)* que también sean asumibles por un reactor real como óptimos.

## **5.1.5.1. Resultados de la simulación sobre los meses utilizados en el entrenamiento de NC1.**

Aunque en este caso no es necesario comprobar el grado de aprendizaje de la red NC1, suficientemente probado durante el desarrollo y simulación del **MODELO A**, hemos decidido incluir estos datos en el proceso de simulación para tener una referencia todavía más fiable sobre la capacidad de generalización del **MODELO B**, cuando comparemos con los resultados obtenidos para los meses del año 1999, los no utilizados en el entrenamiento. En las gráficas de las Figuras-5.4 y 5.5 se detalla el grado de coincidencia entre los resultados obtenidos y los de Referencia esperados, para varios meses de los dos estados considerados "Fríos" y "Cálidos". Las figuras mencionadas están distribuidas en graficas numeradas consecutivamente de arriba debajo de 1 a 6. En las gráficas 1 y 2 de las figuras se muestran primeramente los valores de las salidas *Se(t)* y *Xva(t)* obtenidos mediante los dos métodos, **MODELO A**(azul, **+**) y, **MODELO B**(rojo, **o**) hasta ahora desarrollados comparándolos con los resultados, de Referencia(negro, **\***) representados anteriormente en la Figura-3.8.

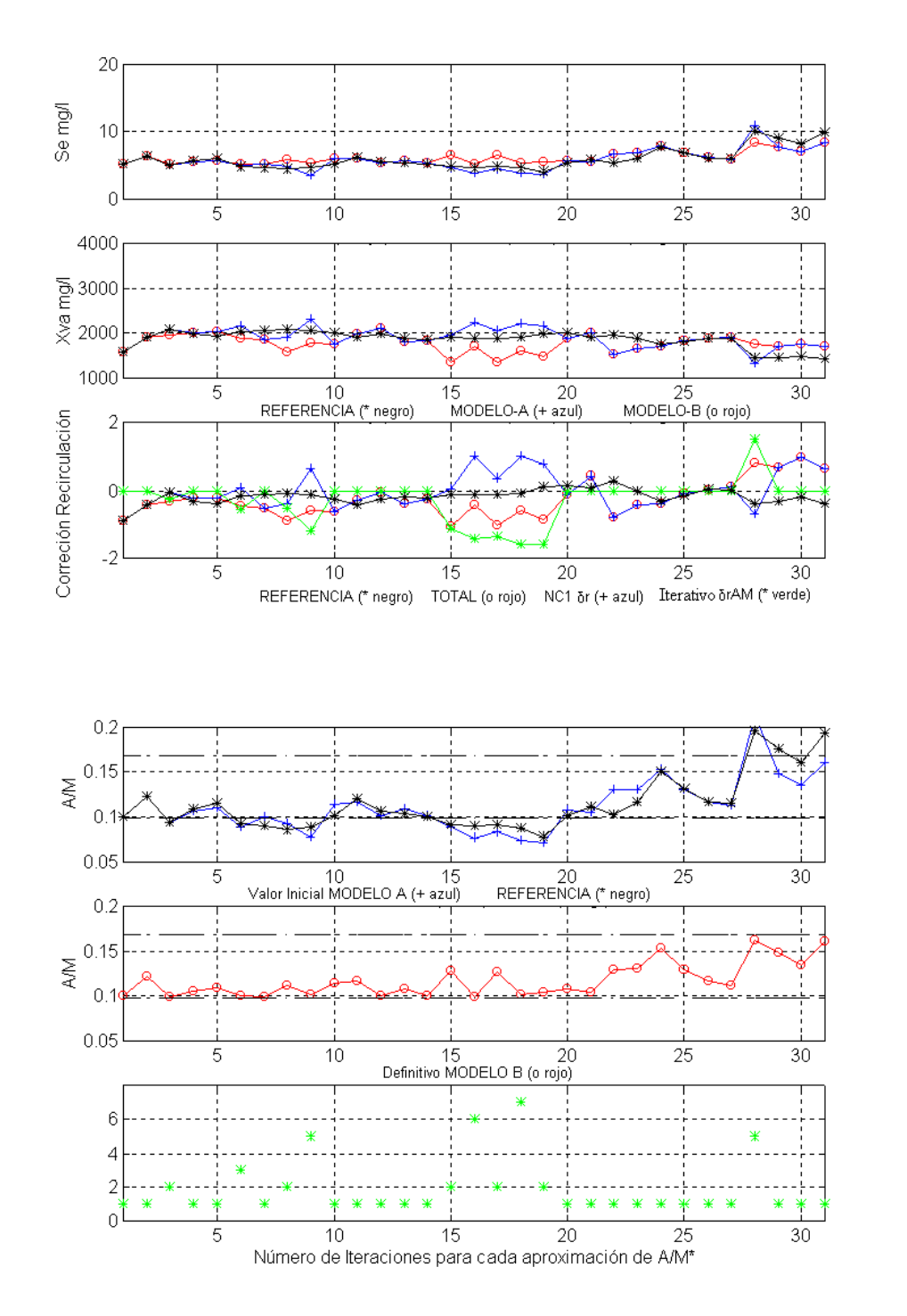

Figura-5.4 Comparativa de Salidas (gráf. 1-2). Correcciones de Recirculación (graf. 3). Razón de Sedimentación (graf. 4-5), generadas por los MODELOS A y B. Nº de iteraciones (graf.-6). Mes de Enero de 1998, "Estado Frío".

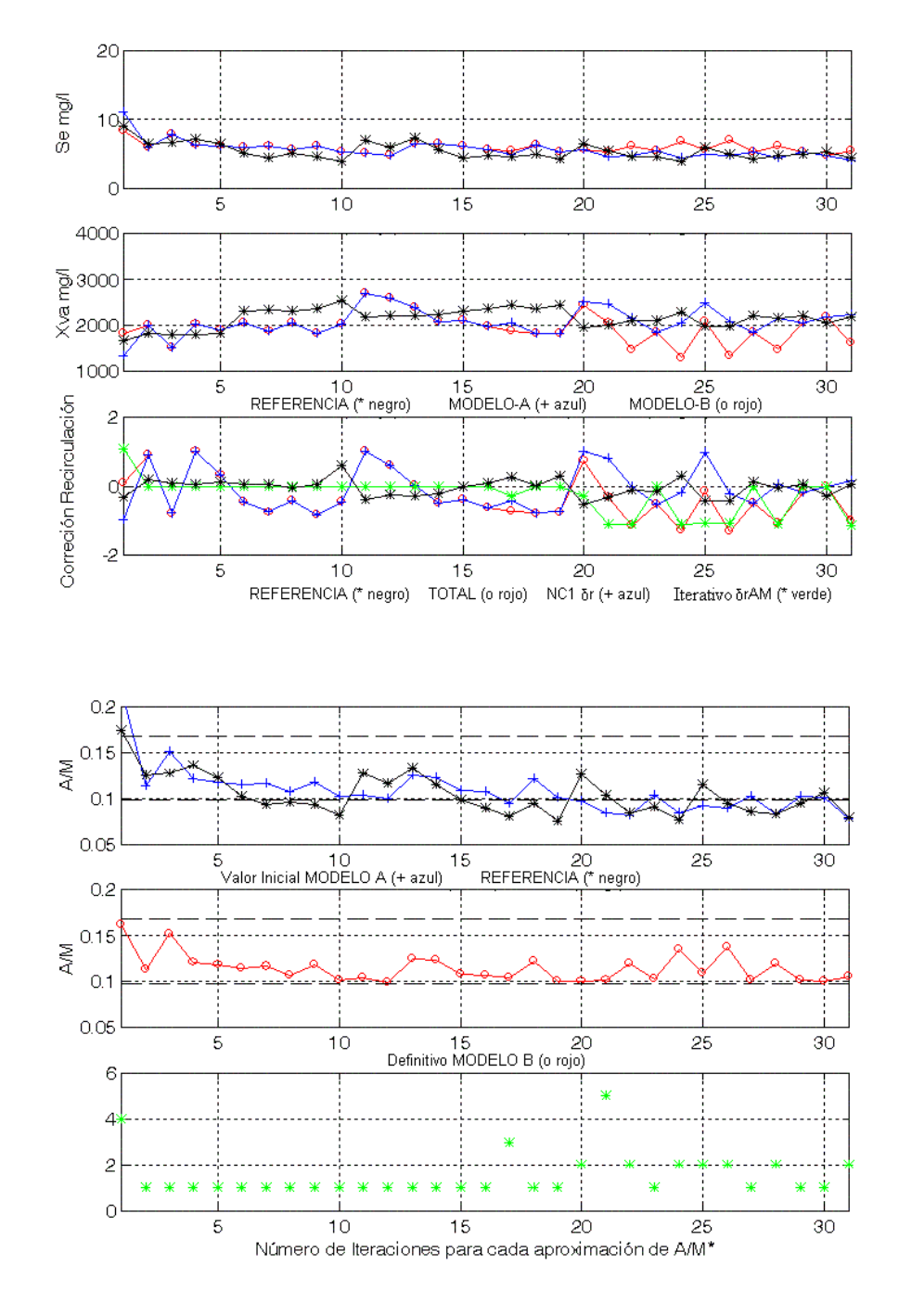

Figura-5.5 Comparativa de Salidas (gráf. 1-2). Correcciones de Recirculación (graf. 3). Razón de Sedimentación (graf. 4-5), generadas por los MODELOS A y B. Nº de iteraciones (graf.-6). Mes de Mayo de 1998, "Estado Cálido".

En la gráfica 3 se muestran los valores de *r(t)* correspondientes tanto a los datos de Referencia(negro, **\***)**,** en negro**,** como a los obtenidos mediante el

150 CAPÍTULO 5. Control de la Planta basado en el ajuste de *A/M*.

**MODELO B**(rojo, **o**)**.** En la misma gráfica también aparece el valor correspondiente a *r(t)* cuando sólo se ha considerado la corrección *dr(t)* proporcionada por NC1(azul, **+**). Cuando no es necesaria una segunda corrección de la recirculación, estos últimos resultados deberían coincidir con los del **MODELO A**. En la misma gráfica aparecen también representados los valores de *drAM(t)*(verde, **\***), obtenidos mediante el método Iterativo. Evidentemente, cuando estos valores son distintos de *0* no se da la coincidencia antes mencionada.

Como ejemplos de aplicación representativos se han elegido dos meses, el de Enero de 1998, correspondiente al **"**Estado Frío" y el de Mayo de 1998, correspondiente al "Estado Cálido". El resto de los resultados correspondientes a las simulaciones para todos los meses del año aparecen reflejados al final del documento, en los ANEXO I y II.

Como se puede observar en la gráfica 1 de las Figuras-5.4 y 5.5, el grado de coincidencia alcanzado para los valores de las salidas, entre los resultados de Referencia y los proporcionados por el **MODELO A,** es muy elevado, lo que da una idea del grado de aprendizaje de NC1. Sin embargo empieza a verse una discrepancia con los resultados que proporciona el **MODELO B**, sobre todo con los valores de Referencia. Ésta se debe a las correcciones que sobre *r(t)*, reflejadas en la gráfica 3, realiza el **MODELO B** para ajustar el valor de *A/M(t)* al "Intervalo de Confianza", discrepancias que, como se pretende, no pueden ser demasiado acusadas.

El resto de las gráficas representan los valores *A/M(t)*. La gráfica 4 representa los valores iniciales de esta variable proporcionados por **Módulo-3b**(azul, +), que se obtienen tras el procesamiento inicial detallado en el Apartado 5.1.4.1, antes de proceder al ajuste *Iterativo*. Si NC1 está adecuadamente entrenada, deben coincidir con los obtenidos para las salidas de Referencia (negro, **\***). Estos resultados iniciales de *A/M(t)* son los valores que debemos ajustar mediante las correcciones de *r(t)* que se muestran en la gráfica 3.

La gráfica 5 representa los valores ya ajustados de *A/M(t)*(rojo, **o**) que, como

era de esperar, aparecen incluidos en el "Intervalo de Confianza", que aparece representado mediante dos líneas discontinuas coincidentes con los valores de cada uno de sus extremos *T1* y *T2*.

En la gráfica 6 se hace un balance del Nº de iteraciones(verde, **\***) que han sido necesarias en cada uno de los conjuntos temporales de datos de entrada para alcanzar el ajuste de la Razón de Sedimentación *A/M*. Como se puede observar en la gráfica 3, hay conjuntos de entradas para los cuales el sistema no ha demandado un valor de segunda corrección de *A/M*. En estos casos el número de iteraciones es, evidentemente *1*, como aparece representado para las correspondientes entradas en la gráfica 6.

## **5.1.5.2. Generalización de los resultados.**

Se trata ahora de simular el comportamiento del sistema, implementado por el **MODELO B**, cuando son considerados el conjunto de valores de entrada correspondiente al año 1999, no usados en el aprendizaje. Se procederá a la comparación de los resultados obtenidos, con los de Referencia, analizando, a su vez, los valores de *A/M(t)* que, en sucesivas iteraciones, deben acabar incluidos en el entorno del "Intervalo de Confianza".

Los resultados de Referencia se calculan de la misma forma que los que fueron usados como patrones de entrenamiento correspondientes al año 1998, es decir por aplicación directa del *Modelo Matemático Simplificado* sobre los datos de entrada diarios medidos en la Planta.

Las gráficas que representan los resultados se han distribuido de forma similar a las correspondientes al apartado anterior, manteniendo la misma nomenclatura.

Las gráficas de las Figuras-5.6 y 5.7 presentan, el comportamiento de dos meses, el de Enero de 1999 correspondiente al "Estado Frío" y el de Mayo de 1999

correspondiente al "Estado Cálido". El resto de los resultados correspondientes a las simulaciones aparecen reflejados, al igual que en el apartado anterior, al final del documento, en los ANEXO I y II.

En la gráfica 1 de la Figura-5.6 se pude observar un mayor grado de coincidencia para la variable *Se(t)* entre la salida generada por el **MODELO A** y los valores de Referencia. Con respecto a *Xva(t)*, aún mostrando una clara discrepancia con los valores de Referencia por parte de ambos modelos, esta se acentúa para el **MODELO B**. Si se observa ahora la gráfica 4, aunque en principio los valores iniciales de *A/M(t)* coinciden con los del **MODELO A**, las discrepancias son mucho más acusadas que en los resultados mostrados para los meses de entrenamiento. La explicación hay que buscarla en la capacidad de generalización de NC1, ya que ahora los datos de entrada, tomados de la Planta real, en algunos casos son muy distintos de los usados para entrenarla.

La gráfica 5 muestra los resultados finales de optimización de *A/M(t)*. Como se puede observar, tras un número de iteraciones suficientes es posible reconducir los valores de *A/M*, inicialmente fuera del "Intervalo de Confianza" y representados en la gráfica 4, mediante las correcciones inducidas por el **MODELO B** hacia la zona de sedimentación óptima. Siendo esta la razón por la cual los valores de salida generados por el **MODELO B** representados en la gráfica 1 discrepan de los de Referencia, aumentando con respecto a *Se(t)* y disminuyendo con respecto a *Xva(t)*. Estos valores se recalculan en cada iteración *z*, mediante pequeñas variaciones, siendo los mas discordantes con los de Referencia aquellos que han sido sometidos a un mayor número de iteraciones para conseguir un *A/M(t)* óptimo.

Con respecto a los resultados mostrados en la Figura-5.7 hay que decir que, los proporcionados por el procesamiento inicial, es decir los valores de *A/M(t)* que pretendemos ajustar, muestran un alto grado de coincidencia con los de Referencia, como así aparece representado en las gráfica 1. Además hay que señalar que la gráfica 4 muestra unos valores de *A/M(t)* iniciales prácticamente incluidos en su

totalidad en el "Intervalo de Confianza", con resultados muy parecidos a los que aparecen representados en la gráfica 5. Como se puede ver en la gráfica 6, el número de iteraciones *z* necesarias para reconducir los valores no incluidos es muy reducido.

Una lectura muy similar puede hacerse en la gráfica 3, donde se muestra la Recirculación Inicial(azul,**+**), generada únicamente por NC1, prácticamente coincidente, en muchos casos, con la Recirculación final(rojo, **o**).

Se puede concluir que, para este caso, tanto la red NC1 como el método Iterativo propuesto en el **MODELO B** se han mostrado altamente eficaces en la predicción de las salidas.

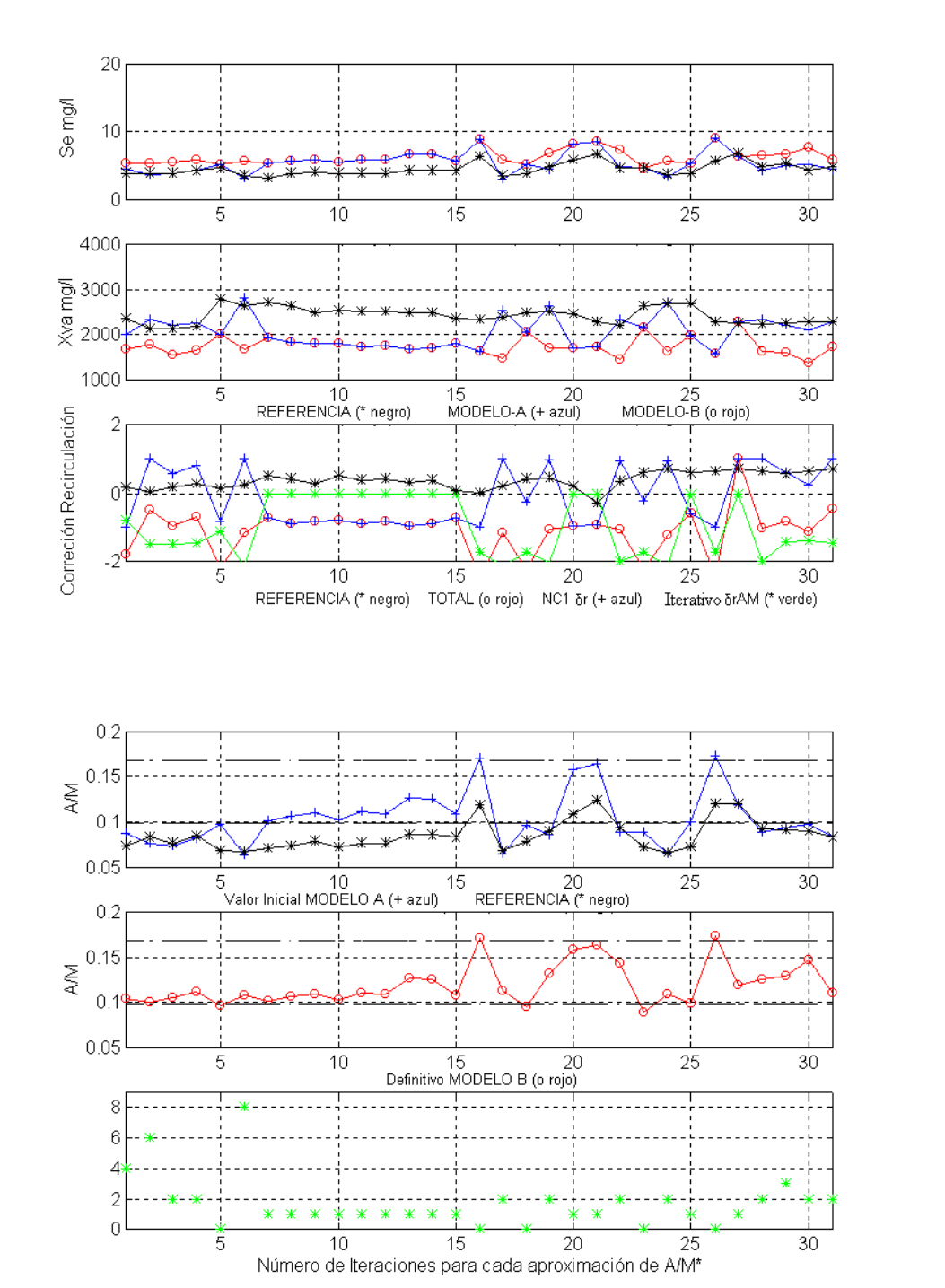

CAPÍTULO 5. Control de la Planta basado en el ajuste de *A/M.* 155

Figura-5.6 Comparativa de Salidas (gráf. 1-2). Correcciones de Recirculación (graf. 3). Razón de Sedimentación (graf. 4-5). generadas por los MODELOS A y B. Nº de iteraciones (graf.-6). Mes de Enero de 1999, "Estado Frío".

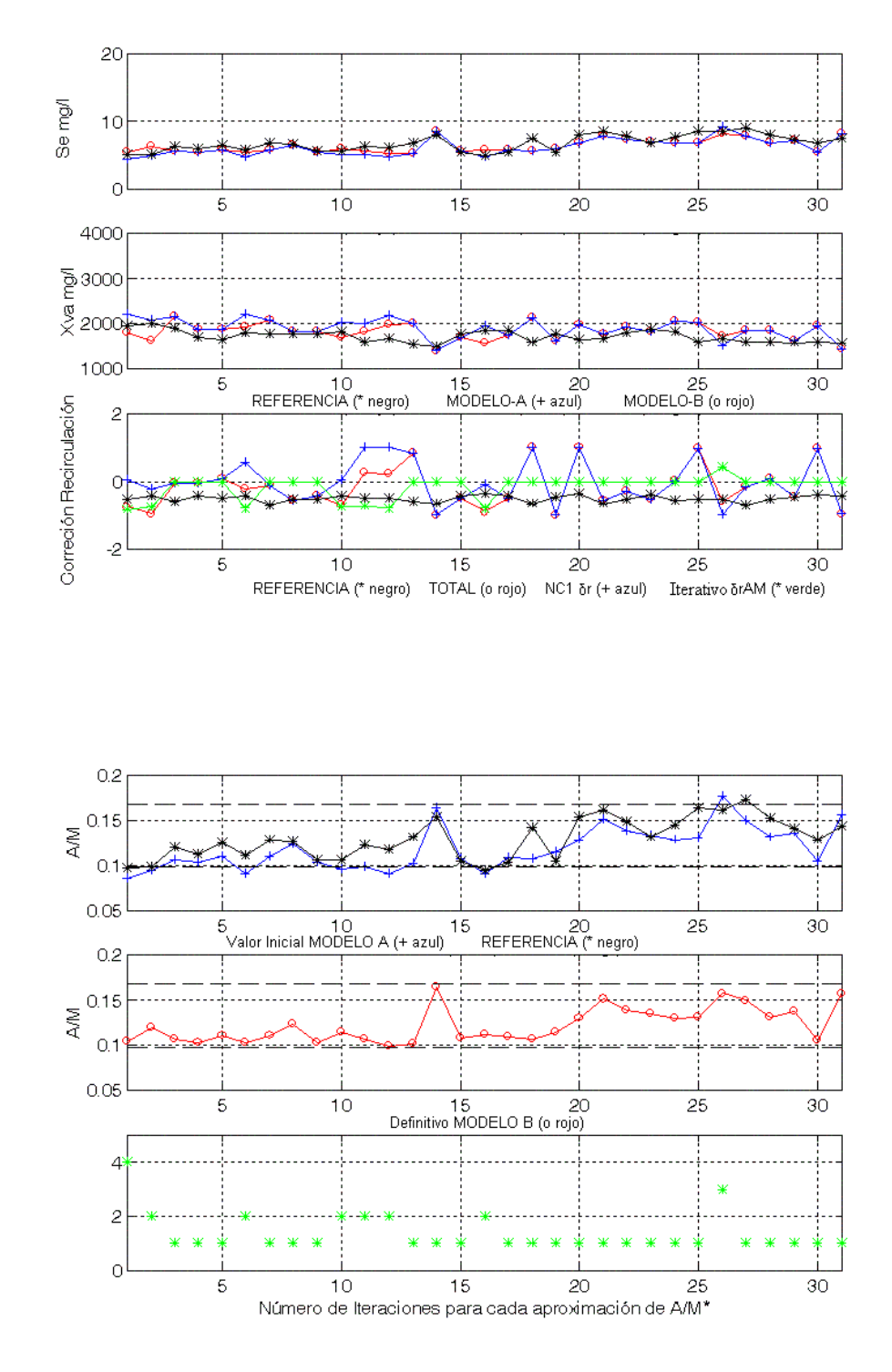

156 CAPÍTULO 5. Control de la Planta basado en el ajuste de *A/M*.

Figura-5.7 Comparativa de Salidas (gráf. 1-2). Correcciones de Recirculación (graf. 3). Razón de Sedimentación (graf. 4-5). generadas por los MODELOS A y B. Nº de iteraciones (graf.-6). Mes de Mayo de 1999, "Estado Cálido".

# **5.2. Identificación de la Segunda Corrección** *drAM* **mediante una red neuronal NC2***.*

MENÚ

**SALIR** 

Según se ha descrito en el Apartado 5.1.4, el **MODELO B** permitía determinar *drAM(t)* mediante su ajuste iterativo para incluir el valor de *A/M(t)* dentro de su intervalo óptimo. Recalculando sucesivamente *drAM(t)*, se conseguía ajustar el valor de *r(t)* de forma que, las salidas *Se(t)* y *Xva(t)* calculadas por aplicación analítica del *Modelo Matemático Simplificado*, generaran un valor de *A/M(t)* situado dentro de los límites del "Intervalo de Confianza". Este proceso que, según hemos visto anteriormente, ha proporcionado resultados satisfactorios, pude llegar a ser excesivamente lento en una aplicación práctica del diseño.

Una forma de acelerar el proceso de corrección sería determinar directamente *drAM* en función de los datos de entrada y de los valores de las variables de salida generadas para los días anteriores, necesitando para ello establecer una relación *drAM=f(A/M)*.

Dada la dificultad de formular dicha relación, fuertemente no lineal y dependiente de factores externos no del todo conocidos, la mejor forma de alcanzar resultados similares a los que ésta proporcionaría es la identificación de la aproximación que, hacia *A/Mopt*, se realizaba mediante el proceso iterativo del **MODELO B**. Para realizar la identificación se recurrirá a una red neuronal NC2, que convenientemente entrenada sea capaz de generar una respuesta instantánea.

## **5.2.1. Elección de la Red Neuronal.**

Las series temporales que describen el comportamiento diario de la Planta están formadas por valores que, a su vez, corresponden a la media de los valores medidos o calculados a lo largo de todo un día. Tanto las variables de entrada como

de salida a la Planta obedecen a este criterio. Es pues de esperar que el comportamiento de la Planta siga un patrón que se repita para los mismos días de los meses de distintos años [18]. Esto afectará igualmente a las relaciones que se establezcan entre *drAM* y *A/M* y, aunque la aparición puntual de valores discordantes supondría el uso de estructuras neuronales complejas para realizar la identificación de dicha relación, en el conjunto de todos los datos el efecto no sería importante. Por este motivo se elegirá una estructura de red que, teniendo demostrada su capacidad como identificador universal, no conlleve una especial sofisticación. Por tanto, y debido a los buenos resultados obtenidos en al aprendizaje de las acciones del técnico de control, se optará por el modelo del "Perceptrón Multicapa" para la red neuronal NC2**.** 

## **5.2.2. Elección de las variables de entrada a la Red.**

La variable que, a priori, deberá figurar en la entrada es aquella sobre la que debe incidir directamente la salida de la red. En este caso, será la variable sobre la que opera el "Asignador", retrasada, con el fin de que en el valor actual de la misma, influya el que tenía en un momento inmediatamente anterior:

• *A/M(t-1) día-1*

Aunque su evolución será determinante en el aprendizaje, no será la única. Con el fin de que la red sea capaz de identificar la dinámica que el proceso iterativo impone en la aproximación de la propia *A/M(t)*, será preciso tener en cuenta el resto de variables que en el mencionado proceso también influyen de forma decisiva. A tal fin se han de considerar tambien aquellas variables que en su momento fueron consideradas como entradas a la Planta.

En definitiva, para cada conjunto diario de entradas externas, en combinación con el valor de *A/M(t-1)* del día anterior, NC2 deberá prever la corrección *drAM(t)*  que ajuste *r(t)* para generar unas salidas de la Planta *Se(t)* y *Xva(t)* que aseguren un

valor de *A/M(t)* dentro de los límites del "Intervalo de Confianza". Por tanto el resto de entradas a la red serían:

- Caudal de entrada actual  $Qf(t)$ , en  $m^3/dia$
- Concentración de materia orgánica actual *Sf(t)*, en *mg/litro*
- los valores, retrasados, de la concentración de Biolodos en el "Clarificador Secundario" *Xvu(t-1)*, en *mg/litro.*

Aunque en principio se podría suponer que la concentración de biolodos *Xva(t-1)* también podría incluirse como entrada para NC2, su inclusión no reportaba cambios significativos en los resultado, ya que en realidad presentaba una redundancia, debido a la dependencia directa que *A/M(t-1)* tiene de esta variable. Para comprobar esta suposición se desarrolló un modelo previo de NC2 que incluía a *Xva(t-1)* como entrada, pudiéndose comprobar como los resultados alcanzados no mejoraban en ningún caso los proporcionados sin dicha entrada.

# **5.2.3. Constitución de la red neuronal, distribución por capas.**

La configuración usualmente utilizada para el reconocimiento de sistemas no lineales con redes del tipo "Perceptrón Multicapa", consiste en la combinación de capas compuestas por neuronas con funciones de activación "Lineal y Sigmoidal" [20]. Sin embargo, en el Apartado 4.3, durante la constitución de la red NC1, se llegó a la conclusión de que para obtener valores de salida negativos, era necesario considerar la neurona de la capa de salida con función de activación Tangente hiperbólica con límites de saturación en  $\pm 1$ .

Puesto que NC2 se encuentra condicionada por el mismo tipo de salida, directamente se optó por definir una estructura compuesta por:

### 160 CAPÍTULO 5. Control de la Planta basado en el ajuste de *A/M*.

- Una capa de entrada formada por 4 elementos que constituyen las variables de entrada a la red.
- Una ó varias capas ocultas con un número a determinar de neuronas con función de activación Sigmoidal.
- Una capa de salida formada por una única neurona con función de activación Tangente Hiperbólica.

Buscando la mayor simplicidad se probó con una sola capa oculta, variando el número de neuronas. Opción que finalmente se descartó, ya que aún aumentando exageradamente su número y el de iteraciones durante el aprendizaje, los valores del *mse* (Error Cuadrático Medio) alcanzados en ningún caso eran menores que el límite de convergenc ia *10-2* .

De nuevo, tomando como referencia los resultados obtenidos con la estructura propuesta para NC1, se decidió probar con dos capas ocultas formadas por neuronas con función de activación Sigmoidal. La elección del número de neuronas de las subcapas fue variando hasta determinar, mediante la simulación del proceso, que el número elegido era el más ventajoso.

Finalmente la estructura propuesta es como sigue:

- **Capa de entrada.** Compuesta por 4 neuronas cuya función de activación será de tipo lineal y que servirán como entradas a las variables consideradas como tales.
- **Capas Ocultas. S1** formada por 6 neuronas y **S2** formada por 10 neuronas. Ambas capas con neuronas cuya func ión de activación será de tipo Sigmoidal y límites de saturación en 0 y 1. Tienen como finalidad conferir a la red la capacidad para identificar la dependencia, fuertemente no lineal, que existe entre las variables de entrada y la de salida.

- **Capa de Salida.** Compuesta por una única neurona con función de activación de tipo Tangente Hiperbólica con límites de saturación en  $\pm 1$ , que proporciona la salida de la red. Tiene como finalidad dos propósitos:
	- a) Servir como canal de respuesta de la red, manteniendo el carácter no lineal de la relación existente entre la variable de salida y las de entrada.
	- b) Permitir la generación de salidas con signo positivo y negativo, de acuerdo con las acciones del técnico de la Planta, según sea preciso en un momento dado aumentar o disminuir el valor de la Razón de Recirculación.

Esta estructura ha permitido obtener, tras el aprendizaje adecuado, valores de *mse* convergentes con el límite de error *10-6* . El proceso de aprendizaje y la representación de los resultados se detallan a continuación.

# **5.2.4. Elección del Algoritmo de Aprendizaje.**

Con respecto al algoritmo de aprendiza je, igualmente nos decidimos por el tipo "Backpropagation Levenberg-Marquard", por las mismas razones que explicamos en el Apartado 4.4 para NC1, simplicidad y rapidez en obtención de convergencia con el *mse*, deseado.

## **5.2.5. Entrenamiento de la Red NC2.**

El mayor inconveniente que se presenta en el proceso de aprendizaje supervisado de cualquier red neuronal, como se comentó en el Apartado 2.2, suele ser la disponibilidad de patrones de entrenamiento adecuados. Mediante la aplicación del **MODELO B** se consiguió generar un conjunto de salidas *Se(t)* y *Xva(t)* cuyos valores se ajustaban en gran medida a los deseados para la Planta real, además de

garantizar la sedimentación de los lodos aproximando los valores de la Carga Másica *A/M* al valor considerado como óptimo. Esta aproximación fue posibles merced a la obtención de unos valores de corrección *drAM* de la Razón de Recirculación *r*, adicionales a los *dr* obtenidos mediante el **MODELO A**, generados mediante un proceso iterativo, por lo general lento, aunque eficiente.

Aprovechando esta colección de datos se propone su uso como patrones de entrenamiento para la red NC2**,** de manera que el aprendizaje adquirido la capacite para generar directamente la segunda corrección de *r(t)* ó *drAM(t)* .

Para realizar el entrenamiento se han escogido los datos generados por el **MODELO B**, por separado, para los meses de los "Estados Frío y Cálido" del año 1998. Se trata de mantener la dinámica impuesta en función de las condiciones de funcionamiento de la Planta, ya que estos mismos y con este agrupamiento temporal, fueron usados en el Apartado 4.4.1 en el entrenamiento de NC1. Los datos escogidos son los correspondientes a las variables de entrada y salida especificados para NC2 en el Apartado 5.2.2. Estos resultados pueden verse gráficamente representados en la Figura-5.6 y Figuras-7.13 a 7.17 del ANEXO I, y Figura-5.7 y Figuras-8.13 a 8.17 del ANEXO II**.**

Es importante señalar que el aprendizaje adquirido por NC2 depende directamente del adquirido por NC1, ya que el conjunto de datos usados como patrones para entrenar NC2 se obtienen mediante el **MODELO B**, que en el **Modulo-2b** incorpora la red NC1 ya entrenada y, por tanto, con pesos ya fijados. Como se puede entender, el uso conjunto de las redes está condicionado a mantener los valores de los pesos optimizados también conjuntamente, puesto que un nuevo entrenamiento de alguna de ellas por separado induciría errores en la identificación de la segunda corrección *drAM* mediante NC2.

CAPÍTULO 5. Control de la Planta basado en el ajuste de *A/M*. 163

### **5.2.5.1. Entrenamiento para los datos de los meses del Estado Frío.**

Tomando los datos correspondientes a los meses del "Estado Frío" del año 1998 y haciendo uso de las rutinas implementadas en el paquete de redes neuronales de MATLAB [41], específicas para el algoritmo de aprendizaje escogido en el Apartado 5.3.4, se procedió al entrenamiento y obtención de un conjunto óptimo de pesos para NC2, estableciendo como objetivo de aprendizaje la obtención de un error cuadrático medio: *mse* =  $10e^{-6}$ , alcanzado en un número de iteraciones *Me* = 900.

En la Figura-5.8, obtenida mediante la aplicación de la rutina de determinación de error cuadrático medio, ó *mse*, del programa de cálculo MATLAB, se muestra gráficamnete la evolución del ajuste del error en función del número de iteraciones

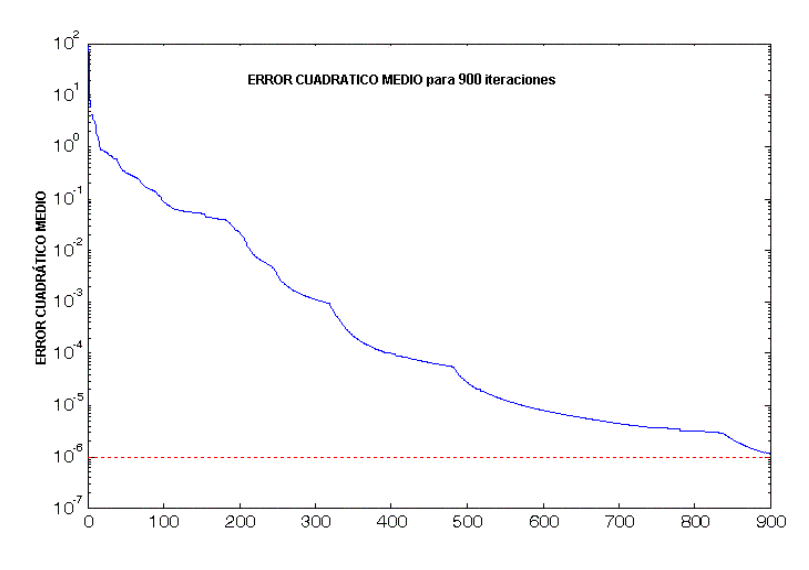

Figura-5.8 Error Cuadrático Medio alcanzado para NC2, "Estado Frío". Año 1998.

Una vez entrenada la red es posible comprobar el grado de aprendizaje alcanzado si se alimenta ésta con los valores de entrada correspondientes a los patrones de entrenamiento. Si el aprendizaje es suficientemente bueno, los valores de las salidas ahora proporcionados deben coincidir, en gran medida, con los de los

# 164 CAPÍTULO 5. Control de la Planta basado en el ajuste de *A/M*. patrones de salida aprendidos.

**SALIR** 

MENÚ

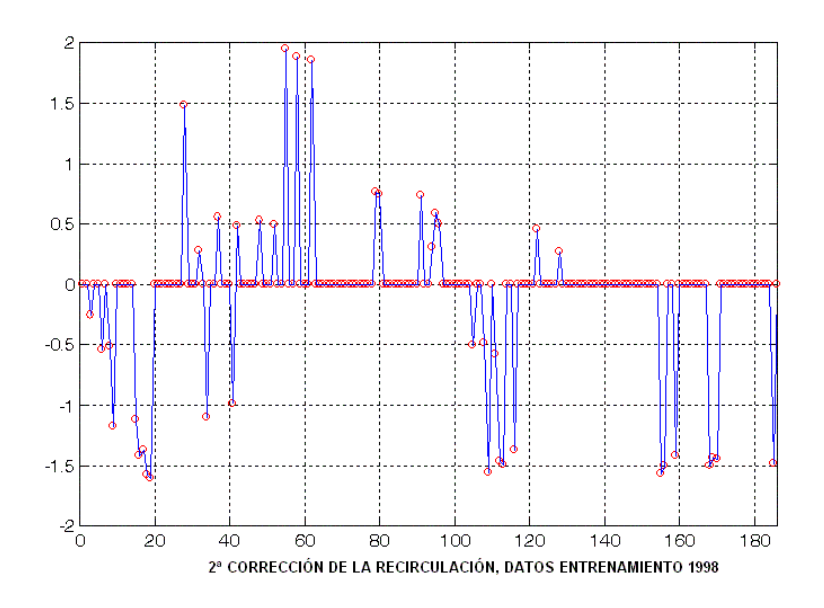

Figura-5.9 Comparativa entre los valores de *drAM(t)* proporcionados por NC2 y los patrones de salida generados de forma iterativa para los datos del "Estado Frío", año 1998.

Los resultados de esta comparativa para los meses del "Estado Frío" del año 1998 se muestran en la Figura-5.9, donde puede apreciarse la coincidencia entre la respuesta de la red(rojo, **o**) y los patrones aprendidos(azul, **-**).

# **5.2.5.2. Entrenamiento para los datos de los meses del Estado Cálido.**

Para los meses del del "Estado Cálido" del año 1998 se procedió de forma análoga al apartado anterior, fijando como objetivo de aprendizaje:  $mse = 10^{-6}$ , alcanzado en un número de iteraciones *Me= 990*.

La Figura-5.10, muestra gráficamente la evolución del ajuste del error en función del número de iteraciones, mientras que en la Figura-5.11 presenta el grado de coincidencia entre las salidas de la red y los patrones aprendidos

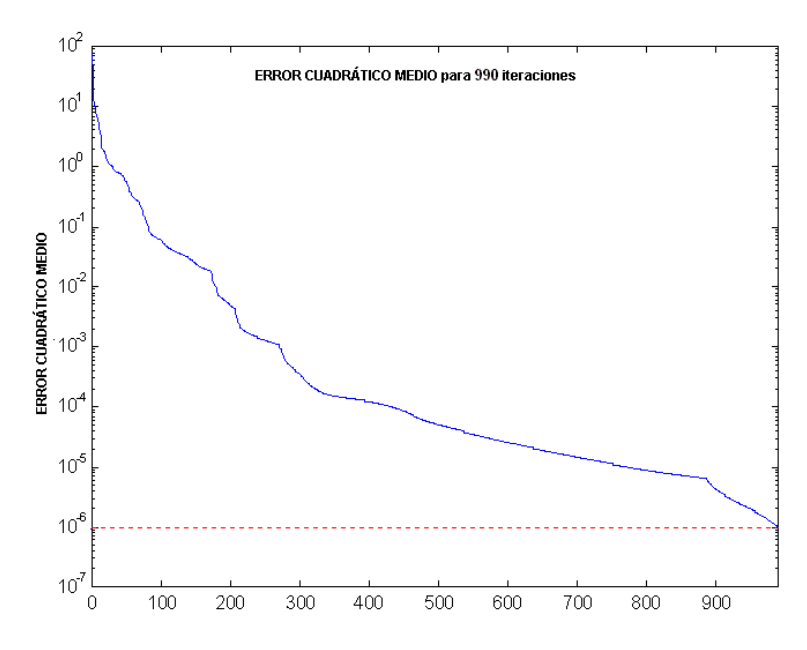

Figura-5.10 Error Cuadrático Medio alcanzado para NC2, "Estado Calido". Año 1998.

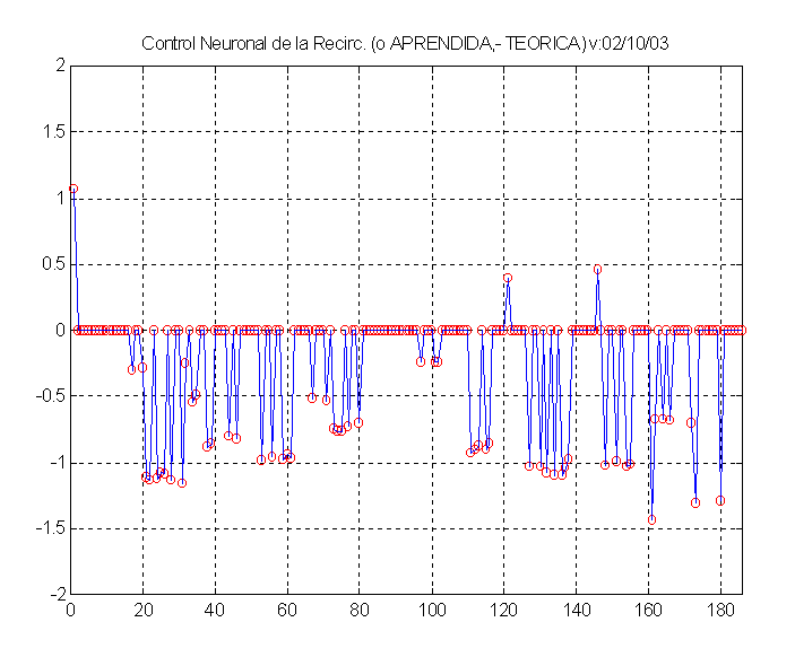

Figura-5.11 Comparativa entre los valores de *drAM(t)* proporcionados por NC2 y los patrones de salida generados de forma iterativa para los datos del "Estado Calido", año 1998.

**SALIR** 

MENÚ

# **5.3. Combinación de las dos redes neuronales NC1 y NC2.**

Se ha descrito un método, basado en la red neuronal NC2, alternativo al iterativo integrado en el **MODELO B**, para agilizar el procedimiento de aproximación de *r(t)* que permite una sedimentación óptima, aunque se siga dependiendo de éste para su entrenamiento. Es necesario, ahora, sustituir el procedimiento iterativo por la red NC2. El modelo de sistema que se proponga deberá integrar además, la red NC1 que proporciona *dr*.

La opción más simple sería reutilizar el **MODELO B**, sustituyendo el **Modulo-5b** que integra al "Asignador" por un nuevo módulo que contenga la red NC2. Este nuevo módulo no debe incluir la capacidad de acumular los valores de *drAM,* ya que la red proporciona el valor total de la segunda corrección.

Por otra parte el **Modulo-4b**, denominado "Discriminador", pierde su utilidad, al menos en la posición en que se situaba, casi al final, en el proceso. Hay que resaltar que la discriminación de *A/M(t)* deberá hacerse sólo una vez y sobre los valores iniciales, pues se sobreentiende que las correcciones realizadas sobre *r(t)* son únicas y exactas.

La generación de valores de salida iniciales con carácter provisional se seguirá realizando mediante el procedimiento desarrollado para el **MODELO A**. Dichos valores serán, llegado el caso, sobre los que deba actuarse para aproximarlos a los óptimos.

El problema principal consiste ahora en desarrollar un elemento, que denominaremos "Compensador", con capacidad de discriminar los valores iniciales de *A/M* y actuar como sumador de las distintas contribuciones que, a la recirculación *r*, deban aportar las dos redes neuronales definidas. El valor de *r(t)*, ya ajustado, permitirá, mediante una segunda aplicación del procedimiento desarrollado para el **MODELO A**, obtener las salidas definitivas. Otra capacidad que cabe atribuirle a este nuevo elemento es la posibilidad de controlar el grado de importancia que cada una de las correcciones tendrá sobre el valor final de *r.*

# **5.3.1. Efecto de la Discriminación/Ajuste sobre la Razón de Sedimentación** *A/M.*

El uso de la segunda corrección *drAM(t)* es una medida de ajuste que debe realizarse sólo en caso de necesidad, cuando el valor de *A/M(t)* no cumpla con las expectativas deseadas. Por tanto, cuando el "Compensador" reciba la información correspondiente al valor inicial *A/Mini(t)* que proporciona el **MODELO A** para las variables de entrada actuales, deberá disponer de capacidad para determinar si su valor es apropiado o no, lo que se denominará discriminación, actuando de la siguiente forma:

- 1. Cuando *A/Mini(t)*, obtenido en el proceso previo (**MODELO A**) en función de los valores de salida iniciales *Xvaini(t*), está dentro del "Intervalo de Confianza", sólo se precisa la corrección proporcionada por NC1, ya incluida en la obtención de los resultados iniciales. Hay que señalar que dicho modelo ya tuvo en cuenta el aporte de la red NC1, considerando  $r(t) = ro + \delta r(t)$ .
- 2. Cuando *A/M(t)* no está dentro del "Intervalo de Confianza", se precisa también la segunda corrección *drAM(t)*, proporcionada por NC2.

Una vez decidido el tipo de corrección necesario, es preciso sumar la contribución de estas. Puesto que la primera corrección ya está incluida por defecto en el valor de *r(t)*, únicamente consideraremos el aporte de la segunda corrección. Está claro que el efecto sumador consiste en realizar ó no este último ajuste, que podría hacerse, además, modulando la intensidad de la aplicación de las correcciones en función de la posición de *A/M(t)* en el "Intervalo de Confianza". Llamaremos compensación a la combinación de las dos actuaciones.

168 CAPÍTULO 5. Control de la Planta basado en el ajuste de *A/M*.

# **5.3.2. Estructura genérica del Compensador.**

El "Compensador" se plantea como un elemento capaz de realizar el ajuste del valor de *r*, modificándolo mediante la suma ponderada de las correcciones *dr* y *drAM*, donde la ponderación a la que se somete cada una de las correcciones depende de un proceso de filtrado. Concretamente definiremos dos funciones de filtro, *F1* y *F2*, dependientes de *A/M* que actuará como variable de control.

La finalidad de *F1* es discriminar los valores de la acción de control [*dr* +*drAM*] sobre la Razón de Recirculación *r*, de forma que para los valores de la variable de control *A/M* incluidos en el "Intervalo de Confianza", y más concretamente para los que se encuentran suficientemente centrados en el mismo, actuará como un factor cero**.** Por otra parte, actuará como un factor unitario para los valores de la acción de control [*dr* +*drAM*] asociados con la variable de control *A/M* suficientemente alejados de los límites del intervalo. En el entorno cercano de los límites *T1* y *T2* del "Intervalo de Confianza ", el factor multiplicador será variable entre *0* y *1*. Este comportamiento sería el de una función de filtro como la representada en la Figura-5.13 b.

Con respecto a la función *F2*, su finalidad es discriminar los valores de la acción de control [*dr*]sobre la Razón de Recirculación *r* de forma opuesta a como lo hace *F1.* Actuará como un *factor unitario* para los valores asociados con la variable de control *A/M* suficientemente centrados entre los límites del "Intervalo de Confianza", y como un *factor cero* en el caso de los que se encuentran suficientemente alejados de los mismo. De nuevo, en el entorno cercano de *T1* y *T2* el factor multiplicador será variable entre *0* y *1*. Este comportamiento sería el de una función de filtro como la representada en la Figura-5.14.

Si consideramos la acción conjunta de ambas funciones mediante su combinación, obtendremos todas las características del operador "Compensador". Este comportamiento sería el de una función de filtro/suma como la representada en la Figura-5.15.

Las funciones de filtro serán implementadas, de forma genérica, mediante la combinación de dos funciones sigmoides, en base a los siguientes criterios:

1. Las dos funciones base sigmoides se definen como:

$$
yI(x) = \frac{1}{1 + e^{PI(x - UI)}}
$$
  
\n
$$
y2(x) = \frac{1}{1 + e^{-P2(x - U2)}}
$$
\n(5.4)

donde  $yI(x)$  será una función decreciente e  $y2(x)$  creciente.

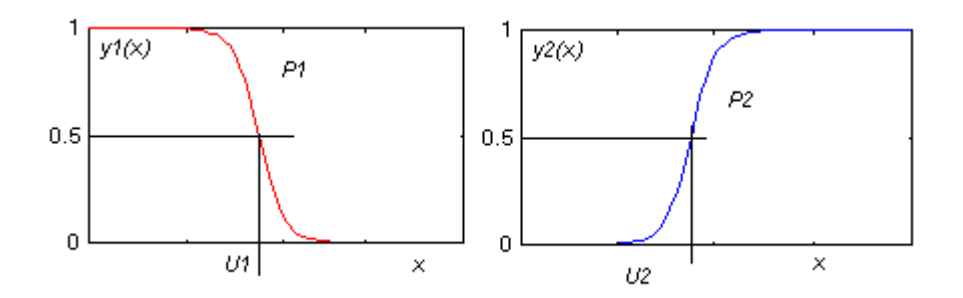

Figura-5.12 Funciones sigmoidales *y1(x)* e *y2(x)*.

Las pendientes *P1* y *P2* pueden ser distintas o coincidir, y su magnitud condicionará el filtrado de la función de filtro resultante, siendo éste más radical cuanto más abruptas.

Los umbrales de saturación *U1* y *U2* serán distintos, de forma que las funciones sigmoide*s* estén desplazadas con respecto a un valor *Umed*:

$$
UI = U_{med} - g
$$
  

$$
U2 = U_{med} + g
$$
 (5.5)

donde *?* es un parámetro a determinar que define el intervalo de separación entre las dos funciones.

- 170 CAPÍTULO 5. Control de la Planta basado en el ajuste de *A/M*.
	- *2.* Los límites de dicho intervalo coincidirán con los del "Intervalo de Confianza", de manera que: *U1 = T1 y U2 = T2.*
	- 3. Las funciones dependen de una variable *x* que será la variable de control *A/M*.

A continuación se describe con detalle la constitución de las funciones de filtro.

### **Función de Filtro** *F1***:**

Como ya definimos antes, el objetivo es hacer que una determinada variable vea eliminado su valor cuando otra variable de control *x* a la que se haya asociada, esté dentro de un determinado intervalo, manteniéndose invariante fuera de el. La transición debería hacerse de forma no excesivamente abrupta. Esta acción de filtrado se conseguiría multiplicando la variable a filtrar por la función. Como la zona de exclusión viene determinada por el valor de *x*, será este parámetro el que actúe como variable de la función.

La función *F1*, representada en la Figura-5.13 b, viene dada por la suma de las dos sigmoide*s* descritas en (5.4) como *y1(x)* e *y2(x)*, contemplándose además la posibilidad de considerar pendientes *P1* y *P2* iguales o distintas para cada una de las funciones base.

Consideraremos en primer lugar que las dos pendientes coinciden. Se tendrá entonces que la función de filtro será:

$$
F l(x) = y l(x) + y 2(x) = \frac{l}{l + e^{P(x - Ul)}} + \frac{l}{l + e^{-P(x - U2)}}\tag{5.6}
$$

La representación de esta expresión de *F1(x)* aparece en la Figura-5.13a, donde podemos apreciar que, si bien para los valores de *x* alejados de *U1 y U2* la función tiende a *1*, en el entorno de estos umbrales no se alcanza el valor *0*. De
hecho, para  $x = Um$ , punto de corte de las dos funciones  $y1(x)$  e  $y2(x)$ , aunque represente el mínimo de la función, *F(Um )? 0*.

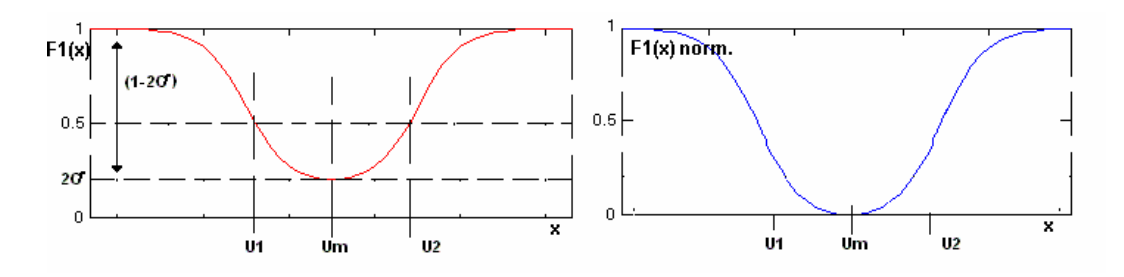

Figura-5.13 Función de filtro *F1(x*), a) sin normalizar a 1, b) Normalizada a 1.

Puesto que de esta forma *F1(x)* no es capaz de eliminar la acción de la variable sobre la que actúa, la acción de control [*dr* +*drAM*] , en el intervalo de exclusión definido en el entorno de *Um* como zona de valor óptimo de *A/M*, será necesario corregirla para que,  $FI(x)|_{x=Um} = 0$  y  $FI(x)|_{x\geq 0/m} \rightarrow 1$  conforme *x* se aleja de *Um.*

Para ello será necesario, en primer lugar, desplazar *F1(x)* hacia abajo la cantidad *F1(Um)*, hasta que  $F1(x)/_{x=Um}=0$  y, en segundo lugar, multiplicar el resultado obtenido por una constante que permita a  $FI(x)/|x|>>Um \rightarrow 1$ 

Considerando que para *Um* la función *F1* alcanza un mínimo y que, además, representa un eje de simetría de  $yI(x)$  con respecto a  $y2(x)$ , ya que ambas tienen la misma pendiente, deberá cumplirse que:

$$
y1(Um) = y2(Um) \tag{5.7}
$$

es decir:

$$
\frac{1}{1 + e^{P(Um - U1)}} = \frac{1}{1 + e^{-P(Um - U2)}}
$$

172 CAPÍTULO 5. Control de la Planta basado en el ajuste de *A/M*. lo que implica que:

$$
P(Um-U1) = -P(Um-U2)
$$

**SALIR** 

MENÚ

sustituyendo *U1* y *U2* por sus valores (5.5), se llega a:

$$
Um-(Umed - g) = -Um + (Umed + g)
$$

y por tanto el valor de *x*, punto de corte de las dos sigmoide, que proporciona el mínimo de la función será:

$$
Um = Umed
$$
\n
$$
(5.8)
$$

Considerando ahora cada una de la funciones sigmoide para este valor de *x* y sustituyendo *U1* y *U2* por su valor:

$$
y1(Umed) = \frac{1}{1 + e^{P(Umed - (Umed - g))}} = y2(Umed) = \frac{1}{1 + e^{-P(Umed - (Umed + g))}}
$$
  

$$
S = y1(Umed) = y2(Umed) = \frac{1}{1 + e^{pg}}
$$
(5.9)

teniendo en cuenta que  $FI(x) = yI(x) + y2(x)$ , en  $x = Um$  la función alcanzará un valor:

$$
FI(Umed) = 2s \tag{5.10}
$$

siendo esta la cantidad que habrá que desplazar *F1(x)* hacia abajo para garantizar que el mínimo de la función sea *0*. Por tanto, con esta modificación, la expresión de la función de filtro quedará:

$$
F1(x) = y1(x) + y2(x) - 2s \tag{5.11}
$$

Queda por definir una constante que multiplique a *F1(x)* y la haga tender a *1* conforme *x* se aleje de  $Um = Umed$ .

Ahora la función de filtro *F1(x)* modificada con la adición de *2s*, tenderá al valor *(1-2s)* conforme *x* de aleje de *Umed*, por tanto, bastará con multiplicar *F1(x)* por el inverso de este valor para conseguir que el límite de la función vuelva a ser *1*. Por tanto su expresión será:

$$
F1(x) = [y1(x) + y2(x) - 2s] \frac{1}{1 - 2s}
$$
\n(5.12)

donde *y1(x)* e *y2(x)* están definidas por (5.4), *s* está dada por (5.8) y se asume que las pendientes  $P = PI = P2$ , coinciden.

Esta última premisa parece bastante razonable, ya que no hay ninguna razón para suponer que la salida de la zona de exclusión de [*dr* +*drAM*] deba hacerse de forma diferente cuando la función de filtro crece o decrece, siendo esta la situación que se supondrá en este trabajo. Sin embargo, si fuera necesario asumir la asimetría en la forma de *F1(x)* considerando valores distintos para *P1* y *P2*, habría que realizar un nuevo análisis para determinarla.

Del análisis anterior se deduce que la forma de *F1(x)* depende únicamente del parámetro *s*, por tanto, será éste el que habrá de calcularse de nuevo.

Aunque ahora  $yI(x)$  e  $y2(x)$  no son simétricas, el mínimo de  $FI(x)$  seguirá siendo el punto de corte de las dos funciones sigmoide, que al igual que en el caso anterior denominaremos *Um*. Se tendrá entonces que:

$$
yI(Um) = \frac{1}{1 + e^{PI(Um - UI)}} = y2(Um) = \frac{1}{1 + e^{-P2(Um - U2)}}\tag{5.13}
$$

lo que implica que:

 $P1(Um-U1) = -P2(Um-U2)$ 

sustituyendo *U1* y *U2* por sus valores (5.5), se llega a:

# 174 CAPÍTULO 5. Control de la Planta basado en el ajuste de *A/M*.  $Um( p1 + p2) = Umed(P1 + P2) + g(P2 - P1)$

**SALIR** 

y por tanto el valor de *x*, punto de corte de las dos sigmoide, que proporciona el mínimo de la función será:

$$
Um = Umed + \frac{(P2 - P1)}{(P2 + P1)}\mathcal{B}
$$
\n
$$
(5.14)
$$

Calculando el valor de cada una de las sigmoides en  $x = Um$ , y sustituyendo *U1 y U2* por (5.5), tendremos:

$$
y1(Um) = \frac{1}{1 + e^{PL(Umed + \frac{P1 - P2}{P1 + P2}g - Umed + g)}} = \frac{1}{1 + e^{\frac{2 \cdot P1 \cdot P2}{P1 + P2}g}} = \mathbf{s}
$$

$$
y2(Um) = \frac{1}{1 + e^{-P2(Umed + \frac{P1 - P2}{P1 + P2}g - Umed - g)}} = \frac{1}{1 + e^{\frac{2 \cdot P1 \cdot P2}{P1 + P2}g}} = \mathbf{s}
$$

siendo el parámetro s :

MENÚ

$$
\mathbf{s} = \frac{1}{1 + e^{\frac{2 \cdot P l \cdot P 2}{P l + P 2} \mathbf{g}}}
$$
(5.15)

y considerando que  $FI(x) = yI(x) + y2(x)$ , en  $x = Um$ :

$$
F l (Um) = 2s = 2 \frac{l}{1 + e^{\frac{2PLP2}{PI + P2}g}}
$$
\n(5.16)

Como puede verse, cuando  $PI = P2 = P$ , el valor de *s* se reduce al de (5.9), y la forma de  $FI(x)$  coincidente con (5.12), la del caso anterior.

La elección de una función simétrica o asimétrica dependerá de la forma en que se desee realizar la exclusión de la variable sobre la que actúa *F1*. Como ya se ha indicado anteriormente, en el presente trabajo, por simplicidad, se ha optado por considerar la forma simétrica, ya que no hay ninguna razón para considerar que la

transición entre la inclusión de  $[dr + drAM]$  en el valor total de *r* y su exclusión deba ser distinta a la transición contraria.

#### **Función de Filtro** *F2***:**

Como ya definimos antes, el objetivo es el contrario de *F1*, es decir incluir el valor de una determinada variable cuando otra variable de control *x*, a la que se haya asociada, esté dentro de un determinado intervalo eliminando su contribución fuera de el. La transición debería hacerse de forma no excesivamente abrupta. Al igual que en *F1*, esta acción de filtrado se conseguiría multiplicando la variable a filtrar por la función.

Para obtener una expresión de *F2* se puede realizar un análisis análogo al desarrollado para *F1*. Sin embargo, es mucho más directo y cómodo obtenerla a partir de esta última, ya que esto nos permitirá usar los mismos parámetros en ambos casos. Para ello basta considerar el hecho de que *F2(x)= 1-F1(x)*. Teniendo en cuenta (5.12), la expresión analítica de la función *F2*, representada en la Figura-5.14, será:

$$
F2(x) = -\frac{1}{1 - 2\mathbf{s}} \left[ yI(x) + y2(x) - 1 \right]
$$
\n(5.17)

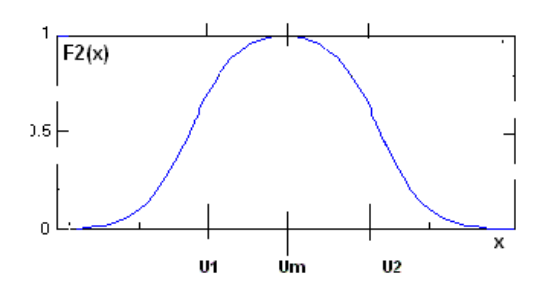

Figura -5.14 Función de filtro *F2(x*).

La función *F2(x)* definida de esta forma no precisa desplazamiento ni normalización, siendo capaz de eliminar la acción de la variable sobre la que actúa, para este caso la acción de control [*dr*], cuando la variable de control *x* esté fuera del

# MENÚ **SALIR**

176 CAPÍTULO 5. Control de la Planta basado en el ajuste de *A/M*.

intervalo definido en el entorno de *Um*, en este caso zona de valor óptimo de *A/M*, ya que  $F2(x)/|x|>>Um \to 0$  conforme *x* se aleja de *Um*. Ésta se incluirá en el valor total de *r* cuando la variable de control *x* esté dentro del intervalo.

De nuevo se puede elegir una *F2(x)* simétrica o asimétrica, sin más que considerar en cada caso el valor correspondiente de s (5.9) ó (5.15). De esta forma las dos funciones  $F1(x)$  y  $F2(x)$  viene controladas por los mismos parámetros, cambiando únicamente su forma. Este hecho reportará una notable simplificación a la hora de definir una posible combinación de ambas funciones, como se verá en los siguientes apartados.

#### **Función de filtro global** *Ft***.**

Para que el operador realice simultáneamente los dos efectos de filtrado *F1* y *F2*, cada uno de ellos supervisado por su variable de control, que pueden ser distintas, *x1* y *x2*, o la misma *x*, el "Compensador" debe considerar las superposición de ambas funciones.

En definitiva la acción de filtrado completo, Figura-5.15, que consiste en la combinación de las dos funciones de filtro *F1* y *F2*, se realiza mediante la suma de las funciones de base  $yI(x)$  e  $y2(x)$  controladas por *x1* y *x2*, o *x* si la variable de control es la misma. Aunque la definición de las funciones *F1(x)* y *F2(x)* se ha hecho con la intención de combinar apropiadamente las correcciones de *r*, *dr* y *drAM*, es claro que la forma de definir a ambas funciones permite la combinación de más variables con intervalos de actuación distintos, con diferentes formas para estos intervalos, e incluso con variables de control, de las funciones, que no tienen por que ser iguales.

Por ello se propone, en primer lugar, una estructura genérica de combinación de las funciones *F1(x)* y *F2(x)*, representada en la Figura-5.16, donde se consideren todas estas opciones, para pasar posteriormente al caso particular del presente trabajo. Como quiera que la combinación de cualquier número de funciones tendrá

en cuenta a un tipo o a los dos considerados, se estudiará el caso de combinar una de cada tipo. Esta estructura, además de clasificar la forma de combinar cualquier número de funciones, representa al sistema que se utilizará para combinar las dos señales de corrección de *r*, *dr* y *drAM*, por lo que la deducción de ésta no será más que una simplificación de la estructura más general presentada a continuación.

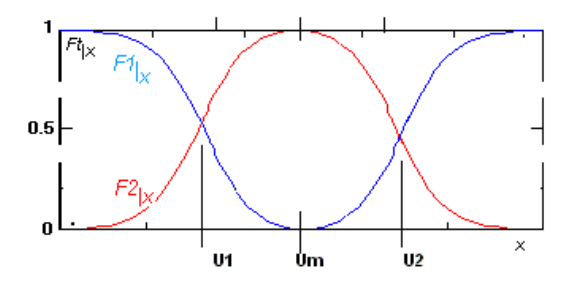

Figura-5.15. Combinación de las funciones de filtro *F1* y *F2* en *Ft*.

Para definir el modelo genérico se considera que ambas funciones tendrán distintas pendientes *P1* y *P2*, así como distintos umbrales *U1* y *U2*. Se puede, incluso, considerar que ambas funciones puedan tener entradas de control, *x1* y *x2*, distintas.

Considerando que las variables sobre las que actúan  $FI(x)$  y  $F2(x)$  sean v1 y *v2*, la combinación de ambas funciones será:

$$
Ft_{[x1,x2]}(v1,v2) = F1_{[x1]}(v1) + F2_{[x2]}(v2) = F1(x1)v1 + F2(x2)v2
$$
\n(5.15)

por tanto la función que define el filtro que queremos construir se obtendrá como:

$$
Ft_{|x1,x2}(v1,v2) =
$$
  
\n
$$
[y1(x1) + y2(x1) - 2s] \frac{1}{1-2s}v1 - [y1(x2) + y2(x2) - 1] \frac{1}{1-2s}v2
$$

que operando se transforma en:

**SALIR** 

MENÚ

$$
Ft_{[x1,x2]}(v1,v2) = [y1(x1) + y2(x1)] \frac{1}{1-2\mathbf{s}} v1 - [y1(x2) + y2(x2)] \frac{1}{1-2\mathbf{s}} v2
$$
  
 
$$
- \frac{2\mathbf{s}}{1-2\mathbf{s}} v1 + \frac{1}{1-2\mathbf{s}} v2
$$
 (5.16)

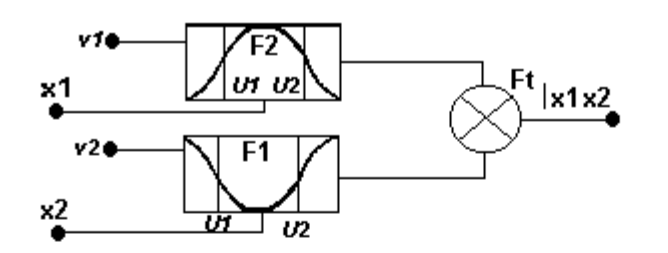

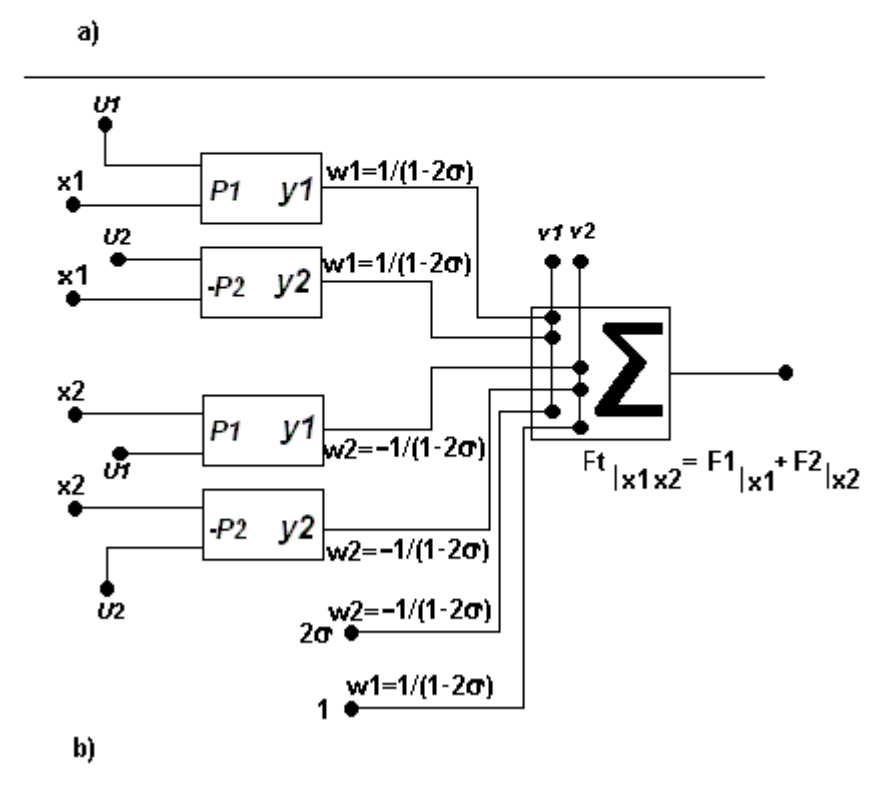

Figura-5.16. a) Diagrama de Bloques y b) Detalle de los elementos, del Filtro Compensador.

Esta definición asume todas las posibles diferencias entre los parámetros, umbrales, pendientes y variables de control, para las funciones  $yI(x)$  e  $y2(x)$ .

En el gráfico a) de la Figura-5.16 aparece su representación por bloques, mientras que en el b) se ha buscado resaltar una estructura modular que facilite su interpretación y posterior simplificación.

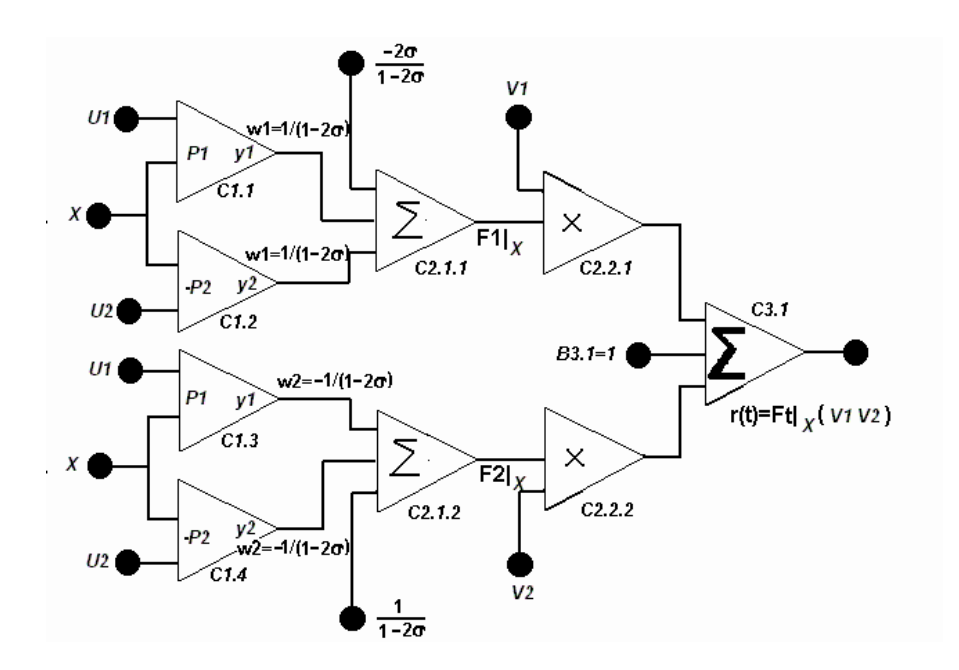

Figura-5.17 Estructura neuronal básica del compensador.

El objetivo, ahora, seria definir la estructura propuesta como una red neuronal, de forma que se consiga la mayor homogeneidad posible entre los distintos elementos elementos del MODELO de control de la Planta.

Esta posibilidad proviene del hecho de que cada función sigmoide podría ser considerada como una neurona con una sola entrada, mientras que la suma de las salidas de todas ellas definirían a otra neurona con función de activación lineal.

La combinación de las salidas de las neuronas sigmoide y su combinación con las variables a controlar, *v1* y *v2*, deberá ser convenientemente definida para cada caso, adaptando la definición de cada uno de los parámetros presentes en el modelo a las características del caso concreto que se considere. La definición de pesos sinápticos, umbrales y pendientes, también debe ser susceptible de ser 180 CAPÍTULO 5. Control de la Planta basado en el ajuste de *A/M*. modificada para cada caso concreto. Conviene, pues, adaptar la estructura presentada en la Figura-5.16 a la forma de las redes neuronales para facilitar todo el proceso. El resultado es el representado en la Figura-5.17.

# **5.3.3. Estructura neuronal del Compensador.**

La estructura neuronal básica del modelo propuesto está formada por tres capas:

**La de capa de entrada** está formada por neuronas con una sola entrada que presentan una "función de activación" sigmoide que se corresponde con las funciones  $yI(x)$  e  $y2(x)$  anteriormente definidas. Cada una de las cuatro neuronas  $C_{1,i}$ representada en Figura-5.17 se corresponde con las respectivas funciones sigmoide*s* que las constituyen, incluyendo sus respectivos umbrales, pendientes y entradas, distintos para cada neurona en esta estructura genérica.

**La capa de salida** viene definida por una única neurona denominada *C3,1* con función de activación lineal que realiza la suma de todas las salidas de las neuronas *C1,i* sigmoides de la capa de entrada una vez que han sido convenientemente ponderadas y han actuado sobre las variables a controlar *v1* y *v2*. A esta neurona se le añade el umbral *B3,1* propio de una neurona, que será *0* en este caso para guardar la equivalencia con la estructura que estamos reproduciendo y al que posteriormente se le asignará un valor específico en función de las necesidades de la estructura que se desarrolle.

**La capa intermedia** realiza la combinación de las salidas de la primera capa con las variables *v1* y *v2*. Para ello se ha descompuesto en dos subcapas formadas por las neuronas *C2,1,i* y *C2,2,i*. En la primera, cada neurona realiza la suma ponderada de las salidas de la primera capa junto con sendos umbrales de valores *s s 1 2 2* −  $-\frac{23}{1}$  y

*1 2s 1* − . Sus funciones de activación son lineal*es*. De este modo, la salida de *C2,1,1* se corresponde con  $FI(x1)$  y la de  $C_{2,1,2}$  con  $F2(x2)$ . La segunda subcapa realiza simplemente el producto de *F1(x1)* por *v1*, en *C2,2,1*, y el producto de *F2(x2)* por *v2*, en *C2,2,2*. Esta descomposición tiene como fin facilitar la interpretación de cada operación efectuada con las distintas variables consideradas, propiciando simplificaciones posteriores del modelo, como se verá más adelante.

# **5.3.3.1. Estructura simplificada del Compensador.**

Para adaptar el modelo del "Combinador" de dos señales de control, anteriormente propuesto, a las necesidades concretas de la combinación de *dr* y *drAM*, será conveniente empezar por simplificar la estructura presentada, eliminando aquellos grados de libertad innecesarios para el caso que nos ocupa. Para ello conviene recordar cuales son las necesidades del ajuste de *r*.

Este parámetro esta constituido por una constante *ro*, cuyo valor a sido previamente fijado a *1.74* [46, 47], a la que se añade una corrección *dr* proporcionada por la red neuronal NC1. Cuando esta corrección no es suficiente para garantizar que la dinámica de la Planta genere un valor del parámetro *A/M* dentro del "Intervalo de Confianza", será necesario añadir una nueva corrección *drAM* que lleve al sistema a esta zona de funcionamiento. Conviene, pues, definir dos señales de control que representen a las correcciones. Por un lado *dr*, coincidente con la primera corrección, que actuará cuando *A/M* se encuentre dentro de la zona óptima, y por otro lado la resultante de la suma de las dos correcciones *dr + drAM*, que actuará cuando *A/M* se encuentre fuera de la dicha zona. Así se puede asumir que las regiones de actuación de ambas señales de control son opuestas, cuando una actúa la otra no. Del mismo modo se puede afirmar que cuando una señal empieza a actuar la otra deja de hacerlo, definiéndose de esta forma las zonas de transición entre actuación e inhibición. Este comportamiento condicionará las relaciones entre los diferentes parámetros que configuran el modelo descrito.

Conviene ahora identificar las variables y parámetros presentes en el "Compensador" con las variables de nuestro sistema que, mediante éste, se pretenden controlar.

- Las variables de control  $x \, y \, x \, z$  de las dos funciones de filtro coincidirán con *A/M(t)*, Razón de Sedimentación, ya que esta es la magnitud que determina cuando debe actuar cada una de las correcciones de *r* definidas.
- *v1* coincide con *dr(t)*, 1ª corrección de *r(t)*.
- *v2*, la denominaremos  $dr_{maxima}(t) = dr(t) + drAM(t)$ , se corresponde con la suma de la 1ª y 2ª correcciones de *r(t)*.
- Los umbrales de las sigmoide*s* se identificarán con los límites del "Intervalo de Confianza" descrito en el Apartado 5.1.3**,** siendo: *U1=T1*, *U2=T2*. Además *Um = A/Mopt*.
- Consideraremos también que coinciden las pendientes de las sigmoide*s*, *P1=P2=P*, ya que no hay ninguna razón para suponer que la salida de la zona de funcionamiento óptimo sea distinta dependiendo de que se haga por *T1* ó por *T2*.
- El umbral de la neurona de salida,  $B_{3,1}$  puede asumir el valor inicial  $r<sub>o</sub>$  de la Razón de Recirculación *r(t)*, integrando, de esta forma, la totalidad de la recirculación en la estructura propuesta.
- La salida de la red,  $F_t$   $_{A/M}(dr(t), drAM(t))$ , coincidirá el valor definitivo de la Razón de Recirculación *r(t)*, siendo el fin último de la estructura proporcionar el valor de la misma.

Teniendo en cuenta las suposiciones anteriores, el valor de la Razón de recirculación vendrá determinado por la expresión:

# MENÚ **SALIR**

CAPÍTULO 5. Control de la Planta basado en el ajuste de *A/M*. 183

$$
r(t) = ro + F1_{A/M} \, dr(t) + F2_{A/M} \, dr_{m\acute{a}xima}(t)
$$
\n(5.15)

La simplificación de la estructura representada en la Figura-5.17, afecta a la capa intermedia, formada por las neuronas *C,2,i,j* . Esta simplificación, representada en la Figura-5.18, supone la eliminación de dicha capa, sin más que integrar las correcciones *dr(t)* y *drAM(t))* en los pesos que unen las salidas de las neuronas de entrada a la neurona de salida. De esta forma los distintos productos formados por estas dos magnitudes y la constante *1 2s 1* − , con los signos correspondientes, pasan a constituir un peso sináptico que afecta a las entradas de la neurona de salida. Esta definición permitirá una posterior simplificación del modelo. Por otra parte los términos *s s 1 2 2* −  $-\frac{23}{y}$ *1 2s 1* − que aparecían en la Figura-5.17, respectivamente, como entradas de las neuronas *C2,1,1* y *C2,1,2*, pasan, debidamente transformados en  $\cdot$ *d*  $r_{\text{m\'aximo}}(t)$ *1 2*  $\frac{2s}{-2s}$ **d**  $r_{m\acute{a}ximo}$ *s* −  $-\frac{2S}{r}$ *d*  $r_{\text{m\'aximo}}(t)$  y  $\frac{2S}{r}$ *d*  $r(t)$ *1 2 2 d s s* − , a integrarse directamente como entradas de la neurona de salida.

De esta forma, como aparece reflejado en la Figura-5.18, se han combinado, según los criterios establecidos, las dos correcciones de *r* de que se disponía, generándose directamente el valor optimizado de la recirculación al incluir *ro* en la estructura definida.

El siguiente paso sería asignar valores a los parámetros presentes en el modelo para poder utilizarlo en el control de las Planta tratada. Sin embargo, la forma en que han quedado definidas las conexiones entre la capa de entrada y la de salida sugieren nuevas simplificaciones que permitan hacer aún más compacta la estructura propuesta.

### MEN **SALIR**

184 CAPÍTULO 5. Control de la Planta basado en el ajuste de *A/M*.

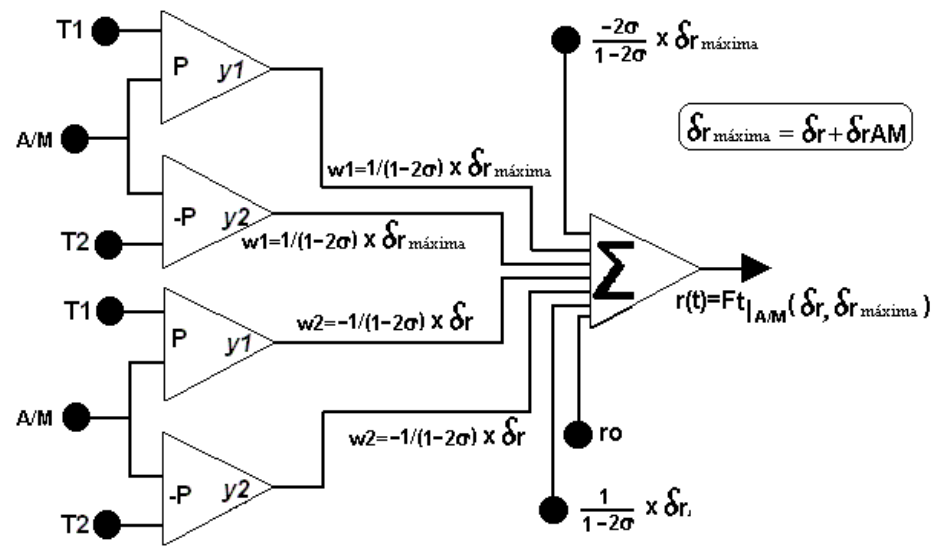

Figura-5.18 Estructura neuronal simplificada del "Compensador", adaptada al cálculo de *r*.

Para ello asumiremos, en primer lugar. que las variables *dr(t)* y *drAM(t))* son entradas externas que llegan directamente a la neurona de salida. Esta conexión se realizará mediante un factor de ponderación que será controlado por las salidas de las neuronas de la capa de entrada multiplicadas por la constante *1 2s 1* − , afectada por su correspondiente signo. De esta forma se asume que la neurona de salida será la encargada de procesar las señales de control *dr(t)* y *drmáximo(t)*, actuando la capa de entrada como generadora de las variables de control que determinan la forma en como se realiza el procesado de éstas, tal y como se representa en la Figura-5.19. Se asume, de esta manera, que los pesos que ponderan las entradas a la "neurona de procesado", la de salida, vienen determinados por las salidas de la capa precedente. Se definen así una "capa de cálculo", la de salida, junto con otra anterior "capa de control", la de entrada, que determina la forma como ha de realizarse el procesamiento.

Esta forma de definir los pesos sinápticos representa una innovación con respecto a la habitual, que los trata como constantes que adaptan sus valores minimizando una función de energía para aprender una serie de patrones.

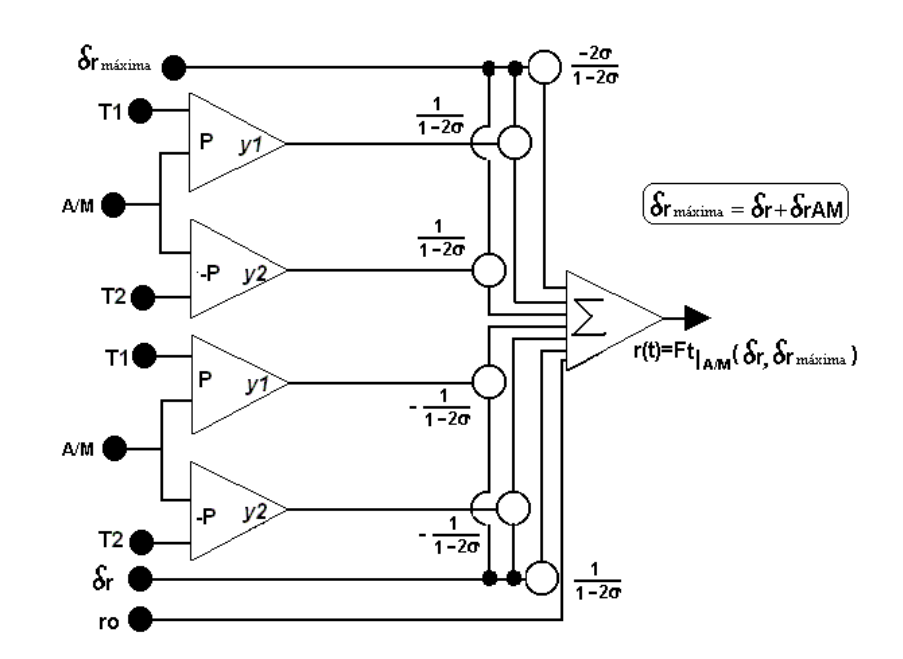

CAPÍTULO 5. Control de la Planta basado en el ajuste de *A/M*. 185

Figura-5.19 Segunda simplificación de la Estructura neuronal del compensador.

Representa, incluso, una novedad frente a otras estructuras donde estos pesos son fijados de antemano para realizar un procesamiento muy específico de la información de entrada, como es el caso del procesamiento de imágenes. La definición de los pesos sinápticos como parámetros ajustados por una capa anterior en función de alguna o algunas variables de control tiene su origen en el ajuste de pendientes y umbrales de las funciones de activación de las neuronas de un modelo de "Redes Neuronales Celulares" [26], dedicado al procesamiento de imágenes, donde las conexiones sinápticas se extienden únicamente a las entradas o neuronas más cercanas de cada neurona, siendo idénticas para todos los elementos de la red. En este modelo pendientes y umbrales son ajustados en cada neurona por sendas capas anteriores que determinan sus valores para adecuar el proceso a las condiciones locales de iluminación de cada neurona, proporcionando, de esta forma, un procesamiento adaptativo de la imagen.

El modelo propuesto en este trabajo representa, por tanto, una generalización del señalado, ya que define el control de los pesos sinápticos de la neurona de procesamiento, la de salida.

Asumida la definición de las salidas de las neuronas de la capa de entrada como controles de las sinapsis de las señales *dr* y *drmáxima*, que las conectan a la neurona de salida, es necesario dar un significado a la constante *1 2s 1* − que afecta a todas ellas. Ésta representa un "factor de ponderación" de las salidas neuronales de la primera capa. La forma más habitual de definir la salida neuronal es acotándola entre *[0* y *1]* ó entre *[-1* y *+1]*, y así mantener acotadas las respuestas neuronales facilitando su estudio. Sin embargo, nada impide que estas salidas oscilen entre límites distintos, mayores o menores que la unidad, pudiendo definirse, de esta forma, las funciones sigmoides correspondientes como:

$$
y(x) = \frac{Ai}{1 + e^{\pm P(x - U)}}
$$
(5.16)

Por tanto, la constante *1 2s 1* − pasa a ser el término *Ai*, ganancia de las funciones sigmoide*s* que definen la función de activación de cada neurona de la capa de entrada. Los signos de las conexiones representarán únicamente su carácter excitador, cuando es positivo, ó inhibidor cuando es negativo.

Con todo lo dicho, las salidas de las neuronas de la capa de entrada se pueden ya asumir como los pesos sinápticos de las entradas *dr* y *drmáxima* a la "neurona procesamiento".

Observando la Figura-5.19, se puede percibir un hecho que facilitará una nueva simplificación. Como puede verse, las neuronas de entrada se encuentran agrupadas en dos bloques idénticos, caracterizados por disponer de las mismas entradas, los mismos umbrales y las mismas pendientes. Cada bloque, además, con las dos funciones  $yI(x)$  e  $y2(x)$  que, junto con las correspondientes constantes, forman las funciones de filtro *F1(x)* y *F2(x)*. Ambos bloques se pueden reducir a uno sólo, asumiendo que cada entrada, dadas por las señales de control *dr* y *drmáxima*, llega

dos veces a la neurona de salida. Se define de esta forma la estructura que aparece en la Figura-5.20.

En ella puede apreciarse como la capa de entrada ha quedado reducida a dos neuronas que proporcionan el valor de los pesos sinápticos de las entradas a la "neurona de procesado".

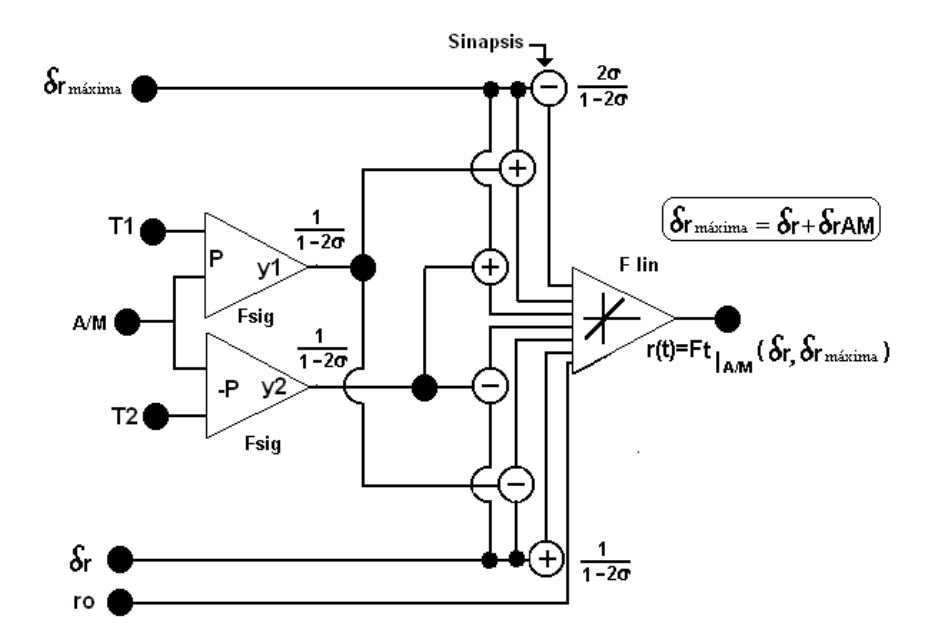

Figura-5.20 Estructura neuronal definitiva del Compensador.

Estas entradas serán 7 en total y se distribuyen como sigue:

- Tres entradas conectadas a la señal de control *dr(t)* según se detalla a continuación:
	- Dos inhibidoras
	- Una excitadora, con peso constante  $-2\sigma$ σ *1 2*
- Tres entradas conectadas a la señal de control *drmaxima(t)* según se detalla a continuación:

- Dos excitadoras
- Una inhibidora, con peso constante  $-2\sigma$  $-\frac{2\sigma}{\sigma}$ *1 2 2*
- La neurona de salida tiene un umbral de valor *ro*.

De esta forma, la red neuronal definida (formada únicamente por tres neuronas) realizará el ajuste de *r* de la siguiente forma:

- 1. Cuando *A/M(t)* está incluido en el intervalo *T1<A/Mopt<T2*, lo que supondría unos valores adecuados de salida del reactor y por tanto que con la corrección proporcionada por NC1 se consigue una sedimentación óptima de los lodos, el "Compensador" ajusta el valor de *r(t)* sumando a *ro* únicamente la corrección *dr(t)*, excluyendo la segunda corrección proporcionada por NC2.
- 2. Cuando *A/M(t)* está fuera del intervalo *T1< A/Mopt <T2*, lo que supondría unos valores no deseables de salida del reactor y por tanto que con la corrección proporcionada por NC1 no se consigue una sedimentación de los lodos asumible, el "Compensador"ajusta el valor de *r(t)* sumando a *ro*, además de la corrección *dr(t)*, la segunda corrección proporcionada por NC2, *drAM(t)*.
- 3. En los límites de la zona de funcionamiento óptimo, es decir, en el entorno de *T1* y *T2*, las funciones *F1* y *F2* toman valores que varían entre *0* y *1*. Puesto que el operador debe realizar la suma de los productos de las señales de control por las funciones de filtro, en el entorno mencionado realizará la suma ponderada de ambas señales, ya que, como se puede comprobar en la Figura-5.15, la suma de las dos funciones de filtro *F1* y *F2* siempre es la unidad. En función de como se fijen las pendientes de las funciones base, en los límites del intervalo se establecerá un filtro más excluyente cuanto más abruptas. En este caso

estaríamos claramente ante los supuestos 1. y 2. anteriores. Cuando las pendientes sean más suaves la contribución de las dos señales de control para un amplio margen de valores de *A/M(t)* será conjunta, condicionada por una u otra función de filtro dependiendo del valor de la variable de control *A/M(t)*.

# **5.3.4. MODELO C. Detalle del proceso.**

Este modelo constituye una evolución del **MODELO B**. Al igual que éste, permite determinar un valor óptimo de la Razón de Recirculación *r* capaz de proporcionar la respuesta de la Planta representada por las salidas *Se(t)* y *Xva(t)*, juntamente con un valor para la Razón de Sedimentación *A/M* para el conjunto de entradas externas de Caudal *Qf(t)* y concentración *Sf(t)* de la corriente de aguas residuales que diariamente recibe el complejo depurador.

El **MODELO C,** cuya estructura se expone a continuación, hace uso de los dos modelos anteriormente desarrollados, **MODELO A** y **MODELO B.** Se basa en una estructura similar a la del **MODELO A** para generar un valor inicial de *r* ajustado a las entradas actuales mediante la primera corrección *dr(t)*, proporcionada por la red NC1, ampliamente explicada. De esta forma se obtienen un conjunto de valores iniciales de salida que, al igual que en el **MODELO B**, deben ser sometidas al correspondiente análisis, al que se ha llamado discriminación, para decidir si son adecuadas o no, para en caso de no ser satisfactorias ser recalculadas mediante el ajuste de *r* con una segunda corrección, que en su momento se denominó *drAM(t)*. Sin embargo, ahora no se hará uso de un método iterativo que, mediante el análisis de las salidas de la Planta, realice sucesivas aproximaciones de *drAM(t)*, hasta conseguir el valor adecuado de *r* que proporcione las salidas definitivas. El modelo a desarrollar determinará las salidas definitivas en función de las entradas externas sin considerar la posible revisión de salidas provisionales, ya que en ningún momento se plantea la posibilidad de retomar resultados ya obtenidos. Para ello será necesario, a la vista del conjunto de valores iniciales de salida, debidamente discriminados mediante el "Compensador" descrito en el Apartado 5.3.3.1, asignar directamente el valor de *drAM(t)* mediante la red neuronal NC2 descrita en el Apartado 5.2.

De esta forma, en el peor de los casos, sólo es preciso repetir el cálculo analítico de las salidas del sistema, antes y después de realizar el calculo de la segunda corrección de *r*, siendo el tiempo de computación mucho menor que el empleado en el **MODELO B**.

El diseño obedece a la interconexión de una serie de bloques procedimentales complementarios, aunque con labores específicas individuales. Cada uno de estos bloques o módulos puede tener como entradas las externas a todo el sistema o bien alguna de las salidas que los demás módulos generan durante la evolución del sistema en una unidad temporal, un día en nuestro caso.

A continuación se describe cada uno de los elementos que lo componen.

#### **Módulo-1c**

Determina analíticamente las salidas definitivas *Sedef(t)* y *Xvadef(t)*, en función de las entradas externas actuales *Qf(t)* y *Sf(t)*, los valores anteriores de las salidas de la Planta *Se(t-1)* y *Xva(t-1)*, y el valor retrasado de *Xvu(t-1).* Esto se hace mediante la aplicación del *Modelo Matemático Simplificado* del reactor, una vez que el valor de *r(t)* ha sido ajustado mediante las correspondientes correcciones, cuya obtención se realiza en los módulos que se explican a continuación.

#### **Módulo- 2c**

Se trata de una réplica del **MODELO A**, incluyendo la red neuronal que, definida como NC1 en el **Módulo-2b** del **MODELO B**, identificaba las acciones de control del técnico, proporcionando la corrección *dr(t)* de la Razón de Recirculación *r(t)*, cuyo valor tomaremos como definitivo. Determina mediante la aplicación directa del *Modelo Matemático Simplificado* las salidas iniciales *Seini(t)* y *Xvaini(t)* y calcula, mediante la aplicación de la expresión analítica de *A/M*, el valor provisional

*A/Mini(t)* que corresponde a las salidas, también provisionales, anteriores. Es, por tanto, el subsistema que permite iniciar todo el proceso, proporcionando los resultados iniciales que sirven de referencia en el mismo.

#### **Módulo-3c**

Una vez que se dispone de los resultados definitivos de las variables de salida de la Planta, se trata, simplemente, de aplicar la expresión analítica (3.31) que en función de estos valores permite calcular el valor definitivo de *A/Mdef(t).*

#### **Módulo-4c, "Compensador"**

Su estructura y funcionamiento han sido descritos en los apartados anteriores. Su misión en el conjunto del sistema supone realizar, en caso necesario, el ajuste de *r(t)*, modificando su valor mediante la corrección *drAM(t)* determinada por NC2, (como se verá en **Módulo-5c**) en base a los valores de entrada actuales y a las salidas iniciales del sistema proporcionadas por **Módulo-2c**. Aunque se da por hecho que los valores de salida iniciales, *Seini(t)* y *Xvaini(t)*, están dentro de unos márgenes de comportamiento adecuados, puede ocurrir que los valores correspondientes de *A/M(t)* para estos resultados no estén suficientemente cercanos al valor *A/Mopt*, debiendo realizar las correcciones necesarias sobre la Razón de Recirculación *r* que, con mínimas variaciones de las salidas ya calculadas, acerque el valor de la Razón de Sedimentación *AM* al deseado.

Considerando las limitaciones impuestas al subsistema, este debe ser capaz de realizar el ajuste de *r(t)*, que el **MODELO B** realizaba en un número más o menos elevado de iteraciones, de forma inmediata.

#### **Módulo-5c**

Representa a la red NC2 desarrollada en el Apartado 5.2 para determinar *drAM(t)*. Ésta fue entrenada para identificar el proceso de ajuste de *A/M(t)*, llevado a cabo en el método iterativo de cálculo del valor de *drAM(t)* en el **MODELO B**.

Considera como entradas las variables *Qf(t)*, *Sf(t) y Xvuf(t-1)*, así como el valor inicial *A/Mini(t)* proporcionado por el **Módulo-2c**, generando la segunda corrección de *r(t)*, denominada *drAMdef(t)*, que será definitiva para la unidad temporal actual*.*

El hecho de disponer del valor de las dos correcciones propuestas para la Razón de Recirculación, no necesariamente impone su utilización. La decisión de emplear la obtenida mediante **Módulo-5c** dependerá del análisis de los valores de *A/Mini(t).* Esta labor de criba de datos será realizada siguiendo el procedimiento desarrollado en **Módulo-4c** o "Discriminador".

#### **Módulo-6c**

Asigna valores definitivos a las salidas que ya son consideradas como tales. Almacena los valores de aquellas que constituirán las condiciones iniciales, que juntamente con las entradas correspondientes a la unidad temporal siguiente (próximo día), permiten reanudar todo el proceso.

El esquema gráfico de todo el sistema aparece representado gráficamente como diagrama de bloques en la Figura-5.21.

# **5.3.4.1. Funcionamiento del MODELO C.**

El desarrollo práctico de la simulación comienza cargando los valores de las entradas externas *Qf(t) y Sf(t)* correspondientes a un día. La red neuronal NC1 asigna la primera corrección de la recirculación, que sumada al valor *ro*, proporciona un primer valor a *r(t)*. Seguidamente el *Modelo Matemático Simplificado*, juntamente con la expresión analítica de Razón de Sedimentación *A/M*, todos integrados en **Módulo-2c**, aportan los primeros valores provisionales de *Seini(t), Xvaini(t)* y *A/Mini(t)*. Al mismo tiempo, la red neuronal NC2, integrada en **Modulo-5c**, genera la segunda corrección de *r*, que en este caso es el valor definitivo de *drAM(t)*. Con todos estos datos, el "Compensador", integrado en **Módulo-4c** o "Discriminador",

determinará el valor exacto de *r(t)*. Una vez que se dispone de este dato, el **Módulo-1c**, que integra de nuevo al *Modelo Matemático Simplificado*, y el **Módulo-3c**, que integra la expresión analítica de la Razón de Sedimentación *A/M*, estarán en disposición de generar, respectivamente, los valores definitivos de salida de la Planta, *Sedef(t)* y *Xvadef(t)*, y el valor definitivo *A/Mdef(t)*de la Razón de Sedimentación.

El proceso concluye con la actuación del **Módulo-6c**, que proporciona los resultados definitivos antes mencionados y almacena los valores de las variables de salida que deben ser recirculados hacia los módulos correspondientes, disponiendo todo el sistema para recibir un nuevo conjunto de entradas.

La posibilidad de generar todas las correcciones en función de datos ya conocidos, de entradas actuales o de salidas anteriores, de forma inmediata mediante el uso de redes neuronales, da lugar a que este proceso sea mucho más rápido en la obtención de las salidas de la Planta que el **MODELO B**, que precisa de un número indeterminado de iteraciones.

# MENÚ **SALIR**

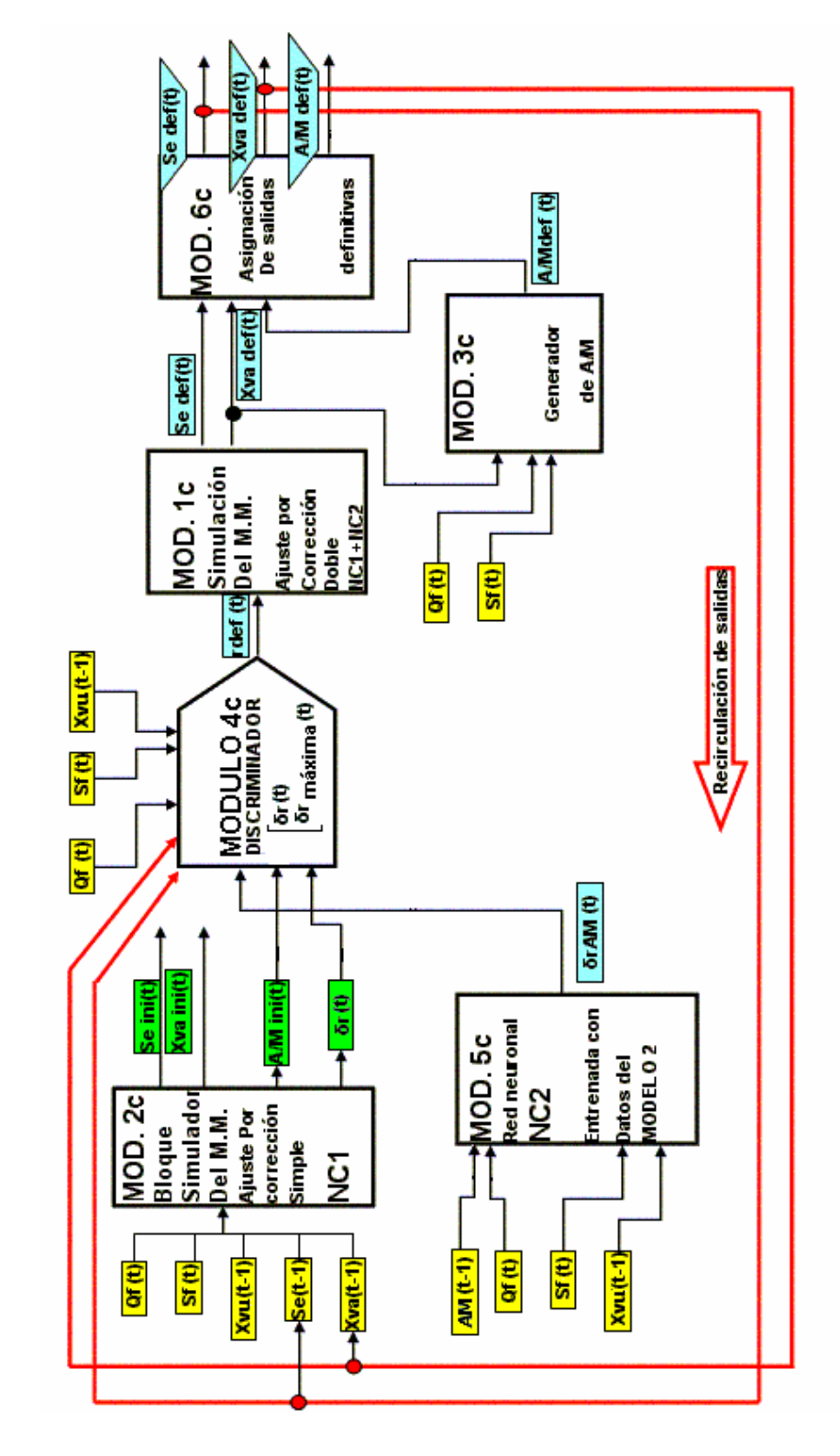

# 194 CAPÍTULO 5. Control de la Planta basado en el ajuste de *A/M*.

Figura-5.21 MODELO C. Proceso modular con determinación directa de la "Razón de Recirculación *r*", mediante redes neuronales.

# **5.3.5. Resultados obtenidos para el MODELO C.**

Mantendremos, de nuevo, el mismo criterio de agrupamiento de datos establecido en el Apartado 4.3.1, y procederemos a realizar las simulaciones que, en base al **MODELO C**, nos permitan calibrar el grado de eficacia de la hipótesis de trabajo.

Así mismo, consideraremos válido el ajuste de pesos de la red NC1 que, coincidente con la del **MODELO A**, nos proporciona, en función de las entradas a la Planta, para la unidad temporal actual, el valor de la corrección *dr (t).*

Por otra parte, el proceso que ponemos ahora en ejecución permite, mediante la red NC2 que identificaba la determinación de la segunda corrección de *r(t)* por el método Iterativo descrito en el **MODELO B**, calcular directamente, a partir de las entradas externas y los valores iniciales de las salidas del reactor, los valores de *drA/M(t)* que corrigen la Razón de Recirculación *r(t)*. Combinando todos estos elementos, mediante el "Discriminador definido", se generan los valores de salida definitivos**.** 

# **5.3.5.1. Resultados de la simulación sobre los datos utilizados en el entrenamiento de NC1 y NC2, (meses del año 1998).**

Ahora no se trata de comprobar el grado de aprendizaje de la red NC1, suficientemente probado durante el desarrollo y simulación del **MODELO A**, sino del grado de aprendizaje adquirido por NC2 y la actuación del "Compensador". Con este fin, se procederá a comparar los resultados obtenidos por los **MODELOS B** y **C** para los datos de entrada de la Planta.

A continuación se detalla, en las gráficas de las Figuras-5.22 a 5.25, para los meses de los dos estados considerados "Frío" (Enero y Febrero) y "Cálido" (Mayo y Julio) de 1998 el grado de coincidencia entre los resultados obtenidos para los dos modelos y los de Referencia representados gráficamente en la Figura-3.8, cuya

determinación se realizó en el Apartado 3.5.3.1.1. El resto de los resultados correspondientes a las simulaciones para todos los meses del año 1998 aparecen representados al final del documento, en los ANEXO I y II.

En las gráficas 1 y 2 de las figuras aparecen primeramente los valores de las salidas *Se(t)* y *Xva(t)* obtenidos mediante los dos modelos, y los resultados de Referencia. Como se puede comprobar el grado de coincidencia que, entre los valores de las salidas, se da para los resultados proporcionados por el **MODELO B**(verde, **+**)**,** y el **MODELO C**(rojo, **o**)**,** es muy alto, lo que da una idea de la efectividad alcanzada por NC2, ya que el de NC1 se daba por supuesto. Con respecto a resultados de Referencia(negro, \*)**,** ambos modelos reflejan una cierta discrepancia. Ésta debe achacarse a las correcciones *dr (t)* y *drAM(t)* que, sobre *r(t)*, son realizadas para ajustar el valor de *A/M(t)* al "Intervalo de Confianza", modificando los valores de salida *Se(t)* y *Xva(t)* aunque, como se pretende, sin llegar a extremos que supongan un funcionamiento fuera de los límites considerados admisibles para la Planta.

En la gráfica 3 aparecen los valores de las correcciones que deben realizarse sobre *r(t).* La cantidad global debe sumarse en todos los casos al valor *ro*. Los valores de Referencia**(\*)** están representados en color negro, y los obtenidos por aplicación del **MODELO C(o),** en color rojo (no se ha representado en dicha gráfica el **MODELO B)**. En la misma gráfica también aparecen por separado los valores de las dos correcciones de  $r(t)$ , la proporcionada por NC1,  $dr(t)(\text{azul}, +)$ , y la que obtenemos mediante NC2 *drAM(t)*(verde, **\***)**.** Comparando estos resultados con los de las gráficas 3 de las Figuras-5.4 y 5.5, correspondientes al **MODELO B,** se pude observar que los valores de *drAM(t)* proporcionados por NC2, debidamente entrenada, son lo suficientemente aproximados a los calculados iterativamente como para estimar un buen aprendizaje de dicha red.

El resto de las gráficas están dedicadas a los valores *A/M(t)*. La gráfica 4 representa los valores iniciales *A/Mini(t)* de partida tanto para el **MODELO B**(verde, **+**)**,** en color verde, como para el **MODELO C**(rojo, **o**). Estos deben coincidir en gran medida con los proporcionados por el **MODELO A**, ya que en todos los casos la primera corrección de la recirculación la genera NC1**.** Son estos resultados iniciales de *A/M(t)* los que debemos ajustar, mediante el proceso Iterativo si usamos el **MODELO B**, o directamente si usamos el **MODELO C**. Si NC2 está convenientemente entrenada, ambos conjuntos de resultados deben coincidir, ya que en otro caso se estaría dando a entender que las salidas generadas cada día por los dos modelos para los meses de entrenamiento también difieren y por tanto el aprendizaje, basado en los resultados obtenidos para los meses de entrenamiento por el **MODELO B**, no fue eficaz . Notar que ambos métodos generan la segunda corrección, evidentemente con diferencia de tiempo apreciable. Los valores de Referencia *A/M(t)*(negro, \*)**,** también aparecen representados en esta gráfica. Para calcularlos se aplica sobre la salida *Xva(t)* de Referencia la expresión analítica (3.31) de *A/M*.

Para los datos de entrenamiento presentados, la gráfica 5 representa los valores ya ajustados de *A/M(t)* que, como era de esperar, son prácticamente coincidentes para los dos modelos**,** en color verde para el **MODELO B(+)** y en color rojo para el **MODELO C(o)**. Ambos se encuentran incluidos entre las dos líneas discontinuas(**-.-**) que delimitan el "Intervalo de Confianza".

Como conclusión se puede inferir que hay una mínima discrepancia entre los resultados de salida *Se(t)* y *Xva(t)* proporcionados por los **MODELOS B** y **C** con los datos de Referencia, calculados con los *r(t)* medidos a partir de *Qr(t)*. Los resultados referentes al **MODELO A** ya fueron comentados y representados en las Figuras-5.4 y 5.5, que aún manteniendo un alto grado de coincidencia con el **MODELO B** es apreciablemente menor que el que se da entre los dos ahora calculados.

Conviene señalar que el resultado de *A/M(t)* obtenido cada día en función del valor de salida *Xva(t)*, dependiente de los resultados de salida del día anterior que actúan como condiciones iniciales del *modelo matemático simplificado*, depende en

# MENÚ

#### 198 CAPÍTULO 5. Control de la Planta basado en el ajuste de *A/M*.

la misma medida de estos. Ello supone que los valores iniciales de *A/Mini(t)* que aproximan tanto el **MODELO B** como el **MODELO C** pueden ser distintos en el momento que aparezca la mínima discrepancia entre los valores de las condiciones iniciales que generan un modelo y otro, independientemente de que las entradas sean las mismas, arrastrándose esa discrepancia a lo largo de todo el proceso.

Los dos procedimientos presentados, han demostrado suficiente capacidad de aprendizaje y adaptación sobre los datos de entrenamiento (año 1998) como para considerarlos óptimos, ya que incluso cuando se ha presentado alguna discrepancia en los datos de salida, por tanto en las condiciones iniciales para algunos días, han logrado converger en un tiempo relativamente breve.

Distinto será cuando usemos los **MODELOS** de forma generalizada, sobre conjuntos de datos no usados en el entrenamiento y con grandes fluctuaciones de los datos de entrada.

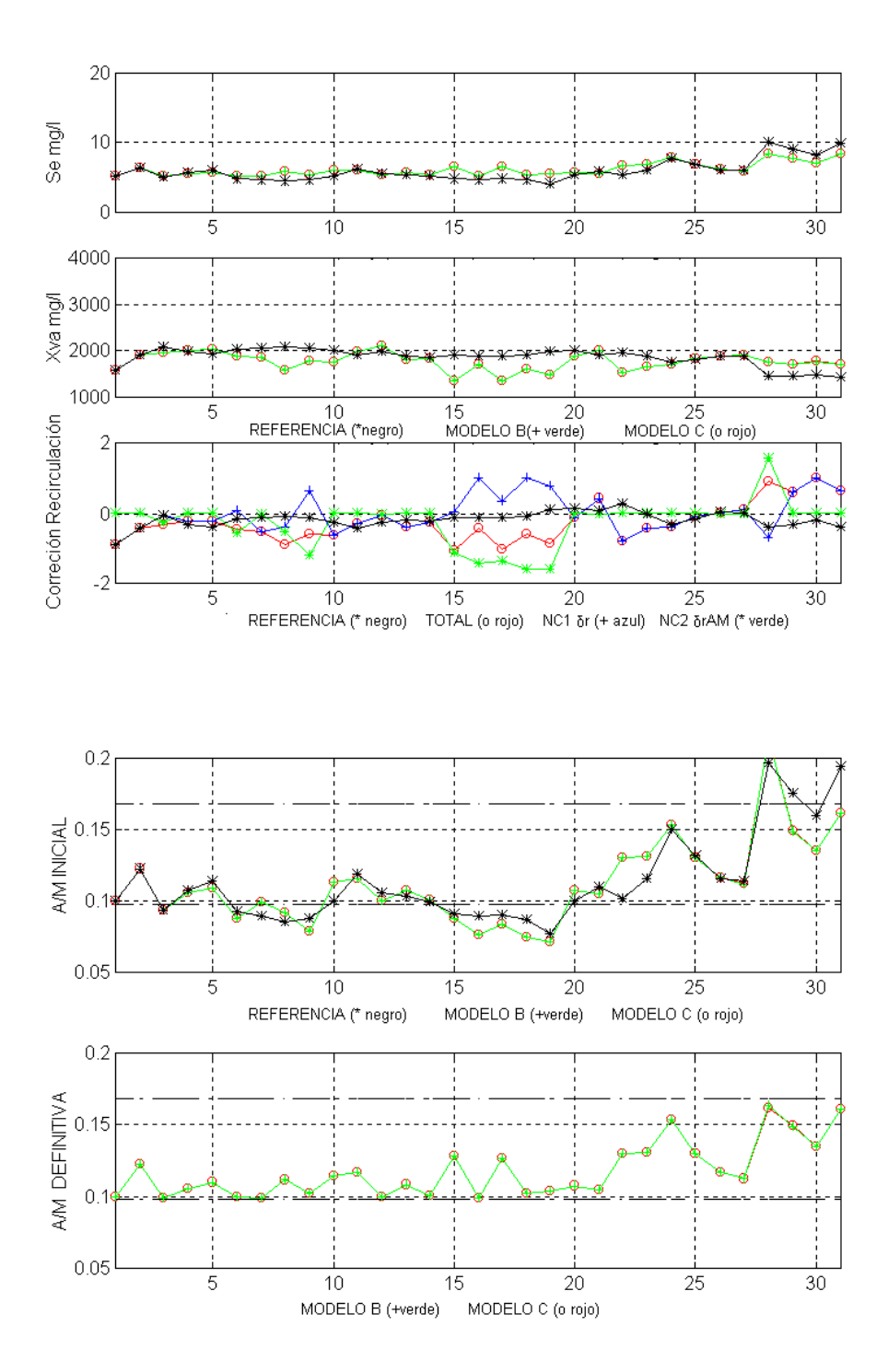

Figura-5.22 Comparativa de Salidas (gráf. 1-2), Correcciones de Recirculación (graf. 3), Razón de Sedimentación (graf. 4-5), generadas por los MODELOS B y C. Enero de 1998, "Estado Frío".

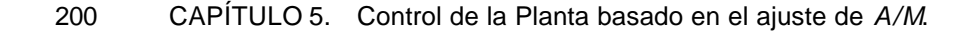

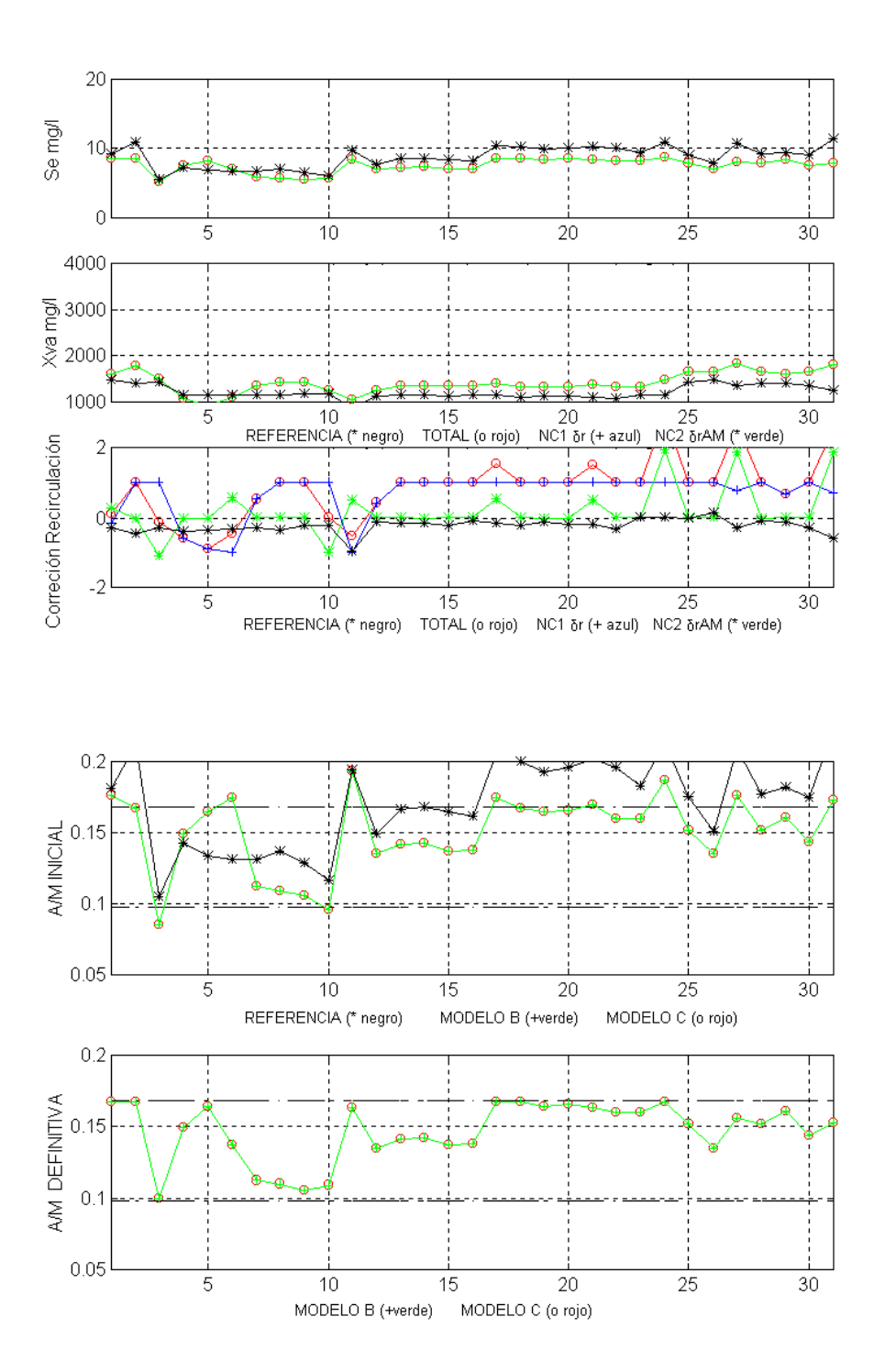

Figura-5.23 Comparativa de Salidas (gráf. 1-2), Correcciones de Recirculación (graf. 3), Razón de Sedimentación (graf. 4-5), generadas por los MODELOS B y C. Febrero de 1998, "Estado Frío".

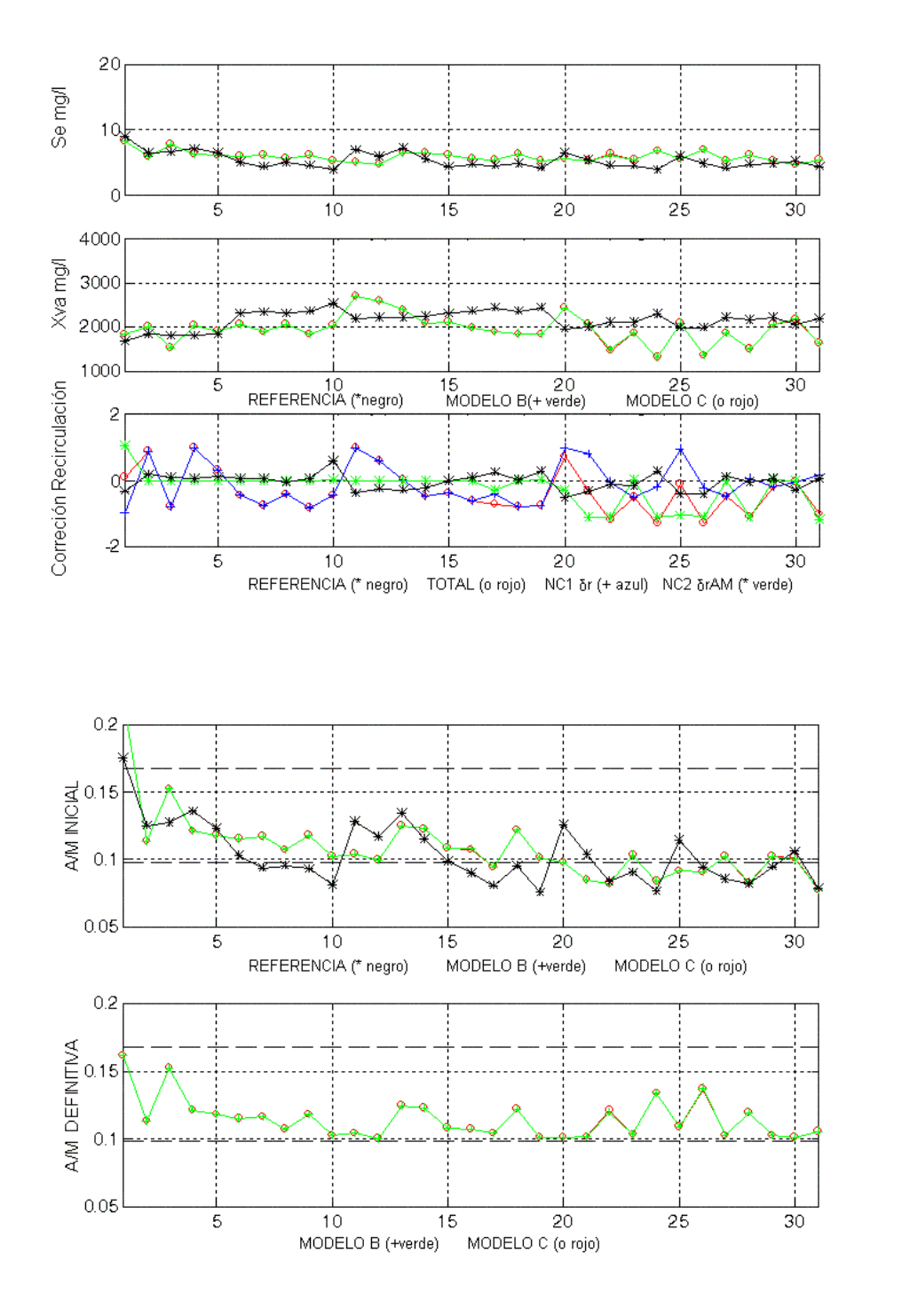

Figura-5.24 Comparativa de Salidas (gráf. 1-2), Correcciones de Recirculación (graf. 3), Razón de Sedimentación (graf. 4-5), generadas por los MODELOS B y C. Mayo de 1998, "Estado Cálido".

# MENÚ **SALIR**

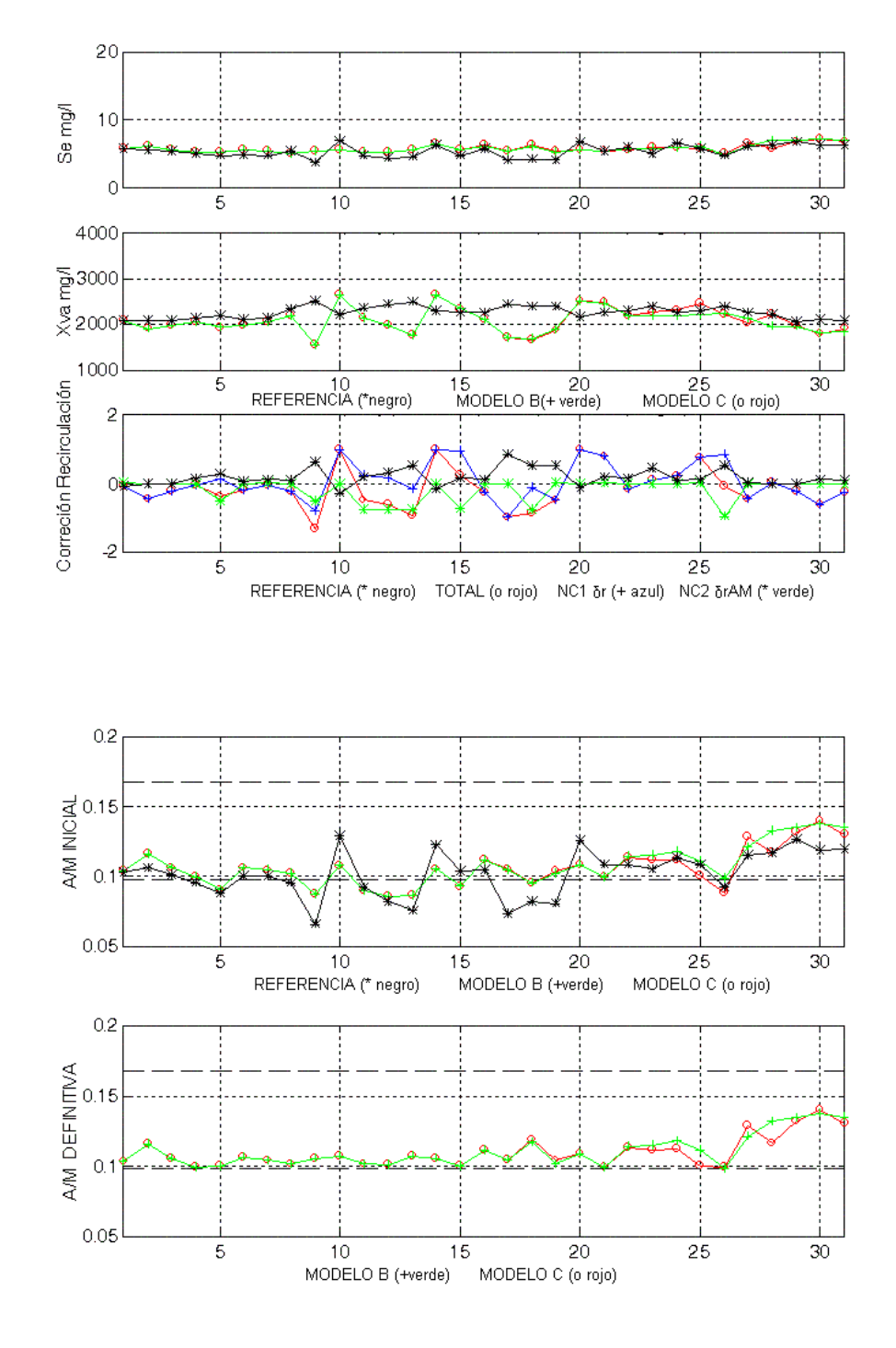

Figura-5.25 Comparativa de Salidas (gráf. 1-2), Correcciones de Recirculación (graf. 3), Razón de Sedimentación (graf. 4-5), generadas por los MODELOS B y C. Julio de 1998, "Estado Cálido".

# 202 CAPÍTULO 5. Control de la Planta basado en el ajuste de *A/M*.

# **5.3.5.2. Generalización de los resultados.**

Directamente se alimentará el sistema con el conjunto de valores de entrada correspondiente al año 1999, no usado en el aprendizaje, y se procederá a la comparación de los resultados de las variables de salida *Se(t)* y *Xva(t)* obtenidos por aplicación del método a evaluar, **MODELO C** con los valores correspondientes a los calculados por aplicación del método Iterativo, proporcionados por el **MODELO B** y a su vez con los de Referencia. Entre los resultados mostrados aparecerán de forma explícita los valores de *A/M(t)*, además de una representación de los valores iniciales *A/Mini(t)* que, debiendo ajustarse a los proporcionados por el **MODELO A**, serán corregidos por alguno de los métodos propuestos, ya sea por sucesivas iteraciones o directamente por el concurso de NC2. En cualquier caso y esperando la máxima coincidencia en los resultados de ambos, los valores finales *A/Mdef(t)* deben estar recluidos en el entorno del "Intervalo de Confianza".

A continuación, como ejemplo, se detalla en las gráficas de las Figuras-5.26 a 5.29 para los meses de los dos estados considerados "Frío" (Enero y Febrero) y "Cálido" (Mayo y Junio) de 1999 el grado de coincidencia entre los resultados obtenidos para los dos modelos y los de Referencia. El resto de los resultados correspondientes a las simulaciones para todos los meses del año 1999 aparecen representados al final del documento, en los ANEXO I y II.

Las Figuras-5.26 a 5.29 que contienen dichas representaciones mantiene la misma disposición, de gráficas y notación, que la usada en la representación anterior de los datos de entrenamiento del año 1998.

Los resultados de Referencia se calcularán de la misma forma que en los usados como patrones de entrenamiento correspondientes al año 1998, es decir aplicación directa del *Modelo Matemático Simplificado* sobre los datos diarios medidos en la Planta, incluidos los de Razón Recirculación *r* obtenidos a partir de los valores disponibles de *Qr(t)*.

# MENÚ **SALIR**

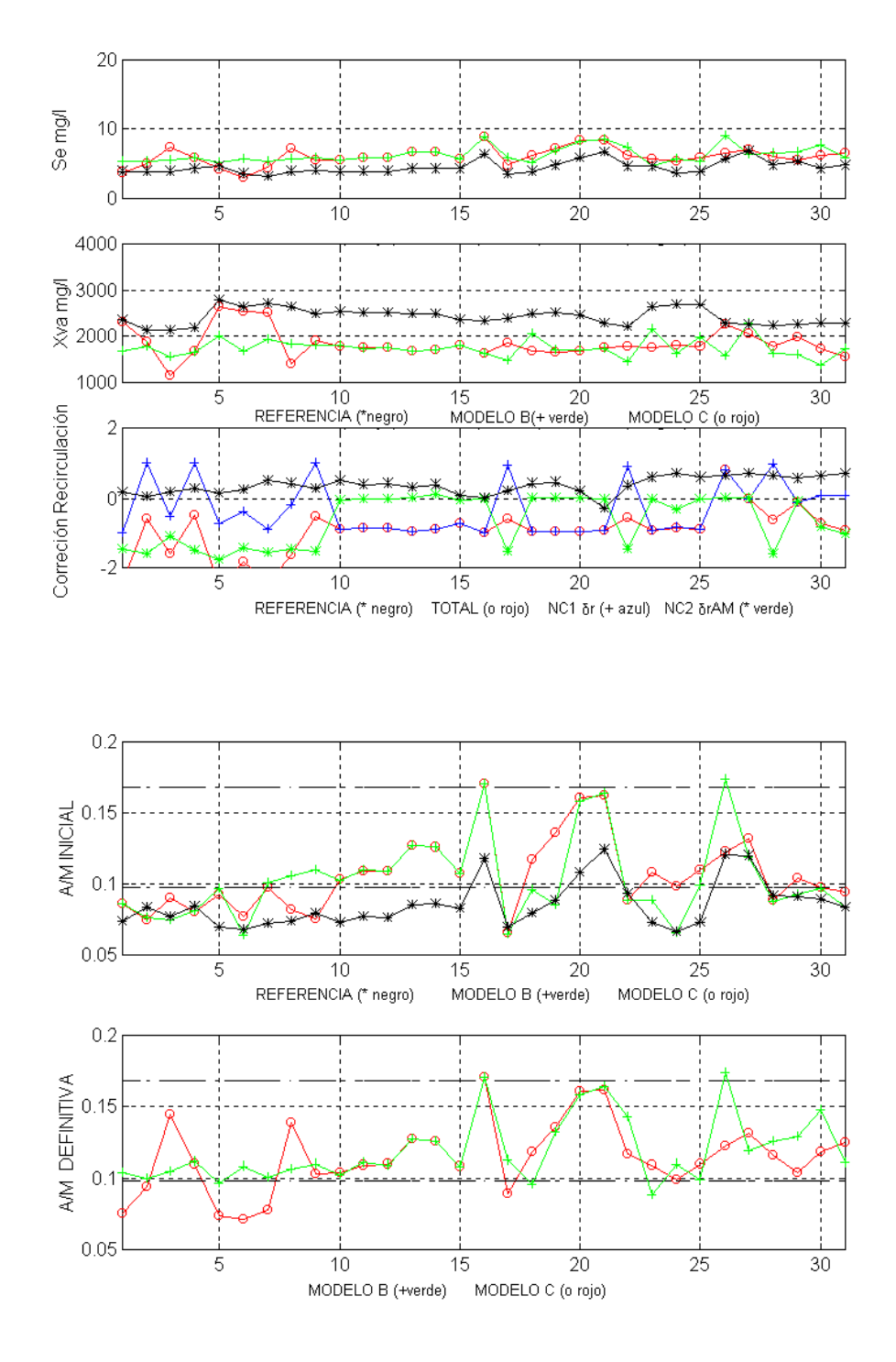

Figura-5.26 Comparativa de Salidas (gráf. 1-2), Correcciones de Recirculación (graf. 3), Razón de Sedimentación (graf. 4-5), generadas por los MODELOS B y C. Enero de 1999, "Estado Frío".

204 CAPÍTULO 5. Control de la Planta basado en el ajuste de *A/M*.

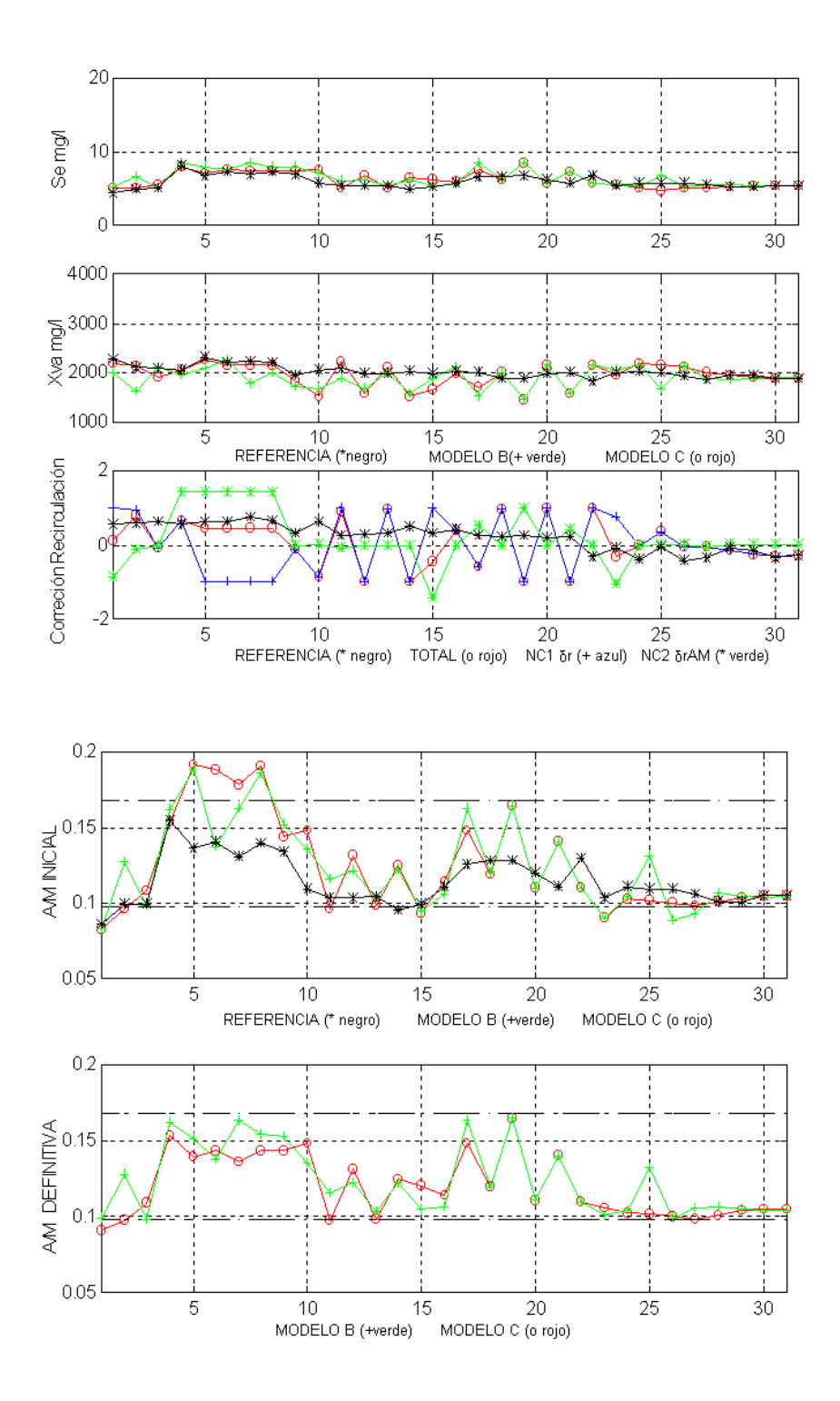

Figura-5.27 Comparativa de Salidas (gráf. 1-2), Correcciones de Recirculación (graf. 3), Razón de Sedimentación (graf. 4-5), generadas por los MODELOS B y C. Febrero de 1999, "Estado Frío".

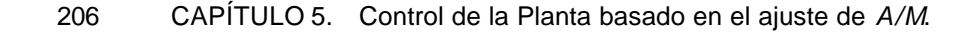

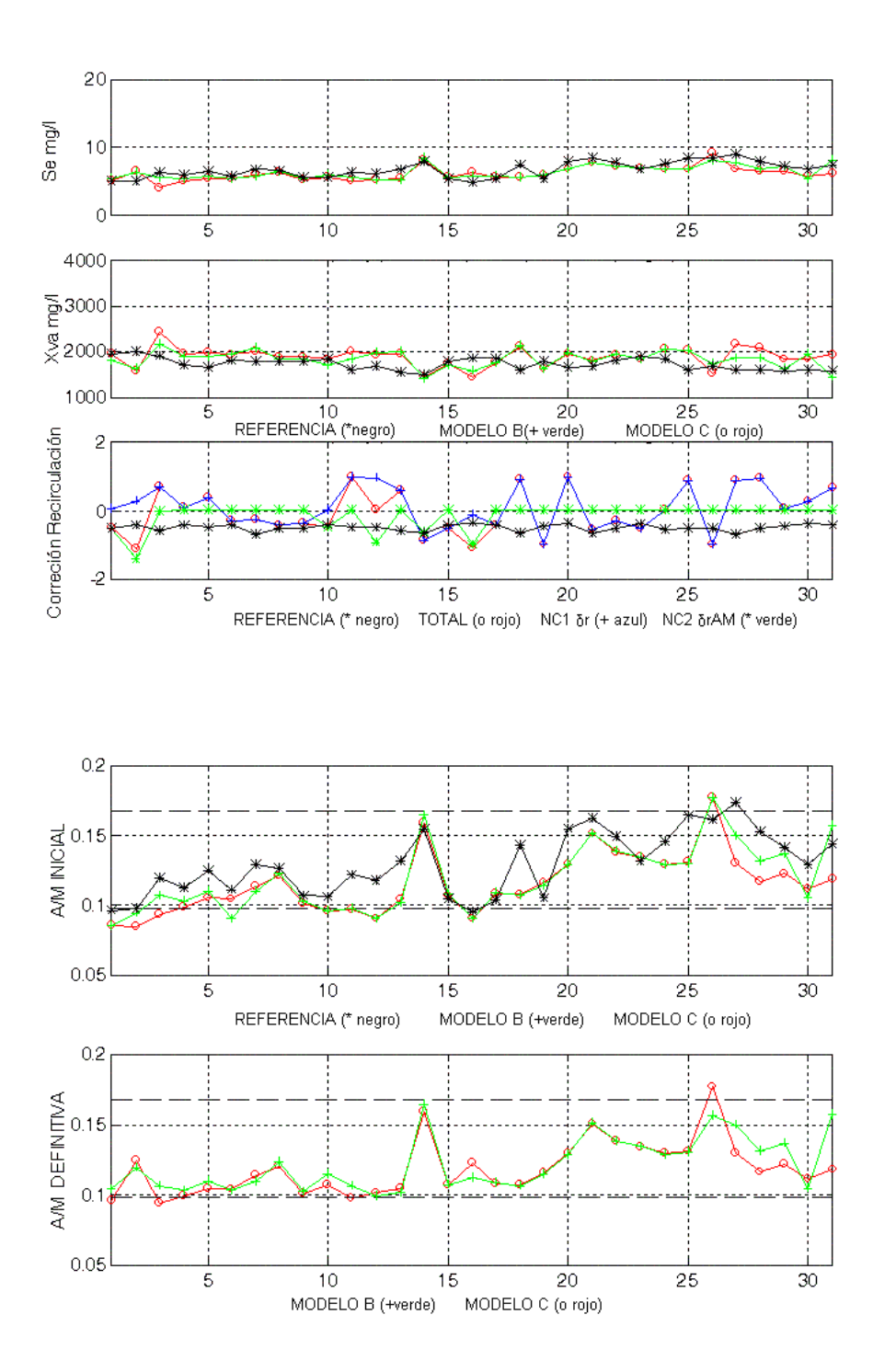

Figura-5.28 Comparativa de Salidas (gráf. 1-2), Correcciones de Recirculación (graf. 3), Razón de Sedimentación (graf. 4-5), generadas por los MODELOS B y C. Mayo de 1999, "Estado Cálido".
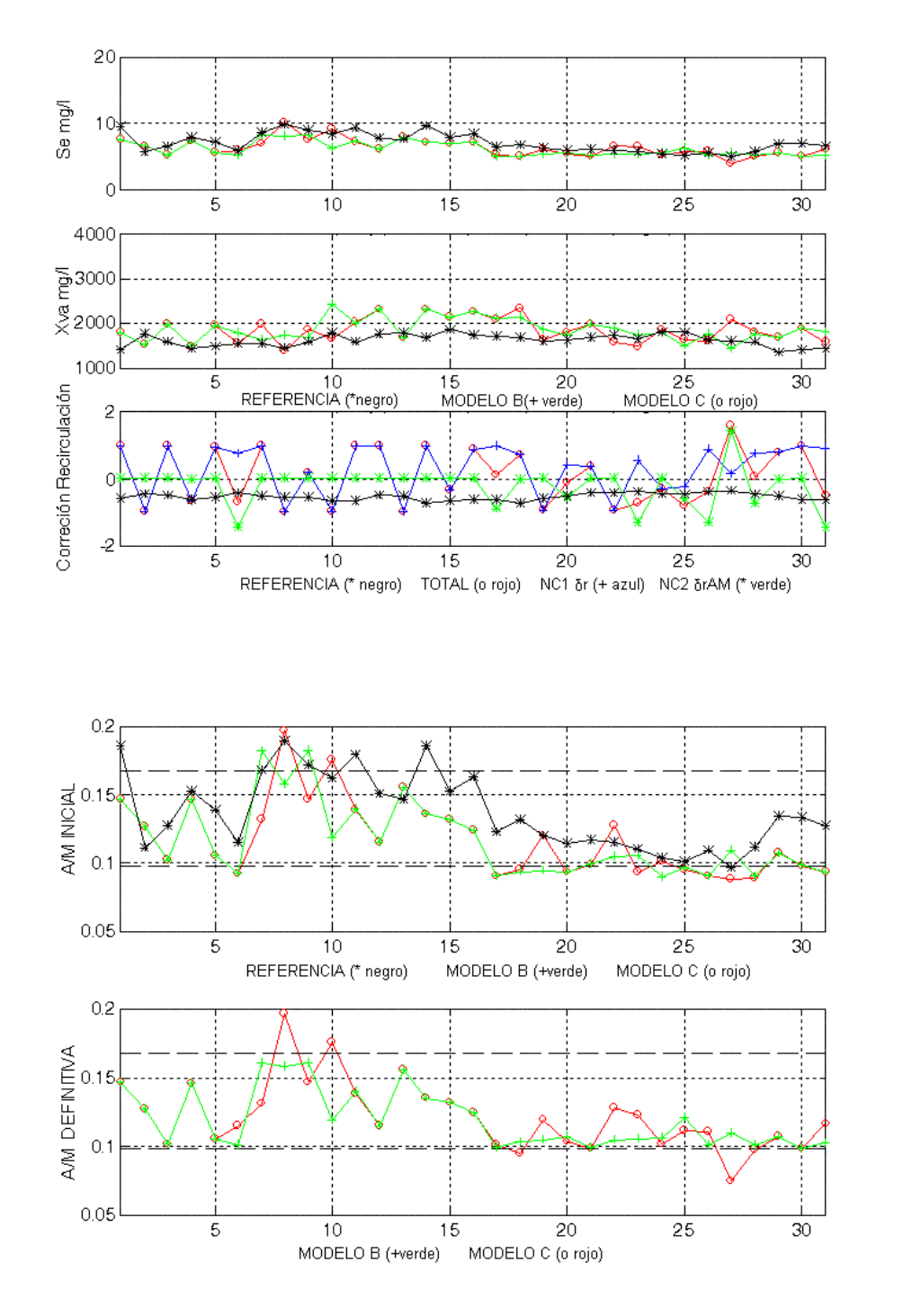

Figura-5.29 Comparativa de Salidas (gráf. 1-2), Correcciones de Recirculación (graf. 3), Razón de Sedimentación (graf. 4-5), generadas por los MODELOS B y C. 9 Junio de 1999, "Estado Cálido".

208 CAPÍTULO 5. Control de la Planta basado en el ajuste de *A/M*.

Las gráficas de las Figuras-5.26 a 5.29 representan el comportamiento para varios meses relativos tanto al estado "Frío" como al estado "Calido". Como se puede observar en la gráfica 5 de la Figura-5.26, los resultados de *A/M(t)* correspondientes a los días 1, 2, 5, 6, 7 y 17 de Enero de 1999 proporcionados por el **MODELO C** están fuera del **"**Intervalo de Confianza**",** aunque para esos mismos días el **MODELO B** si los consigue introducir. Como se pude observar hay también discrepancias en los valores iniciales considerados por ambos modelos, lo que como ya se advirtió antes induce necesariamente a evoluciones distintas. No obstante, de nuevo redundamos en la capacidad del **MODELO C** para retomar la convergencia en días posteriores a aquellos que generan resultados no deseados.

En la gráfica 5 de la Figura-5.27, los resultados de *A/M(t)* correspondientes a Febrero de 1999 proporcionados por el **MODELO C** están incluidos en el "Intervalo de Confianza" aunque hay cierta discrepancia en el seguimiento del **MODELO**. Los resultados presentados en la Figura-5.28 correspondientes al mes de mayo de 1999 mejoran visiblemente, coincidiendo prácticamente los dos modelos dentro del "Intervalo de Confianza". En el caso del mes de Junio de 1999, Figura-5.29, de nuevo los datos correspondientes a los días 8 y 27 se salen del rango, aún aceptando que el resto de los resultados serían adecuados.

El resto de los resultados correspondientes a las simulaciones aparecen reflejados, al igual que en el apartado anterior, al final del documento, en los ANEXO I y II.

Aunque se constata una cierta dificultad del **MODELO C** para ajustar alguno de los valores de *A/M* al intervalo de confianza, hay que decir que, con respecto al **MODELO B** que en general incluye todos, es mucho más rápido a la hora de efectuar las correcciones de *r*, y que en cualquier caso el problema, más que de diseño del modelo, sería o bien las exigencias de discriminación impuestas por el "Compensador", casi descartable pues se ajustan a los límites impuestos por las restricciones teóricas de funcionamiento de la Planta, o bien de la red NC2, que a

#### CAPÍTULO 5. Control de la Planta basado en el ajuste de *A/M*. 209

pesar del el alto grado de aprendizaje adquirido de la relación entre las correcciones necesarias de *r* y los valores de las correspondientes entradas externas, según se vio en el Apartado 5.2.5, siempre sería mejorable en su capacidad de generalización. También es necesario señalar que cuando la dispersión de los datos de entrada con respecto a los de entrenamiento de la red son muy acusados la respuesta de la red acusa una merma en su capacidad de generalización.

## **6.Respuesta del controlador frente a condiciones extremas de funcionamiento de la Planta**

MENÚ

**SALIR** 

Durante el desarrollo de los modelos de reactor antes expuestos ha sido preciso establecer una serie de condicionantes de funcionamiento que podemos resumir en dos categorías: los que se refieren a las condiciones estacionales, que conllevan un agrupamiento en dos estados de los valores de las entradas en función de la estación del año en que se toman, y los que tienen que ver con la magnitud de los valores de dichas entradas, cuyos máximos y mínimos deberán estar acotados por unos límites idóneos de aplicación.

El primero de los condicionantes ha sido ya ampliamente tratado en los Capítulos 4 y 5, de forma que la aplicación de los modelos desarrollados se ha realizado tanto en lo que respecta a las condiciones de entrenamiento de las redes neuronales usadas, como a su posterior uso generalizado, respetando la pertenencia de los datos a uno de los dos estados de funcionamiento asumidos.

Es el segundo de los condicionantes aludidos el que analizaremos en este apartado. Si bien raramente las Plantas de tratamiento de aguas residuales van a ser sometidas a condiciones de trabajo excesivamente alejadas de las que se tomaron como referencia en su diseño, es cierto que, esporádica y temporalmente, pueden

presentarse. A lo largo del desarrollo de los modelos descritos en el presente trabajo hemos podido comprobar que, cuando se presentaban situaciones extremas dadas por valores de Caudales de Entrada *Qf* ó Concentraciones de Sustrato de Entrada *Sf* muy por encima o por debajo de los habituales, el sistema, aunque en principio llegara a una situación de bloqueo técnico consistente en ser incapaz de corregir el valor de recirculación *r* para conseguir que, o bien las salidas *Se* y *Xva* se ciñan a los valores adecuados de funcionamiento para el "Proceso de Lodos Activos", o bien las condiciones de *Sedimentación* representadas por *A/M* se sitúen en un intervalo óptimo, una vez que vuelve a recibir entradas con valores normales, vuelve a restablecer su equilibrio y a proporcionar salidas esperadas. Un ejemplo de este comportamiento puede observarse en la Figura-8.25, correspondiente a la aplicación del **MODELO B** sobre las entradas del mes de Septiembre de 1999. Concretamente, para los valores de entrada correspondientes a los días 22 y 27, las salidas *Se(t)* y *Xva(t)* muestran valores ligeramente fuera de rango, gráficas 1 y 2, que a su vez generan valores de *A/M(t)* claramente fuera del "Intervalo de Confianza ", gráfica 5. Sin embargo, en los días posteriores, cuyas entradas externas vuelven de nuevo a situarse dentro de los valores medios del resto del mes, las salidas convergen hacia rangos de comportamiento perfectamente asumibles.

En los **MODELOS B** y **C** se describió un tipo de respuesta para estas situaciones consistente en dar por válido el valor de las salidas *Se(t)*, *Xva(t)* y de *A/M(t)* correspondientes al valor de *r(t)* anterior a la situación crítica, que se producía cuando, buscando obtener un valor de *A/M* dentro del "Intervalo de Confianza ", se forzaba una corrección de *r* que generaba valores *negativos* o *excesivamente elevados*. En estos casos aceptábamos las situaciones de sedimentación perniciosas, por ser puntuales, ya que las entradas que posteriormente se introducían en el sistema solían devolver éste al régimen de funcionamiento normal.

Sin embargo nuestros modelos no son capaces de representar el comportamiento del reactor en situaciones críticas, limitándose a dejar hacer sin entrar en como. Para analizar estas circunstancias proponemos a continuación incluir

en el desarrollo de los **MODELOS B** y **C** un procedimiento que sea capaz de simular, dentro de lo posible, la evolución del reactor en tales circunstancias.

## **6.1. Modelización de la respuesta del reactor ante valores críticos de** *r***.**

Tomaremos como referencia, en primer lugar, el **MODELO B** mostrado en el Apartado 5.1.4. Éste describe un procedimiento conducente a determinar, mediante un método iterativo, el valor de una segunda corrección *drAM* acumulable a la *dr* proporcionada por la red neuronal NC1 para, aplicadas sobre el valor de *r*, generar a través del *Modelo Matemático Simplificado* las salidas adecuadas del sistema y las condiciones de sedimentación óptimas.

En este modelo, las situaciones críticas son tratadas en el **Módulo-4b** o "Discriminador". Este bloque se diseñó con la idea de detectar cuándo el valor de *A/M(t)* no estaba incluido en el "Intervalo de Confianza", forzando en ese caso a determinar un nuevo valor de *drAM(t)* en función, precisamente, del valor *A/M(t)*. Pero además, dentro de sus capacidades estaba la de no admitir valores de *r críticos*, fijándolo al mínimo (*r(t) = 0*) ó al máximo (*r(t) = 6*), cuando se daba esta circunstancia.

Para determinar la respuesta del modelo ante estas circunstancias vamos a estudiar su comportamiento cuando el intervalo temporal de integración sea menor que un día, que era el periodo de medición de las variables de entrada y salida proporcionado por los informes de explotación de la Planta. En definitiva lo que pretendemos es estudiar el comportamiento del modelo de la Planta y el controlador entre dos instantes de simulación y comprobar si el sistema es capaz de evolucionar por si mismo hacia condiciones aceptables (valores de *r* dentro del interva lo no crítico) por sus propios medios antes de volver a realizar una nueva iteración diaria. Asumimos, en primer lugar, que durante todo el nuevo proceso de simulación los

valores de entrada a la Planta, *Qf(t)* y *Sf(t)*, junto con el parámetro interno *Xvu(t)* permanecerán constantes, una suposición necesaria ya que estos valores cambian de un día a otro y la simulación se realiza en el mismo día. Se considerará, a continuación, que las condiciones iniciales de las ecuaciones diferenciales que definen el *Modelo Matemático Simplificado* vendrán dadas por los valores de las correspondientes variables de salida de la iteración anterior a la obtención del valor de *r* crítico. En cada iteración que se realice en el nuevo proceso, se obtendrá un nuevo valor de *r*, repitiéndose el proceso hasta que se encuentre dentro del intervalo no crítico ó se hayan realizado un número suficiente de ellas como para considerar que el sistema no es capaz de alcanzar el objetivo. Habremos determinado, entonces, si el sistema está en condiciones de tratar situaciones extremas de funcionamiento cuando se considera una evolución dinámica del mismo entre dos instantes de integración diarios.

En definitiva lo que se pretende es que, cuando se den estas circunstancias, el sistema retome los mismos valores de las entradas externas *Qf(t)* y *Sf(t)* que han propiciado esta situación y se consideren como condiciones iniciales de integración para el *Modelo Matemático Simplificado* los valores de las salidas *Se((z-1),t)* y *Xva((z-1),t)*, donde *(z-1)* corresponde a la iteración anterior a la que propició la generación del *r crítico*, volviendo a repetir todo el proceso desde el bloque denominado **Módulo-2b,** con un valor inicial para *r(t)***.** Se trata, por tanto, de generar también un nuevo valor de la primera corrección *dr(t)* y realizar las *z* iteraciones necesarias hasta alcanzar un nuevo valor de *r(t)* que proporcione un valor de *A/M(t)* incluido en el "Intervalo de Confianza"; en definitiva repetir el proceso ya explicado para el **MODELO B** hasta llevar al sistema a la zona de trabajo adecuada o hasta que el elevado número de iteraciones establezca la imposibilidad de hacerlo.

En el proceso descrito estamos induciendo una nueva componente temporal, que denominaremos "*h*. Esta *h* representa la unidad temporal que controla el proceso de simulación realizado entre dos valores diarios para sacar al sistema del régimen de

funcionamiento que hemos definido como crítico. En definitiva concluimos en considerar tres componentes temporales:

- *t*, correspondiente al conjunto de datos de entrada externa actuales.
- *z*, correspondiente al ciclo de iteración que permite corregir *r* para los sucesivos valores de *drAM* en función de los valores resultantes de *A/M*.
- *h*, correspondiente al ciclo de iteración que, para un determinado *t*, representa el "Funcionamiento del reactor en Desconexión con el circuito de entrada". Esta expresión se usará para indicar que, de esta manera, se le permite evolucionar sin modificar las entradas externas *Qf* y *Sf*, y el parámetro interno *Xvu* .

A continuación se detalla gráficamente el proceso completo de control del reactor, **MODELO B2**, por extensión del **MODELO B**, mediante la incorporación al sistema de una recirculación que contemple el "Funcionamiento del reactor en Desconexión con el circuito de entrada".

### **6.1.1. MODELO B2. Detalle del proceso.**

El sistema, como extensión del **MODELO B** descrito en el Apartado 5.1.5, está diseñado para procesar el conjunto de entradas externas de Caudal *Qf(t)* y Sustrato *Sf(t)* de la corriente de aguas residuales que diariamente recibe la Planta proporcionando la respuesta que, en función de *r(t)*, *Se(t-1)*, *Xva(t-1)* y *Xvu(t-1)*, se obtiene en las salidas *Se(t)* y *Xva(t)*, conjuntamente con un valor *A/M(t)* para la Razón de Sedimentación.

Los subsistemas **Módulo-1b**, **Módulo-2b**, **Módulo-3b** realizan una función similar a la desempeñada en el **MODELO B**, es decir proporcionar, en función de las entradas actuales, una primera corrección *dr(t)* para ajustar el valor de *r(t)* que aplicado sobre el *Modelo Matemático Simplificado* y sobre la expresión analítica de

*A/M*, (3,31), permita generar un conjunto de salidas adecuadas, dentro de los límites establecidos.

La principal novedad radica en el **Módulo-4b2,** que basado en el **Módulo-4b,**  incorpora la capacidad de implementar la situación de "Funcionamiento del reactor en Desconexión con el Circuito de Entrada", cuando aparece un valor crítico de *r(t)*.

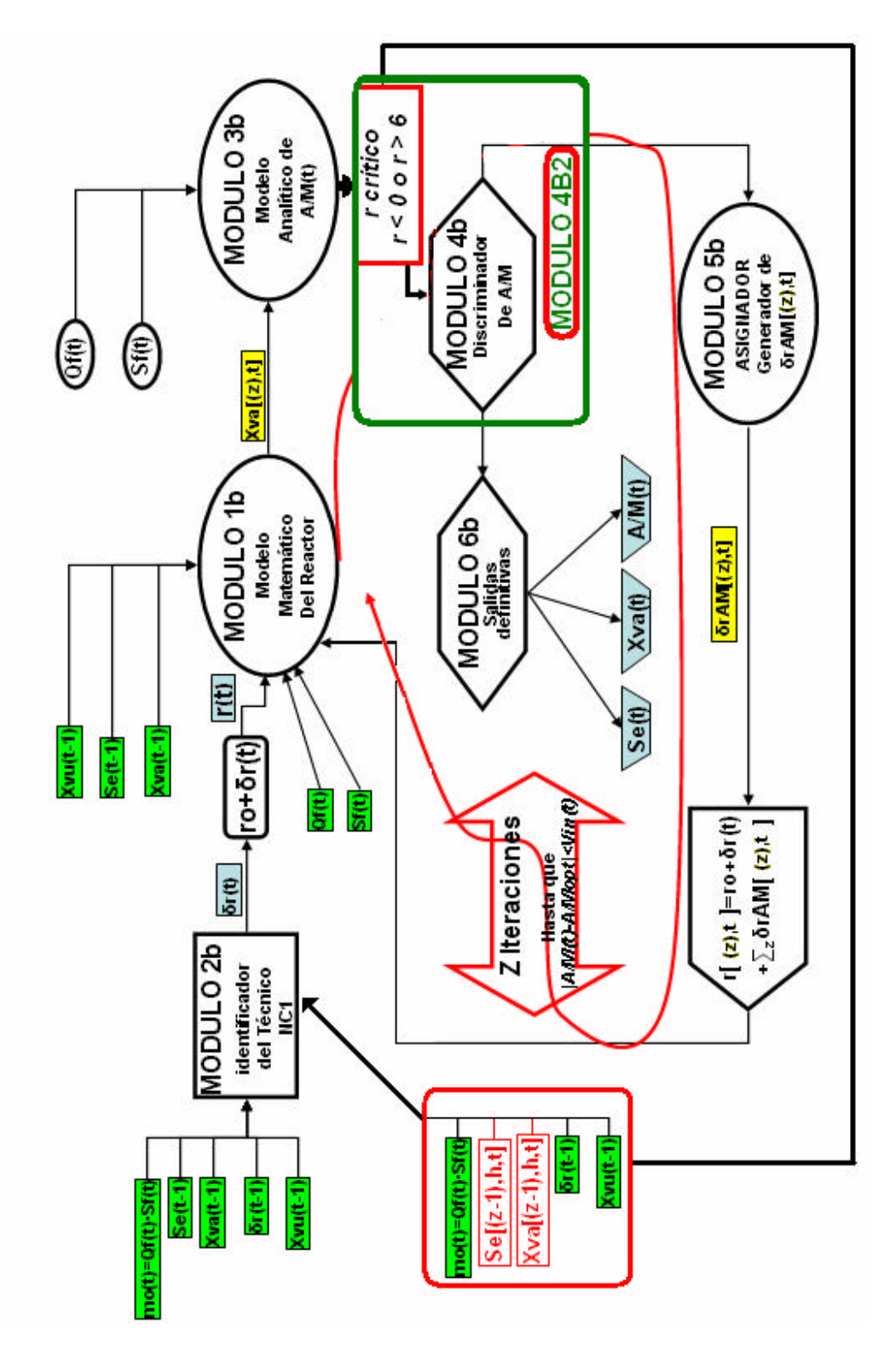

216 CAPÍTULO 6. Condiciones extremas de funcionamiento de la planta.

Figura-6.1 MODELO B2. Modelo Modular Iterativo con capacidad de "Desconexión del Circuito de Entrada" para valores críticos de *r*.

Como se puede observar en la Figura-6.1, cuando se da esta circunstancia el proceso incorpora una realimentación extra, desde el **Módulo-4b2** hasta **Módulo-2b,** con las salidas *Se[(z-1),h,t]* y *Xva[(z-1),h,t]* obtenidas justamente antes de generar, en la iteración *z*, el valor crítico de *r(t)* con las entradas actuales *t*, dando lugar a un nuevo ciclo de iteración *h*.

Como también se muestra en la representación, el resto del procedimiento referente a las *z* iteraciones que permiten reajustar el valor de *r(t)* hasta conseguir un *A/M(t)* incluido en el "Intervalo de Confianza", implementado por **Módulo-5b,** y el establecimiento de las salidas definitivas mediante **Módulo-6b**, para los posibles conjuntos entradas externas, se mantienen como en el **MODELO B.**

### **6.1.2. Aplicación sobre casos puntuales de generación de valores críticos de** *r* **sobre datos medidos.**

Ante situaciones de generación de valores críticos de *r* aparecidos durante las simulaciones de los **MODELOS B** y **C** sobre algunos de los meses usados, tanto en el entrenamiento, los del año 1998, como posteriormente en la generalización, los del año 1999, se ha aplicado el **MODELO B2** propuesto anteriormente. De esta forma se ha podido comprobar que los datos causantes de los desequilibrios, como ya se sabía por las simulaciones anteriores, correspondían a mediciones extremas en días puntuales. Estos picos de los valores, que pueden corresponder a subidas o bajadas notorias sobre la media de los datos del mes, progresivamente se van suavizando hasta alcanzar valores normales. Estas circunstancias vienen impuestas por el entorno de la Planta, exceso o defecto de lluvia, o bien, exceso o defecto de generación de sustrato orgánico biodegradable. En todos los casos se comprobaba que el sistema, implementado por cualquiera de los **MODELOS B** ó **C** propuestos, tendía a conseguir el equilibrio tras sufrir una descompensación inicial que obligaba a aceptar valores de sedimentación inadecuados que paulatinamente el control reconducía al

equilibrio, cuando las entradas externas volvían a suministrar valores dentro de los límites de funcionamiento para los que ha sido diseñada la Planta.

Como ejemplo consideraremos algunos meses del año 1999, que durante las simulaciones correspondientes a la aplicación del **MODELO B** presentaron valores de *r* críticos. Sobre éstos se ha aplicado el **MODELO B2**, propuesto anteriormente, para estudiar como evoluciona el sistema en situaciones críticas antes de proceder a realizar la siguiente simulación diaria.

| <b>Mes</b>                                |     | Mayo 99                  | <b>Sept. 99</b> |                                                             | Octub. 99  |                                                  | Enero 99                  |                           |
|-------------------------------------------|-----|--------------------------|-----------------|-------------------------------------------------------------|------------|--------------------------------------------------|---------------------------|---------------------------|
| <b>Estado</b>                             |     | Cálido                   | Cálido          |                                                             | Cálido     |                                                  | Frío                      |                           |
| <b>Carácter</b>                           |     | Generaliz.               | Generaliz.      |                                                             | Generaliz. |                                                  | Generaliz.                |                           |
| Entr. Crítica t                           |     | 20                       | 22              | 22                                                          | 18         | 18                                               | 1                         | 17                        |
| r crítico                                 |     | $-0.1466 < 0$            | 6.07 > 6        | 6.007 > 6                                                   | 6.18 > 6   | 6.08 > 6                                         | $-0.046 < 0$              | $-0.57 < 0$               |
| C.                                        | Se  | 9.5                      | 7.72            | 7.72                                                        | 7.52       | 5.08                                             | 5.08                      | 4.03                      |
| Inic.                                     | Xva | 1379                     | 1672            | 1672                                                        | 1587       | 1587                                             | 1788                      | 2150                      |
| Ciclos de<br>Iteración h<br>"Desconexión" |     | $h =1$<br><b>ESTABLE</b> | $h = 1$         | $h = 2 y$<br>sucesivos.<br>N <sub>0</sub><br><b>ESTABLE</b> | $h = 1$    | $h = 2 y$<br>sucesivos.<br>No.<br><b>ESTABLE</b> | $h = 1$<br><b>ESTABLE</b> | $h = 1$<br><b>ESTABLE</b> |

Tabla-6.2 Evolución del sistema cuando se presentan situaciones críticas, para distintos meses del año 1999, aplicando MODELO B2.

Como se puede observar en la Tabla-6.2, el mes de Mayo de 1999, "Estado Cálido", presenta una situación crítica el día 20, generándose un *r = -0.1466* que se resuelve mediante la aplicación del **MODELO B2** en un solo ciclo de iteración *h* con "Desconexión del Circuito de Entrada", *h = 1*, consiguiendo ajustar *A/M* en el "Intervalo de Confianza" y haciendo positivo el valor de *r*. Posteriormente se puede constatar la dificultad del sistema ante situaciones que generan valores de *r > 6*. En los dos casos que se presentan, Septiembre y Octubre de 1999, el sistema tras un número elevado de ciclos de iteración *h*, es incapaz de generar con las condiciones impuestas, valores de *r* adecuados. Se muestra otro ejemplo correspondiente al "Estado Frío", conc retamente el mes de Enero de 1999. En este caso se generan dos situaciones críticas, los días 1 y 17. En ambos casos, con solo un ciclo de iteración h, se consigue estabilizar el sistema, generando valores de r positivos y ajustando los valores de *A/M* en el "Intervalo de Confianza".

Como ejemplo gráfico se muestra en la Figura-6.2 el valor de *A/M(t)* ajustado correspondiente al mes de Enero de 1999.

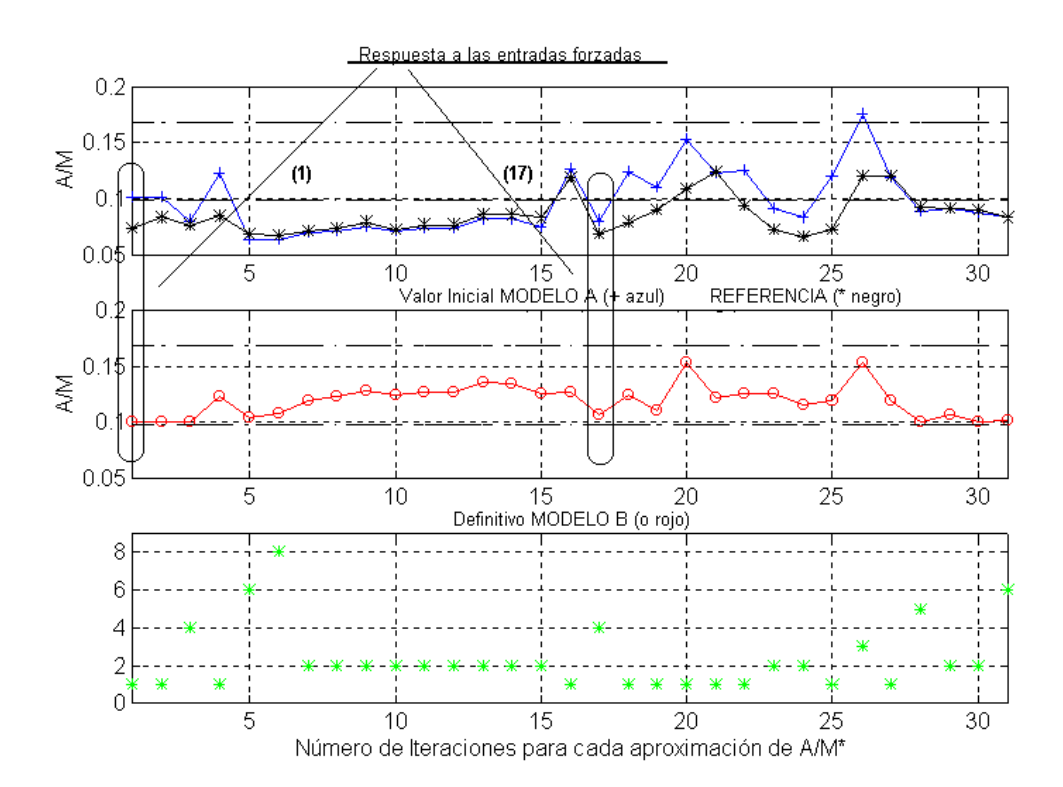

Figura-6.2. Estabilización cuando se presentan situaciones críticas (*t=1, t =17*) por aplicación del MODELO B2. Gráfica 2, optimización de *A/M*. Mes de Enero de 1999, "Estado Frío".

### **6.1.3. Respuesta a Cargas Forzadas.**

Para estudiar con más exactitud las prestaciones del modelo propuesto se ha forzado al sistema a funcionar en condiciones de entradas críticas, lo que se ha

## MENÚ

220 CAPÍTULO 6. Condiciones extremas de funcionamiento de la planta.

denominado "Carga Forzada", modificando de forma intencionada alguno de los valores de las variables de entrada externas, *Qf(t)*, *Sf(t)* o los dos.

Así, elegido uno de los dos estados de agrupación de los datos, se toman los de un mes concreto, seleccionando un día cualquiera y modificando los valores de una de las variables de entrada o de las dos. A continuación, se procede a simular la evolución de todo el mes. Para el día elegido, estas alteraciones deben conducir al sistema a una situación tal que propicie la generación de un *r* crítico (valor de r negativo o excesivamente alto). Con estas condiciones el sistema implementado por el **MODELO B2** debe evolucionar hacia la situación de "Desconexión del Circuito de Entrada", que inducirá un nuevo ciclo de iteración controlado por el índice *h*. Conviene recordar que esta situación de desconexión del circuito de entrada contempla trabajar sobre las mismas entradas externas conducentes a la situación crítica, tomando como condiciones iniciales en el proceso de integración los valores *Se[(z-1),h,t]* y *Xva[(z-1),h,t]*, correspondientes a las salidas anteriores a la iteración *z* interna de ajuste de *A/M*, causante de la desconexión. El sistema inducirá tantos ciclos de iteración *h* como sean precisos hasta alcanzar el equilibrio. Se entenderá por equilibrio el establecimiento de un valor *r(t)* no crítico y un valor de *A/M(t)* dentro del "Intervalo de Confianza". A continuación se representan los resultados obtenidos considerando algunos casos de "Baja Carga", es decir valores de entrada significativamente menores que los de Referencia, así como de "Sobrecarga", es decir valores de entrada significativamente menores que los de Referencia.

#### **6.1.3.1. Baja Carga.**

Se ha elegido como ejemplo el mes de Mayo de 1998, correspondiente al "Estado Cálido", con carácter "Entrenamiento". Se estudiarán tres casos posibles, disminución de *Qf(t)*, disminución de *Sf(t)* y disminución de ambas.

a) Alteración en la variable *Qf* , en la entrada *t=3*, inicialmente con un valor  $Qf = 16996m^3/d$ ía, que tomaremos de referencia.

| Estado Cálido. Mayo 1998 |       |    |       |     |       |     |                                                                  |    |       |     |       |
|--------------------------|-------|----|-------|-----|-------|-----|------------------------------------------------------------------|----|-------|-----|-------|
| Qf                       |       |    |       |     |       |     | SOBRECARGA en Caudal de entrada, m <sup>3</sup> /día, 3ª ENTRADA |    |       |     |       |
|                          | 21626 | I2 | 16744 | l3  | 16996 |     | 17997                                                            |    | 16970 |     | 17974 |
|                          | 16666 | 8  | 16765 | 9   | 16484 | h0  | 15690                                                            |    | 21166 | l12 | 20201 |
| 13                       | 23320 | 14 | 20226 | 15  | 17995 | l16 | 16656                                                            |    | 15408 | l18 | 17576 |
| 19                       | 18625 | 20 | 24902 | 121 | 21162 | 22  | 17884                                                            | 23 | 19233 | 24  | 17534 |
| 25                       | 23043 | 26 | 18007 | 27  | 18007 | 28  | 17235                                                            | 29 | 20187 | 30  | 21097 |
| 31                       | 16699 |    |       |     |       |     |                                                                  |    |       |     |       |

Tabla-6.3 Entradas de Referencia para *Qf*. Estado Cálido, Mayo de 1998.

En la Tabla-6.4 siguiente se muestran los resultados obtenidos mediante simulación por aplicación del **MODELO B2**.

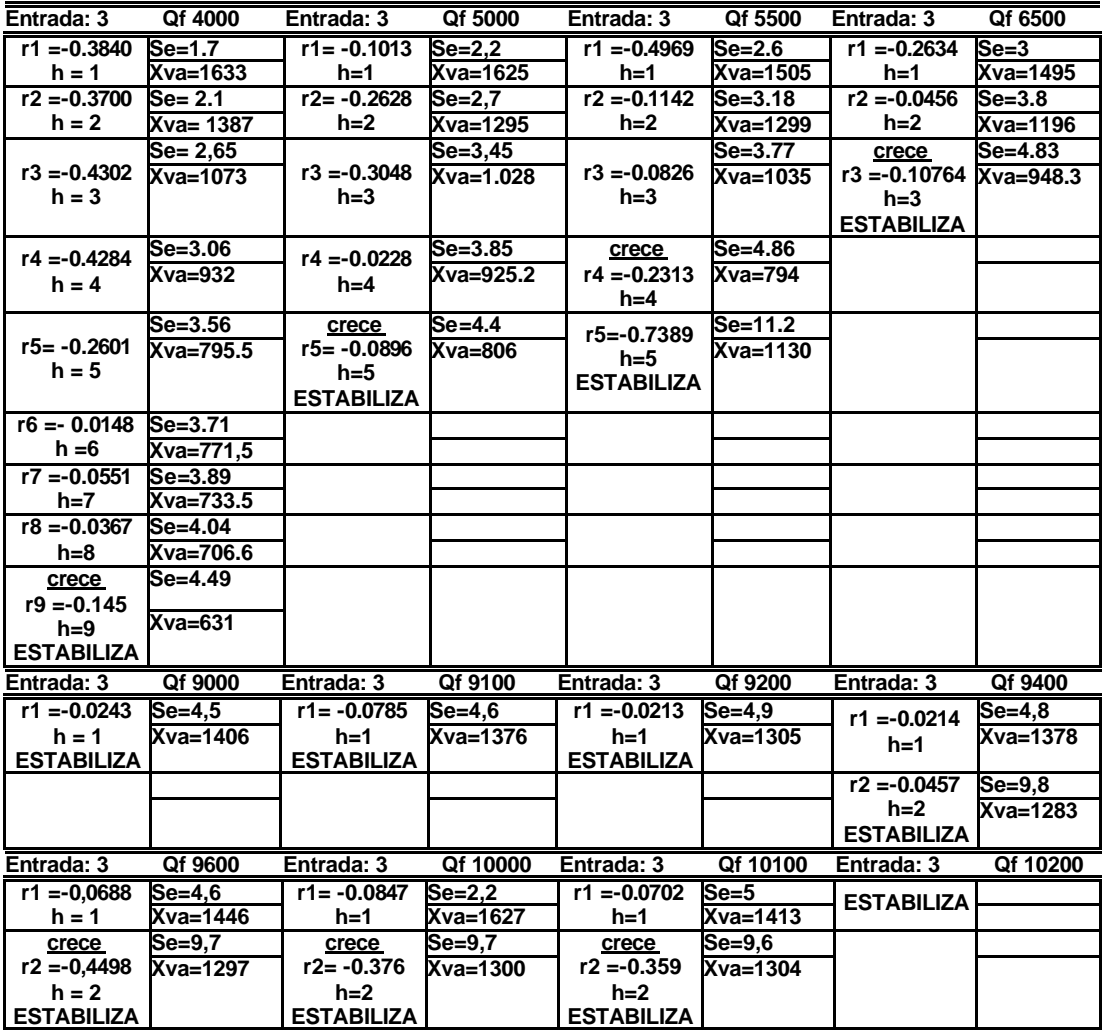

Tabla-6.4 Evolución del sistema con sobrecarga en *Qf* para *i=3*, Estado Cálido, Mayo de 1998, aplicando MODELO B2.

Se fuerza una *disminución* del caudal de entrada *Qf(t)* en la entrada *t = 3*. Como primera consecuencia se produce una bajada considerable en el valor de *A/M(t)*, deducible de (3.31). La respuesta inmediata del sistema supone una disminución de *Xva(t)*, propiciada por una disminución notable de *r(t)*, lo que da lugar a valores de *r* negativos, considerados como críticos.

Para estudiar la respuesta del sistema se han tomado una serie de valores de *Qf(t)* empezando por uno muy bajo, que se irá aumentando paulatinamente hasta conseguir que el sistema no genere valores de *r(t)* negativos. Teniendo en cuenta el valor de referencia *Qf = 16756 m<sup>3</sup> /día*, se ha eligiendo un valor de inicial de entrada  $Qf(t) = 4000 \frac{m^3}{\text{data}}$ . Como se puede ver en la Tabla-6.6, para esta entrada han sido necesarios hasta *h = 9* ciclos de iteración en situación de "Desconexión del Circuito de Entrada" para conseguir que el valor del parámetro *r* deje de ser negativo (crítico) y proporcionar un valor de *A/M* dentro del "Intervalo de Confianza".

Se puede observar como, conforme el valor de *Qf(t)* va aumentando, el número de ciclos de iteración *h* en "Funcionamiento en Desconexión con el circuito de entrada" se va igualmente reduciendo, salvo por la anomalía que se observa para el valor  $Qf(t) = 9400 \frac{m^3}{\text{d}t}$  para el que el sistema necesita aumentar de nuevo el tiempo de "Desconexión". Hecho que no debe sorprender, ya que el sistema viene descrito por ecuaciones no lineales cuyas condiciones iniciales se corresponden con los valores de salida *Se[(z-1),h,t]* y *Xva[(z-1),h,t]* de la iteración *(z-1)* de ajuste de *drAM(t)*, y su dinámica no tiene porqué representar el comportamiento predecible que tendría un sistema lineal. En cualquier caso, se puede observar que la tendencia de reducción del número de ciclos de iteración *h*, se mantiene conforme crece *Qf(t)*, hasta que a partir de *10200 m<sup>3</sup>/día*, el sistema ya no genera valores de *r* negativos.

Como ejemplo de los resultados obtenidos se representa en las Figuras-6.3 y 6.4 la respuesta del sistema, implementado por el **MODELO B2**, correspondiente a la entrada  $t = 3$  con entrada de caudal forzado  $Qf(t) = 5000 \frac{m^3}{\text{data}}$  (Tabla-6.4, referencia *Qf(t) = 16996 m<sup>3</sup> /día*).

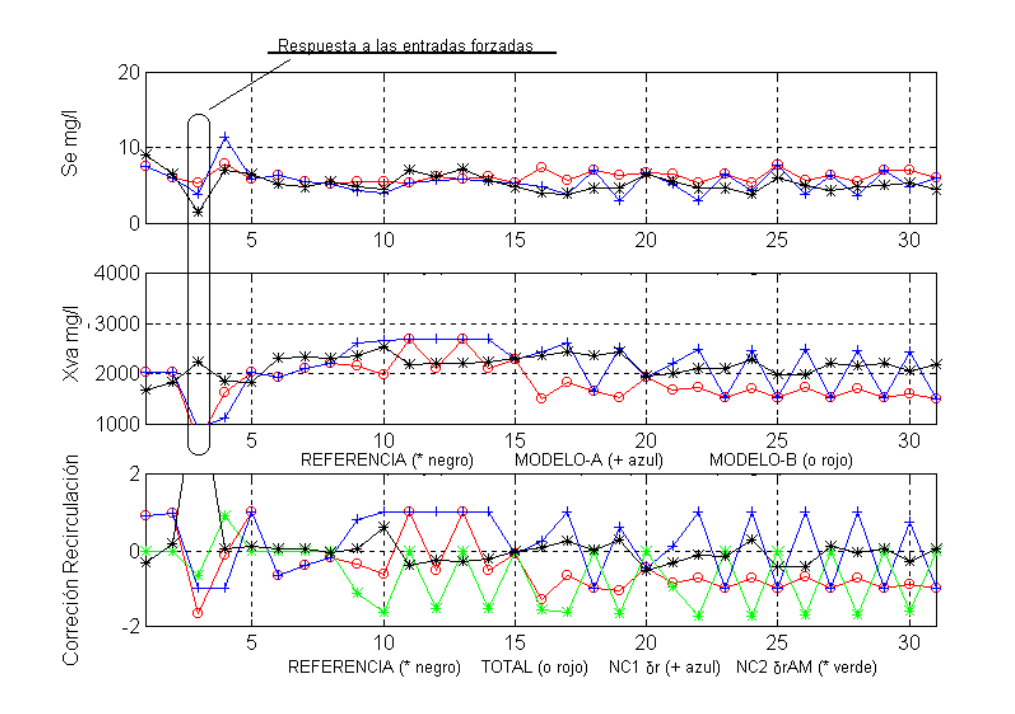

CAPÍTULO 6. Condiciones extremas de funcionamiento de la planta. 223

Figura-6.3. Estabilización del sistema ante una entrada forzada (*t=3, Qf(t) = 5000*) por aplicación del MODELO B2. Gráficas 1 y 2, ajuste de *Se* y *Xva*. Mayo de 1998, "Estado Cálido".

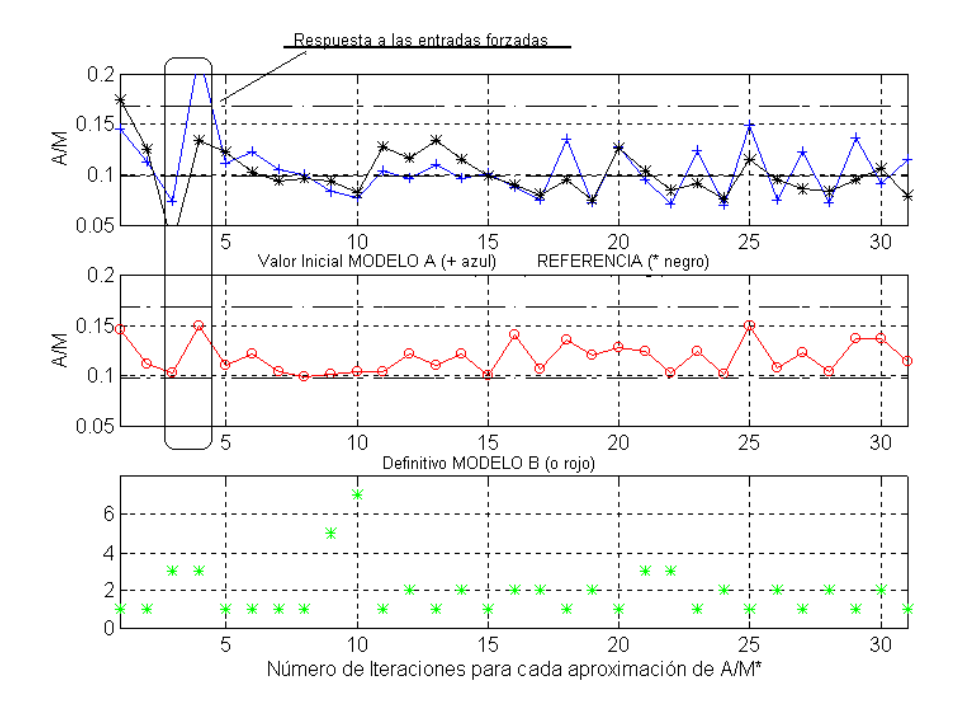

Figura-6.4. Estabilización del sistema ante una entrada forzada (*t=3, Qf(t) = 5000*) por aplicación del MODELO B2. Gráfica 2, optimización de *A/M*. Mayo de 1998, "Estado Cálido".

#### MENÚ **SALIR**

224 CAPÍTULO 6. Condiciones extremas de funcionamiento de la planta.

La "Desconexión del Circuito de Entrada" consigue hacer que el sistema ajuste el valor de *A/M* en el "Intervalo de Confianza" en un total de *h=6* ciclos de iteración *h*. Esto, además, supone un aumento de la Concentración de Sustrato desde *Se(t=3,h=1)=2.2 mg/l* hasta *Se(t=3,h=6)=5.03 mg/l* y una disminución de Concentración de Biolodos, desde *Xva(t=3,h=1) = 1627 mg/l* hasta *Xva(t=3, h=6)=699.18 mg/l*.

b) Alteración en la variable *Sf(t)* , en la entrada *t=3*. Inicialmente *Sf(t) = 290 mg/l.*

| Estado Cálido. Mayo 1998 |     |    |     |    |                                                               |     |     |     |     |     |     |
|--------------------------|-----|----|-----|----|---------------------------------------------------------------|-----|-----|-----|-----|-----|-----|
| Sf                       |     |    |     |    | SOBRECARGA en Concentración de Sustrato, mg/litro, 3ª ENTRADA |     |     |     |     |     |     |
|                          | 290 | 12 | 290 | h  | 290                                                           |     | 290 | 5   | 280 |     | 280 |
|                          |     | R  | 280 | 19 | 280                                                           | l10 | 280 |     | 280 | 12  | 270 |
|                          | 80  |    |     |    |                                                               |     |     |     |     |     |     |
| 13                       | 270 | 14 | 270 | 15 | 270                                                           | l16 | 270 |     | 270 | 18  | 270 |
| 19                       | 210 | 20 | 210 | 21 | 210                                                           | 22  | 210 | 23  | 210 | 24  | 210 |
| 25                       | 210 | 26 | 220 | 27 | 220                                                           | 28  | 220 | l29 | 220 | 130 | 220 |
| 31                       | 220 |    |     |    |                                                               |     |     |     |     |     |     |

Tabla-6.5 Entradas de Referencia para *Sf*. Estado Cálido, Mayo de 1998

Introducimos ahora una disminución de carga en la concentración de sustrato de entrada *Sf(t)* en la entrada *t = 3*. Esto supone, también, una bajada considerable en el valor de *A/M(t)*, como se puede deducir por (3.31). La respuesta inmediata del sistema supone una reducción de *Xva(t)* propiciada por la de *r(t)*, lo que da lugar, otra vez, a valores de *r* negativos, considerados como críticos.

Se ha comenzado la sobrecarga partiendo de un valor de *Sf(t) = 70 mg/l*, para el cual el sistema genera un valor de *r(t)* negativo, forzándolo a entrar en "Desconexión" con el fin de estabilizarlo. Como se puede observar, aunque hasta el ciclo de iteración *h = 3* el sistema parece evolucionar correctamente aumentando el valor de *r*, la combinación de correcciones para sacar a este parámetro de la zona crítica y conseguir incluir *A/M(t)* en el "Intervalo de Confianza" fuerza al sistema a trabajar con valores de  $Xv(a(t)) = 635$  mg/l, excesivamente bajos, tal y como se

**SALIR** 

CAPÍTULO 6. Condiciones extremas de funcionamiento de la planta. 225

muestra en la Tabla-6.6, donde aparecen los resultados obtenidos mediante simulación por aplicación del **MODELO B2.**

| Entrada: 3                                   | $St = 70$             | Entrada: 3                                   | $Sf = 75$             | Entrada: 3                                   | $St = 78$            | Entrada: 3                 | $St = 79$       |  |
|----------------------------------------------|-----------------------|----------------------------------------------|-----------------------|----------------------------------------------|----------------------|----------------------------|-----------------|--|
| $r1 = -0,2143$                               | $Se=2.5$              | $r1 = -0,1309$                               | $Se=2.6$              | $r1 = -0.0860$                               | $Se=2.7$             | $r1 = -0.0728$             | Se=2.7          |  |
| $h=1$                                        | <b>Xva=1081</b>       | $h=1$                                        | <b>Xva=1135</b>       | $h=1$                                        | Xva=1162             | $h=1$                      | Xva=1170        |  |
| $r2 = -0.1155$                               | $Se=3.8$              | $r2 = -0.0901$                               | $Se=3.9$              | $r2 = -0.0740$                               | $Se=4$               | $r2 = -0.0685$             | $Se=4$          |  |
| $h=2$                                        | Xva=718.6             | $h=2$<br><b>ESTABILIZA</b>                   | <b>Xva=753</b>        | $h=2$<br><b>ESTABILIZA</b>                   | <b>Xva=771</b>       | $h=2$<br><b>ESTABILIZA</b> | Xva=777.6       |  |
| $r3 = -0.0136$                               | Se=4.37               |                                              |                       |                                              |                      |                            |                 |  |
| $h=3$<br><b>NO ESTABLE</b>                   | <b>Xva=635</b>        | Entrada i: 9 no forzada                      |                       | Entrada i: 9 no forzada                      |                      | Entrada i: 9 no forzada    |                 |  |
|                                              |                       | $r1 = -0.3142$                               | $Se=4.6$              | $r1 = -0.3327$                               | $Se=4.6$             | $r1 = -0.3294$             | $Se=4.7$        |  |
|                                              |                       | $h=1$<br><b>ESTABILIZA</b>                   | Xva=2388              | $h=1$<br><b>ESTABILIZA</b>                   | Xva=2386             | $h=1$                      | Xva=2387        |  |
|                                              |                       |                                              |                       |                                              |                      | $r4 = -0.1388$             | $Se=4.9$        |  |
|                                              |                       |                                              |                       |                                              |                      | $h=4$<br><b>ESTABILIZA</b> | Xva=1862        |  |
| Entrada: 3                                   | $St = 80$             | Entrada: 3                                   | $St = 82$             | Entrada: 3                                   | $St = 83$            | Entrada: 3                 | $St = 84$       |  |
| $r1 = -0,0579$                               | $Se=2.7$              | $r1 = -0.0310$                               | $Se=2.7$              | $r1 = -0.0180$                               | $Se=2.7$             | $r1 = -0.0052$             | $Se=2.8$        |  |
| $h=1$                                        | <b>Xva=1783</b>       | $h=1$                                        | Xva=1193              | $h=1$                                        | Xva=1200             | $h=1$                      | Xva=1207        |  |
| $r2 = -0,0629$<br>$h=2$                      | $Se=4$                | $r2 = -0,0517$<br>$h=2$                      | $Se=4$                | $r2 = -0.0461$<br>h=2                        | $Se=4.1$             | $r2 = -0.0404$<br>$h=2$    | $Se=4.1$        |  |
| <b>ESTABILIZA</b>                            | Xva=783,5             | <b>ESTABILIZA</b>                            | <b>Xva=795</b>        | <b>ESTABILIZA</b>                            | <b>Xva=800</b>       | <b>ESTABILIZA</b>          | <b>Xva=806</b>  |  |
| Entrada: 9 no forzada                        |                       | Entrada: 9 no forzada                        |                       | Entrada: 9 no forzada                        |                      | Entrada: 9 no forzada      |                 |  |
| $r1 = -0.3258$                               | $Se=4.6$              | $r1 = -0.3120$                               | Se=4,6                | $r1 = -0.3026$                               | $Se=4,6$             | $r1 = -0.2920$             | $Se=4.6$        |  |
| $h=1$<br><b>ESTABILIZA</b>                   | Xva=2389              | h=1<br><b>ESTABILIZA</b>                     | <b>Xva=2394</b>       | h=1<br><b>ESTABILIZA</b>                     | Xva=2398             | $h=1$<br><b>ESTABILIZA</b> | <b>Xva=2401</b> |  |
| Entrada: 3                                   | $St = 85$             | Entrada: 3                                   | $St = 90$             | Entrada: 3                                   | $Sf = 100$           | Entrada: 3                 | $St = 150$      |  |
| $r1 = -0.3487$<br>$h=1$<br><b>ESTABILIZA</b> | $Se=3.7$<br>Xva=886,5 | $r1 = -0,2875$<br>$h=1$<br><b>ESTABILIZA</b> | $Se=3.7$<br>Xva=933,6 | $r1 = -0,1753$<br>$h=1$<br><b>ESTABILIZA</b> | $Se=3.9$<br>Xva=1012 | <b>ESTABILIZA</b>          |                 |  |

Tabla-6.6 Evolución del sistema con sobrecarga en *Sf* para *i=3*, Estado Cálido, Mayo de 1998, aplicando MODELO B2.

Conforme aumentamos el valor de *Sf(t)* reduciendo la diferencia con el valor de referencia de la Tabla 6,5, el sistema es capaz de responder, estabilizándose tras varios ciclos de iteración *h*. Aparece ahora una situación nueva y llamativa que el hecho de haber simulado todo el mes pone de manifiesto, concretamente, la aparición de un valor negativo de *r* para un día posterior al elegido para producir la alteración forzada (en este caso *t = 9*), que en una simulación normal con entradas no forzadas, no aparecería. Esta situación viene como consecuencia de la evolución que desde la

#### MENÚ **SALIR**

226 CAPÍTULO 6. Condiciones extremas de funcionamiento de la planta.

entrada forzada *t =3* hemos inducido, ya que las salidas *Se(t)* y *Xva(t)* que cada día se obtienen, constituyen las condiciones iniciales de integración del día siguiente, de forma que cualquier variación que sufran es arrastrada durante todo el proceso de simulación. En el caso en estudio, da lugar a que en la entrada *t = 9* no forzada, con las condiciones iniciales correspondientes a  $t = 8$ , inducidas desde  $t = 3$ , deba recurrirse también a la situación de "Desconexión" del sistema para estabilizarlo. A partir de *Sf(t) = 85 mg/l* el sistema, aunque sigue generando valores críticos de *r*, con una sola "Desconexión" es capaz de alcanzar la estabilidad, hasta que a partir de *Sf(t) = 100* y hasta el valor de Referencia, el sistema es capaz de conseguir la estabilidad sin recurrir a la "Desconexión".

Como ejemplo gráfico se representa en las Figuras-6.5 y 6.6 la respuesta del sistema, implementado por el **MODELO B2**, correspondiente a la entrada *t = 3* con entrada de caudal forzado *Sf(t) = 75 mg/l* (Tabla-6.8, referencia *Sf(t) = 290*).

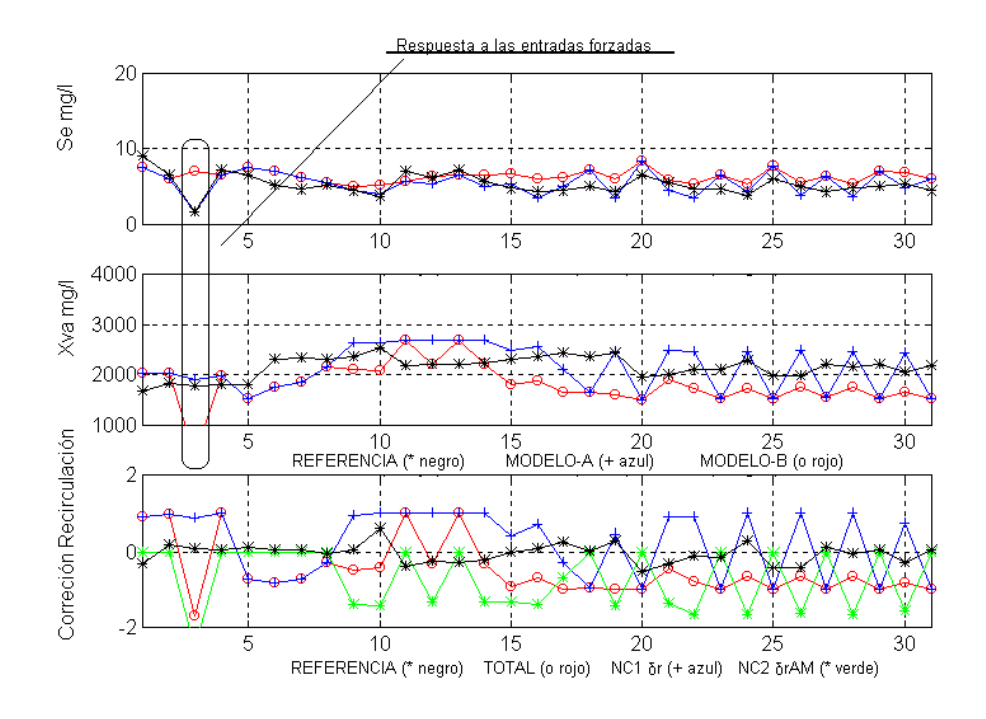

Figura-6.5 Estabilización del sistema ante una entrada forzada (*t=3, Sf(t) = 75 mg/l*) por aplicación del MODELO B2. Gráficas 1 y 2, ajuste de *Se* y *Xva*. Mes de Mayo de 1998, "Estado Cálido".

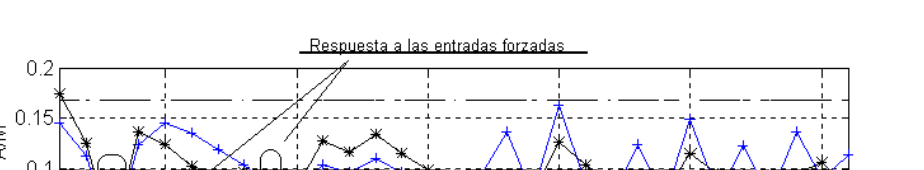

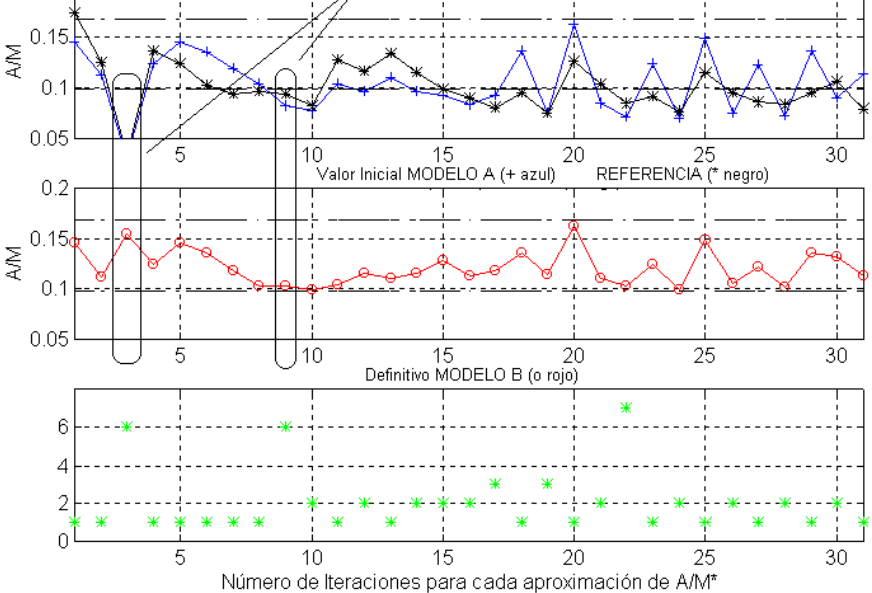

Figura-6.6 Estabilización del sistema ante una entrada forzada (*t=3, Sf(t) = 75 mg/l*) por aplicación del MODELO B2. Gráfica 2, optimización de *A/M*. Mes de Mayo de 1998, "Estado Cálido".

La "Desconexión del Circuito de Entrada" consigue hacer que el sistema ajuste el valor de *A/M*en el "Intervalo de Confianza" en un total de *h = 2* ciclos de iteración *h*, con un aumento de la Concentración de Sustrato desde *Se(t = 3,h = 1) = 2.6 mg/l* hasta *Se(t=3,h=2) = 3.9 mg/l* y una disminución de la Concentración de Biolodos desde *Xva(t=3,h=1) = 1135 mg/l* hasta *Xva(t=3,h=6) = 753 mg/l*. Además, como ya se ha comentado, se genera una recirculación *r negativa* en *t = 9*, en una entrada no forzada.

c) Alteración conjunta en las dos variables de entrada *Qf(t)* y *Sf(t)* , en la entrada *t*=3. Inicialmente  $Qf(t) = 16996m^3/dia$  y  $Sf(t) = 290$  mg/l.

Se pretende analizar ahora la capacidad de respuesta del sistema ante una baja carga forzada de las dos variables de entrada externas. Se ha considerado adecuado realizar la alteración conjunta sobre la misma entrada *t = 3*, sin menoscabo de que dicha circunstancia pueda darse en días distintos. Los resultados se reflejan en la Tabla-6.7:

# MENÚ

**SALIR** 

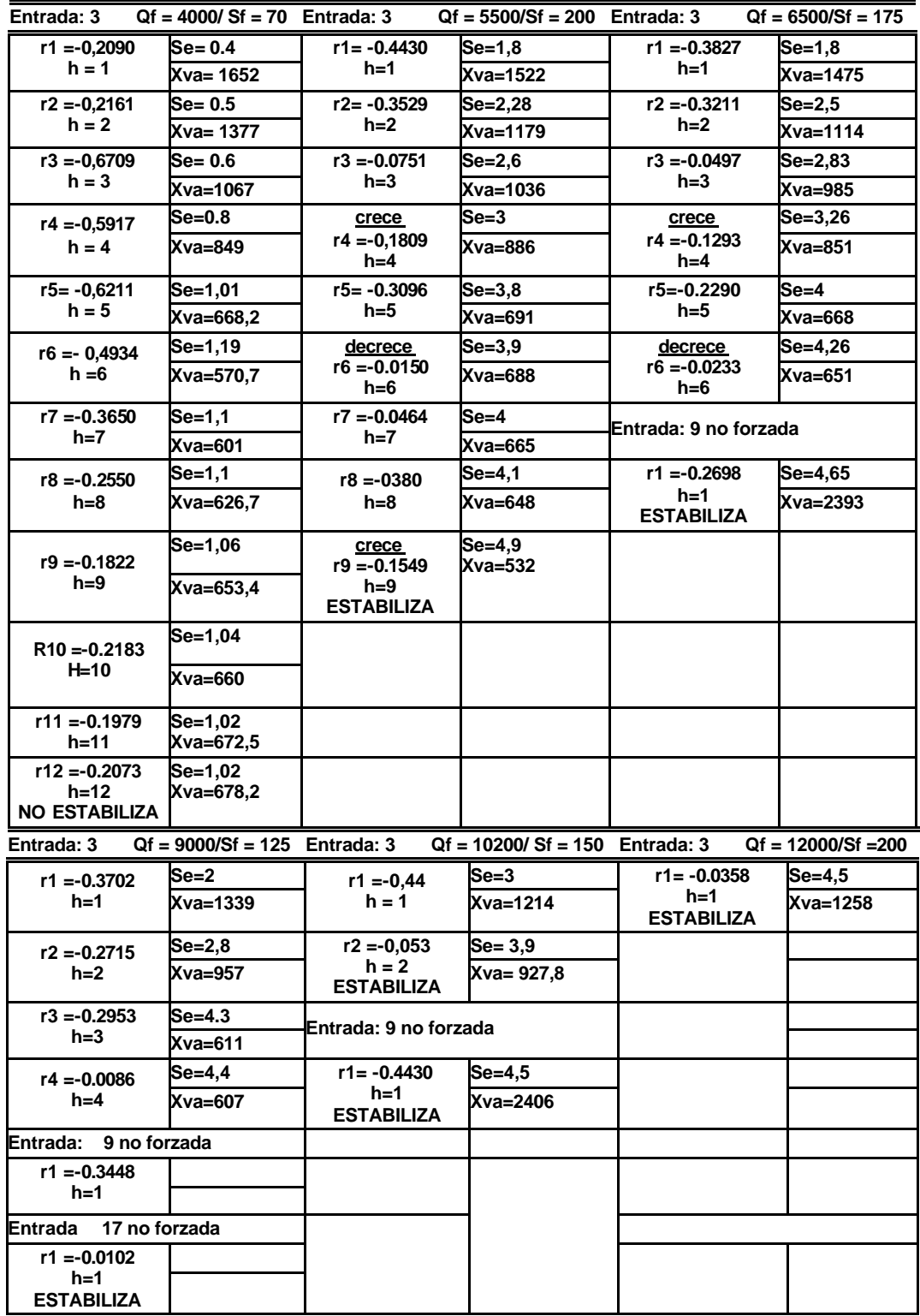

#### 228 CAPÍTULO 6. Condiciones extremas de funcionamiento de la planta.

Tabla-6.7 Evolución del sistema con disminución de carga en *Sf* y *Qf* para *t=3*, Estado Cálido, Mayo de 1998, aplicando MODELO B2.

**SALIR** 

Para originar la situación crítica se ha partido de un valor de *Qf(t)* que generaba una situación crítica conocida (Tabla-6.4) y se ha ido modificando *Sf(t)* hasta alcanzar un valor que permitía al sistema estabilizarse tras un determinado número de iteraciones internas *h*.

Como se puede observar, cuando se fuerza la disminución de la carga en las dos variables de entrada, el sistema se vuelve más sensible a las variaciones con respecto a los valores de Referencia. Aún así podemos comprobar que es capaz de responder si las disminuciones no son excesivas. Se han considerado como ejemplo las siguientes disminuciones de carga:

- Entrada  $t = 3$ ,  $Qf(t)$  4000/ Sf(t) 70, sin solución estable.
- Entrada  $t = 3$ ,  $Qf(t) = 5500/Sf(t) = 200$ , con solución en  $h = 9$  ciclos de integración, produciéndose, además, una alternancia en la tendencia de crecimiento del valor de *r*, comenzando con una tendencia decreciente, cambiando a decreciente en *h = 4*, luego a creciente en *h = 6*, volviendo a decrecer hasta  $h = 9$ , donde volviendo a ser creciente, finalmente tras otro periodo de "Desconexión", se estabiliza en un *r positivo*.
- Entrada  $t = 3$ ,  $Qf(t) = 6500/Sf(t) = 175$ , con solución en  $h = 6$  ciclos de iteración *h*, con una alternancia en la tendencia de crecimiento de *r* entre *h = 4 y h =6*. Además, induce una situación crítica no forzada en *t = 9*, que estabiliza en un ciclo de iteración *h = 1*.
- Entrada  $t = 3$ ,  $Qf(t) = 9000/Sf(t) = 125$ , con solución en  $h = 4$  ciclos de iteración *h*, pero que induce una situación crítica no forzada en *t = 9*, que estabiliza en un ciclo de iteración *h*, volviendo a inducir una situación crítica en *t = 17*, que estabiliza en un ciclo de iteración *h*.

**SALIR** 

MENÚ

A partir de la entrada  $t = 3$ ,  $Qf(t) = 12000/Sf(t) = 200$ , con solución en *h = 1*ciclos de iteración *h*, el sistema se estabiliza sin recurrir a la "Desconexión".

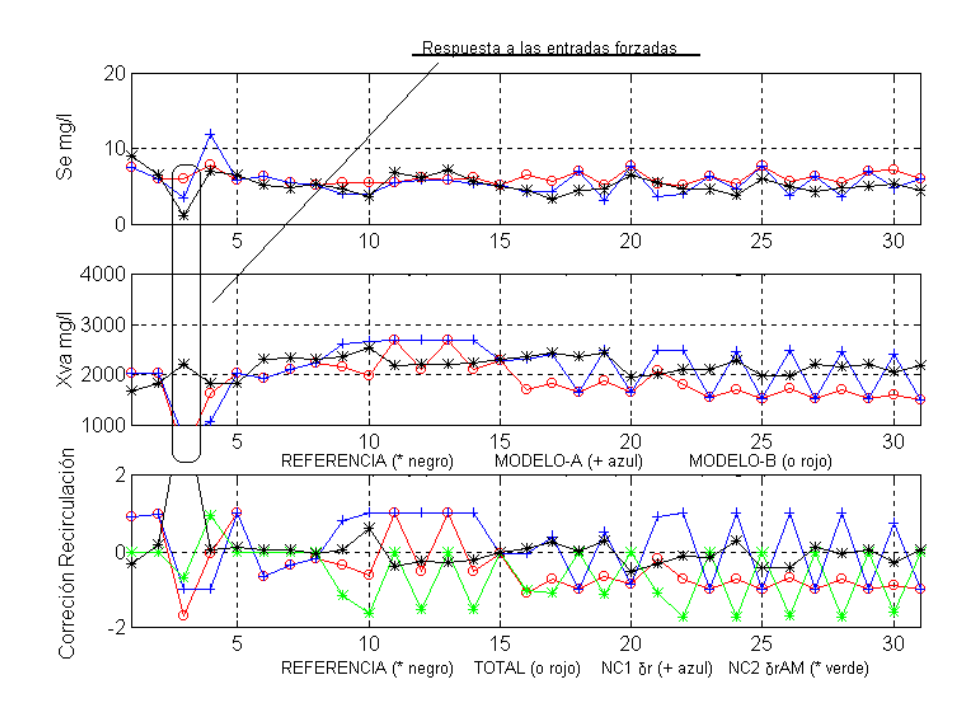

Figura-6.7 Estabilización del sistema ante una entrada forzada (*t=3, Sf(t) = 200 mg/l* y *Qf(t) = 5500 m 3 /día*) por MODELO B2. Gráficas 1 y 2, ajuste de *Se* y *Xva.* Mayo de 1998, "Estado Cálido".

Como ejemplo gráfico se representa en las Figuras-6.7 y 6.8 la respuesta del sistema, implementado por el **MODELO B2**, correspondiente a la entrada *t = 3* forzada con entrada de Caudal  $Qf(t) = 5.500 \frac{m^3}{\text{data}}$  y Concentración de Sustrato *Sf(t) = 200 mg/l* (Tabla-6.9 referencia *Sf(t) = 290*).

La "Desconexión del Circuito de Entrada" consigue hacer que el sistema ajuste el valor de *A/M*en el "Intervalo de Confianza" en un total de *h = 9* ciclos de iteración *h*, con un aumento de la Concentración de Sustrato desde *Se(t = 3,h = 1) = 1.7 mg/l* hasta *Se(t=3,h=9) = 4.9 mg/l* y una disminución de Concentración de Biolodos desde *Xva(t=3,h=1) = 1522 mg/l* hasta *Xva(t=3,h=6) = 532 mg/l*.

En definitiva, el sistema es capaz de responder ante situaciones forzadas,

controlando sin problemas las de disminución de carga cuando *r* no es negativo y consiguiendo, en la mayoría de los casos en que *r* es negativo ,llevar al sistema a la zona de funcionamiento correcto mediante el funcionamiento del reactor en "Desconexión con el Circuito de Entrada". Las situaciones de inestabilidad se dan cuando se fuerzan condiciones de funcionamiento extremo, lejos de aquellas para las que fue diseñada la Planta, especialmente cuando se combina la sobrecarga en las dos entradas externas. La aparición de inestabilidades posteriores a los días en que se ha forzado la carga es consecuencia del carácter no lineal del sistema y de la modificación de las condiciones iniciales de integración en dichos días. En cualquier caso son perfectamente controlables.

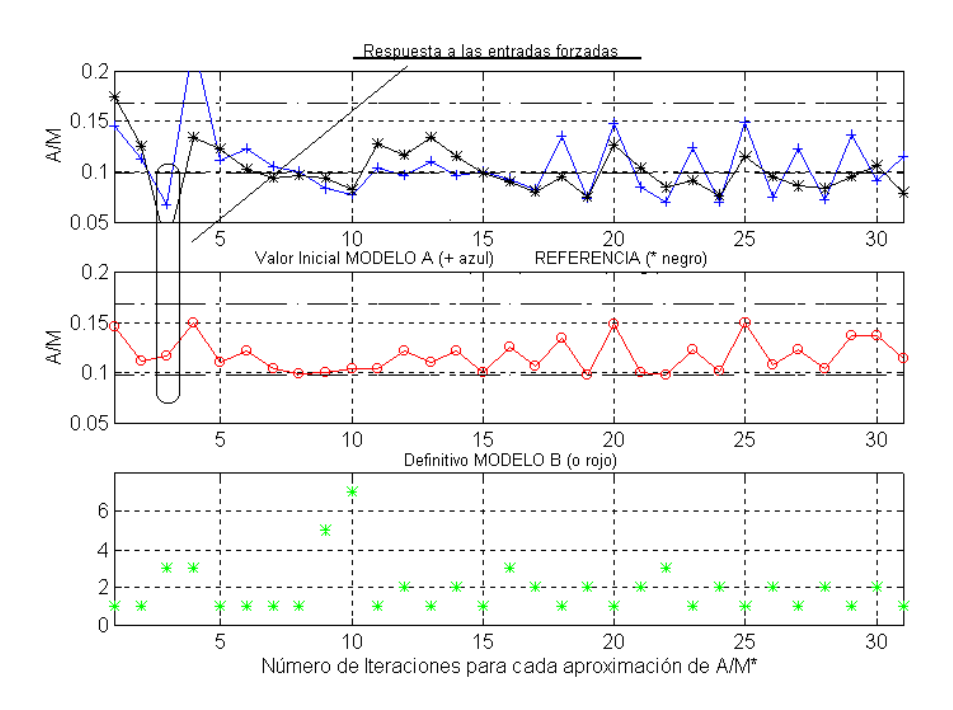

Figura-6.8 Estabilización del sistema ante una entrada forzada (*t=3, Sf(t) = 200 mg/l* y *Qf(t) = 5500 m 3 /día*) por MODELO B2. Gráfica 2, optimización de *A/M*. Mayo de 1998, "Estado Cálido".

#### **6.1.3.2. Sobrecarga.**

Como ya se comento, se trata de introducir valores de entrada

significativamente menores que los de Referencia En este caso el modelo de simulación del sistema planteado responde con mucha dificultad ante el aumento drástico de valores de entrada con resultado de valores de *r* por encima del limite de discriminación, considerado en un 600% del caudal de entrada.

• Tomando como ejemplo un caso de alteración conjunta en las dos variables de entrada  $Qf(t)$  y  $Sf(t)$ , en la entrada  $t=3$ . Inicialmente  $Qf(t)$  =  $16996m^3/d$ ía y  $Sf(t) = 290$  mg/l, correspondientes a Mayo de 1998, mostrados en las Tablas-6.3 y 6.5.

Se pretende analizar ahora la capacidad de respuesta del sistema ante sobrecarga forzada de las dos variables de entrada externas. Como en los casos anteriores elegimos la entrada *t = 3*, sin menoscabo de que dicha circunstancia pueda darse en días distintos. Se ha partido de valores de entrada próximos al de referencia, aumentándolos paulatinamente hasta generar situaciones críticas.

| Entrada: 3                    | Qf = 16996/Sf=500Entrada: 3  |                                              | $Qf = 20000/Sf = 350$ | Entrada: 3                    | $Qf$ 29660/Sf = 290   |  |
|-------------------------------|------------------------------|----------------------------------------------|-----------------------|-------------------------------|-----------------------|--|
| Entrada: 22 no forzada        |                              | <b>ESTABILIZA</b>                            |                       | Entrada: 19 no forzada        |                       |  |
| $r1 = -0.18$                  | $Se=4.5$                     |                                              |                       | $r1 = -0.275$                 | $Se=4.8$              |  |
| $h=1$                         | Xva=2065                     |                                              |                       | $h=1$                         | Xva=1987              |  |
| <b>ESTABILIZA</b>             |                              |                                              |                       | <b>ESTABILIZA</b>             |                       |  |
| Entrada: 3                    | Qf = 29660/Sf=325 Entrada: 3 |                                              | $Qf = 29660/Sf = 350$ | Entrada: 3                    | $Qf = 29660/Sf = 375$ |  |
| $r1 = 6, 105$                 | Se=9.8                       | r1=6,247                                     | Se=10,5               | $r1 = 6,302$                  | Se=10,7               |  |
| $h=1$                         | Xva=2391                     | $h=1$                                        | <b>Xva=1475</b>       | $h=1$                         | <b>Xva=1525</b>       |  |
| $r2 = 6,158$                  | $Se=9.6$                     | $r2 = 6,243$                                 | Se=10,49              | $r1 = 6,286$                  | Se=10,3               |  |
| $h=2$                         | Xva=2394                     | $h=2$                                        | Xva=2390              | $h=2$                         | Xva=2213              |  |
| $r3 = 6,204$                  | Se=9.5                       | $r3 = 6,105$                                 | Se=10,48              | $r1 = 6, 118$                 | Se=10,21              |  |
| $h=3$                         | <b>Xva=2397</b>              | $h=3$                                        | $Xva = 2389$          | $h=3$                         | Xva=2120              |  |
| decrece                       | Se=9,27                      | crece                                        | Se=10,48              | $r1 = 6, 103$                 | Se=10,72              |  |
| $r4 = 6,180$<br>$h=4$         | Xva=2396                     | $r4 = 6,21$<br>$h=4$                         | Xva=2395              | $h=4$                         | Xva=2098              |  |
| $r5 = 6,180$                  | Se=9.12                      | decrece                                      | Se=10.62              | crece                         | Se=10,92              |  |
| $h=5$<br><b>NO ESTABILIZA</b> |                              | $r5 = 6.07$<br>$h=5$                         | <b>Xva=2387</b>       | $r1 = 6,315$<br>$h=5$         | Xva=2203              |  |
|                               |                              | crece                                        | Se=10,04              | $r1 = 6,40$                   | Se=11,1               |  |
|                               |                              | $r6 = 6,27$<br>$h=6$<br><b>NO ESTABILIZA</b> | Xva=2399              | $h=6$<br><b>NO ESTABILIZA</b> | $Xva=2112$            |  |

Tabla-6.8 Evolución del sistema con Sobrecarga en *Qf(t)t* para *t=3*, Estado Cálido, Mayo de 1998, aplicando MODELO B2.

Partiendo del valor de Referencia  $Qf(t) = 16996m^3/dia$  y forzando hasta que *Sf(t) = 500 mg/l*, el sistema estabiliza tras superar una situación crítica, con un valor de *r(t)* fuera de los límites establecidos, no forzada en *t = 22*, en un único ciclo de iteración *h = 1.* Incluso aumentado *Qf(t) = 20000m 3 /día* y forzando hasta *Sf(t) = 350* el sistema estabiliza sin problemas. Se ha podido comprobar que hasta un valor de  $Qf(t) = 29600m^3/dia$  manteniendo el valor de *Sf(t)* de Referencia, el sistema es capaz de responder proporcionando valores de *A/M(t)* adecuados, aunque, generando en la entrada (no forzada) *t =19* un valor de de *r(t)* fuera de los límites establecidos, que se estabiliza en un único ciclo de iteración  $h = 1$ . A partir de este dato, según se recoge en la Tabla-6,8, se ha forzado el sistema con aumentos de caudal *Qf(t)* y concentración *Sf(t)* con el fin de comprobar la capacidad de respuesta del mismo, aplicando el **MODELO B2**, en "Desconexión del Circuito de entrada".

Conservando el mismo valor de Caudal *Qf(t)* y aumentando los valores de Sustrato hasta *Sf(t) = 325 mg/l*, se puede observar como el sistema empieza a generar valores de *r(t)* por encima de *"6"*, que no logra reducir, ni siquiera mediante la "Desconexión".

La situación vuelve a repetirse cuando Conservando el mismo valor de Caudal *Qf(t)* y aumentando los valores de Sustrato hasta *Sf(t) = 350 mg/l*, el sistema empieza a generar valores de *r(t)* por encima de *"6"*. En esta situación, el **MODELO B2** consigue rebajar el valor inicial de  $r(t) = 6,247$  hasta  $r(t) = 6,07$ . Pero tras sucesivas fluctuaciones se muestra incapaz proporcionar valores de *r(t) < 6*. Este proceso se repite ya de forma indefinida, conforme aumentan los valores de entrada.

El hecho viene dado por la generación de un valor muy elevado de *A/M*, por encima del límite superior del "Intervalo de Confianza", que también se traduce en un aumento desorbitado de la concentración de sustrato *Se* en el reactor, es decir hay muchos más nutrientes de los que la concentración de biolodos del reactor es capaz de eliminar. Ante esta situación el sistema impone un aumento proporcional en el valor de *Xva*, que sólo puede ser resuelto mediante el crecimiento del valor de *r* por

encima del "límite de bombeo" de la recirculación. En primera instancia podría aplicarse de nuevo el mismo criterio de "Funcionamiento en Desconexión del Circuito de Entrada" y esperar que se estabilice el sistema. Sin embargo, llegados a este límite sería necesario evacuar el reactor, es decir, eliminar en el efluente el exceso de sustrato, ya que el sistema no tiene recursos para estabilizarse. Aún así se puede constatar que las alteraciones por encima del valor de Referencia deben alcanzar valores muy por encima del funcionamiento de las plantas convenciona les.

### **6.1.4. Respuesta del MODELO C. Optimización del proceso.**

Se puede entender como una extrapolación del **MODELO B2,** descrito anteriormente, sobre el **MODELO C**, desarrollado en el Apartado 5.4.4. Ahora contamos con el conjunto de datos de entrenamiento correspondiente a los patrones de entrada/salida necesarios para el entrenamiento de NC2 proporcionados por el **MODELO B2**. Este conjunto de datos debe ser más preciso a la hora de caracterizar el comportamiento del reactor en todas las situaciones, incluidas las críticas. Por tanto para la aplicación de este supuesto es necesario reentrenar la red NC2.

En cuanto al detalle del proceso, no existen diferencias de procedimiento, siguiendo el mismo esquema modular ya planteado. La ventaja que conlleva este modelo sigue siendo fundamentalmente la rapidez en la respuesta y por tanto en la determinación de la segunda corrección *drAM*.

Como ejemplo de aplicación se ha escogido el mes de Enero de 1998

Consideraremos una situación de **Baja Carga** con alteración en la variable *Qf*  en la entrada  $t = 3$ , que pasa a ser  $Qf = 7500m^3/dia$ , inicialmente con un valor  $Qf =$ *22940m 3 /día*, que tomaremos de referencia.

| Estado Cálido. Mayo 1998 |       |    |       |     |       |    |                                                                  |     |       |     |       |
|--------------------------|-------|----|-------|-----|-------|----|------------------------------------------------------------------|-----|-------|-----|-------|
| Qf                       |       |    |       |     |       |    | SOBRECARGA en Caudal de entrada, m <sup>3</sup> /día, 3ª ENTRADA |     |       |     |       |
|                          | 18668 | I2 | 27364 | l3  | 22940 |    | 25188                                                            |     | 26185 |     | 22272 |
| 7                        | 21673 | 8  | 20826 | 9   | 21426 | ИO | 23699                                                            | l11 | 27039 | l12 | 24836 |
| 13                       | 24212 | 14 | 23090 | 15  | 21579 | M6 | 21143                                                            |     | 21451 | l18 | 20651 |
| 19                       | 19138 | 20 | 18593 | 121 | 19401 | 22 | 18420                                                            | 23  | 20046 | 24  | 24289 |
| 25                       | 21979 | 26 | 20159 | 27  | 19812 | 28 | 26236                                                            | 29  | 23423 | 30  | 21978 |
| 31                       | 25413 |    |       |     |       |    |                                                                  |     |       |     |       |

Tabla-6.9 Entradas de Referencia para *Qf*. Estado Frío, Enero de 1998.

En la Tabla-6.10 siguiente se muestran los resultados obtenidos mediante simulación por aplicación del **MODELO B2**.

| Entrada: 3     | Qf 7500       |  |  |  |  |
|----------------|---------------|--|--|--|--|
| $r1 = -0.1500$ | $Se=2.3$      |  |  |  |  |
| h = 1          | $Xva = 1461$  |  |  |  |  |
| r2 =-0.059     | $Se= 2.7$     |  |  |  |  |
| $h = 2$        | Xva= 1243     |  |  |  |  |
| $r3 = -0.005$  | $Se = 2.9$    |  |  |  |  |
| h = 3          | $Xva = 1138$  |  |  |  |  |
| r4= -0.313     | $Se=4.06$     |  |  |  |  |
| h=4            | $Xva = 795$   |  |  |  |  |
| r5= -0.1       | $Se=4.95$     |  |  |  |  |
| h=5            |               |  |  |  |  |
| ESTABILIZA     | $Xva = 655.3$ |  |  |  |  |

Tabla-6.10 Evolución del sistema con disminución de carga en *Qt* para *t=3*, Estado Frío, Enero de 1998, aplicando MODELO B2.

Al igual que en los casos vistos en el apartado anterior, teniendo en cuenta el valor de Referencia  $Qf = 22940m^3/dia$ , se ha eligido un valor en la entrada  $t = 3$  de  $Qf(t) = 7500 \frac{m^3}{\text{data}}$ . Como se puede ver en la Tabla-6.10, para esta entrada han sido necesarios hasta *h = 5* ciclos de iteración en situación de "Desconexión del Circuito de Entrada" para conseguir que el valor del parámetro *r* deje de ser negativo (crítico) y proporcionar un valor de *A/M* dentro del "Intervalo de Confianza", como se puede ver en la Figura-6.9. También se puede observar como hay un cambio de tendencia en el crecimiento de *r* en el ciclo de iteración *h = 3* que, sin embargo, propicia en el siguiente la estabilización del sistema, es decir genera un valor de *r(t)* dentro de los límites establecidos.

#### MENÚ **SALIR**

236 CAPÍTULO 6. Condiciones extremas de funcionamiento de la planta.

Una vez reentrenada la red NC2 con los nuevos datos aportados por el **MODELO B2**, se procedió a simular la respuesta del sistema por aplicación del **MODELO C,** sobre los mismos datos del mes de Enero.

Como se puede observar en la Figura-6.10, en la entrada *t = 3*, la respuesta del sistema es un valor de *A/M(t)* fuera del "Intervalo de confianza", que en días posteriores, cuando las entradas vuelven a situaciones normales, se corrige.

Pero debe reconocerse la dificultad de respuesta que ante entradas marcadamente extremas presenta el modelo, ya que la capacidad de generalización, tanto de la red NC1 como de la red NC2, debe suponerse limitada al entorno de los datos usados como patrones de entrenamiento.

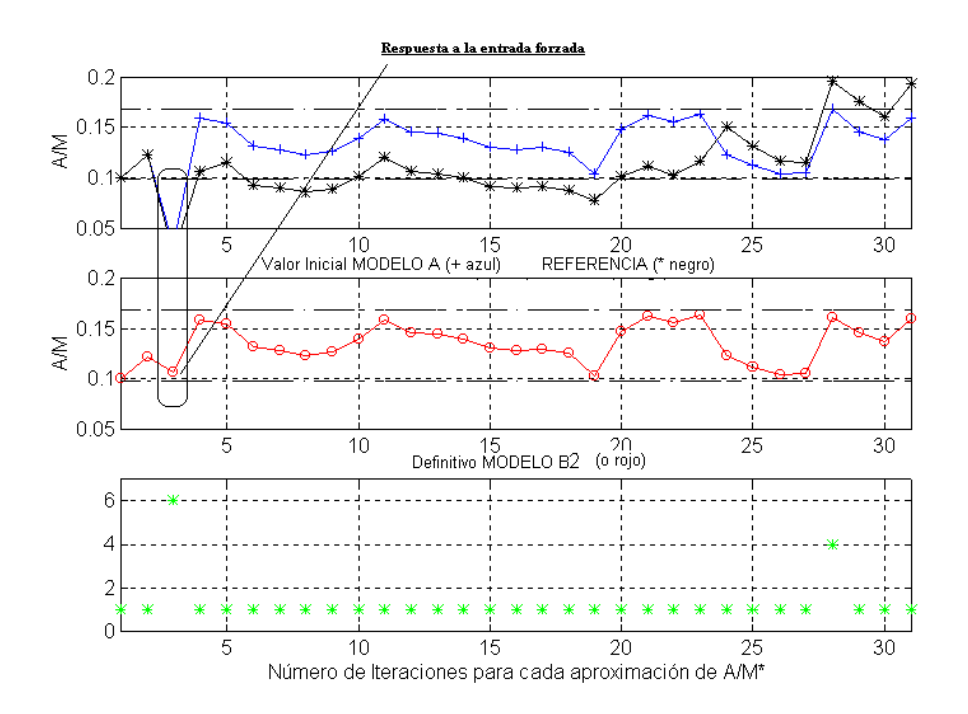

Figura-6.9. Estabilización del sistema ante una entrada forzada (*t=3, Qf(t) = 7500*) por aplicación del MODELO B2. Gráfica 2, optimización de *A/M*. Enero de 1998, "Estado Frío".

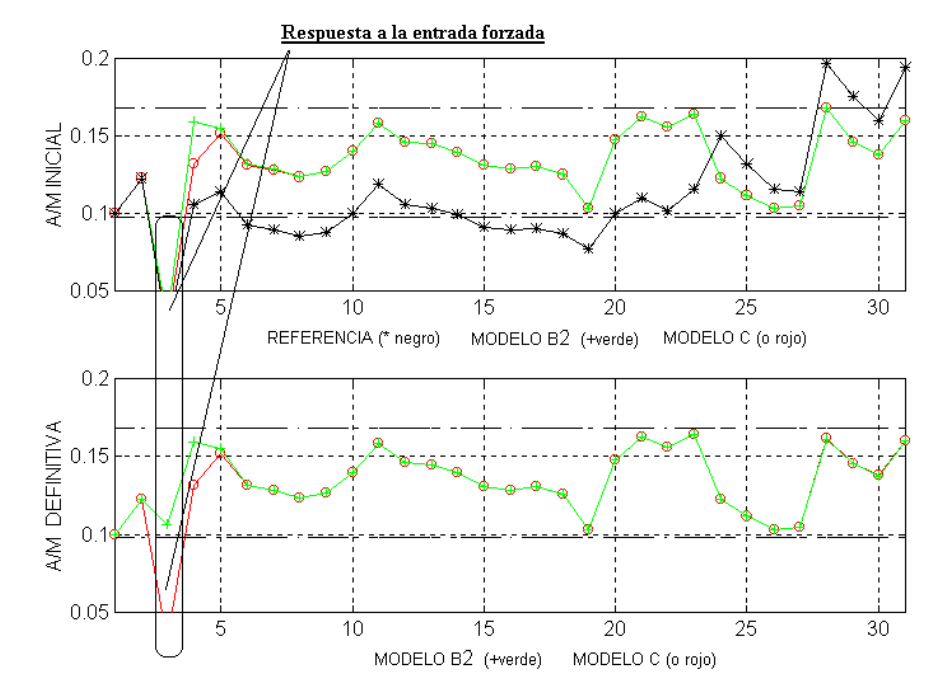

Figura-6.10. Respuesta del sistema ante una entrada forzada (*t=3, Qf(t) = 75000*) por aplicación del MODELO C. Gráfica 2, optimización de *A/M*. Enero de 1998, "Estado Frío".

## **CAPÍTULO 7**

## **7.Conclusiones y Líneas Futuras de Investigación**

Para finalizar este trabajo presentamos aquellas conclusiones que, en el desarrollo de la investigación, su posterior ordenamiento y redacción, han suscitado un especial interés. También se contempla un resumen de las líneas de investigación que pueden quedar, abiertas al grupo de investigación que, de forma generosa, desinteresada y rigurosa ha colaborado con el autor, o a otro grupo que interesado en las posibilidades de desarrollo y puesta en práctica de este tipo de sistemas pueda avanzar en alguna de las cuestiones que han ido surgiendo y que, por no ser fundamentales para sus objetivos o por constituir ampliaciones al mismo que hubieran alargado indefinidamente su realización, han quedado abiertas.

### **7.1. Conclusiones.**

El objetivo principal de este trabajo ha sido el desarrollo de una estructura neuronal de control que fuera capaz de regular el funcionamiento de un sistema marcadamente no lineal, una estación depuradora de aguas residuales, en la que la dificultad para medir en tiempo real algunas de sus variables hace imposible la utilización de un control clásico. En las plantas reales es necesario recurrir a técnicos especialistas que, basándose en su experiencia, en la observación de algunas

#### CAPÍTULO 7. Conclusiones y líneas futuras de investigación. 239

características de los fluidos de la Planta y en la medida retardada de algunas de las variables, son capaces de ajustar el parámetro de control fundamental del sistema: la constante de recirculación de biolodos. Teniendo en cuenta estos hechos, el modelo neuronal propuesto ha buscado aprender el comportamiento de estos técnicos para, posteriormente, reproducirlo en un modelo simulado de la Planta. Como complemento a este objetivo se ha buscado, así mismo, la optimización de las acciones de control, también mediante redes neuronales, para que fuercen a la Planta a trabajar en una zona de rendimiento óptimo. Las conclusiones a las que se ha llegado una vez que el control descrito ha demostrado su eficacia se detallan a continuación.

- La relación no lineal entre las salidas y entradas a la Planta está representada matemáticamente por un sistema de ecuaciones diferenciales. Se ha desarrollado un modelo matemático simplificado que se ha centrado exclusivamente en el "Reactor Biológico" y que se ha mostrado capaz de reproducir con una más que aceptable precisión el comportamiento de la Planta, proporcionando unos valores de funcionamiento en sus variables muy próximos a los reales. Este modelo ha servido de base para la utilización de los controladores que se han desarrollado posteriormente para ajustar uno de sus parámetros principales, la constante de recirculación de biolodos, cuya supervisión permite adaptar el comportamiento del reactor a las vicisitudes provocadas por los cambios bruscos en las entradas externas.
- El control de la Planta se ha centrado, como ya se ha indicado, en el ajuste de la constante de recirculación de biolodos *r*, que se ha definido como una corrección *dr* sobre un valor constante *ro* que asignamos a *r* por defecto. Para generar esa corrección definimos una red neuronal, denominada en su momento NC1, de tipo "Perceptrón Multicapa" que aprendió las acciones del técnico de control mediante un algoritmo "Backpropagation". Este control se integró en el modelo de Planta y se procedió a simular el funcionamiento del sistema así definido, denominado **MODELO A**, para determinar sus

240 CAPÍTULO 7. Conclusiones y líneas futuras de investigación.

prestaciones. Pudimos comprobar como los resultados alcanzados se aproximaban, y en algunos casos superaban, a los que proporcionaba el uso de los valores de *r* determinados por el técnico en iguales circunstancias.

- Queriendo ir más lejos en las posibilidades de control del sistema decidimos tener en cuenta las condiciones de "Sedimentación de Biolodos", que permiten definir una región de funcionamiento optimizado cuando el parámetro que las representa, *A/M*, se encuentra en una zona determinada. Para ello desarrollamos un nuevo modelo de sistema, que denominamos **MODELO B**, que incorporaba al **MODELO A** un procedimiento para garantizar que las variables de la Planta definieran una dinámica restringida a la denominada zona óptima. Este procedimiento calculaba el valor de *A/M* que generaban las variables de la Planta y, mediante un algoritmo iterativo modificaba el valor de *r* hasta conseguir que ese parámetro se encontrase en la región deseada. Para ello definimos una segunda corrección sobre *r*, *drAM*, que se va acumulando a la inicial *dr*, proporcionada por la red **NC1,** hasta que se alcanza la citada región. El modelo propuesto ha demostrado su buen funcionamiento generando unos valores de las variables de la Planta cercanos a los obtenidos con el **MODELO A** pero garantizando ahora la obtención de un valor de *A/M* dentro de la zona de funcionamiento óptima de la Planta.
- Con el objeto de dar homogeneidad al sistema de control y para evitar un proceso de ajuste que requería de una simulación reiterada hasta alcanzar el valor óptimo de *A/M*, propusimos una nueva red neuronal, a la que denominamos NC2, para que aprendiera a predecir un valor de *drAM* que, junto con el de *dr*, garantizara un comportamiento óptimo de la Planta en el sentido apuntado de generar un valor de *A/M* dentro de una región apropiada. Para ello se utilizó el mismo modelo de red neuronal que para NC1 procediéndose a su entrenamiento para que aprendiera el conjunto de valores óptimos de *drAM* generados por el procedimiento iterativo ejecutado por el **MODELO B**. Se desarrolló así un nuevo sistema denominado **MODELO C** que proporcionó

CAPÍTULO 7. Conclusiones y líneas futuras de investigación. 241

unos resultados en gran medida similares a los obtenidos con la aplicación del **MODELO B,** pero mucho menor tiempo de simulación**.** 

- Al contar con dos redes neuronales que ajustan según criterios distintos el mismo parámetro de control decidimos definir una estructura que combinase ambas señales de una forma lo más eficiente posible. Para mantener la homogeneidad del sistema decidimos que dicha estructura tuviese la forma de una red neuronal. A partir de esta premisa se definió la forma en que deberían combinarse las dos señales de corrección de *r*, *dr* generada por NC1 y *drAM* generada por NC2, proponiéndose una red neuronal que ejecutaba la combinación deseada. Procedimos posteriormente a una optimización del diseño que dio lugar a una red muy simple. Por prueba y error se ajustaron los parámetros de la misma para garantizar un funcionamiento adecuado. La red así definida se integró en el **MODELO C** procediéndose a su simulación posterior, que arrojó unos resultados tan eficientes como los anteriormente alcanzados sin esta estructura.
- Al desarrollar la red neuronal que combina las dos correcciones de *r*, se ha generado un modelo en el que los pesos sinápticos, que generalmente son optimizados durante el proceso de aprendizaje, son ajustados mediante una capa anterior que determina cuál ha de ser su valor. Aunque la red aquí definida es muy simple, esta forma de determinar los pesos ha quedado bien establecida, lo que constituye una novedad a la hora de definir el funcionamiento de las redes neuronales.
- A pesar de que los controladores definidos han proporcionado unos comportamientos dinámicos muy eficientes que garantizan un funcionamiento óptimo de la Planta con unos niveles de contaminación de salida inferiores a los que proporciona el técnico, los obtenidos al utilizar el valor de *r* que él fijó para la Planta real, hay veces en que los requerimientos del sistema propuesto demandan valores de la Razón de Recirculación que, o bien por que son muy

## MENÚ

**SALIR** 

#### 242 CAPÍTULO 7. Conclusiones y líneas futuras de investigación.

grandes o por que son negativos, hacen inviable el ajuste requerido para una Planta real. Estos casos se producen cuando las entradas de contaminación son o excesivamente altas o excesivamente bajas. En estas circunstancias las condiciones de funcionamiento se encuentran cerca de los límites del reactor, por lo que su aparición debe ser muy rara, aunque, desgraciadamente, no imposible, como han puesto de manifiesto las simulaciones realizadas, que han generado algunos casos puntuales en los que estas circunstancias se han dado. Para estudiar el comportamiento de los controladores propuestos en estos casos, procedimos a realizar una simulación que permitiera un estudio detallado de la dinámica de la Planta. Para ello forzamos una prolongación en el tiempo del proceso de depuración, es decir, repetimos la simulación con unas condiciones de entrada fijas hasta que se alcanzase un valor de *r* apropiado. En todos los casos detectados en los que se daban valores críticos de *r* se consiguió regresar a unos valores apropiados en un número muy reducido de iteraciones. Estos resultados demuestran que la dinámica de la Planta, junto con los controladores definidos, es perfectamente capaz de tratar las circunstancias extremas comentadas, sin más que disponer del tiempo suficiente para hacerlo, unas condiciones que se dan en las plantas reales, ya que su dinámica es lo suficientemente lenta y las condiciones de entrada que generan estos comportamientos anómalos suelen ser de corta duración.

Con el objeto de probar los límites de funcionamiento, tanto del modelo del reactor como de los controladores, se forzaron condiciones de entrada aun más extremas, tanto por exceso como por defecto de contaminación. Los resultados alcanzados ponen de manifiesto que los modelos definidos son capaces de tratar estas situaciones con gran efectividad. Pudimos comprobar como cuanto más extremas eran estas condiciones más dificultades tenían para hacerlo, llegándose a dar algunos casos en los que no fue posible conseguirlo. El análisis de los datos que generaban estas condiciones de fallo del sistema pusieron de manifiesto que representaban unas entradas realmente
extremas, solo factible en los supuestos de pruebas de diseño, ya que supondría su uso en casos relativos a una Planta demasiado pequeña para una ciudad demasiado grande o, al contrario, una Planta demasiado grande para una ciudad demasiado pequeña. Estas circunstancias, en la práctica, no deberían de producirse nunca.

En definitiva, se ha propuesto en este trabajo, en primer lugar, como alternativa al uso poco eficiente de controles automáticos clásicos, una red neuronal como controlador de un proceso de dinámica muy compleja que en la realidad requiere de la intervención de un técnico. La red neuronal aprende el comportamiento del técnico siendo capaz de realizar un control tan efectivo, o incluso algo mejor, que el del operario. Se ha propuesto, así mismo, una segunda red que es capaz de optimizar el valor de la recirculación obtenido por la primera, aprendiéndolo de los resultados alcanzados mediante un proceso de simulación iterativo. Las dos acciones de control generadas han sido combinadas mediante una red neuronal de estructura simplificada y en la que el ajuste de sus distintos parámetros determina la forma de efectuarla. Los resultados alcanzados ponen de manifiesto el buen comportamiento de la combinación de ambas redes obteniéndose unos resultados muy satisfactorio, tanto desde el punto de vista de disminución de los niveles de contaminación de los efluentes de la Planta, como desde el de optimización del proceso.

Estos resultados ponen en evidencia la posibilidad de utilizar la estructura definida como controlador de una Planta real, o al menos de un prototipo, siempre que se cuente con sensores apropiados que permitan medir las distintas variables implicadas en el funcionamiento de las redes definidas. Estos sensores, aunque no suelen usarse en las Plantas reales, están disponibles en el mercado, aunque a un elevado precio, proporcionando tiempos de respuesta del orden de la media hora, un intervalo suficiente para poder utilizar el control aquí definido con ciertas garantías de éxito.

La experiencia acumulada durante el desarrollo expuesto en los capítulos precedentes nos lleva a concluir que la mejor solución es construir un modelo real a escala de laboratorio. Sobre esta Planta piloto se puede determinar qué ocurriría si se produce una entrada poco frecuente (por ejemplo una llegada masiva de agua altamente contaminada) o una perturbación (como puede ser una variación fuerte y brusca de temperatura) sin necesidad de poner en peligro la Planta real. Los estudios realizados sobre una Planta piloto, una vez validados, podrían ser transferidos a cualquier estación depuradora que utilice un reactor aerobio.

# **7.2. Líneas Futuras de investigación.**

Como se ha apuntado al principio del presente capítulo durante el desarrollo de este trabajo han surgido cuestiones que no han podido ser tratadas convenientemente y que, en cualquier caso, representan líneas de trabajo futuro. Éstas pueden agruparse en dos bloques principales: mejoras sobre el modelo de la Planta y profundización del estudio de la estructura de la red neuronal que combina las dos correcciones de *r* definidas.

#### **1.** Mejoras en la formulación de la Planta.

Nuestro trabajo fue enfocado, en un principio, hacia el desarrollo de un sistema capaz de simular el comportamiento de un Reactor Biológico Aerobio. La documentación existente al respecto [2] nos permitió modelar matemáticamente la dinámica del mismo asumiendo una serie de simplificaciones que afectaban, principalmente, a la formulación del elemento fundamental de la Planta: concretamente el "Reactor". Para garantizar un modelo fácilmente tratable tuvimos que admitir algunas simplificaciones:

• Funcionamientos en periodos de tiempo correspondientes a condiciones de temperaturas más o menos estables.

- Ecuaciones dinámicas simplificadas.
- Sustitución del "Clarificador Secundario" por los valores de la concentración de biolodos en él presentes, debido a la no disponibilidad de un modelo matemático del mismo.

Las posibilidades de desarrollo futuro deberán pasar por eliminar, dentro de lo posible, las restricciones señaladas. Un primer objetivo sería desarrollar un modelo matemático mucho más completo que asuma la dependencia de la temperatura como una variable más, lo que permitiría una generalización aún mayor del uso de los modelos desarrollados, evitando el contratiempo que supone la clasificación previa de los días en los que se aplica, en función de la estación del año. De esta forma el aprendizaje adquirido por los identificadores sería adecuado para cualquier dato de entrada, independientemente del mes en el que nos encontremos.

Un segundo objetivo sería el desarrollo de un modelo del "Clarificador Secundario" que nos permitiera extender el control al mismo, lo que redundaría en una mejora sustancial de las condiciones de sedimentación y, por tanto, del rendimiento final del conjunto. En cualquier caso, para alcanzar este objetivo hay que tener presente que el estudio de este elemento implica el análisis de un sistema para el que hoy día no se dispone de ecuaciones que lo describan, por lo que seria necesario recurrir a técnicas de identificación, siendo las redes neuronales un candidato óptimo en este caso, ya que proporcionan un modelo a partir de datos experimentales obtenidos de una planta piloto.

**2.** Profundización del modelo neuronal utilizado en el "Combinador".

Este elemento ha permitido definir una red neuronal donde los pesos no son ajustados de forma automática por un algoritmo de aprendizaje. En su lugar han sido definidos por una red anterior que determina cuáles son sus valores. Por otro lado, los otros parámetros típicos de una función de salida neuronal, ganancia, pendiente y umbral (aunque este último se puede asimilar a un peso más en muchas ocasiones),

han sido fijados en función de las acciones que se desea que la red realice. Estos condicionantes implican que la red puda ser programada manualmente en función del conocimiento que se tenga de esas acciones. Sin embargo, el tamaño muy reducido de la red que fue necesario emplear par combinar las dos correcciones sobre la recirculación ha hecho que toda la potencialidad del modelo neuronal no haya sido explotada, aunque sus posibilidades han quedado de manifiesto. Se proponen por tanto, unas posibles líneas de trabajo que permitan desarrollar el modelo en toda su plenitud:

- Estudio pormenorizado de las relaciones entre los distintos parámetros del modelo de neurona que permita establecer las relaciones entre ellos en una estructura multicapa facilitando su tratamiento independiente.
- Estudio de técnicas de ajuste de esos parámetros distintas a las ya definidas que permitan definir un comportamiento optimizable. Una opción a considerar es la utilización de algoritmos genéticos cuando el número de parámetros a ajustar no sea excesivamente grande.
- Ajuste de los parámetros mediante otras redes que determinen sus valores. En este punto cabe señalar que el ajuste de los pesos definidos en este trabajo representa una continuación de las investigaciones desarrolladas en el grupo donde se ha realizado, y que permitieron definir los controles sobre pendientes y umbrales aplicados al procesamiento de imágenes. Un estudio más profundo de estos aspectos permitiría sacar todo el potencial que estas definiciones tienen. De esta forma se podría definir estructura complejas de neuronas con funcionalidades distintas que permitiría la definición de nuevos modelos de redes neuronales.
- Estudio de la combinación de sigmoides para obtener otros tipos de funciones. La forma en que hemos obtenido la gaussiana que hemos denominado como "bañera", sugiere que es posible definir más formas de

funciones de salida neuronal, por lo que un análisis pormenorizado de la combinación de varias sigmoides y de la relación de los parámetros que las definen podría aportar nuevas prestaciones a los modelos neuronales. El control sobre varias señales sería así una extensión natural del realizado en el presente trabajo con dos, al disponer de una gran libertad para poder definir la forma de llevarlo a efecto.

# **ANEXO I AI 1. Simulación, "Estado Frío"**

En este Anexo se representan gráficamente los resultados de las simulaciones llevadas a cabo sobre los datos de entrada a la "Planta de Aguas Residuales de Mérida" relativos a los años 1998 y 1999 referidos a los meses de Noviembre, Diciembre, Febrero, Marzo y Abril, que hemos agrupado en el "Estado Frío", por aplicación de los distintos modelos desarrollados y expuestos en el presente trabajo. Los resultados correspondientes al mes de Enero no se han incluido en el Anexo por haber sido ampliamente comentados en los capítulos precedentes.

En primer lugar representamos gráficamente los valores de las variables de entrada a la Planta correspondientes a todos los meses del "Estado Frío", proporcionados por los partes de mantenimiento mensuales de la instalación [43]. A continuación se presenta una comparativa de los resultados obtenidos por aplicación de los **MODELOS A y B**, para concluir representando una comparativa de los resultados obtenidos por aplicación de los **MODELOS B y C**. En todos los casos se presentan los resultados de Referencia obtenidos por la aplicación directa del *Modelo Matemático Simplificado* sobre los datos de entrada considerando conocidos los valores de la Razón de Recirculación *r*, aportados igualmente por los partes de la EDAR.

# **AI 1. Datos de Entrada.**

Estos datos son resultados de las mediciones periódicas efectuadas directamente sobre la instalación (**EDAR**), constituido por las entradas externas *Qf(t)*, *Sf(t)* y la Concentración de Biolodos en el "Clarificador Secundario"*Xvuf(t-1)*, que como ya se explicó usaremos como si de una entrada externa se tratara, para los meses del "Estado Frío**"**, correspondientes a los años 1998 (utilizados como datos de entrenamiento) y 1999 (utilizados como datos de uso generalización).

### **AI 1.1. Entrada. Entrenamiento, año 1998, "Estado Frío".**

Comenzando por arriba, la Gráfica 1 representa el Caudal de entrada del agua a depurar a la Planta *Qf(t)*(amarillo, **o**), en *litros/segundo*. La Gráfica 2 representa la Concentración de Sustrato de entrada a la Planta *Sf(t)*(azul, **o**), en *mg/litro*. La Gráfica 3 representa la Concentración de Biolodos en el "Clarificador Secundario" *Xvu(t-1)*(verde, **o**) en *mg/litro*.

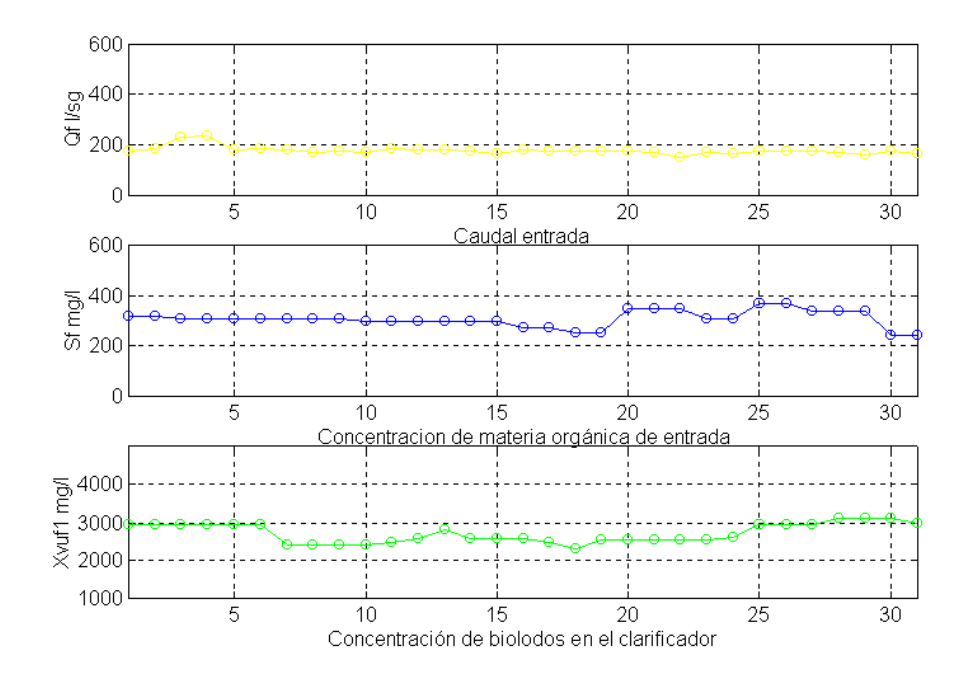

Figura 7.1 Entradas Externas. Noviembre 1998.

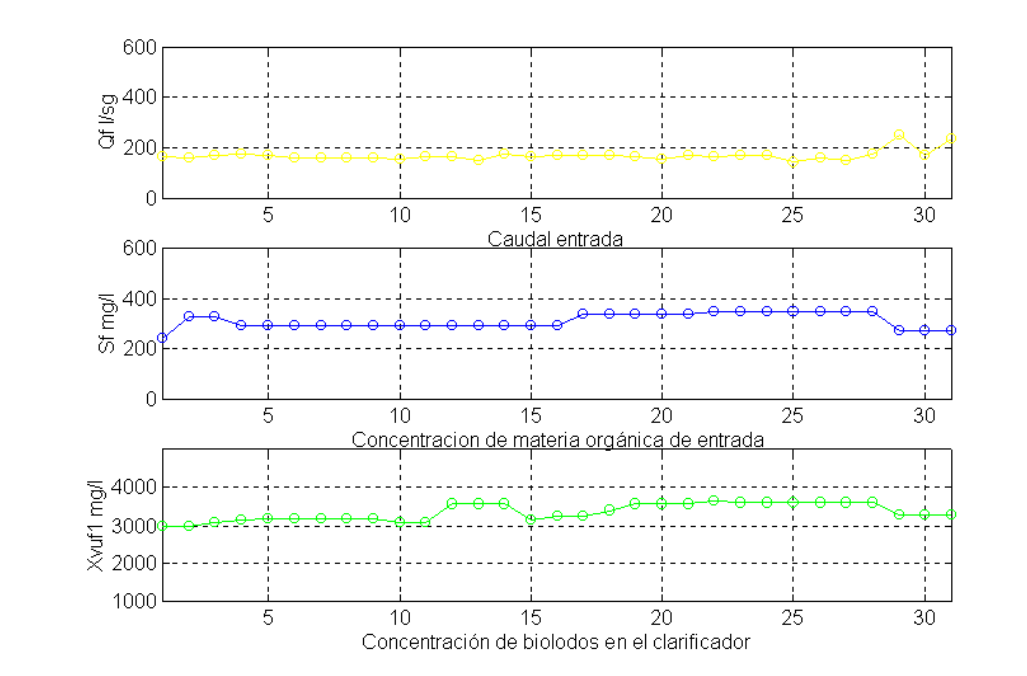

250 ANEXO I. Resultados de la simulación. " Estado Frío".

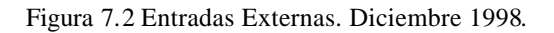

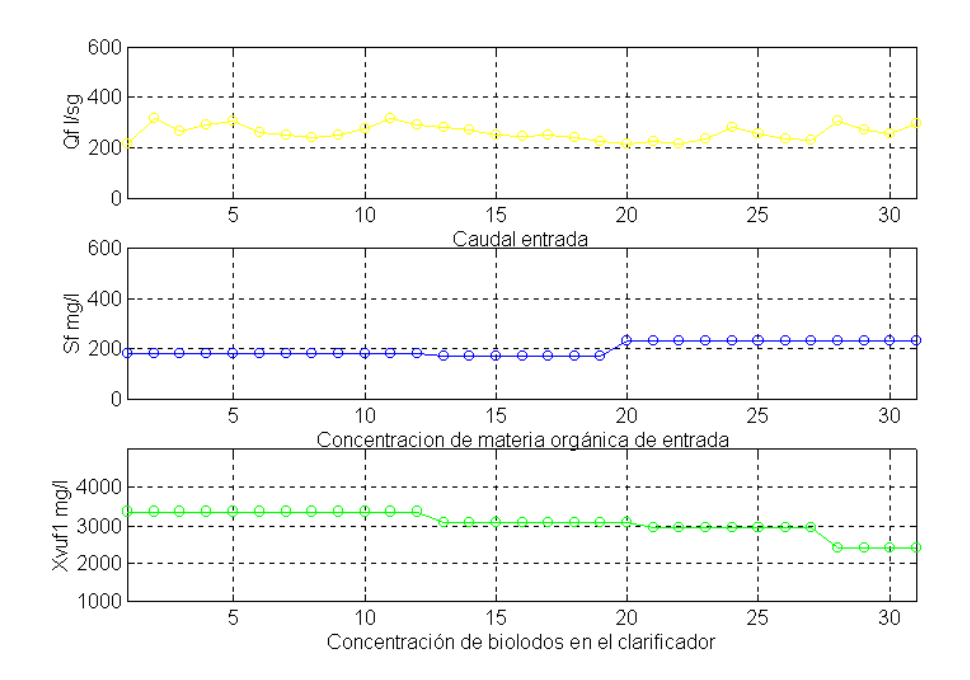

Figura 7.3 Entradas Externas. Enero 1998.

#### ANEXO I. Resultados de la simulación. "Estado Frío". 251

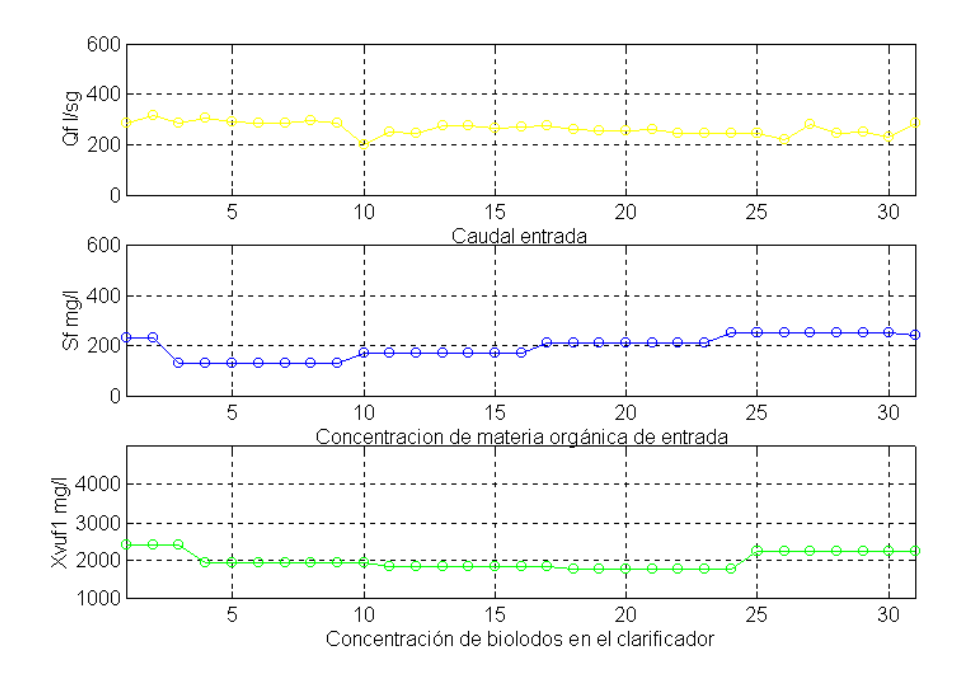

Figura 7.4 Entradas Externas. Febrero 1998.

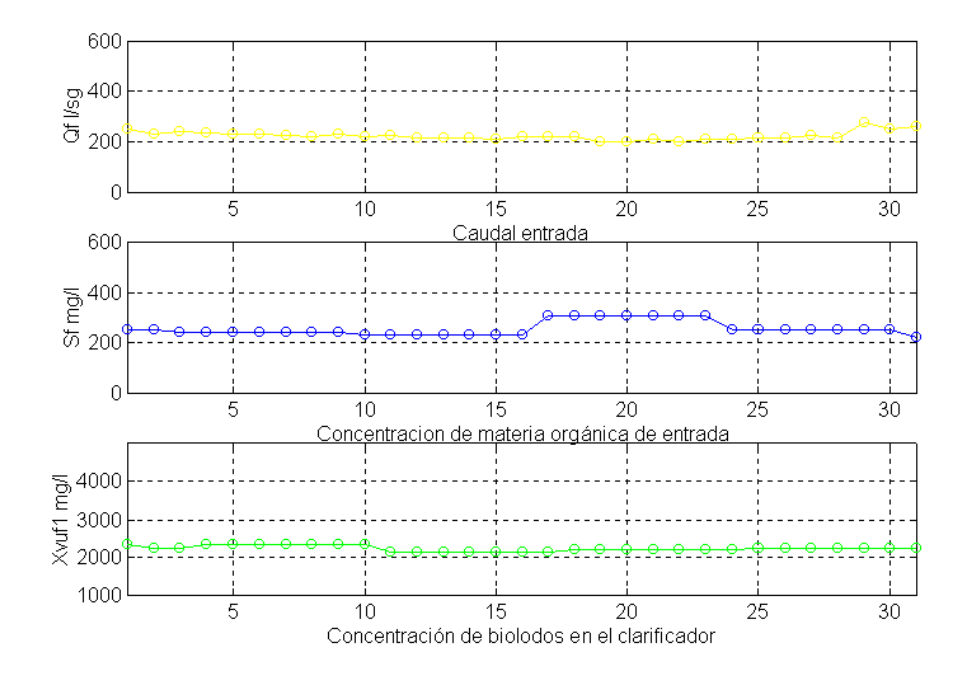

Figura 7.5 Entradas Externas. Marzo 1998.

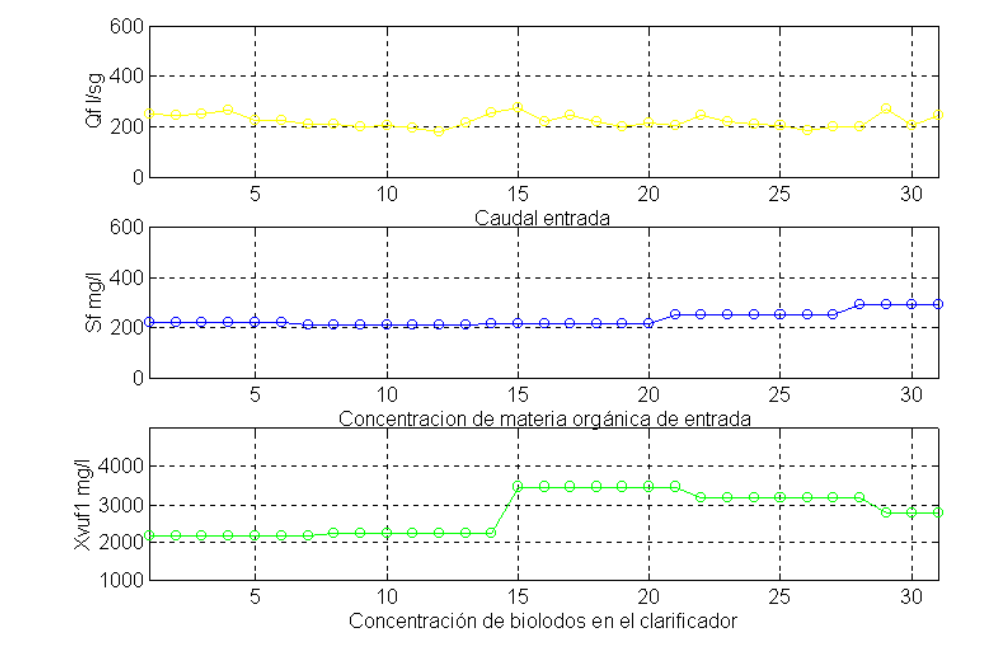

252 ANEXO I. Resultados de la simulación. " Estado Frío".

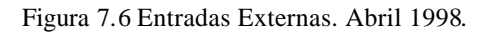

# **AI 1.2. Entrada. Generalización, año 1999, "Estado Frío".**

Se conserva la misma nomenclatura que en al Apartado AI 1.1.

MENÚ

**SALIR** 

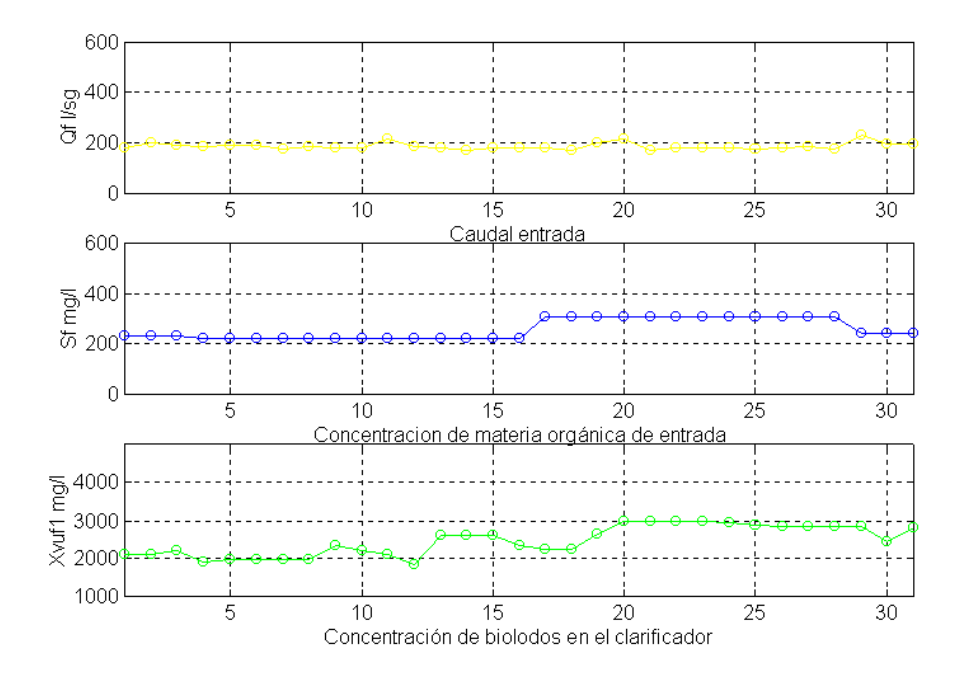

Figura 7.7 Entradas Externas. Noviembre 1999.

600  $\frac{9}{6}^{400}$ <br> $\frac{1}{2}^{400}$  $\overline{0}$  $\overline{20}$  $\overline{25}$  $\overline{5}$  $\overline{10}$  $\overline{15}$  $30$ Caudal entrada 600  $\frac{1}{2}^{400}$ <br> $\frac{1}{2}^{400}$  $\overline{0}$  $\overline{5}$  $\overline{10}$  $\overline{15}$  $\overline{20}$  $\overline{25}$  $\overline{30}$ Concentracion de materia orgánica de ertrada  $\begin{array}{l} \n 54000 \\
\hline\n 154000 \\
\hline\n 552000\n \end{array}$ 1000  $\overline{5}$  $\frac{1}{10}$  $\frac{1}{15}$  $\overline{20}$  $\frac{1}{25}$  $\overline{30}$ 

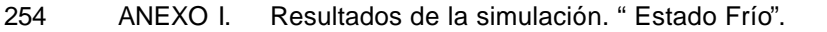

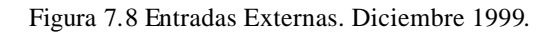

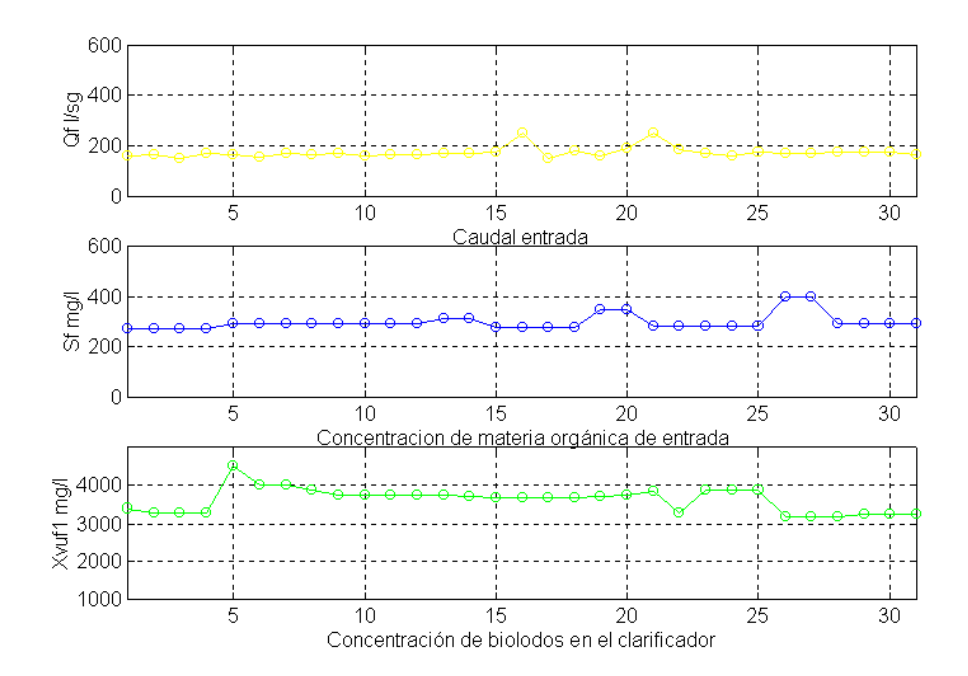

Figura 7.9 Entradas Externas. Enero 1999.

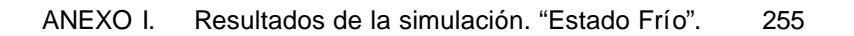

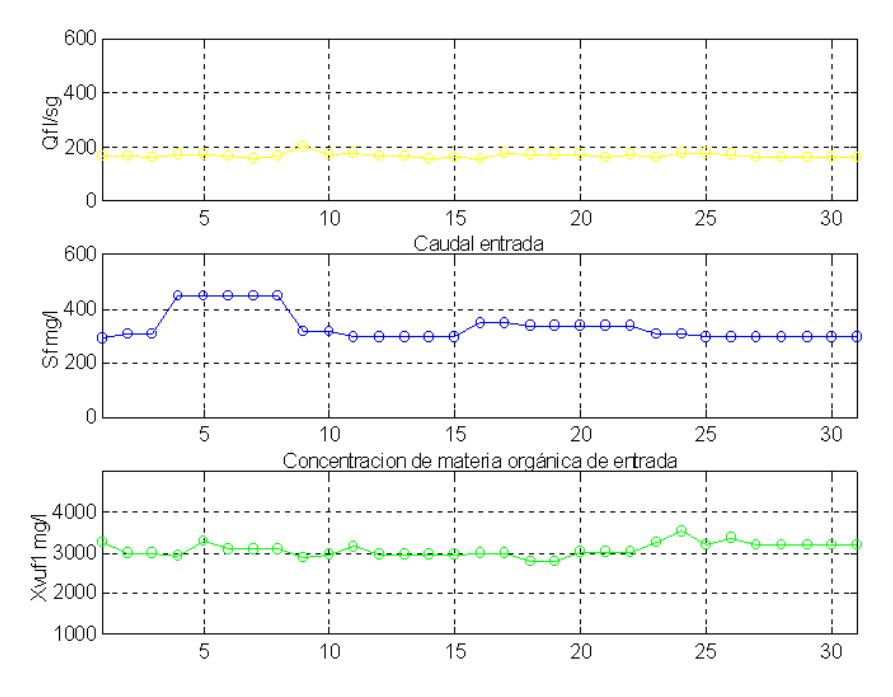

Figura 7.10 Entradas Externas. Febrero 1999.

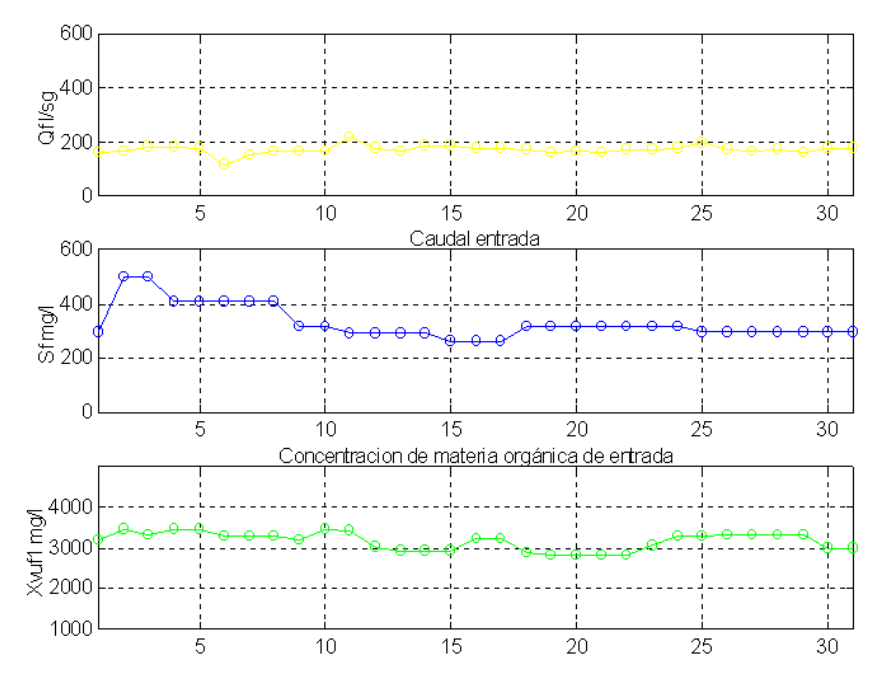

Figura 7.11 Entradas Externas. Marzo 1999.

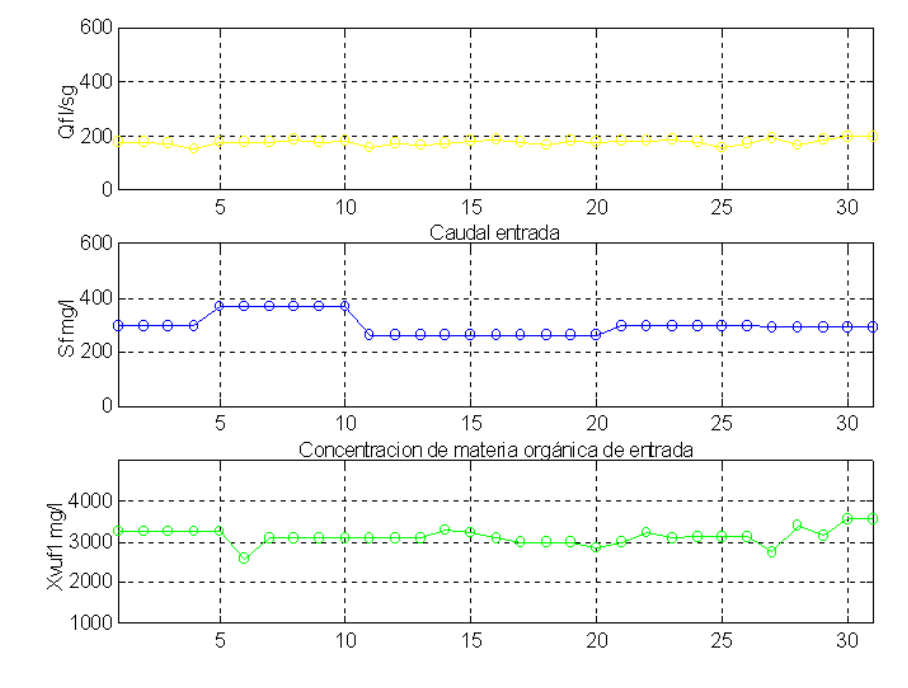

256 ANEXO I. Resultados de la simulación. " Estado Frío".

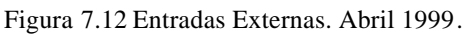

# **AI 2. Resultados de la simulación. Sobre los datos de entrenamiento, año 1998, "Estado Frío".**

MENÚ

**SALIR** 

A continuación aparecen representados gráficamente el conjunto de resultados obtenidos para los **MODELOS A, B y C**, sobre los valores de las entradas externas , correspondientes a los meses del "Estado Frío" del año 1998, excepto el mes de Enero de 1998**,** usados en el entrenamiento de las redes NC1 y NC2. En todos los casos también han sido representados los valores de salida *Se(t)*, *Xva(t)* y *A/M(t)* considerados como "Teóricos" o de "Referencia", datos que han sido obtenidos mediante la aplicación directa del *Modelo Matemático Simplificado*, considerando el valor de *r(t)* conocido, a partir de las mediciones realizadas sobre el caudal de recirculación *Qr(t)*.

# **AI 2.1. Comparativa entre los MODELOS A y B, 1998 Estado Frío.**

Se presenta una comparativa entre los resultados proporcionados por el **MODELO A** con corrección simple de la recirculación obtenida mediante NC1 y los obtenidos mediante el **MODELO B,** que incluyen la segunda corrección, calculada iterativamente.

Estos resultados están distribuidos entre las Figuras-7.13 y 7.17, agrupados en 6 gráficas que representan:

- Gráfica 1: Concentración de Sustrato a la salida del reactor *Se(t)* en *mg/l.*
- Gráfica 2: Concentración de Biolodos en el reactor *Xva(t)* en *mg/l.*
- Grafica 3: Razón de Recirculación *r(t)*, y Correcciones *dr(t)* y *drAM(t)*, adimensionales.

258 ANEXO I. Resultados de la simulación. " Estado Frío".

- Gráfica 4: Valor inicial de la Razón de Sedimentación  $A/M(t)$ , en días<sup>-1</sup>.
- Gráfica 5: Valor ajustado de la Razón de Sedimentación  $A/M(t)$  en días<sup>-1</sup>.
- Gráfica 6: Número de iteraciones necesarias para ajustar *A/M(t)* dentro del "Intervalo de Confianza".

La nomenclatura seguida en las representaciones ya se detalló anteriormente en el Apartado 5.1.5.1**.** para los casos concretos usados como ejemplo de resultados.

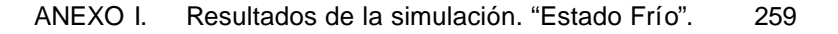

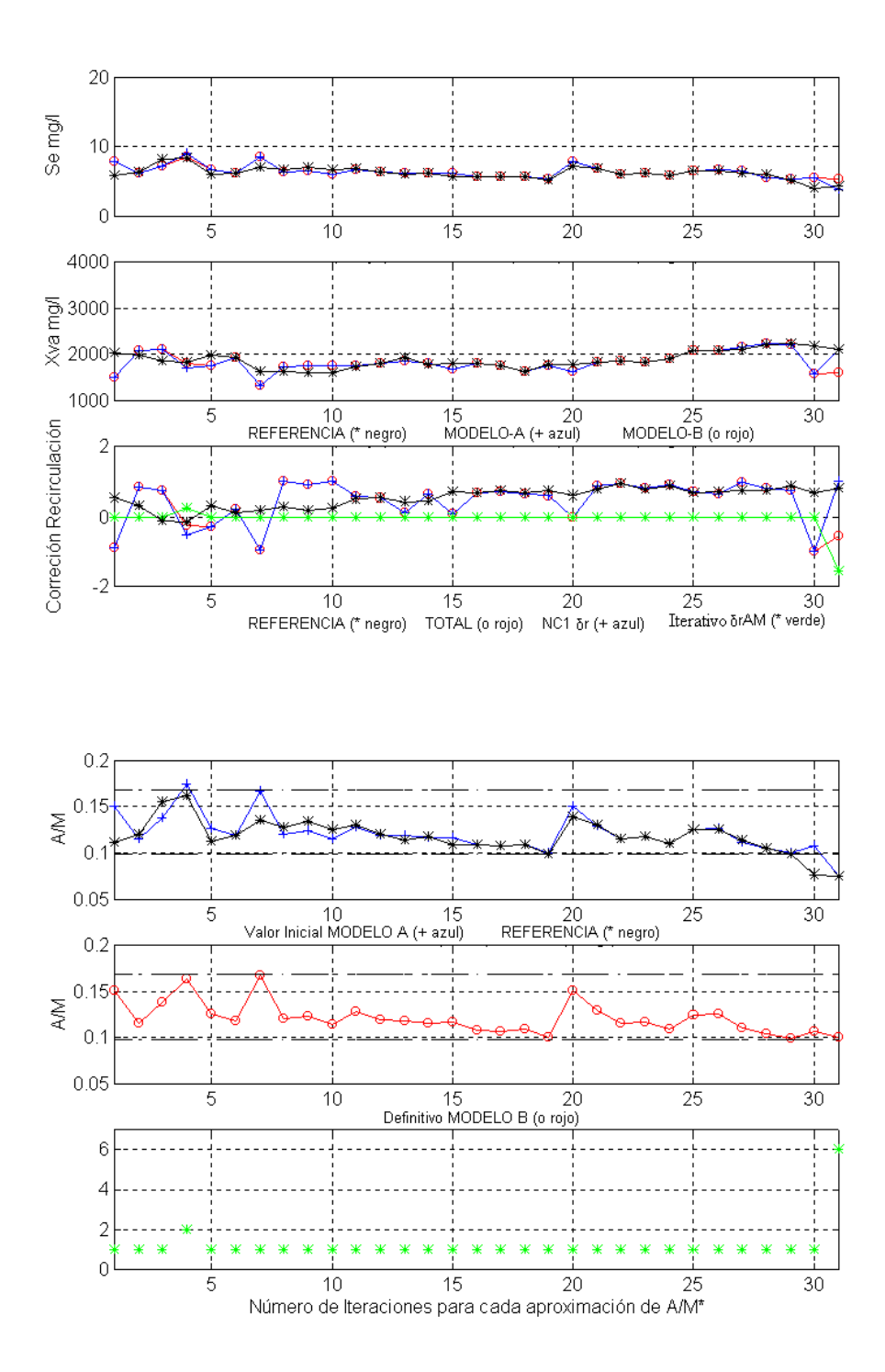

Figura-7.13 Comparativa de Salidas (gráf. 1-2), Correcciones de Recirculación (graf. 3), Razón de Sedimentación (graf. 4-5) generadas por los MODELOS Ay B, (graf.-6) nº de iteraciones, Noviembre de 1998, "Estado Frío".

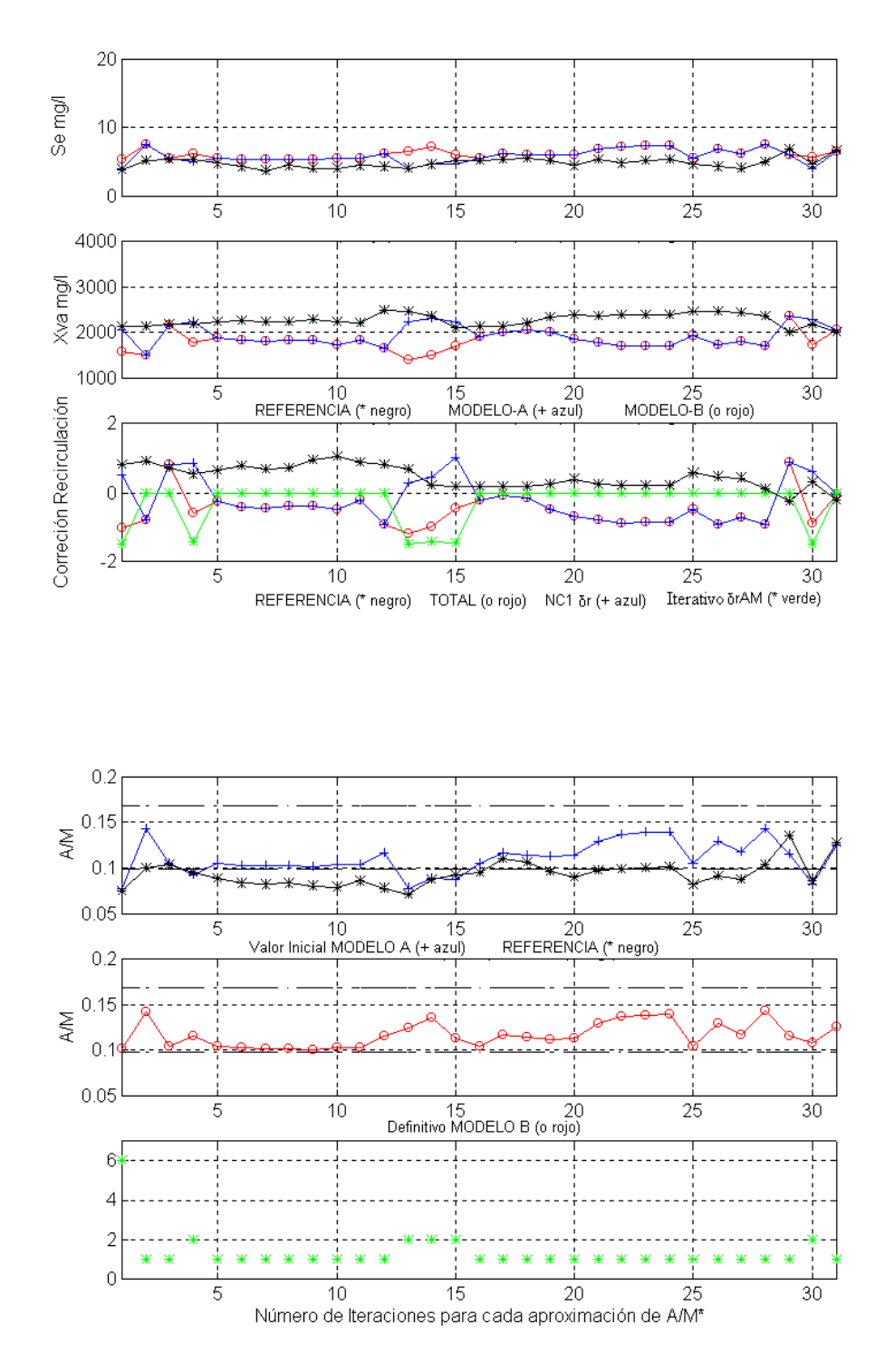

260 ANEXO I. Resultados de la simulación. " Estado Frío".

Figura-7.14 Comparativa de Salidas (gráf. 1-2), Correcciones de Recirculación (graf. 3), Razón de Sedimentación (graf. 4-5) generadas por los MODELOS Ay B, (graf.-6) nº de iteraciones, Diciembre de 1998, "Estado Frío".

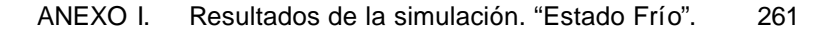

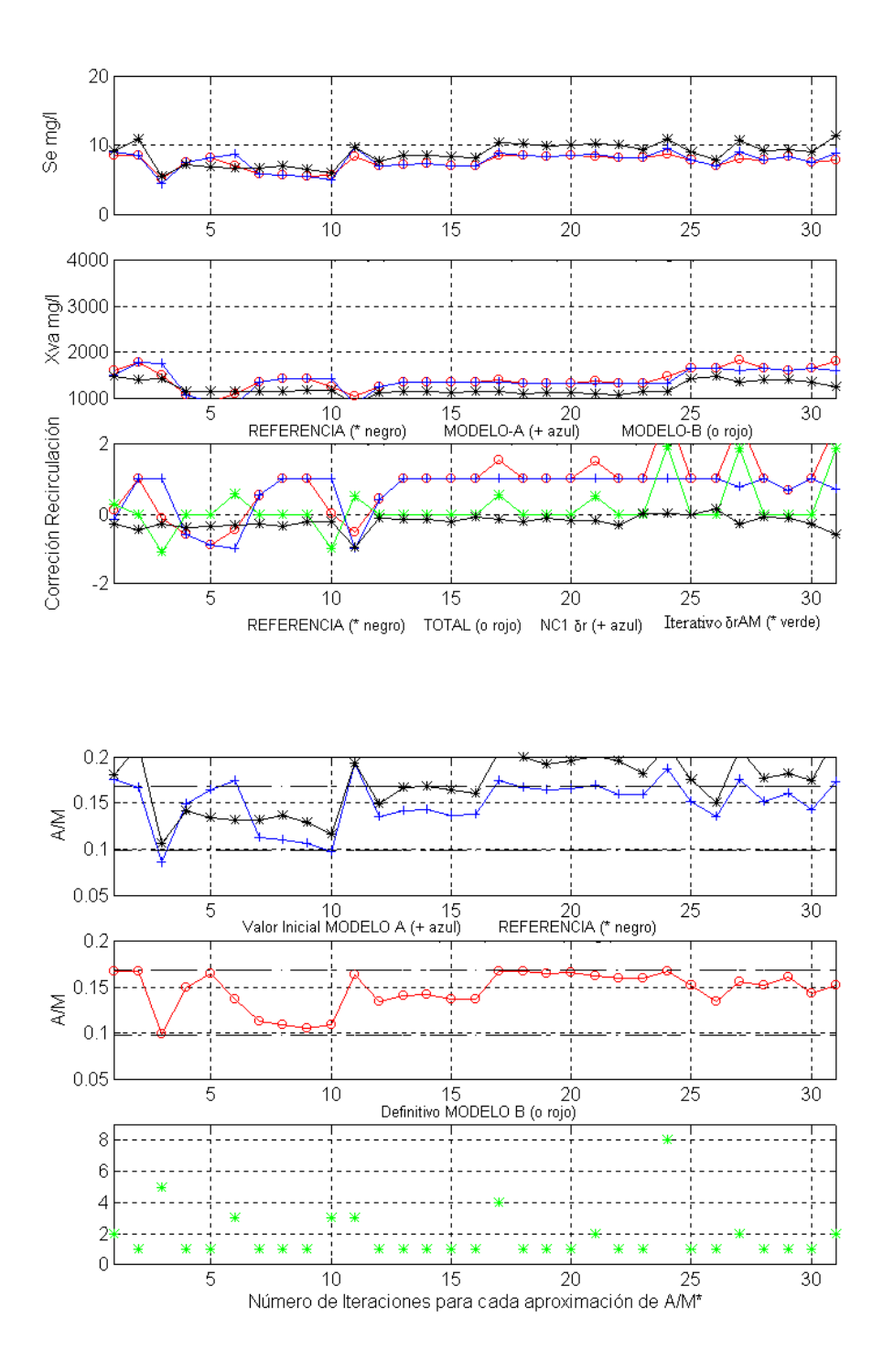

Figura-7.15 Comparativa de Salidas (gráf. 1-2), Correcciones de Recirculación (graf. 3), Razón de Sedimentación (graf. 4-5) generadas por los MODELOS Ay B, (graf.-6) nº de iteraciones, Febrero de 1998, "Estado Frío".

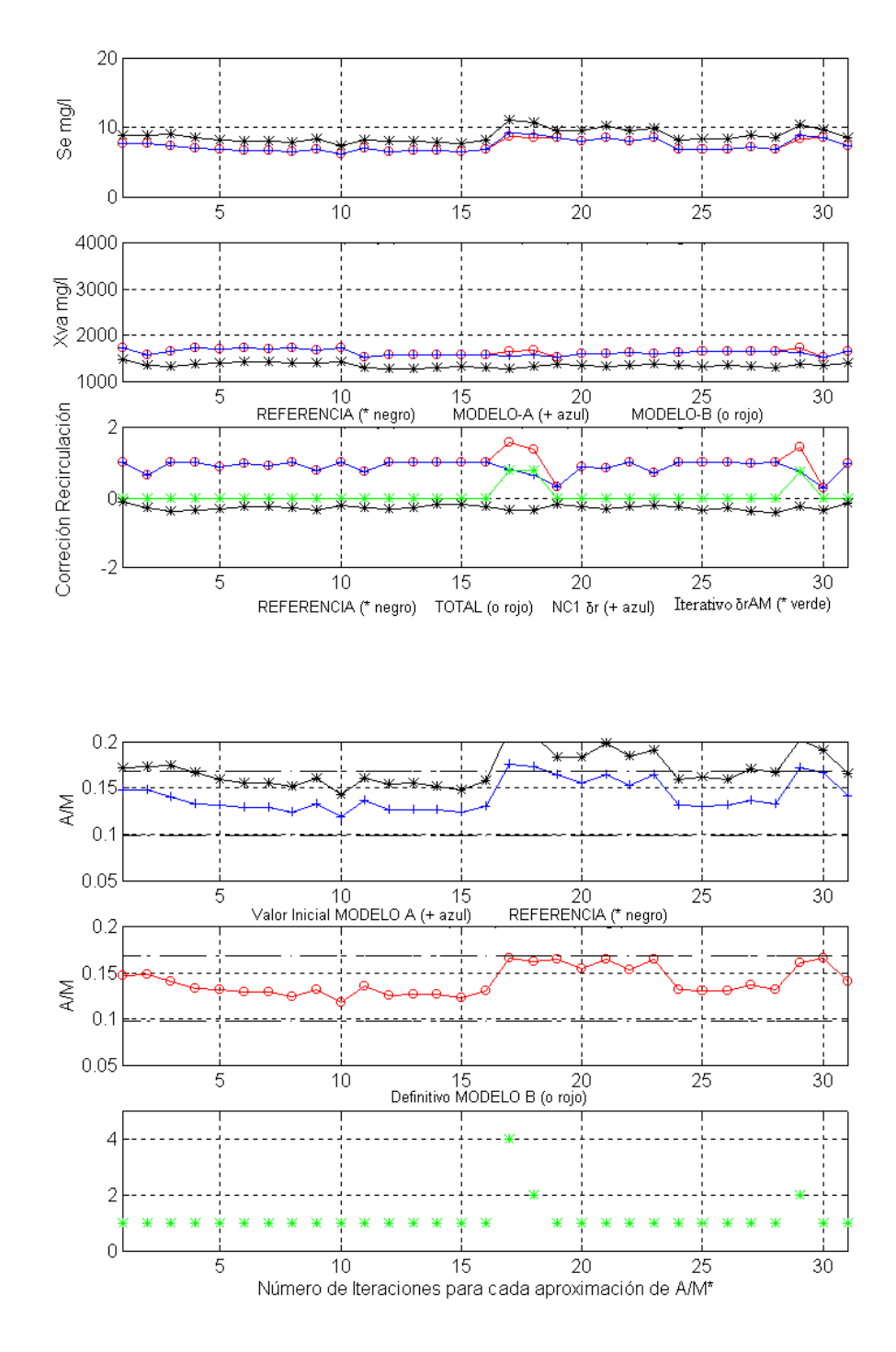

262 ANEXO I. Resultados de la simulación. " Estado Frío".

Figura-7.16 Comparativa de Salidas (gráf. 1-2), Correcciones de Recirculación (graf. 3), Razón de Sedimentación (graf. 4-5) generadas por los MODELOS Ay B, (graf.-6) nº de iteraciones, Marzo de 1998, "Estado Frío".

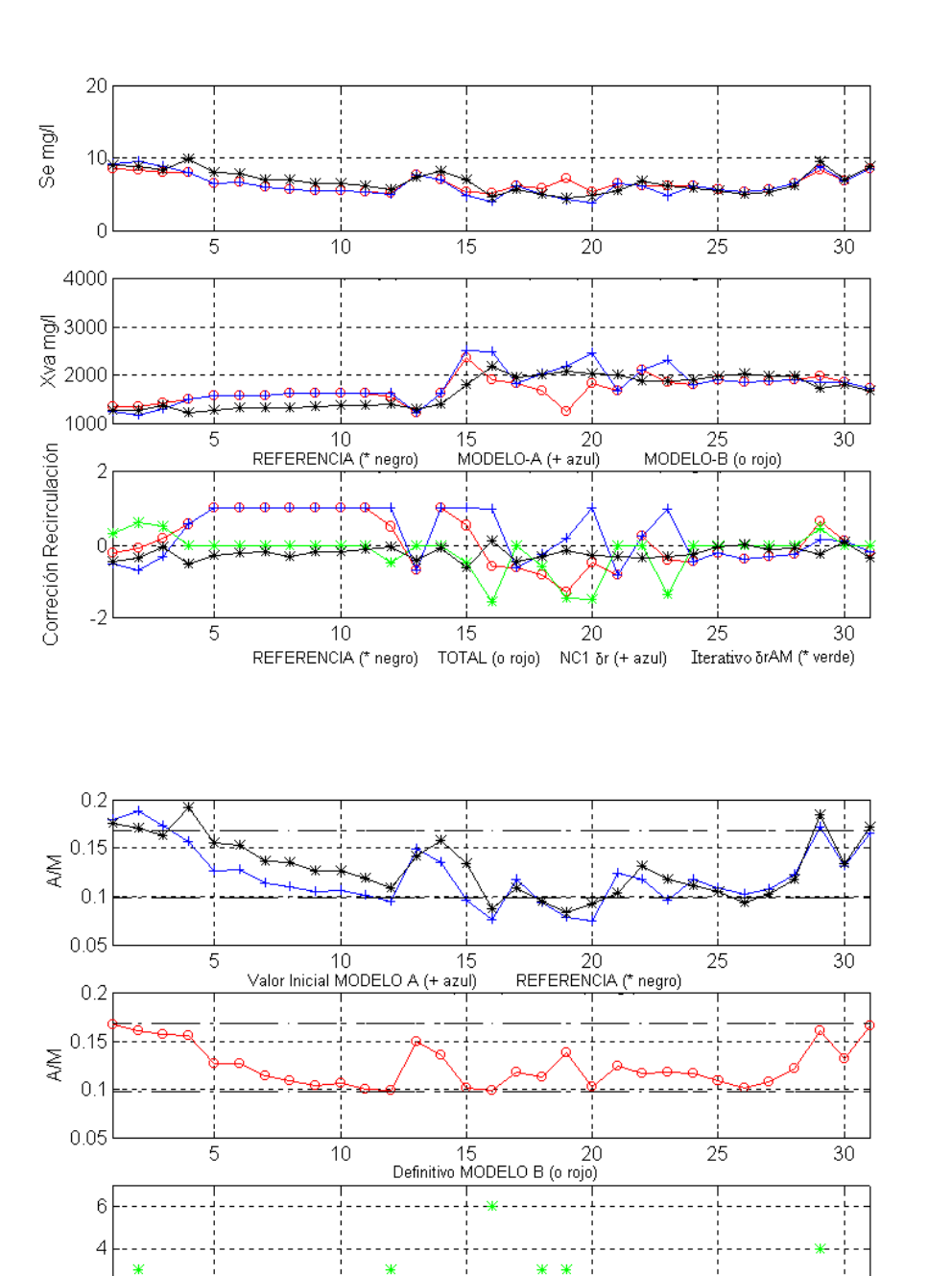

Figura-7.17 Comparativa de Salidas (gráf. 1-2), Correcciones de Recirculación (graf. 3), Razón de Sedimentación (graf. 4-5) generadas por los MODELOS Ay B, (graf.-6) nº de iteraciones, Abril de 1998, "Estado Frío".

 $\overline{15}$ 

Número de Iteraciones para cada aproximación de A/M<sup>\*</sup>

¥

 $\overline{10}$ 

 $\divideontimes$  $\divideontimes$ 

 $\overline{30}$ 

 $\frac{1}{25}$ 

¥

 $\overline{20}$ 

Č

 $\overline{0}$ 

 $\overline{5}$ 

264 ANEXO I. Resultados de la simulación. " Estado Frío".

**SALIR** 

MENÚ

# **AI 2.2. Comparativa entre los MODELOS B y C, 1998 "Estado Frío".**

Se comparan los resultados obtenidos mediante el **MODELO B** con el ajuste de *A/M(t)* realizado mediante la segunda corrección de *r(t)* calculada iterativamente, con los resultados obtenidos mediante el **MODELO C**, donde la misma corrección se ha calculado directamente con NC2.

Estos resultados están distribuidos entre las Figuras-7.18 y 7.22, agrupados en 5 gráficas que representan:

- Gráfica 1: Concentración de Sustrato a la salida del reactor *Se(t)* en *mg/l*
- Gráfica 2: Concentración de Biolodos en el reactor *Xva(t)* en *mg/l*
- Grafica 3: Razón de Recirculación *r(t)*, y Correcciones *dr(t)* y *drAM(t)*, adimensional
- Gráfica 4: Valor inicial de la Razón de Sedimentación*A/M(t)*, en *días-1*
- Gráfica 5: Valor ajustado de la Razón de Sedimentación*A/M(t)* en *días-1*

La nomenclatura seguida en las representaciones ya se detalló anteriormente en el Apartado 5.4.5.1**.** para los casos concretos usados como ejemplo de resultados. Además se ha excluido representar el mes de Febrero de 1998, dado que también se representó y comentó como ejemplo en el Apartado 5.3.5.1.

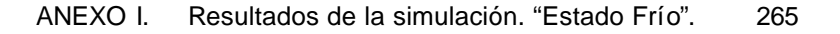

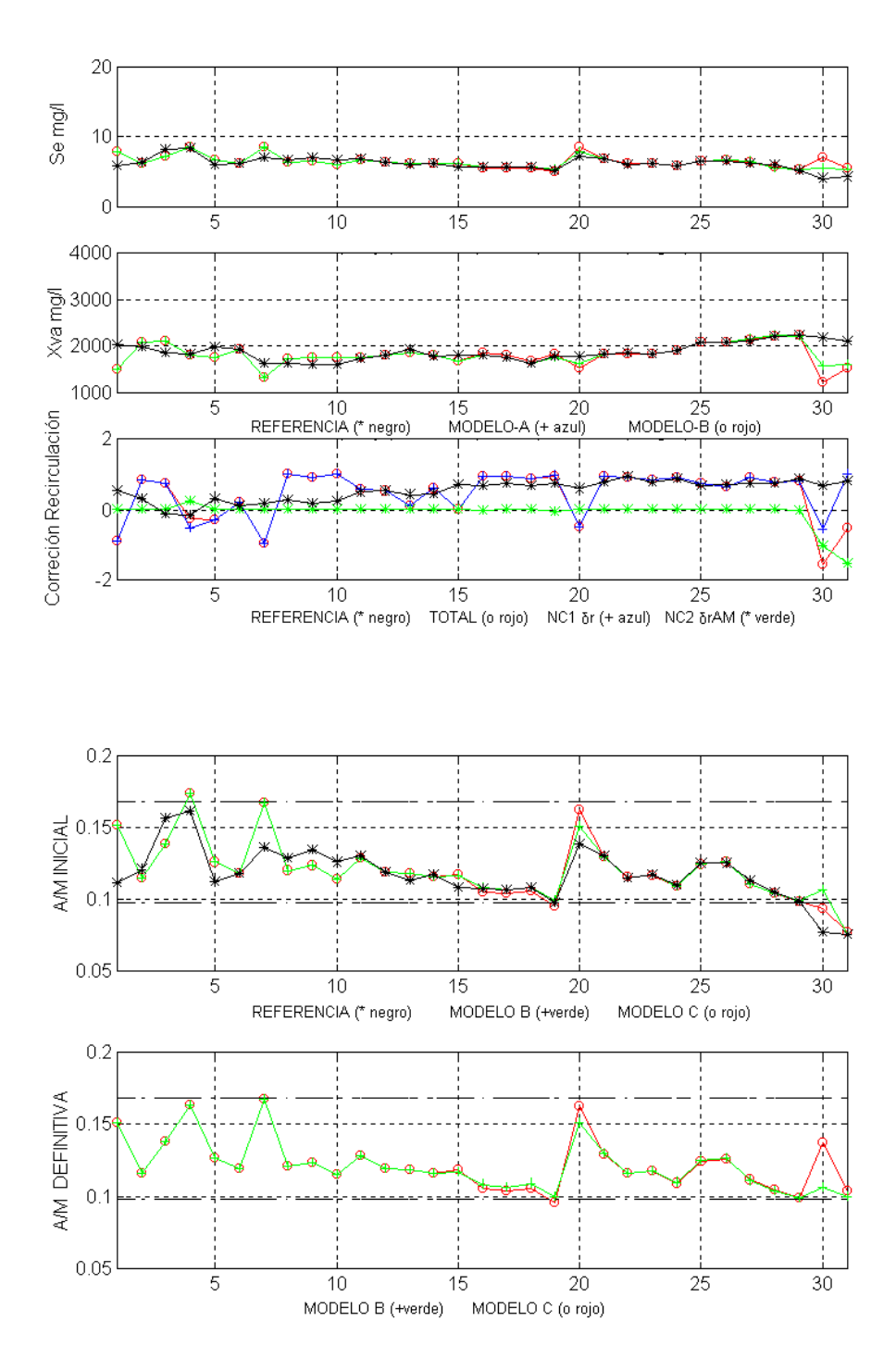

Figura-7.18 Comparativa de Salidas (gráf. 1-2), Correcciones de Recirculación (graf. 3), Razón de Sedimentación (graf. 4-5) generadas por los MODELOS B y C. Noviembre de 1998, "Estado Frío".

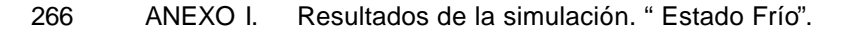

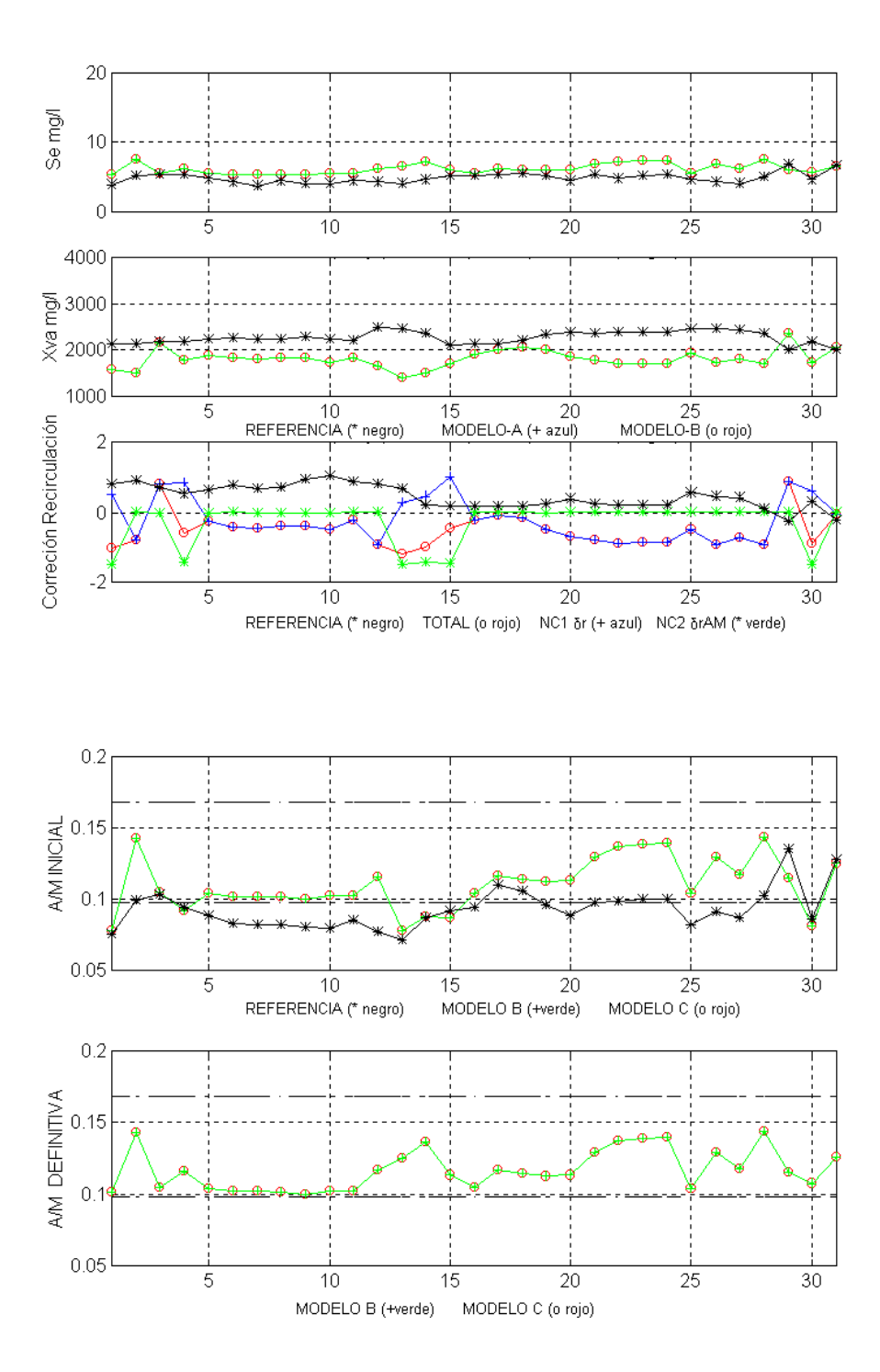

Figura-7.19 Comparativa de Salidas (gráf. 1-2), Correcciones de Recirculación (graf. 3), Razón de Sedimentación (graf. 4-5) generadas por los MODELOS B y C. Diciembre de 1998, "Estado Frío".

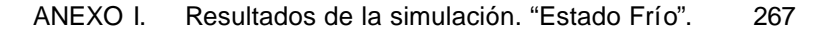

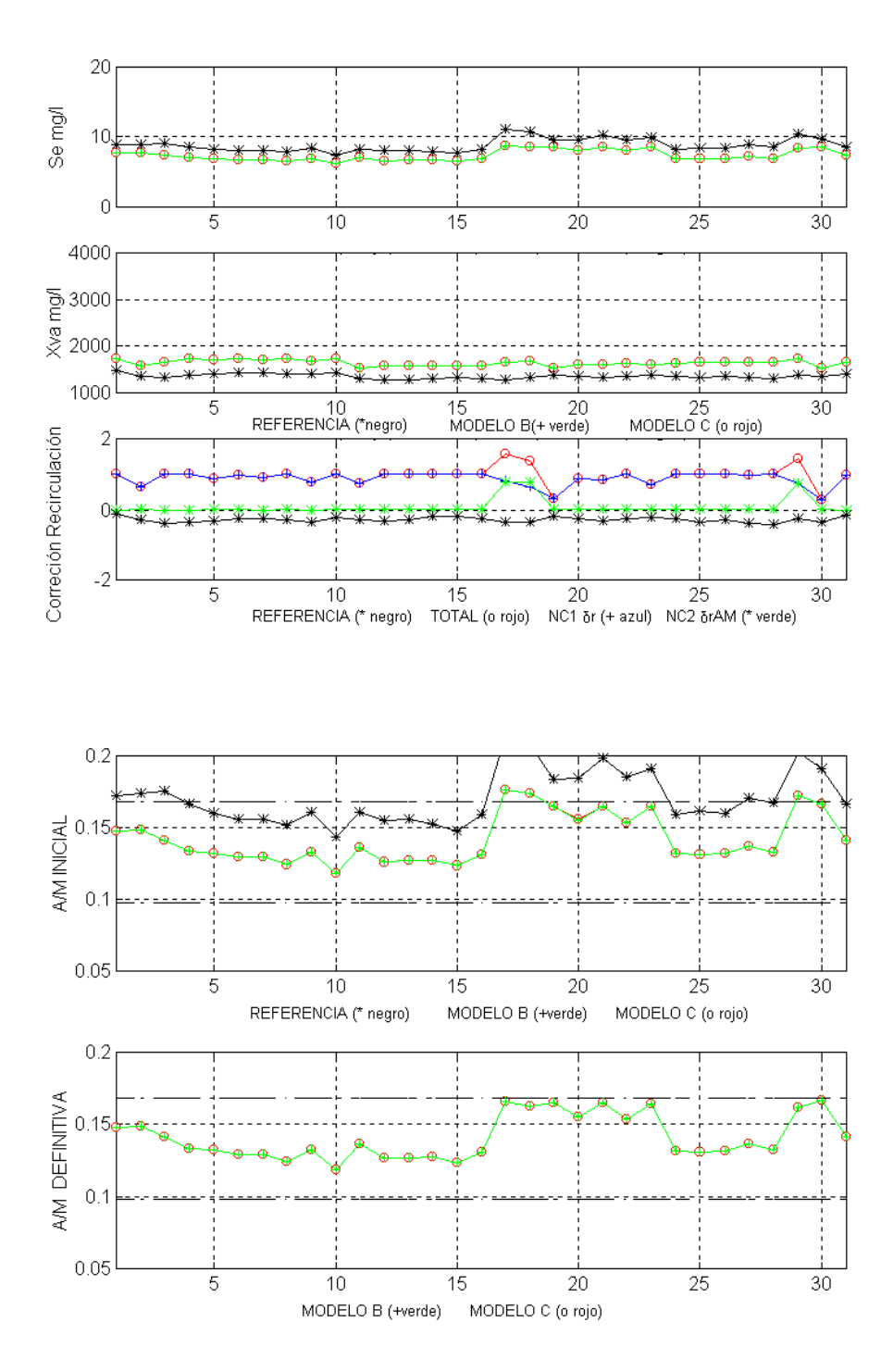

Figura-7.21 Comparativa de Salidas (gráf. 1-2), Correcciones de Recirculación (graf. 3), Razón de Sedimentación (graf. 4-5), generadas por los MODELOS B y C, Marzo de 1998, "Estado Frío".

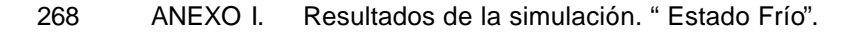

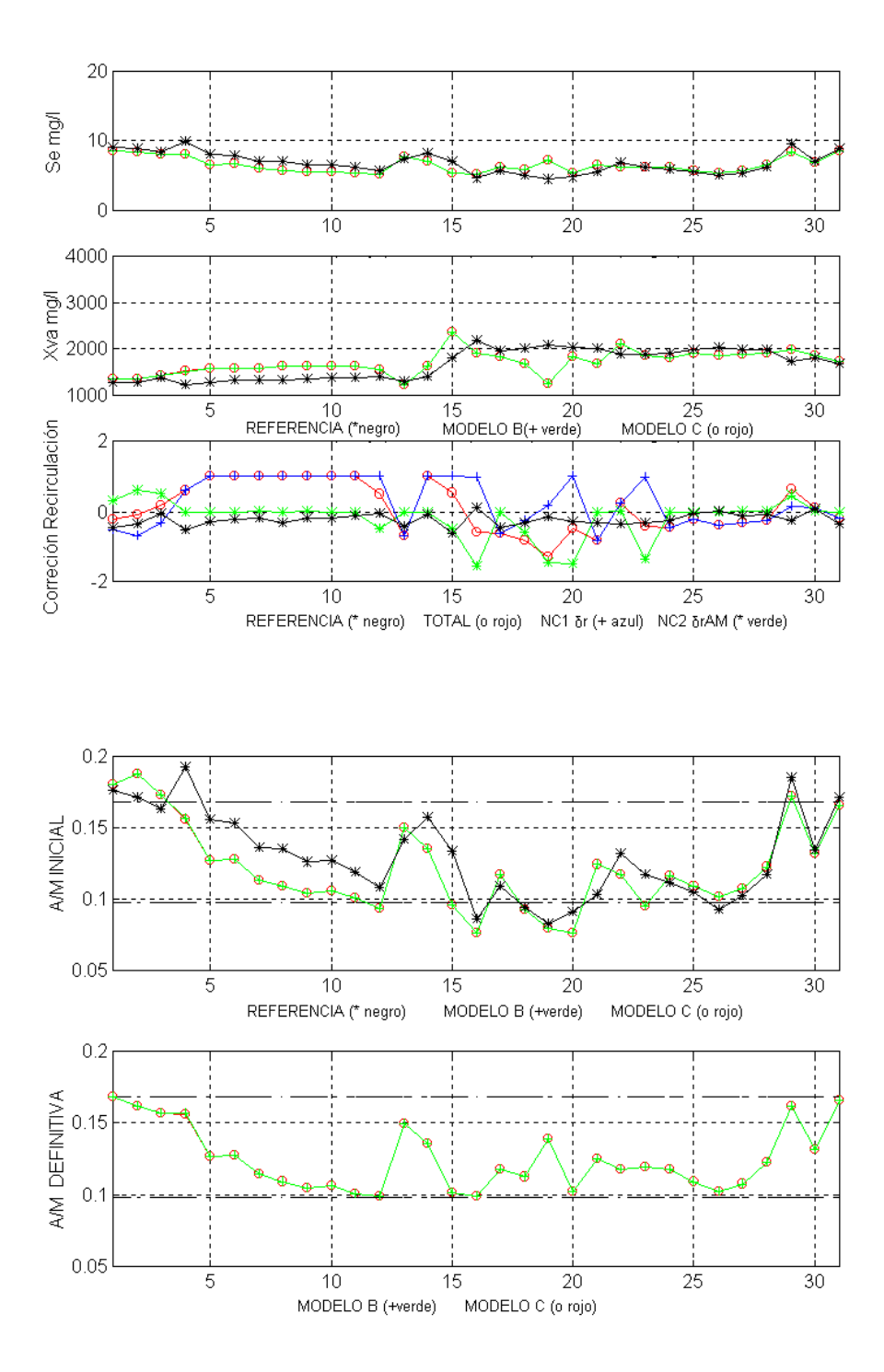

Figura-7.22 Comparativa de Salidas (gráf. 1-2), Correcciones de Recirculación (graf. 3), Razón de Sedimentación (graf. 4-5) generadas por los MODELOS B y C. Abril de 1998, "Estado Frío".

# **AI 3. Resultados de la simulación. Generalización, año 1999, "Estado Frío".**

MENÚ

**SALIR** 

A continuación aparecen representados gráficamente el conjunto de resultados obtenidos para los **MODELOS A, B y C**, sobre los valores de las entradas externas correspondientes a los meses del "Estado Frío" del año 1999, excepto el mes de Enero de 1999. En este caso el sistema trabaja sobre datos no utilizados en el entrenamiento de las dos redes neuronales propuestas, NC1 sobre todos los **MODELOS** y NC2 en el **MODELO C,** y por tanto válidos para analizar la capacidad de generalización de los mismos.

# **AI 3.1. Comparativa entre los MODELOS A y B, 1999 "Estado Frío".**

Se representa la evolución que desde los resultados proporcionados por el **MODELO A** con corrección simple de la recirculación obtenida mediante NC1 se lleva a cabo con la introducción mediante el **MODELO B** de la segunda corrección, calculada iterativamente.

Estos resultados están distribuidos entre las Figuras-7.23 y 7.27, agrupados en 6 gráficas, como se comentó anteriormente en el Anexo AI 2.1.

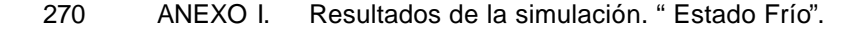

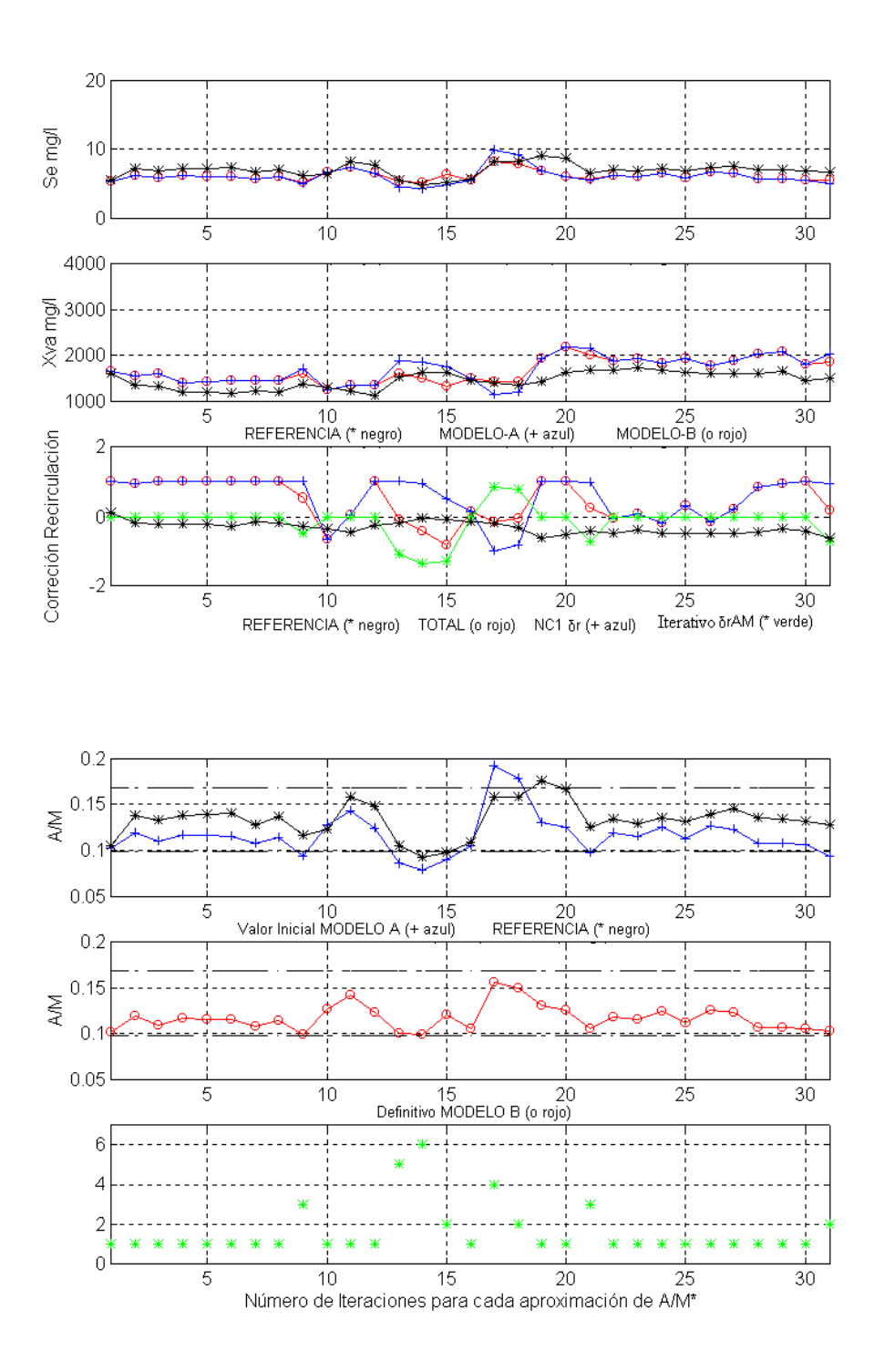

Figura-7.23 Comparativa de Salidas (gráf. 1-2), Correcciones de Recirculación (graf. 3), Razón de Sedimentación (graf. 4-5), generadas por los MODELOS A y B, (graf.-6) nº de iteraciones. Noviembre de 1999, "Estado Frío".

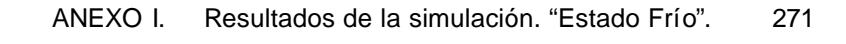

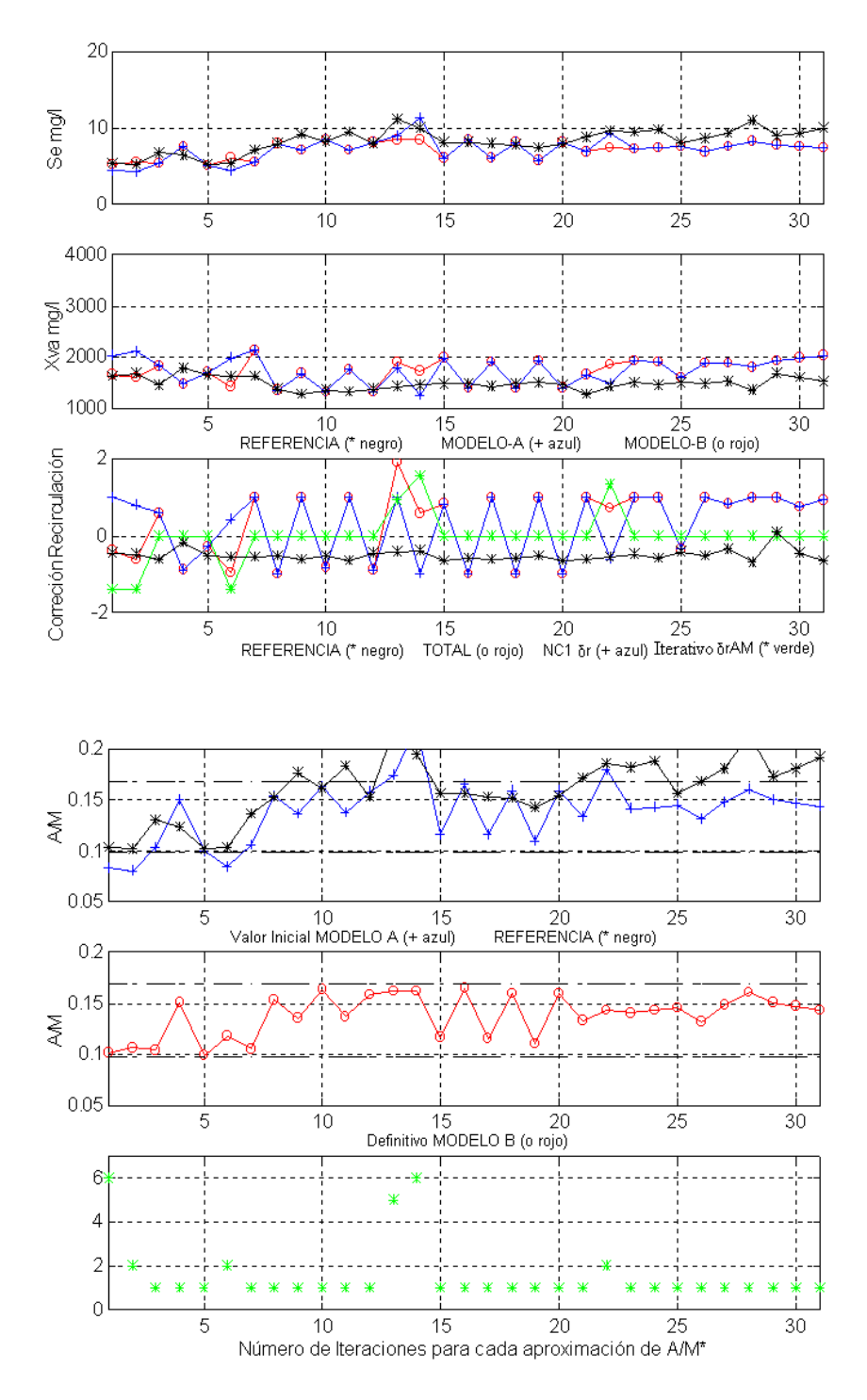

Figura-7.24 Comparativa de Salidas (gráf. 1-2), Correcciones de Recirculación (graf. 3), Razón de Sedimentación (graf. 4-5), generadas por los MODELOS A y B, (graf.-6) nº de iteraciones. Diciembre de 1999, "Estado Frío".

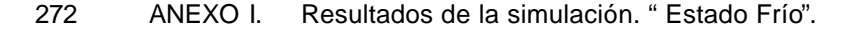

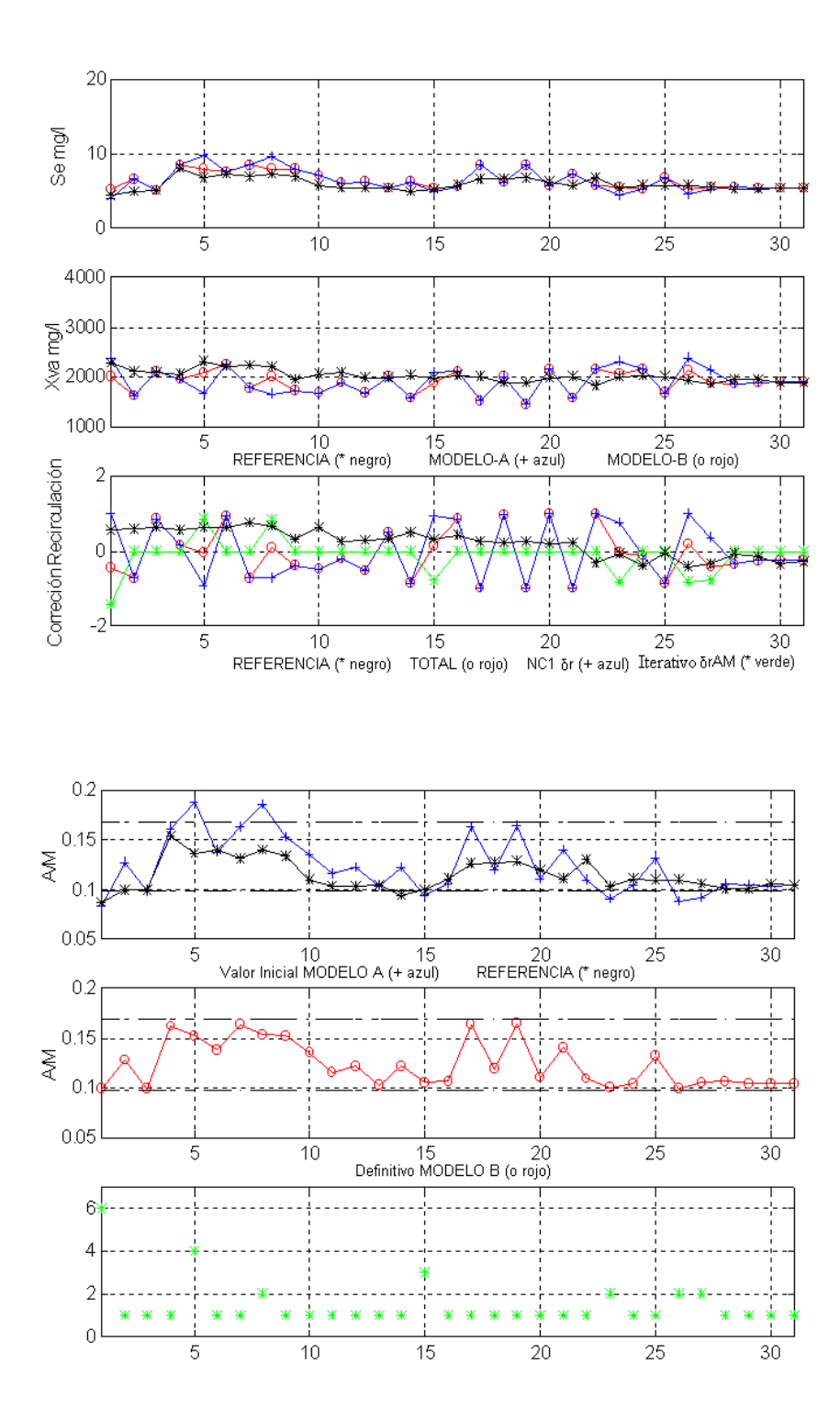

Figura-7.25 Comparativa de Salidas (gráf. 1-2), Correcciones de Recirculación (graf. 3), Razón de Sedimentación (graf. 4-5), generadas por los MODELOS A y B, (graf.-6) nº de iteraciones. Febrero de 1999, "Estado Frío".

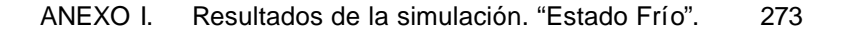

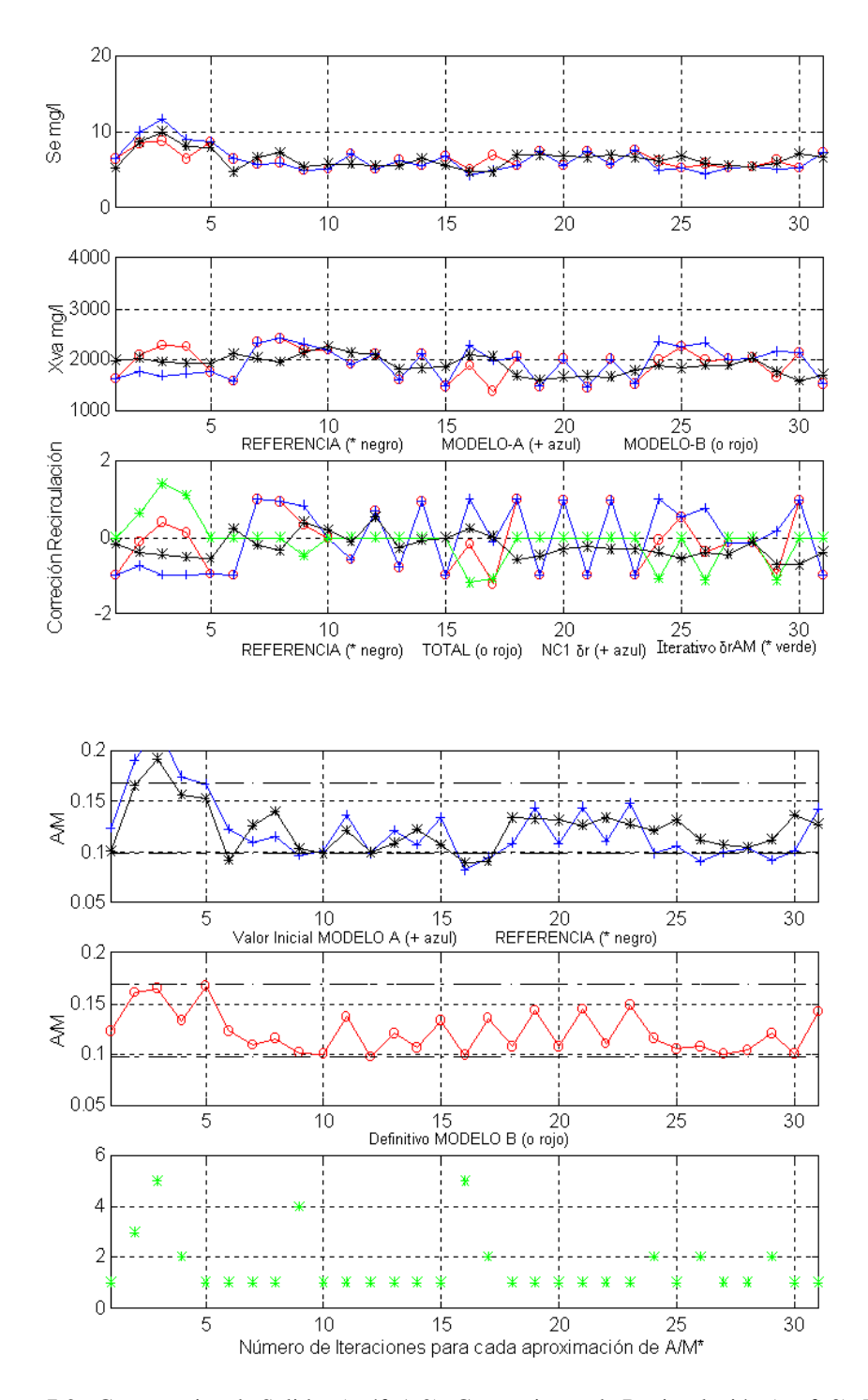

Figura-7.26 Comparativa de Salidas (gráf. 1-2), Correcciones de Recirculación (graf. 3), Razón de Sedimentación (graf. 4-5), generadas por los MODELOS A y B, (graf.-6) nº de iteraciones. Marzo de 1999, "Estado Frío".

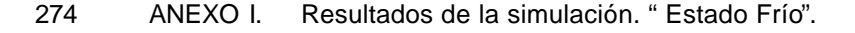

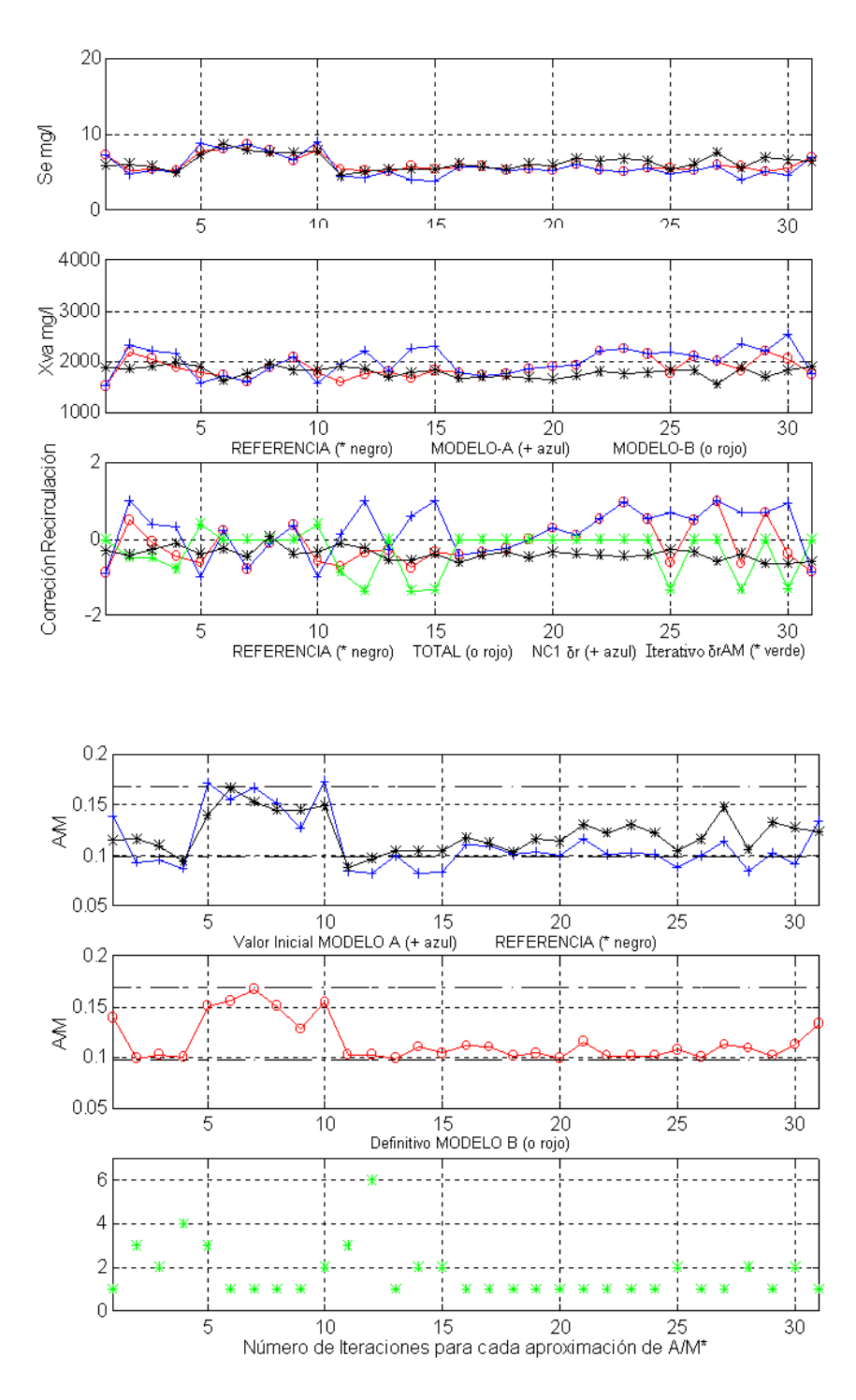

Figura-7.27 Comparativa de Salidas (gráf. 1-2), Correcciones de Recirculación (graf. 3), Razón de Sedimentación (graf. 4-5), generadas por los MODELOS A y B, (graf.-6) nº de iteraciones. Abril de 1999, "Estado Frío".

# **AI 3.2. Comparativa entre los MODELOS B y C, 1999 "Estado Frío".**

Se comparan los resultados obtenidos mediante el **MODELO B** con el ajuste de *A/M(t)* realizado mediante la segunda corrección de *r(t)* calculada iterativamente, con los resultados obtenidos mediante el **MODELO C**, donde la misma corrección se ha calculado directamente por NC2.

Estos resultados están distribuidos entre las Figuras-7.28 y 7.31, agrupados en 5 gráficas como se comentó anteriormente en el Anexo AI 2.2. Además se ha excluido representar el mes de Febrero de 1999, dado que también se representó y comentó como ejemplo en el Apartado 5.3.5.2.

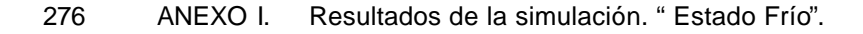

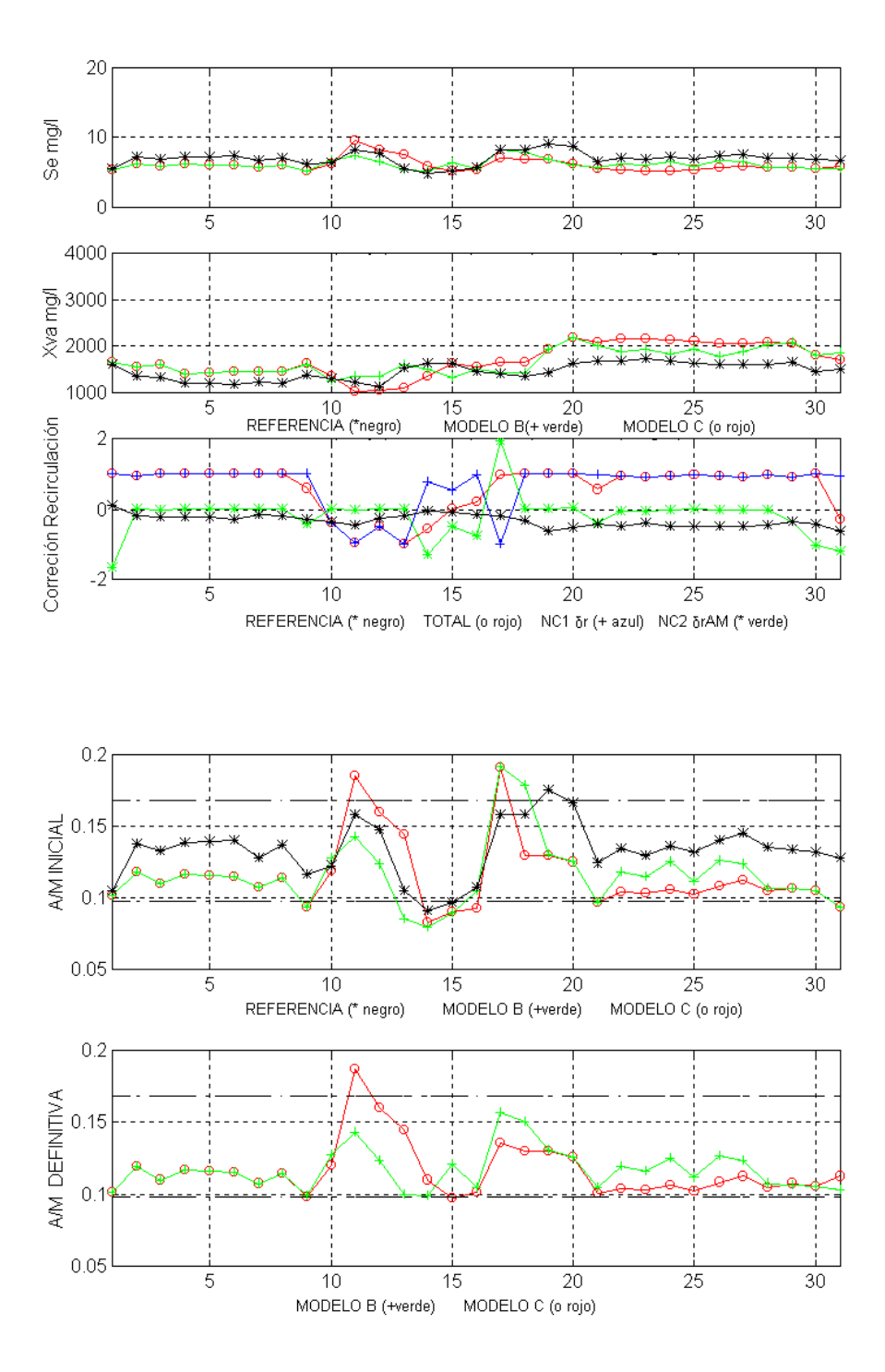

Figura-7.28 Comparativa de Salidas (gráf. 1-2), Correcciones de Recirculación (graf. 3), Razón de Sedimentación (graf. 4-5), generadas por los MODELOS B y C. Noviembre de 1999, "Estado Frío".

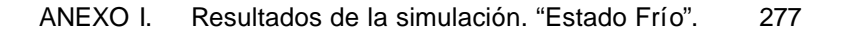

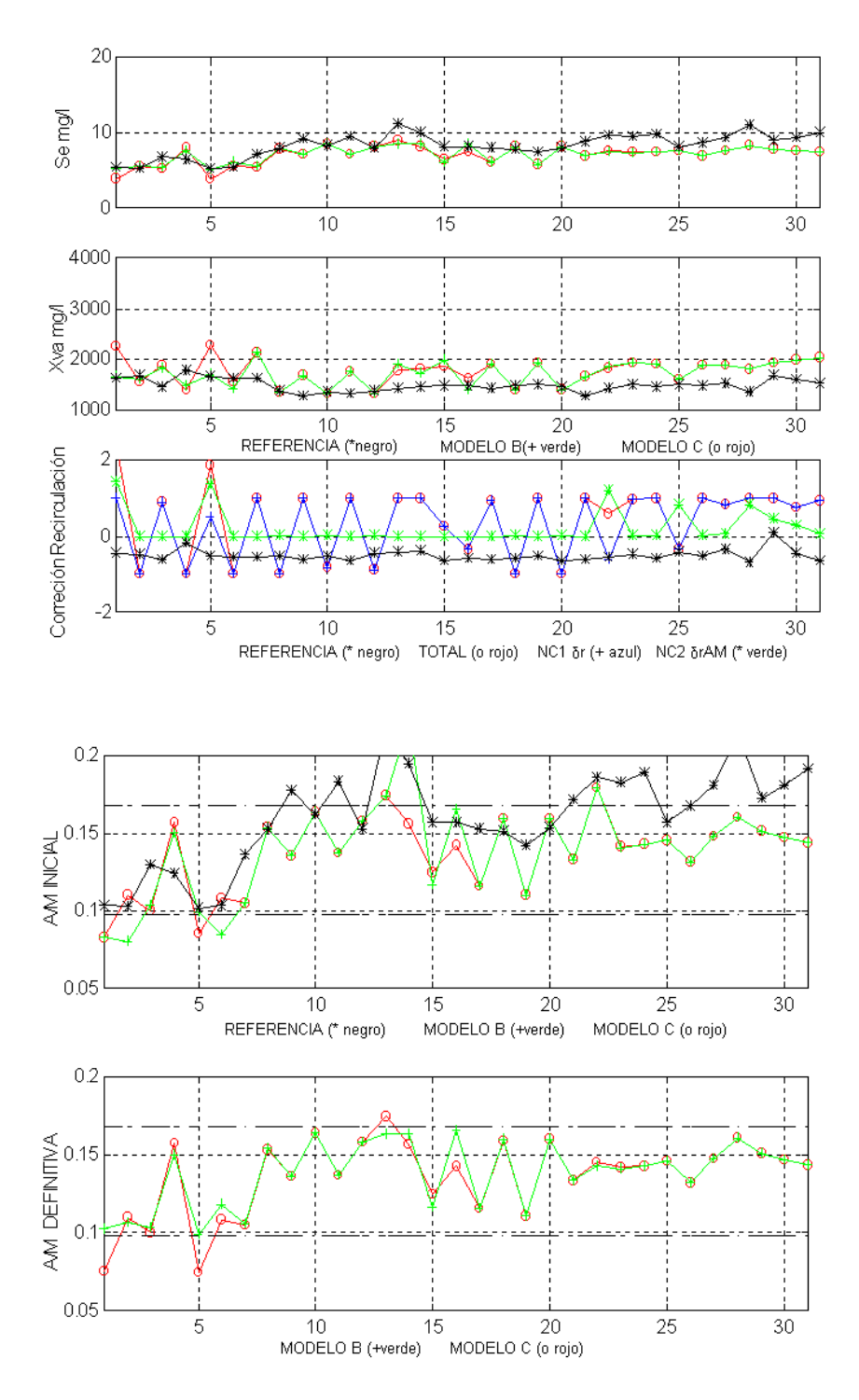

Figura-7.29 Comparativa de Salidas (gráf. 1-2), Correcciones de Recirculación (graf. 3), Razón de Sedimentación (graf. 4-5), generadas por los MODELOS B y C. Diciembre de 1999, "Estado Frío".

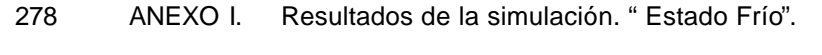

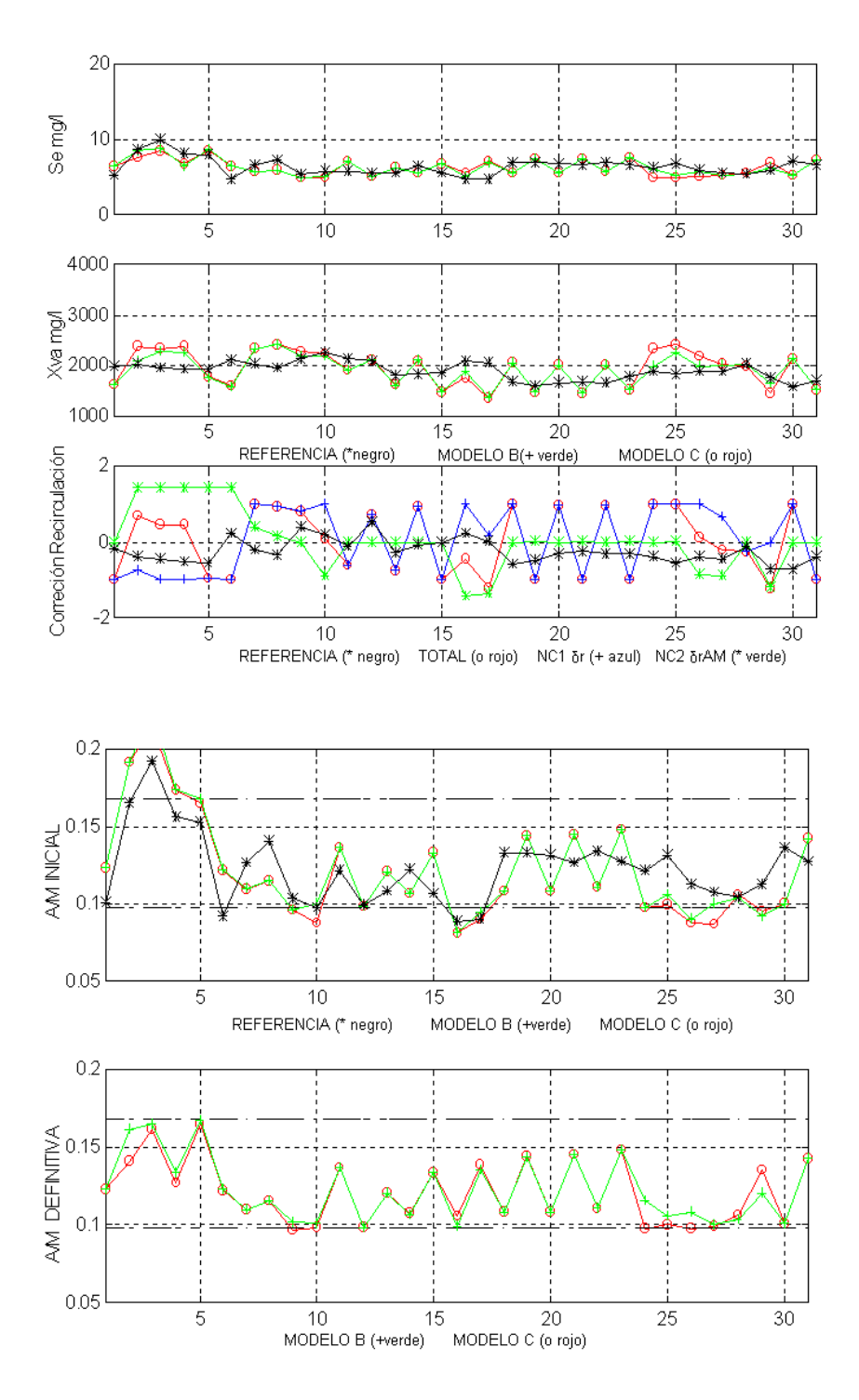

Figura-7.30 Comparativa de Salidas (gráf. 1-2), Correcciones de Recirculación (graf. 3), Razón de Sedimentación (graf. 4-5), generadas por los MODELOS B y C. Marzo de 1999, "Estado Frío".
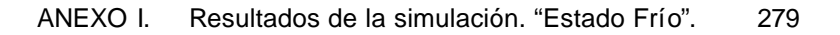

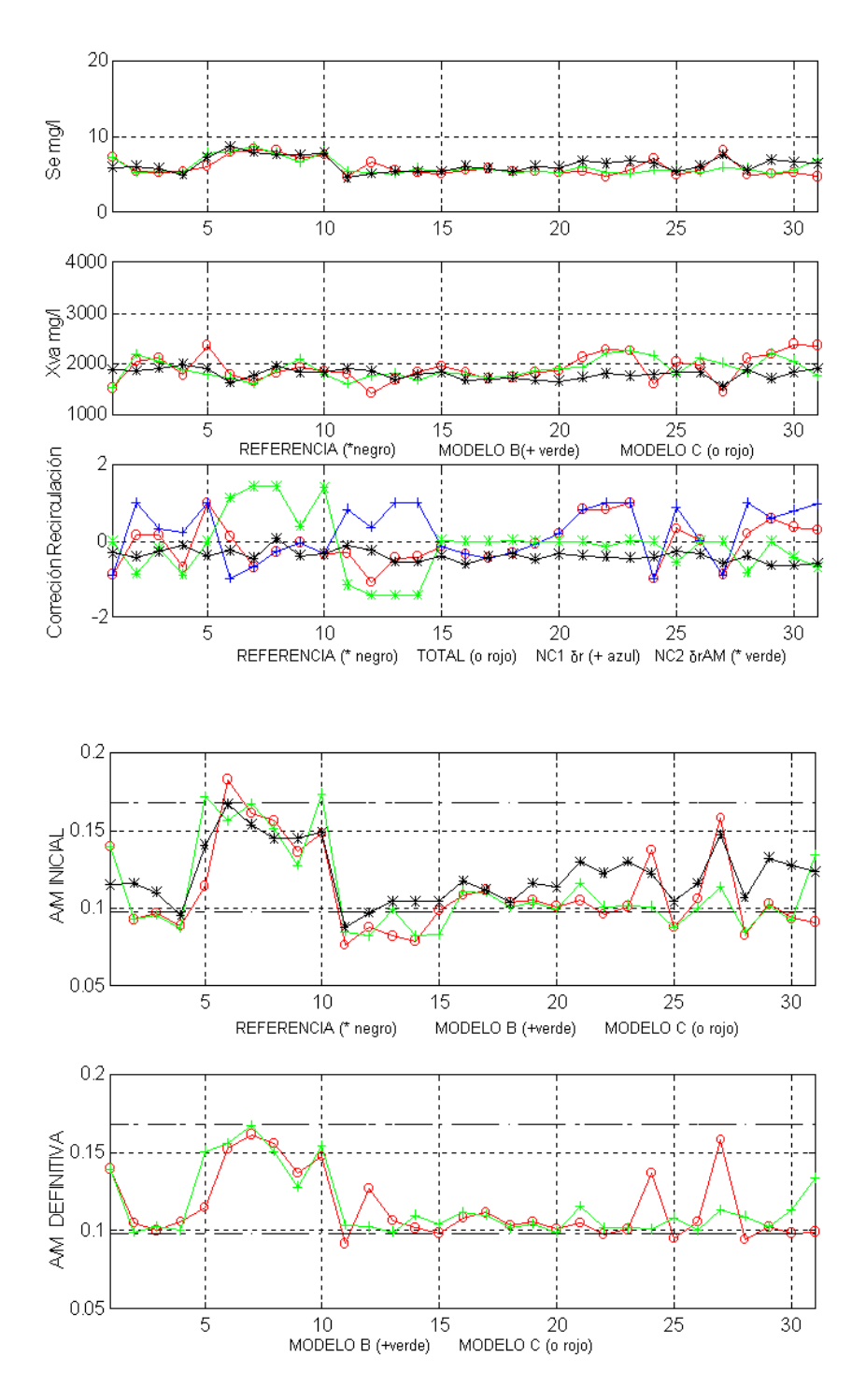

Figura-7.31 Comparativa de Salidas (gráf. 1-2), Correcciones de Recirculación (graf. 3), Razón de Sedimentación (graf. 4-5), generadas por los MODELOS B y C. Abril de 1999, "Estado Frío".

# **ANEXO II AII 1.Simulación, "Estado Cálido"**

En este Anexo se representan gráficamente los resultados de las simulaciones llevadas a cabo sobre los datos de entrada a la "Planta de Aguas Residuales de Mérida" **EDAR** relativos a los años 1998 y 1999 referidos a los meses de, Junio, Julio, Agosto, Septiembre y Octubre, que hemos agrupado en el "Estado Cálido", por aplicación de los distintos modelos desarrollados y expuestos en el presente trabajo. Los resultados correspondientes al mes de Mayo no se han incluido en el Anexo por haber sido ampliamente comentados en los capítulos precedentes.

En primer lugar representamos gráficamente los valores de las variables de entrada a la Planta, proporcionados por los partes de mantenimiento mensuales de la instalación [43]. A continuación se presenta una comparativa de los resultados obtenidos por aplicación de los **MODELOS A** y **B**, para concluir representando una comparativa de los resultados obtenidos por aplicación de los **MODELOS B** y **C**. En todos los casos se representan los resultados de Referencia obtenidos por la aplicación directa del *Modelo Matemático Simplificado* sobre los datos de entrada considerando conocidos los valores de la Razón de Recirculación *r*, aportados igualmente por los partes de la EDAR.

### **AII 1. Datos de Entrada.**

A continuación representamos gráficamente el conjunto de datos de entrada, constituido por las entradas externas *Qf(t)*, *Sf(t)* y Concentración de Biolodos en el "Clarificador Secundario" *Xvuf(t-1)*, en los mismos Términos que ya se explicaron para los meses del "Estado Frío" y para los meses del "Estado Cálido",

ANEXO II. Resultados de la simulación. "Estado Cálido". 281 correspondientes a los años 1998 (utilizados como datos de entrenamiento) y 1999 (utilizados como datos generalizados) en el ANEXO I.

### **AII 1.1. Datos de Entrada. Entrenamiento, año 1998, "Estado Cálido".**

Comenzando por arriba, la Gráfica 1 representa el Caudal de entrada del agua a depurar a la Planta *Qf(t)*(amarillo, **o**), en *litros/segundo*. La Gráfica 2 representa la Concentración de Sustrato de entrada a la Planta *Sf(t)*(azul, **o**), en *mg/litro*. La Gráfica 3 representa la Concentración de Biolodos en el "Clarificador Secundario" *Xvu(t-1)*(verde, **o**) en *mg/litro*.

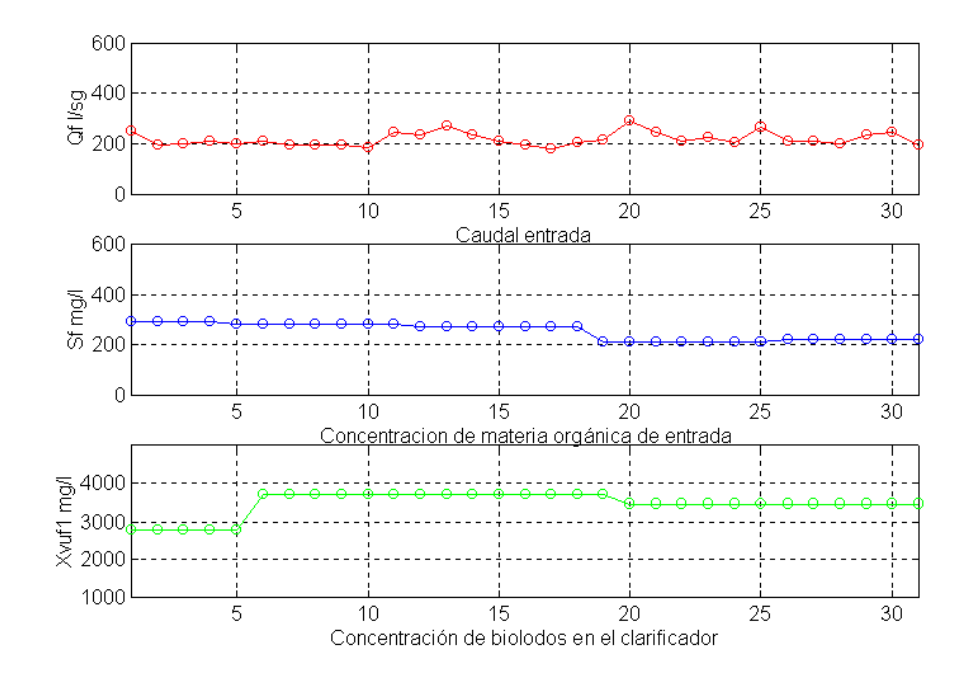

Figura 8.1 Entradas Externas. Mayo 1998.

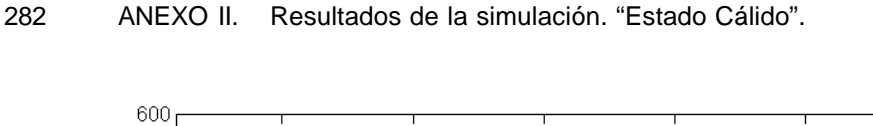

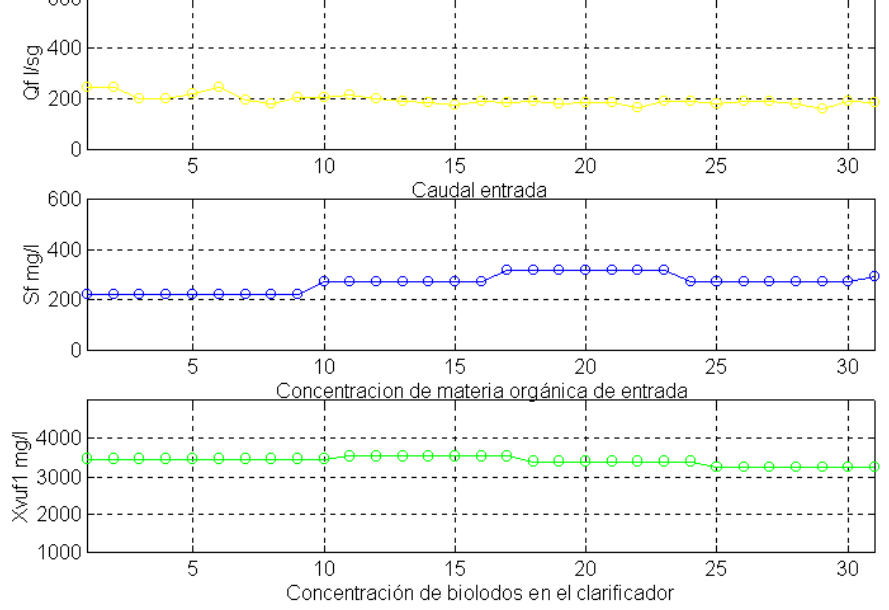

Figura 8.2 Entradas Externas. Junio 1998.

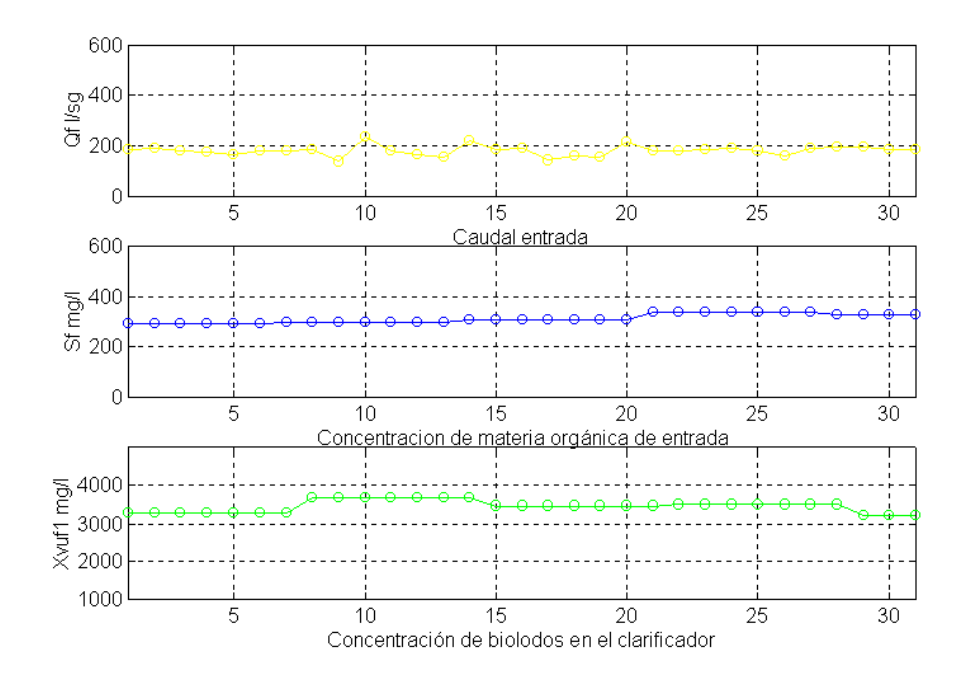

Figura 8.3 Entradas Externas. Julio 1998.

#### ANEXO II. Resultados de la simulación. "Estado Cálido". 283

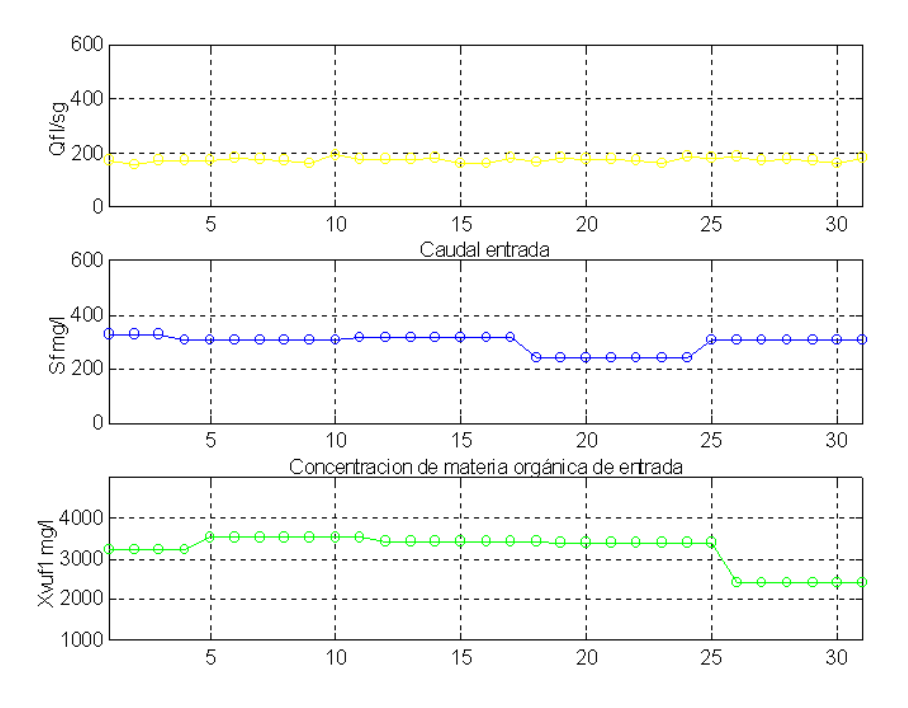

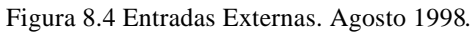

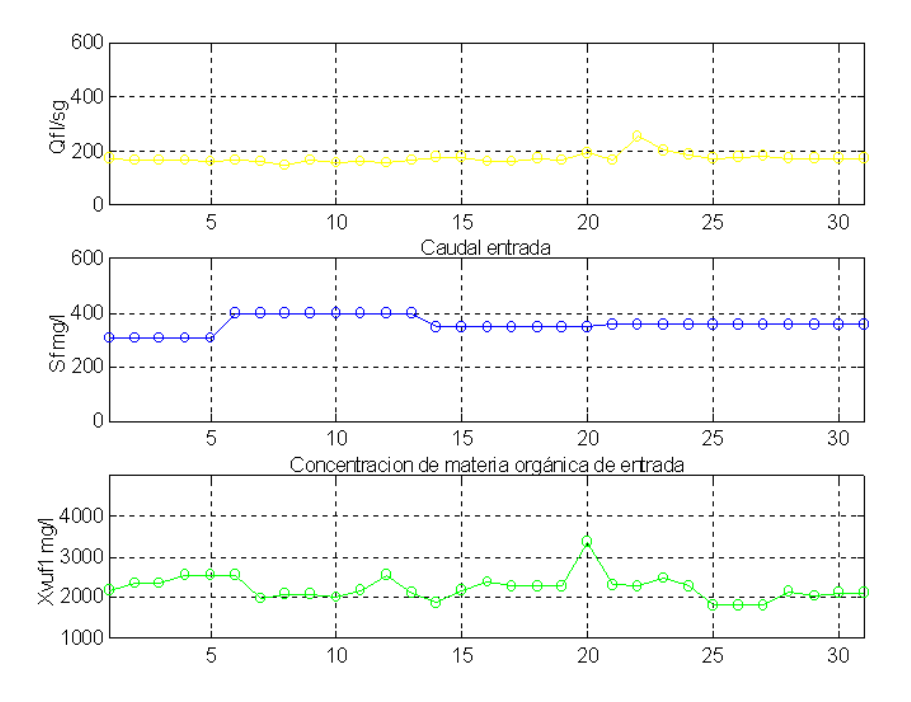

Figura 8.5 Entradas Externas. Septiembre 1998.

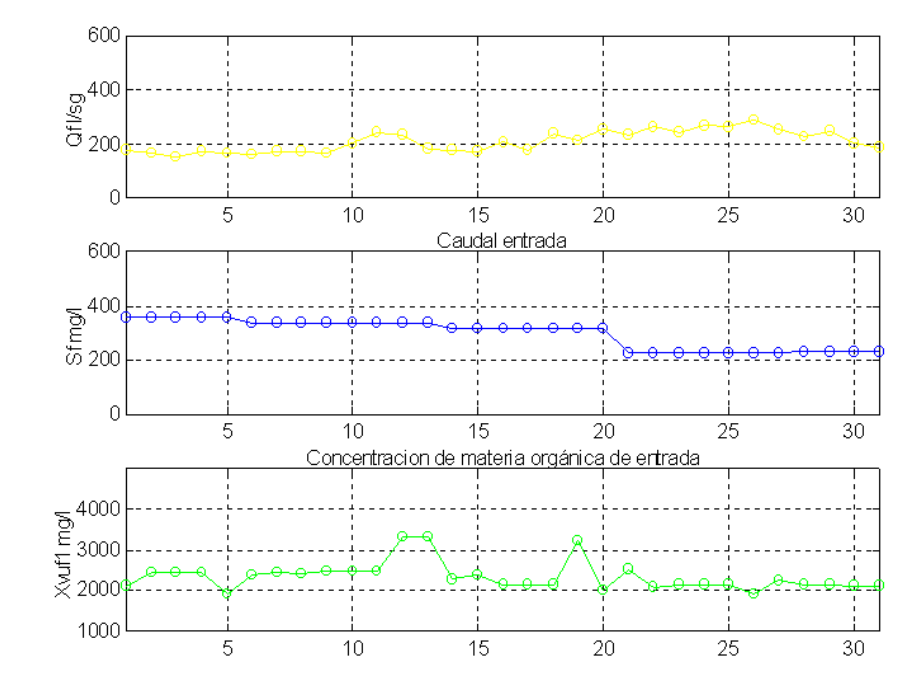

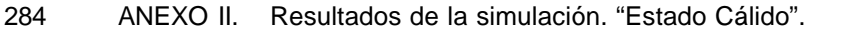

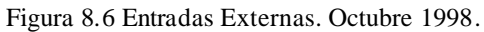

## **AII 1.2. Entrada. Generalización, año 1999, "Estado Cálido".**

Se conserva la misma nomenclatura que en al Apartado AI 2.1.

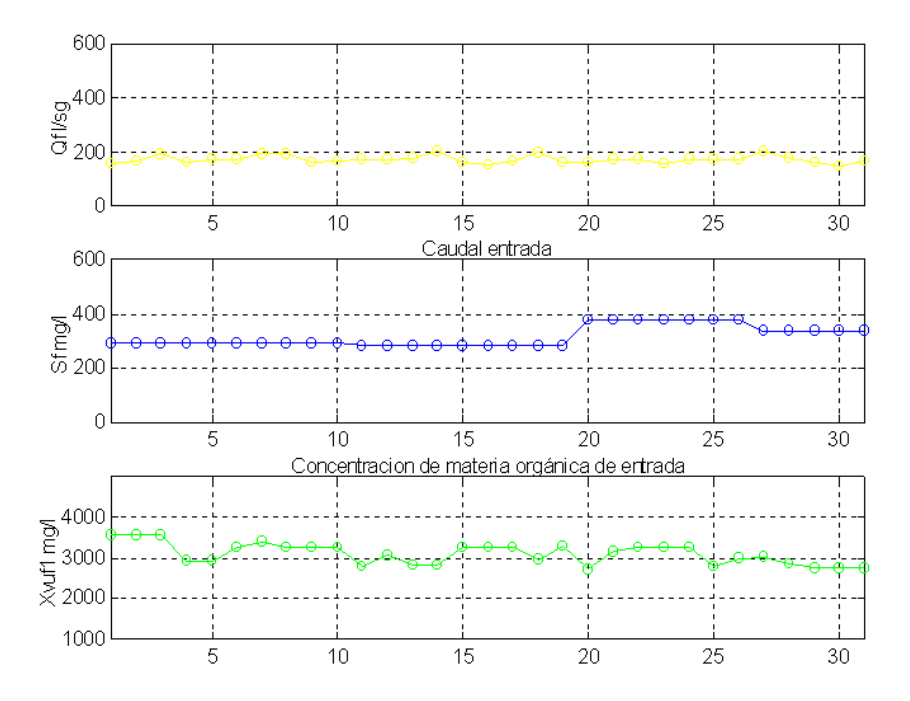

Figura 8.7 Entradas Externas. Mayo 1999.

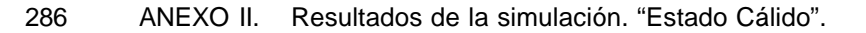

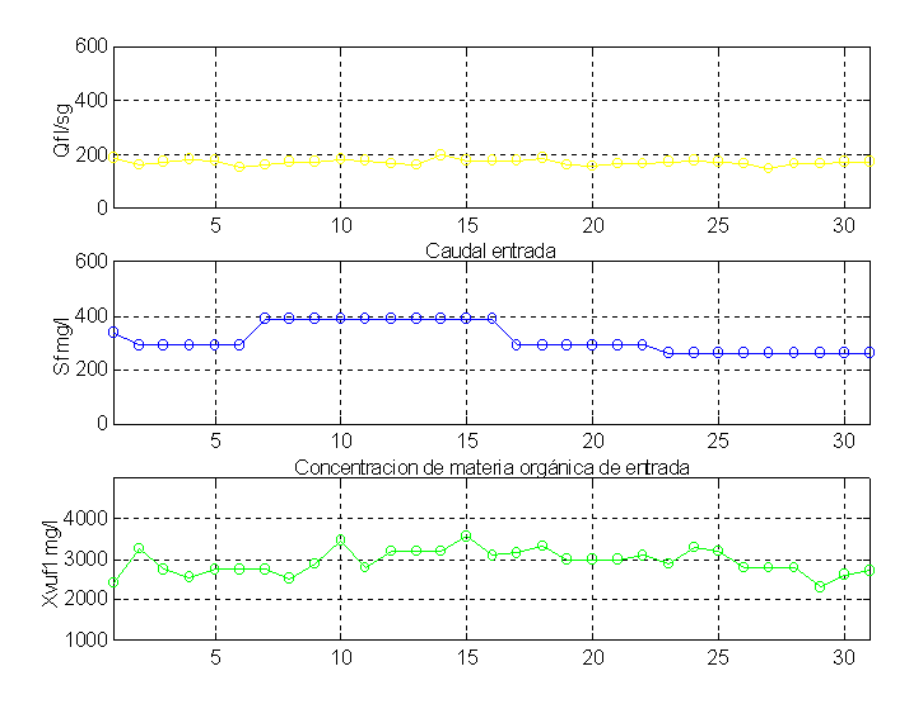

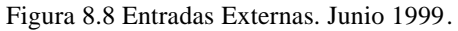

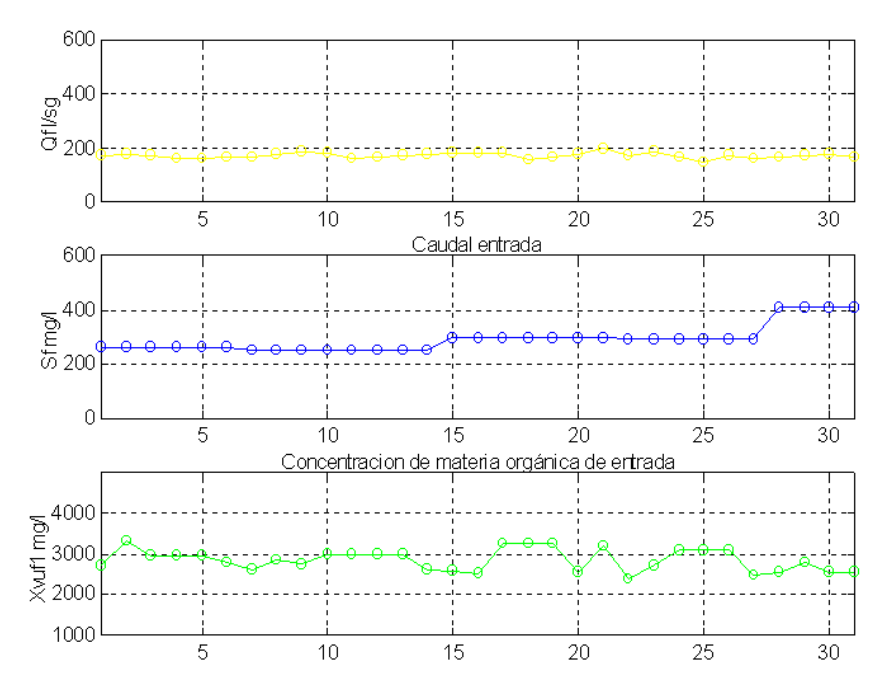

Figura 8.9 Entradas Externas. Julio 1999.

#### ANEXO II. Resultados de la simulación. "Estado Cálido". 287

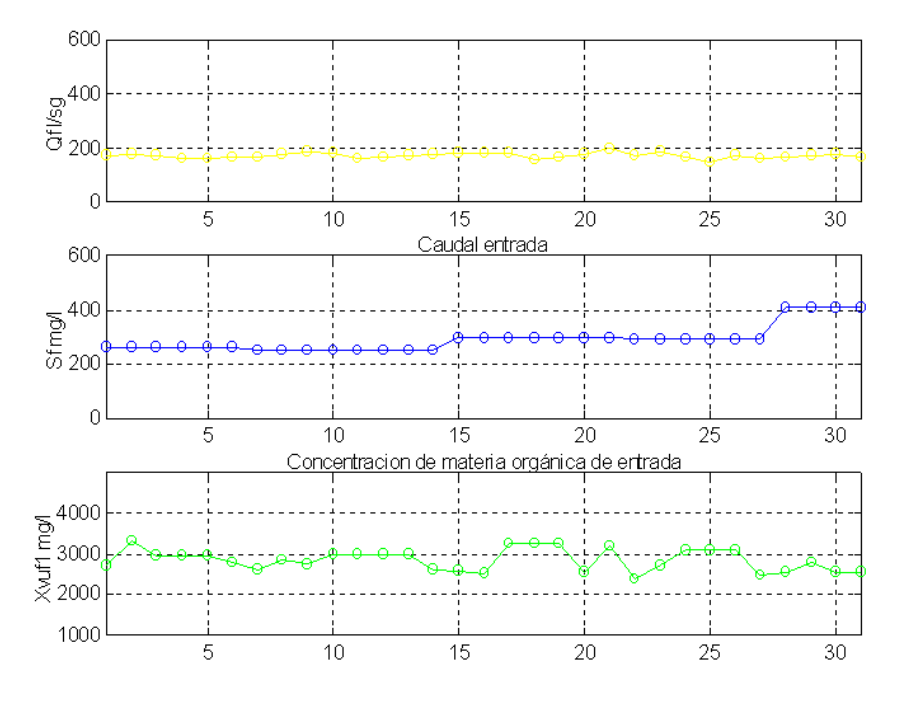

Figura 8.10 Entradas Externas. Agosto 1999.

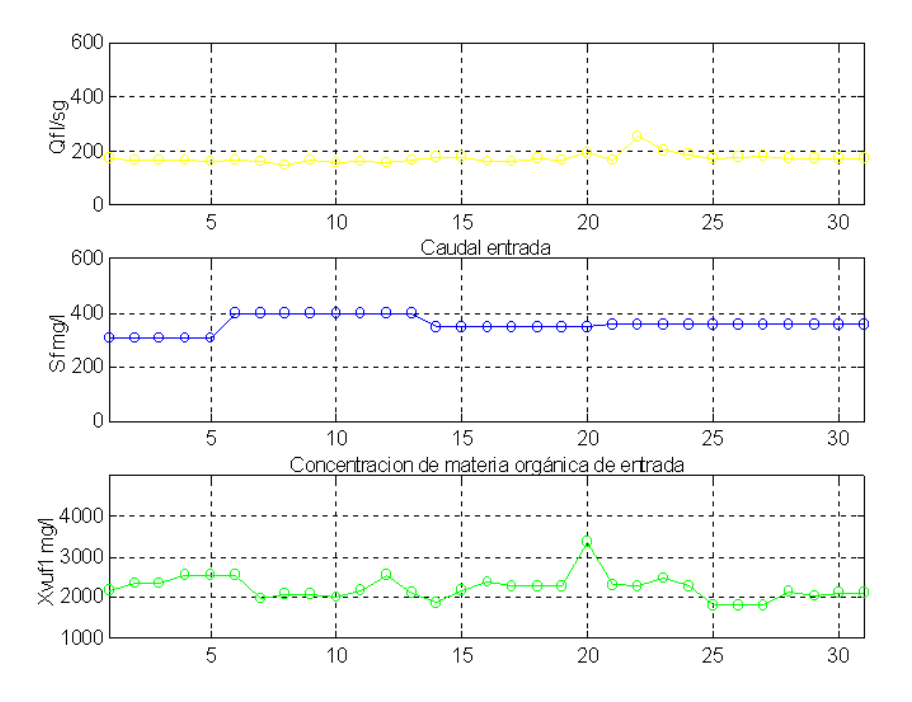

Figura 8.11 Entradas Externas. Septiembre 1999.

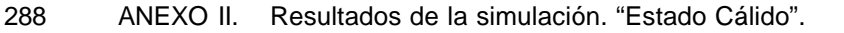

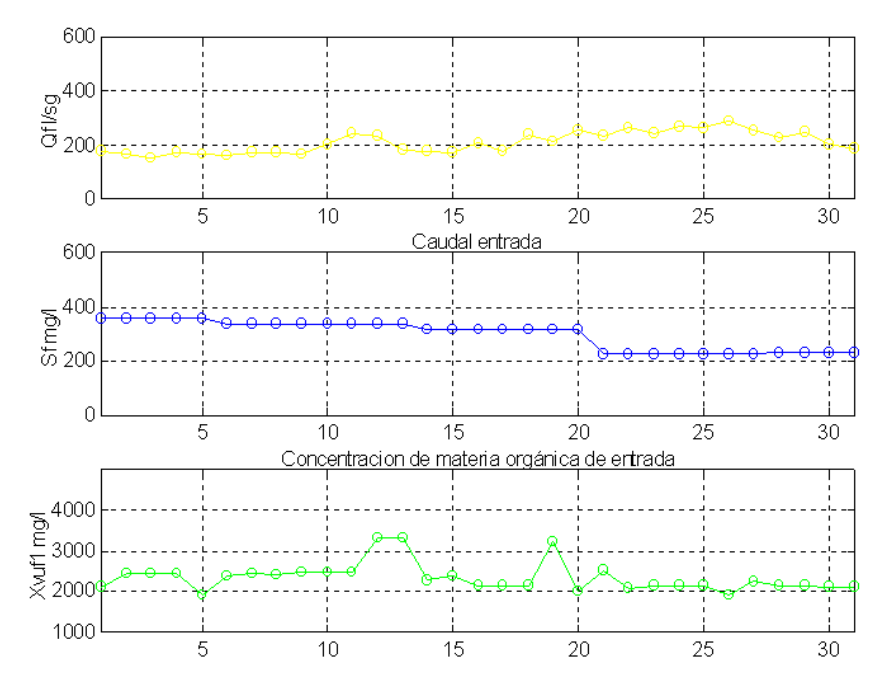

Figura 8.12 Entradas Externas. Octubre 1999.

# **AII 2. Resultados de la simulación. Sobre los datos de entrenamiento, año 1998, "Estado Cálido".**

A continuación aparecen representados gráficamente el conjunto de resultados obtenidos para los **MODELOS A, B y C**, sobre los valores de las entradas externas , correspondientes a los meses del "Estado Cálido" del año 1998, excepto el mes de Mayo de 1998**,** usados en el entrenamiento de las redes NC1 y NC2. En todos los casos también han sido representados los valores de salida *Se(t)*, *Xva(t)* y *A/M(t)* considerados como "Teóricos" o de "Referencia", datos que han sido obtenidos mediante la aplicación directa del *Modelo Matemático Simplificado*, considerando el valor de *r(t)* conocido, a partir de las mediciones realizadas sobre el caudal de recirculación *Qr(t)*.

### **AII 2.1. Comparativa entre los MODELOS A y B, 1998 "Estado Cálido".**

MENÚ

**SALIR** 

Se presenta una comparativa entre los resultados proporcionados por el **MODELO A** con corrección simple de la recirculación obtenida mediante NC1 y los obtenidos mediante el **MODELO B,** que incluyen la segunda corrección, calculada iterativamente.

Estos resultados están distribuidos entre las Figuras-8.13 y 8.17, agrupados en 6 gráficas que representan:

- Gráfica 1: Concentración de Sustrato a la salida del reactor *Se(t)* en *mg/l.*
- Gráfica 2: Concentración de Biolodos en el reactor *Xva(t)* en *mg/l.*
- Grafica 3:Razón de Recirculación *r(t)*, y Correcciones *dr(t)* y *drAM(t)*, adimensionales.
- Gráfica 4: Valor inicial de la Razón de Sedimentación  $A/M(t)$ , en días<sup>-1</sup>.
- Gráfica 5: Valor ajustado de la Razón de Sedimentación  $A/M(t)$  en días<sup>-1</sup>.
- Gráfica 6: Número de iteraciones necesarias para ajustar *A/M(t)* dentro del "Intervalo de Confianza"

La nomenclatura seguida en las representaciones ya se detalló anteriormente en el Apartado 5.1.5.1**.** para los casos concretos usados como ejemplo de resultados.

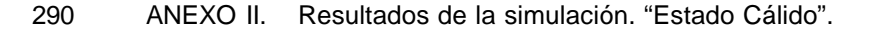

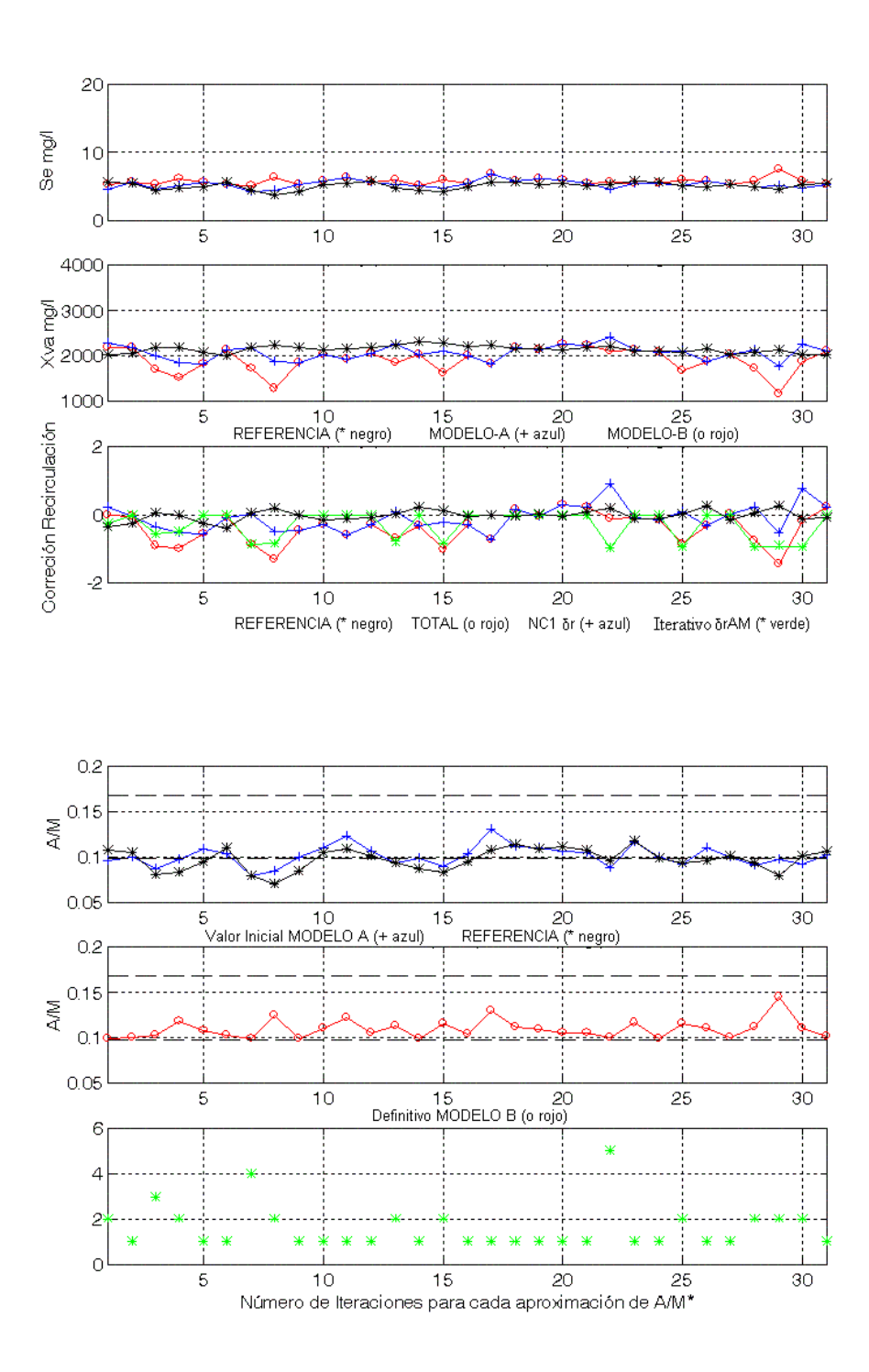

Figura-8.13 Comparativa de Salidas (gráf. 1-2), Correcciones de Recirculación (graf. 3), Razón de Sedimentación (graf. 4-5) generadas por los MODELOS Ay B, nº de iteraciones (graf.-6).Junio de 1998, "Estado Cálido".

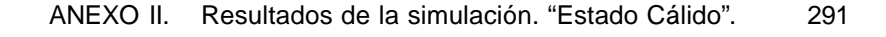

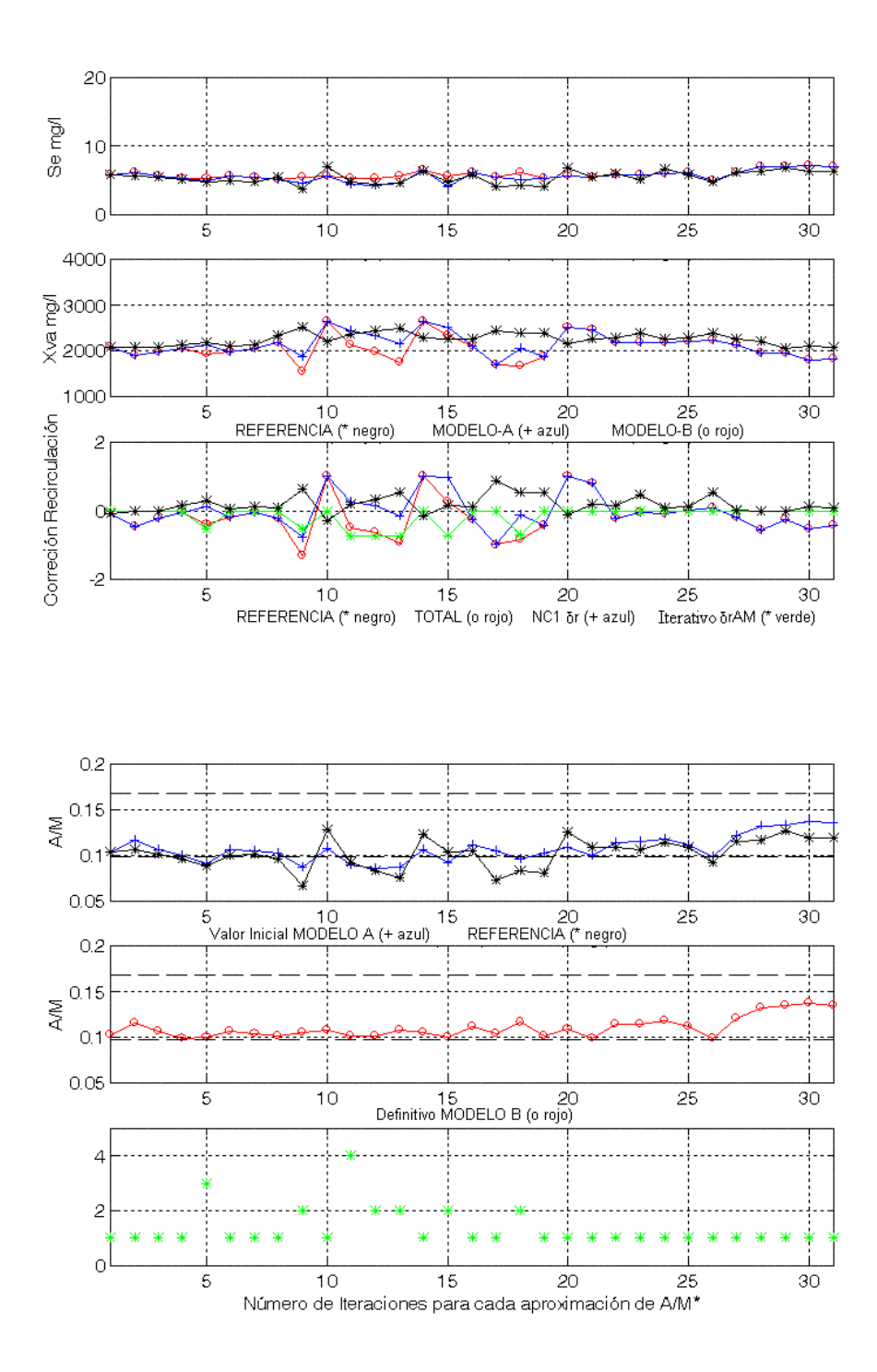

Figura-8.14 Comparativa de Salidas (gráf. 1-2), Correcciones de Recirculación (graf. 3), Razón de Sedimentación (graf. 4-5) generadas por los MODELOS Ay B, nº de iteraciones (graf.-6). Julio de 1998, "Estado Cálido".

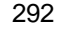

292 ANEXO II. Resultados de la simulación. "Estado Cálido".

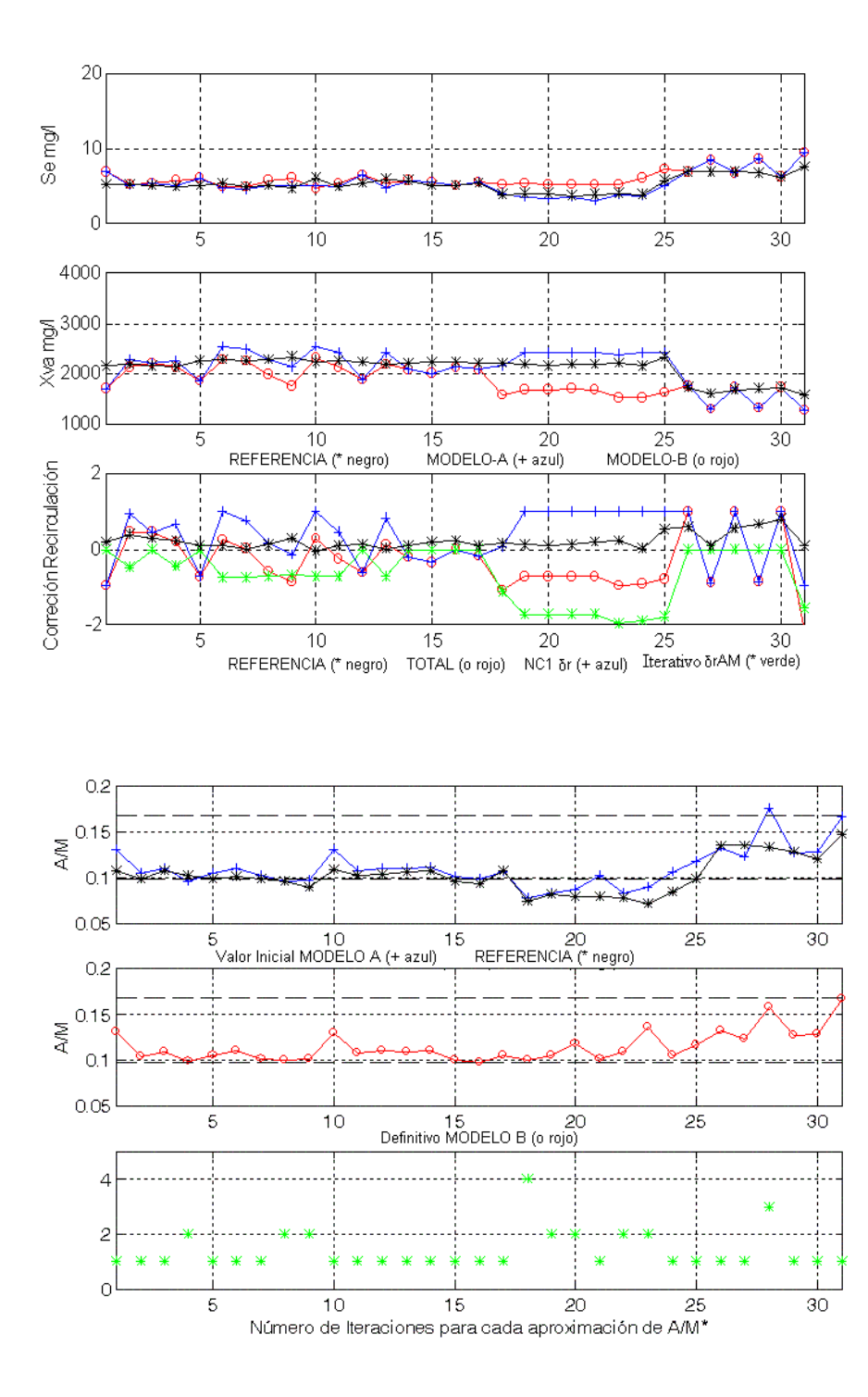

Figura-8.15 Comparativa de Salidas (gráf. 1-2), Correcciones de Recirculación (graf. 3), Razón de Sedimentación (graf. 4-5) generadas por los MODELOS Ay B, nº de iteraciones (graf.-6). Agosto de 1998, "Estado Cálido".

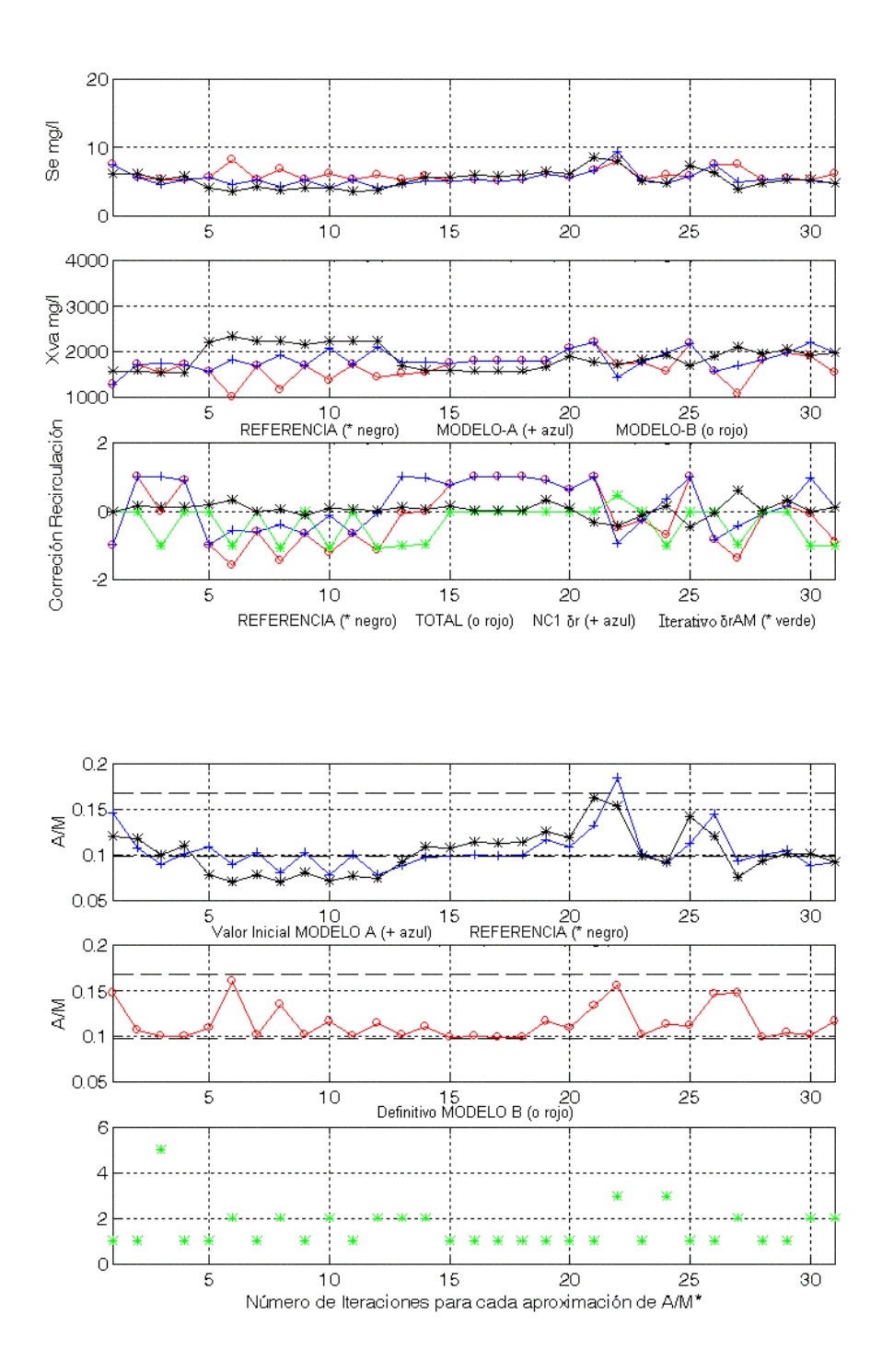

Figura-8.16 Comparativa de Salidas (gráf. 1-2), Correcciones de Recirculación (graf. 3), Razón de Sedimentación (graf. 4-5) generadas por los MODELOS Ay B, nº de iteraciones (graf.-6). Septiembre de 1998, "Estado Cálido".

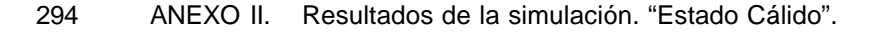

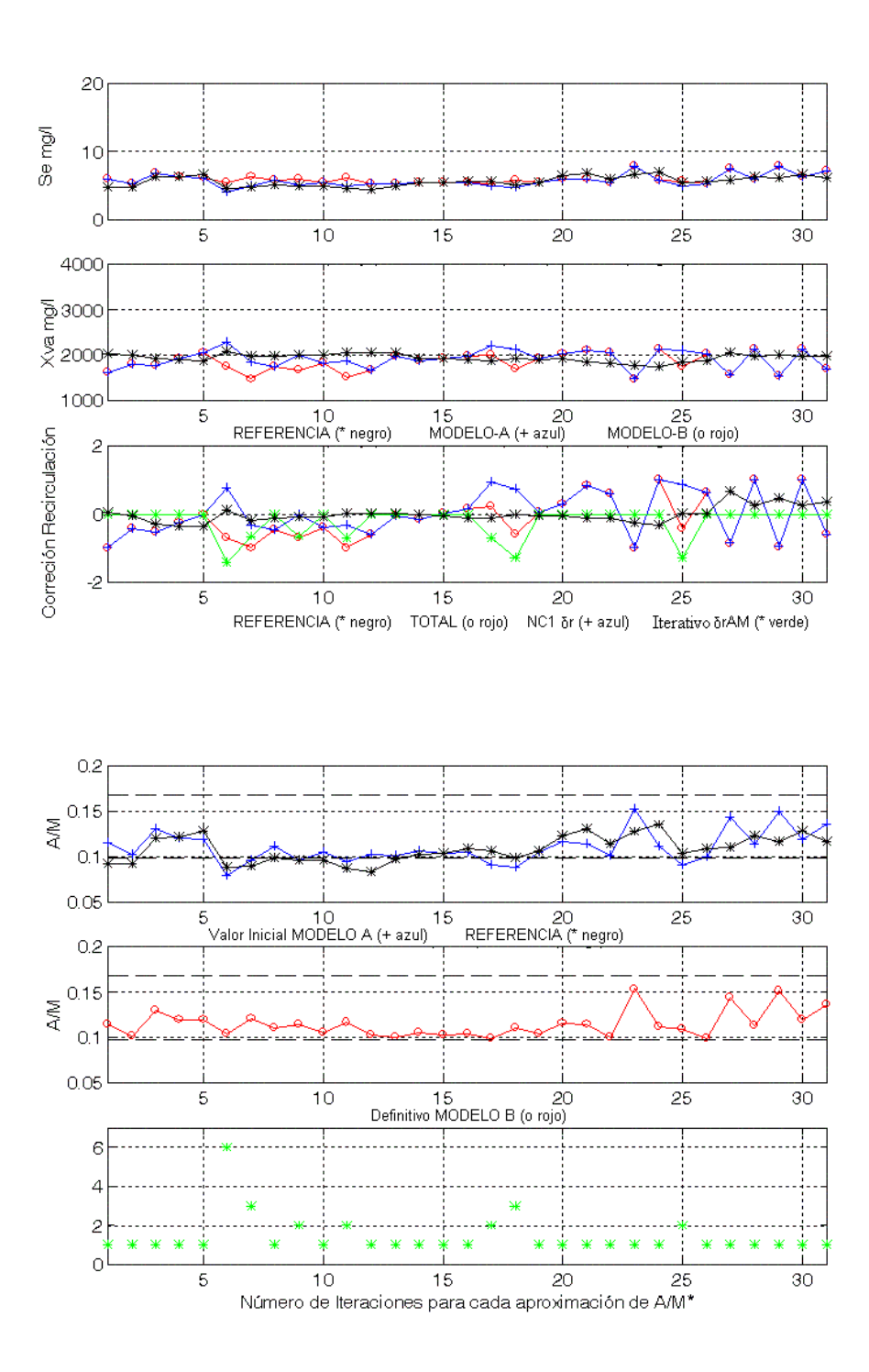

Figura-8.17 Comparativa de Salidas (gráf. 1-2), Correcciones de Recirculación (graf. 3), Razón de Sedimentación (graf. 4-5) generadas por los MODELOS Ay B, nº de iteraciones (graf.-6). Octubre de 1998, "Estado Cálido".

## **AII 2.2. Comparativa entre los MODELOS B y C, 1998 "Estado Cálido".**

MENÚ

**SALIR** 

Se comparan los resultados obtenidos mediante el **MODELO B** con el ajuste de *A/M(t)* realizado mediante la segunda corrección de *r(t)* calculada iterativamente, con los resultados obtenidos mediante el **MODELO C**, donde la misma corrección se ha calculado directamente por NC2.

Estos resultados están distribuidos entre las Figuras-8.18 y 8.21, agrupados en 5 gráficas que representan:

- Gráfica 1: Concentración de Sustrato a la salida del reactor *Se(t)* en *mg/l*
- Gráfica 2: Concentración de Biolodos en el reactor *Xva(t)* en *mg/l*
- Grafica 3: Razón de Recirculación *r(t)*, y Correcciones *dr(t)* y *drAM(t)*, adimensionales.
- Gráfica 4: Valor inicial de la Razón de Sedimentación*A/M(t)*, en *días-1*
- Gráfica 5: Valor ajustado de la Razón de Sedimentación A/M(t) en *días-1*

La nomenclatura seguida en las representaciones ya se detalló anteriormente en el Apartado 5.4.5.1. para los casos concretos usados como ejemplo de resultados. Además se ha excluido representar el mes de Julio de 1998, dado que también se representó y comentó como ejemplo en el Apartado 5.3.5.1.

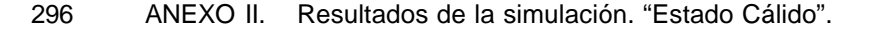

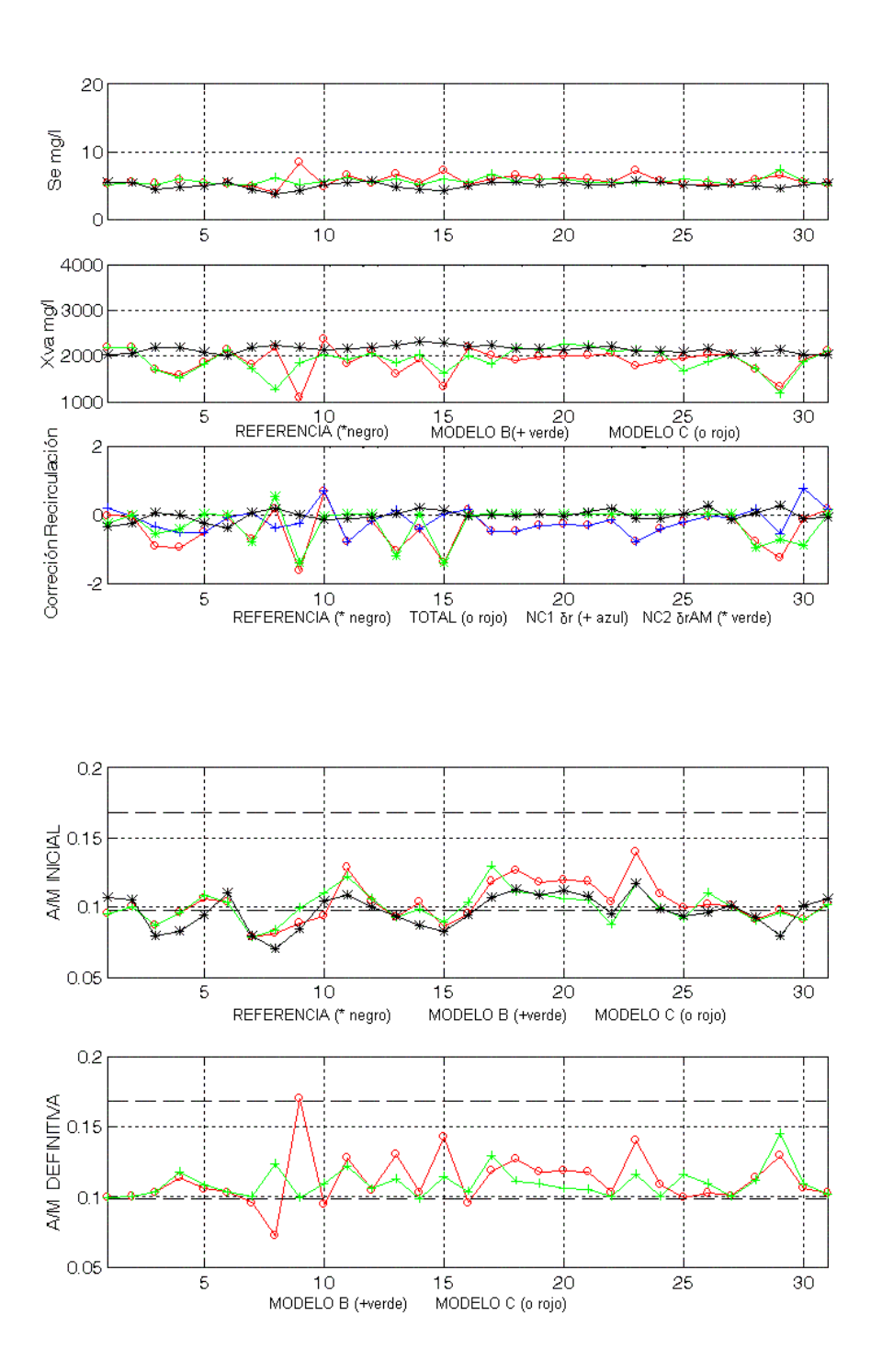

Figura-8.18 Comparativa de Salidas (gráf. 1-2), Correcciones de Recirculación (graf. 3), Razón de Sedimentación (graf. 4-5), generadas por los MODELOS B y C. Junio de 1998, "Estado Cálido".

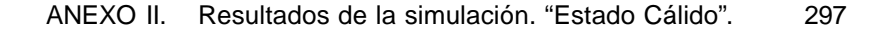

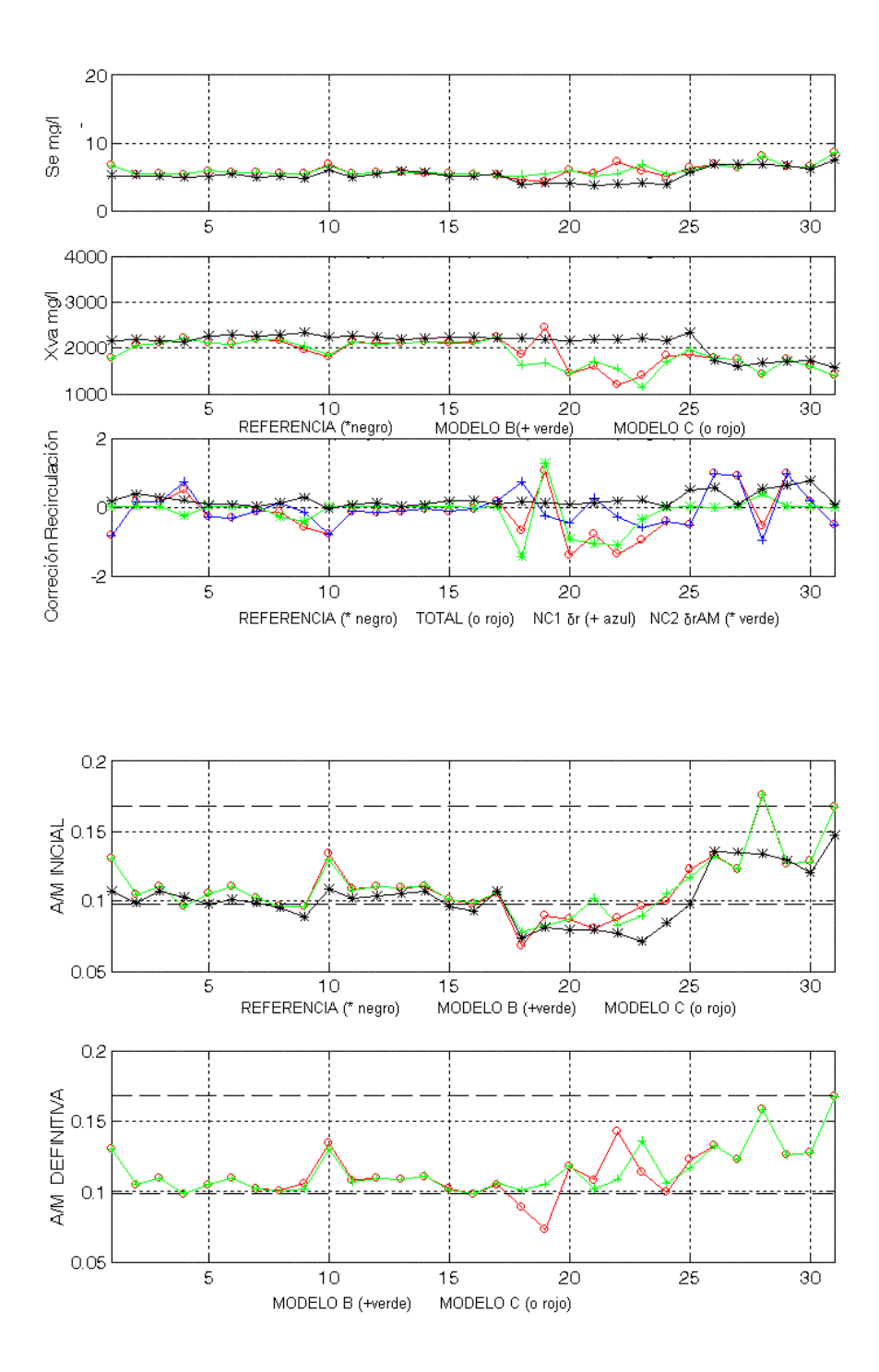

Figura-8.19 Comparativa de Salidas (gráf. 1-2), Correcciones de Recirculación (graf. 3), Razón de Sedimentación (graf. 4-5), generadas por los MODELOS B y C. Agosto de 1998, "Estado Cálido".

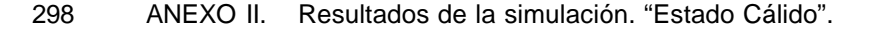

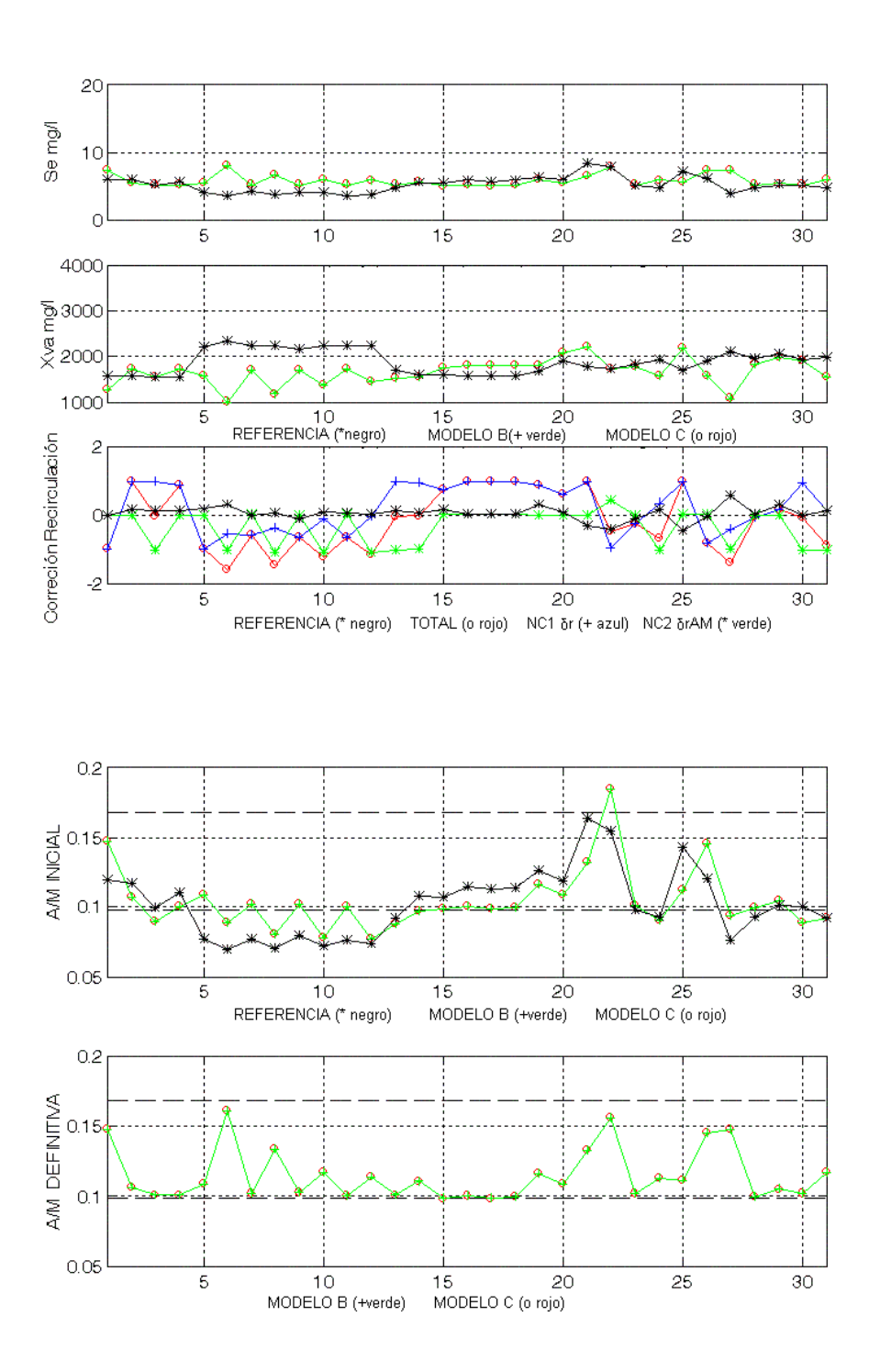

Figura-8.20 Comparativa de Salidas (gráf. 1-2), Correcciones de Recirculación (graf. 3), Razón de Sedimentación (graf. 4-5), generadas por los MODELOS B y C. Septiem. de 1998, "Estado Cálido".

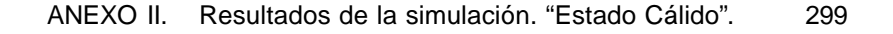

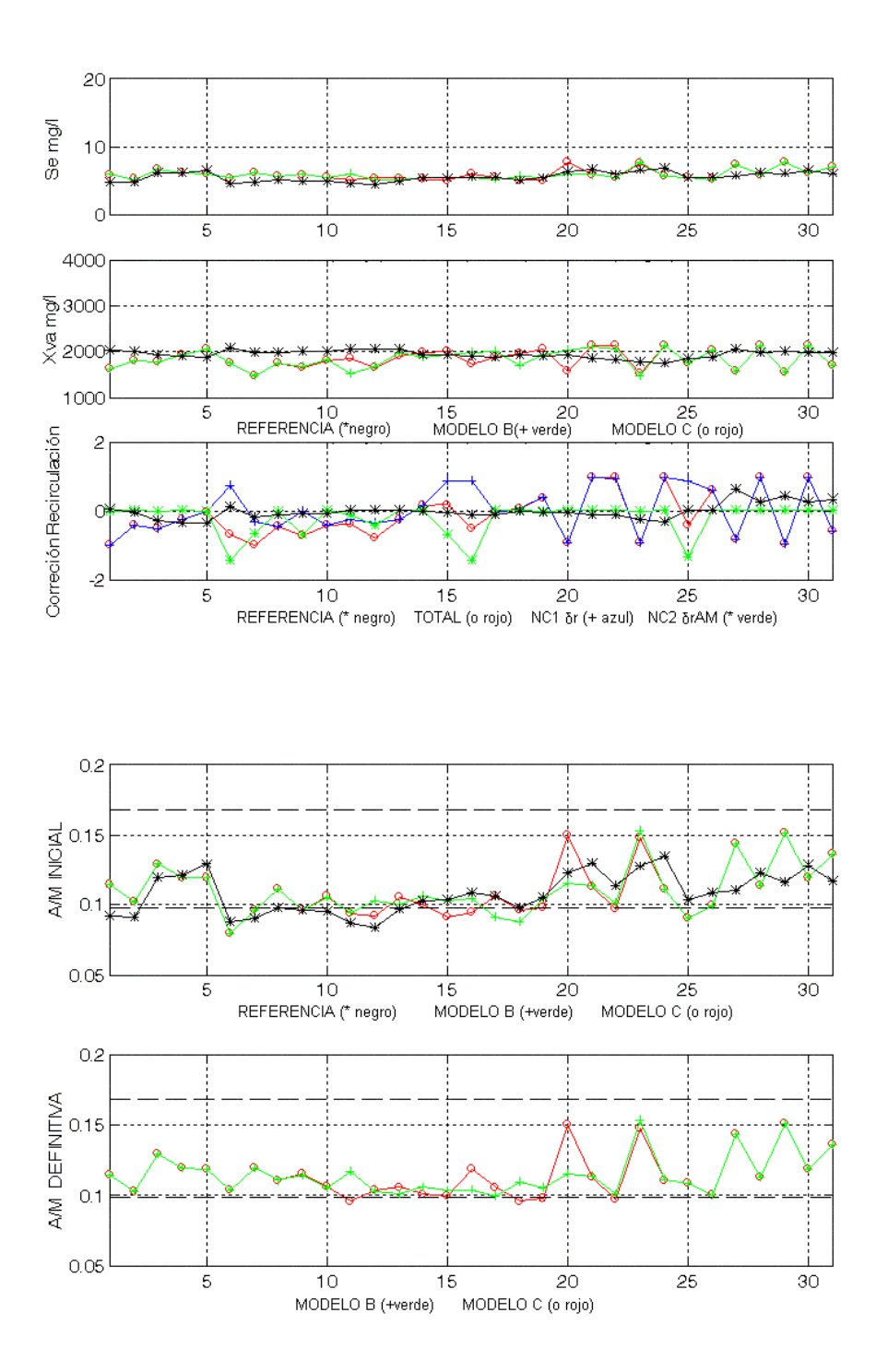

Figura-8.21 Comparativa de Salidas (gráf. 1-2), Correcciones de Recirculación (graf. 3), Razón de Sedimentación (graf. 4-5), generadas por los MODELOS B y C. Octubre de 1998, "Estado Cálido".

**SALIR** 

MENÚ

300 ANEXO II. Resultados de la simulación. "Estado Cálido".

# **AII 3. Resultados de la simulación. Generalización, año 1999, "Estado Cálido".**

A continuación aparecen representados gráficamente el conjunto de resultados obtenidos para los **MODELOS A, B y C**, sobre los valores de las entradas externas correspondientes a los meses del "Estado Cálido" del año 1999, excepto el mes de Mayo de 1999 En este caso el sistema trabaja sobre datos no utilizados en el entrenamiento de las dos redes neuronales propuestas, NC1 sobre todos los **MODELOS** y NC2 en el **MODELO C,** y por tanto válidos para analizar la capacidad de generalización de los mismos.

### **AII 3.1. Comparativa entre los MODELOS A y B, 1999 "Estado Cálido".**

Se representa la evolución que desde los resultados proporcionados por el **MODELO A** con corrección simple de la recirculación obtenida mediante NC1 se lleva a cabo con la introducción mediante el **MODELO B** de la segunda corrección, calculada iterativamente.

Estos resultados están distribuidos entre las Figuras-8.22 y 8.26, agrupados en 6 gráficas, como se comentó anteriormente en el Anexo AII 2.1.

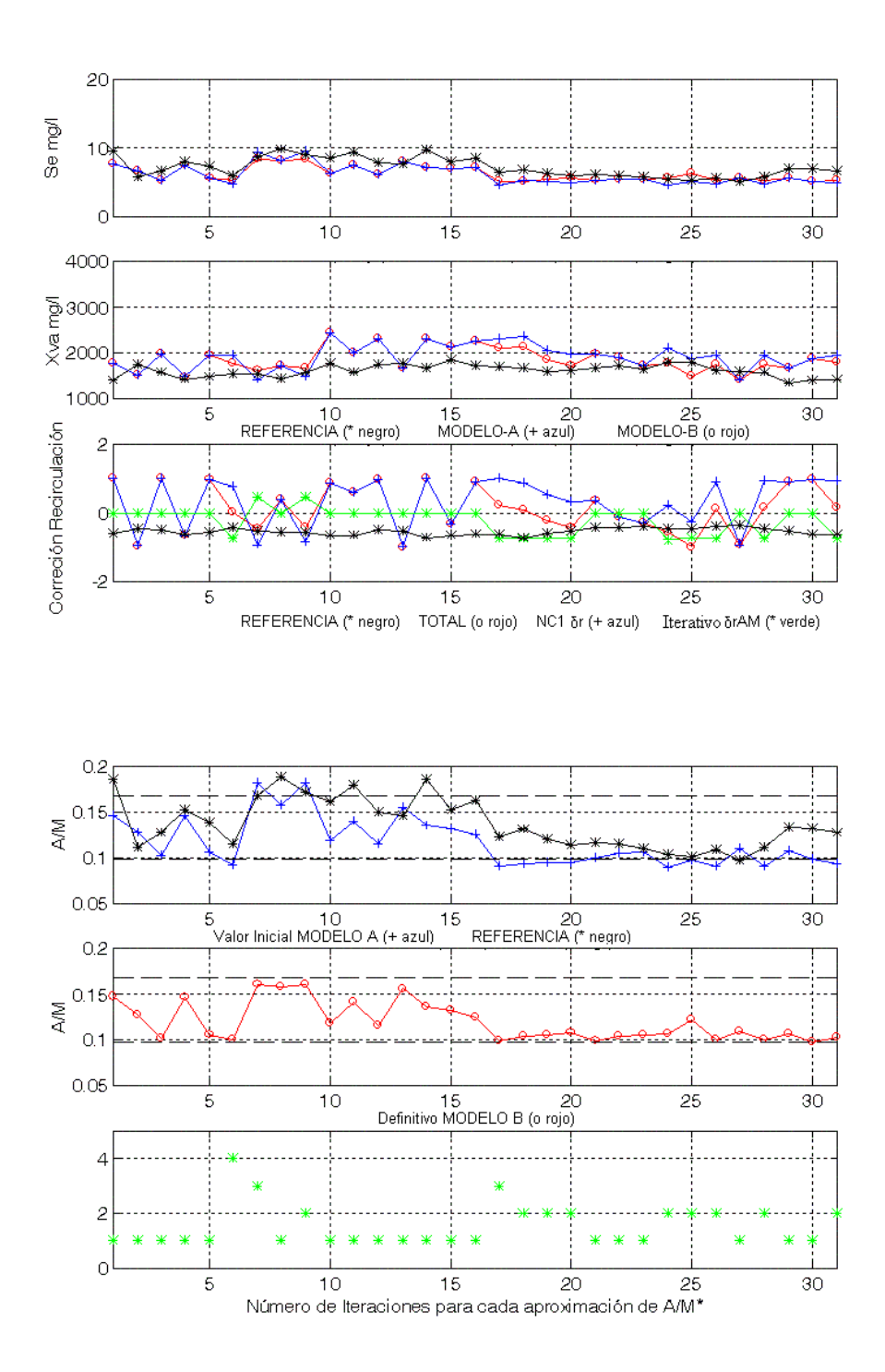

Figura-8.22 Comparativa de Salidas (gráf. 1-2), Correcciones de Recirculación (graf. 3), Razón de Sedimentación (graf. 4-5) generadas por los MODELOS Ay B, nº de iteraciones (graf.-6). Junio de 1999, "Estado Cálido".

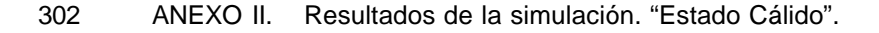

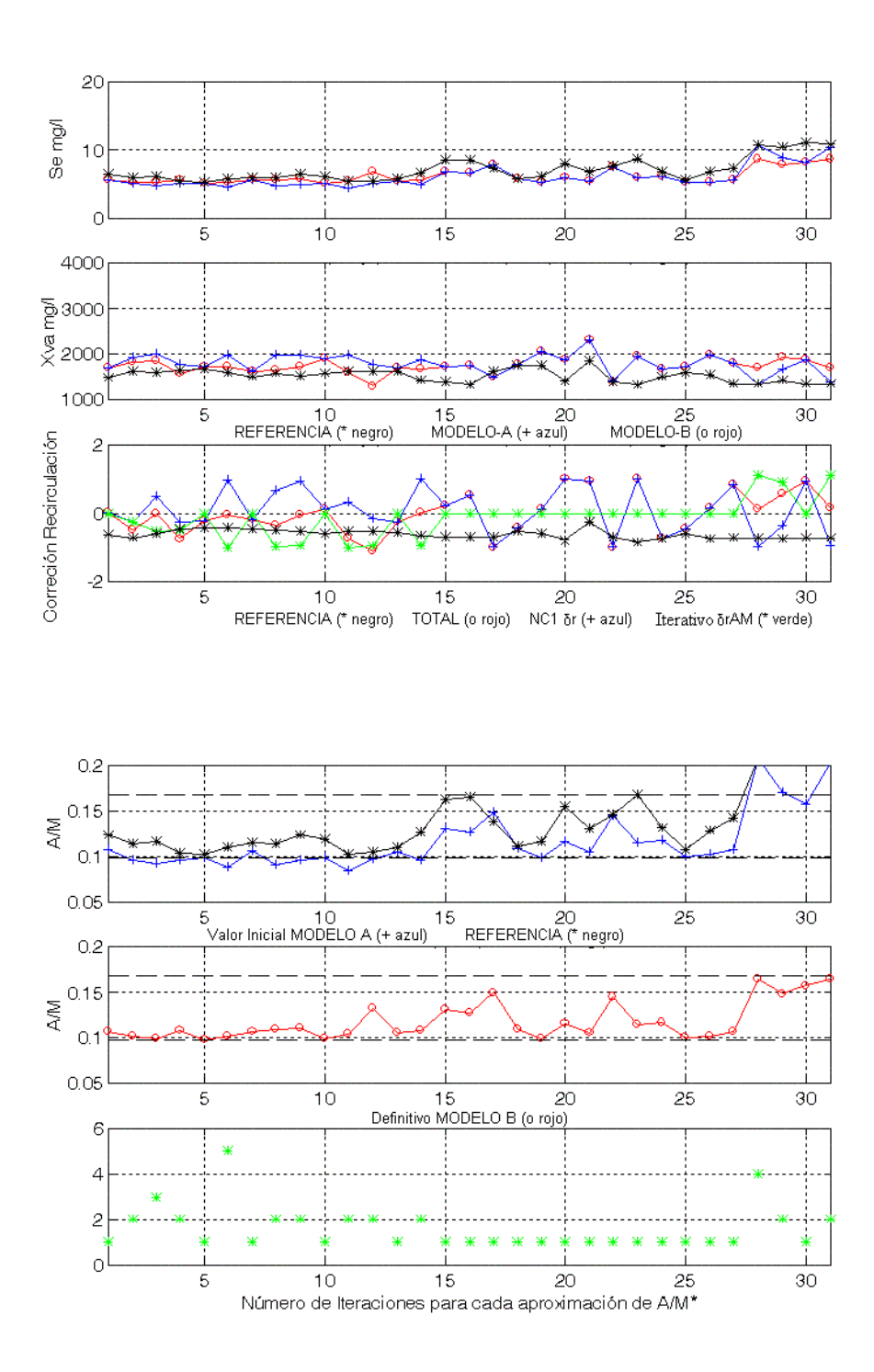

Figura-8.23 Comparativa de Salidas (gráf. 1-2), Correcciones de Recirculación (graf. 3), Razón de Sedimentación (graf. 4-5) generadas por los MODELOS Ay B, nº de iteraciones (graf.-6). Julio de 1999, "Estado Cálido".

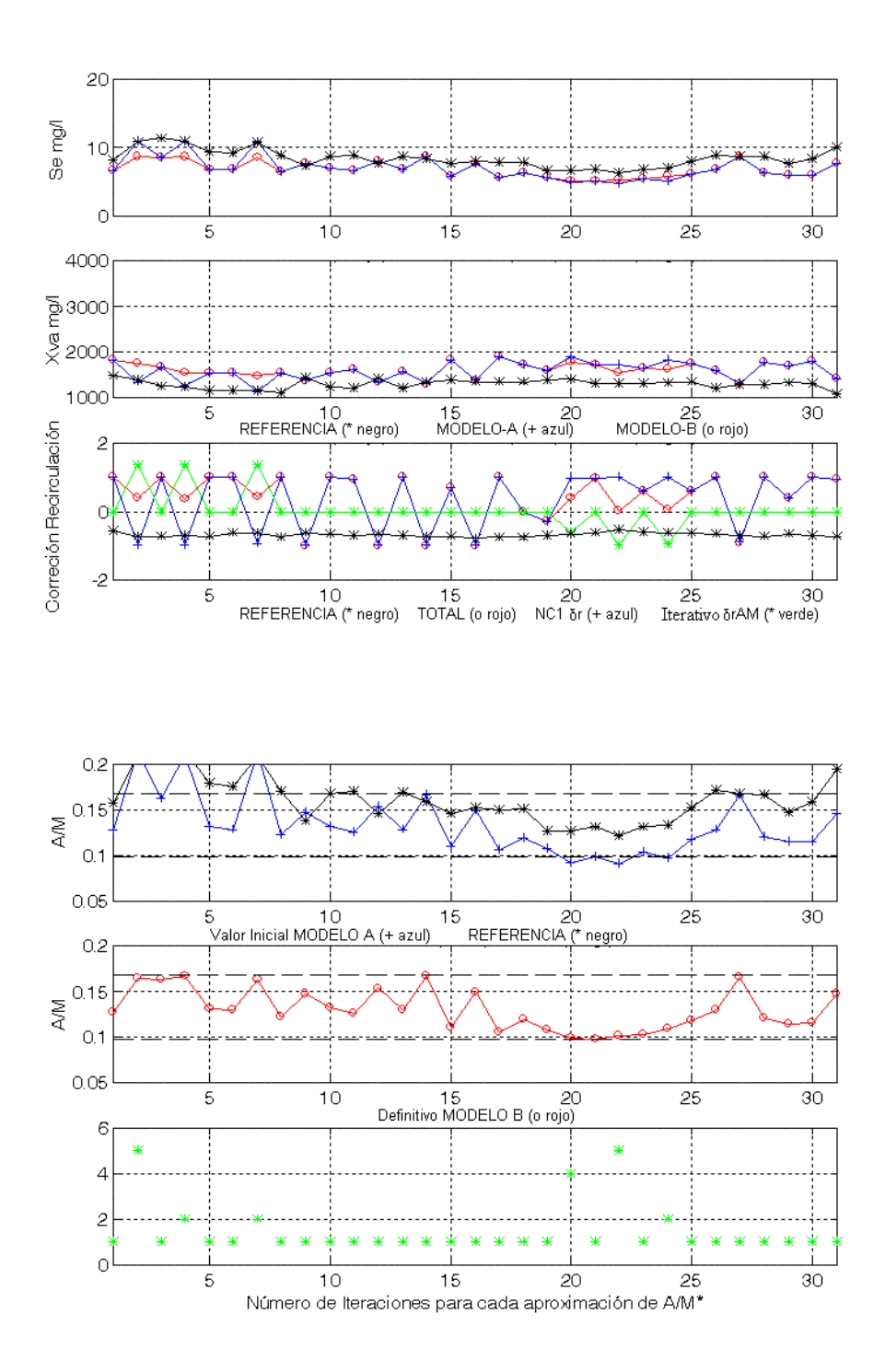

Figura-8.24 Comparativa de Salidas (gráf. 1-2), Correcciones de Recirculación (graf. 3), Razón de Sedimentación (graf. 4-5) generadas por los MODELOS Ay B, nº de iteraciones (graf.-6). Agosto de 1999, "Estado Cálido".

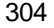

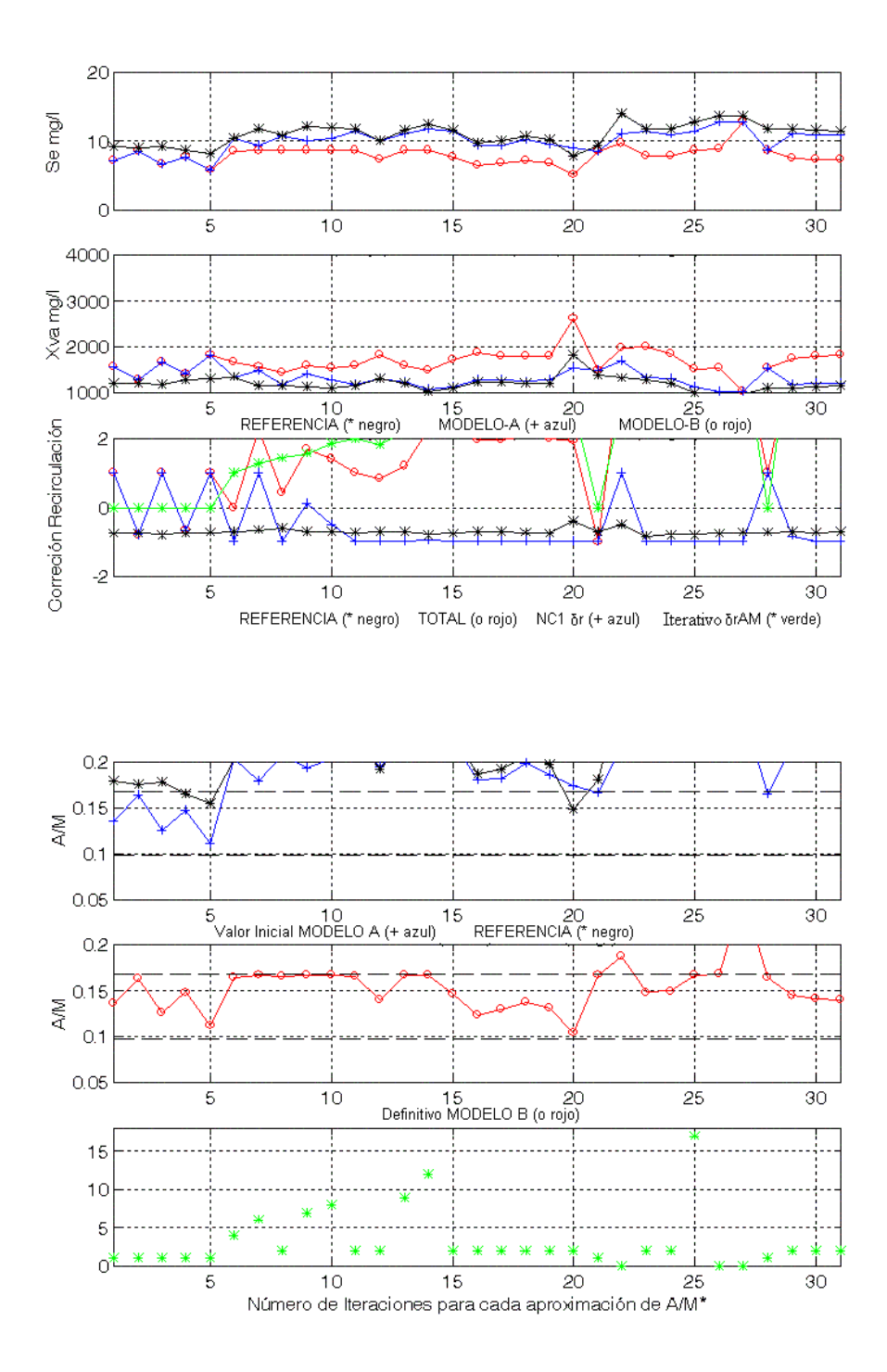

Figura-8.25 Comparativa de Salidas (gráf. 1-2), Correcciones de Recirculación (graf. 3), Razón de Sedimentación (graf. 4-5) generadas por los MODELOS Ay B, nº de iteraciones (graf.-6). Septiembre de 1999, "Estado Cálido".

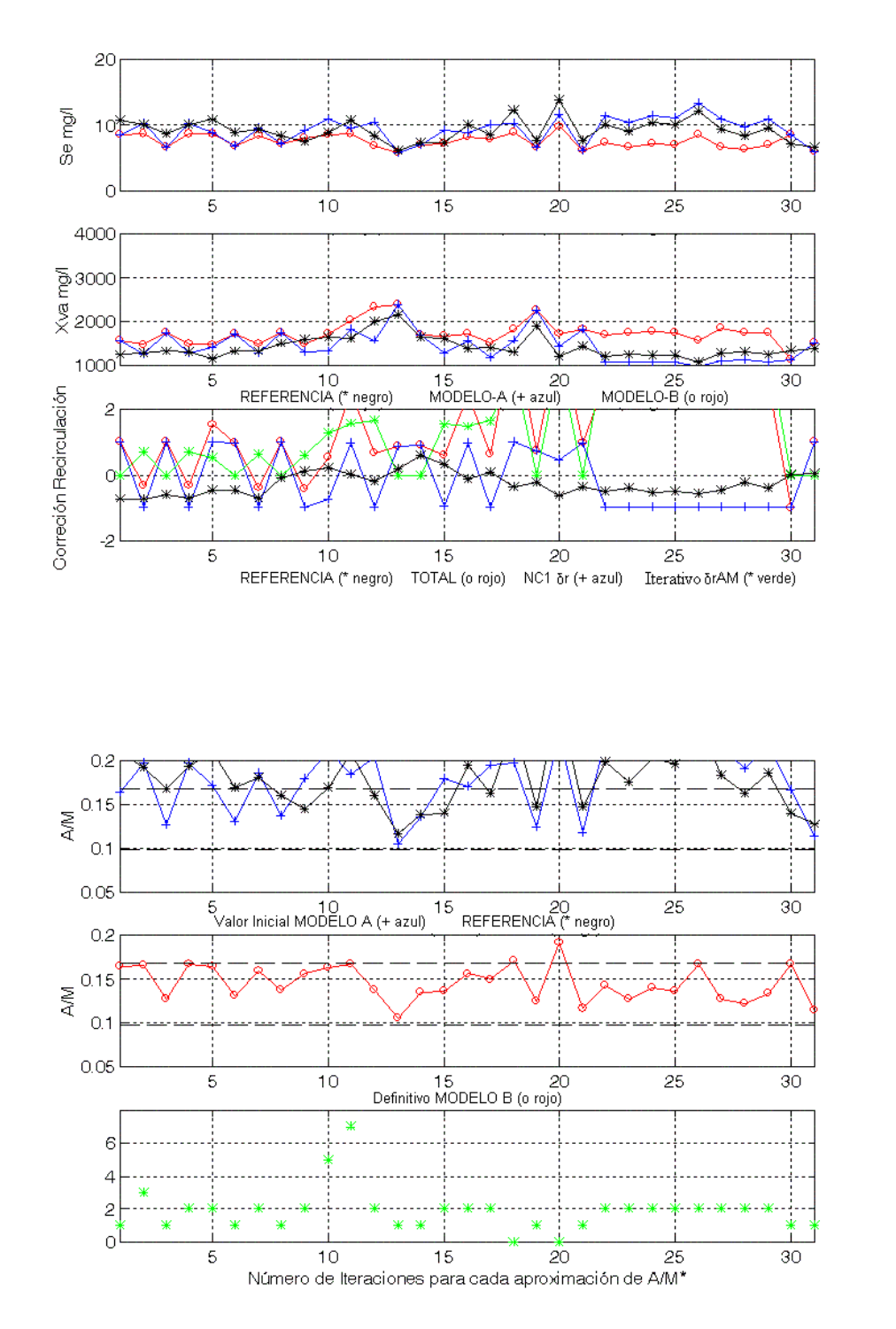

Figura-8.26 Comparativa de Salidas (gráf. 1-2), Correcciones de Recirculación (graf. 3), Razón de Sedimentación (graf. 4-5) generadas por los MODELOS Ay B, nº de iteraciones (graf.-6). Octubre de 1999, "Estado Cálido".

### **AII 3.2. Comparativa entre los MODELOS B y C, 1999 "Estado Cálido".**

Se comparan los resultados obtenidos mediante el **MODELO B** con el ajuste de *A/M(t)* realizado mediante la segunda corrección de *r(t)* calculada iterativamente, con los resultados obtenidos mediante el **MODELO C**, donde la misma corrección se ha calculado directamente por NC2.

Estos resultados están distribuidos entre las Figuras-8.27 y 8.30, agrupados en 5 gráficas como se comentó anteriormente en el Anexo AII 2.2**.** Además se ha excluido representar el mes de Julio de 1998, dado que también se representó y comentó como ejemplo en el Apartado 5.3.5.2.

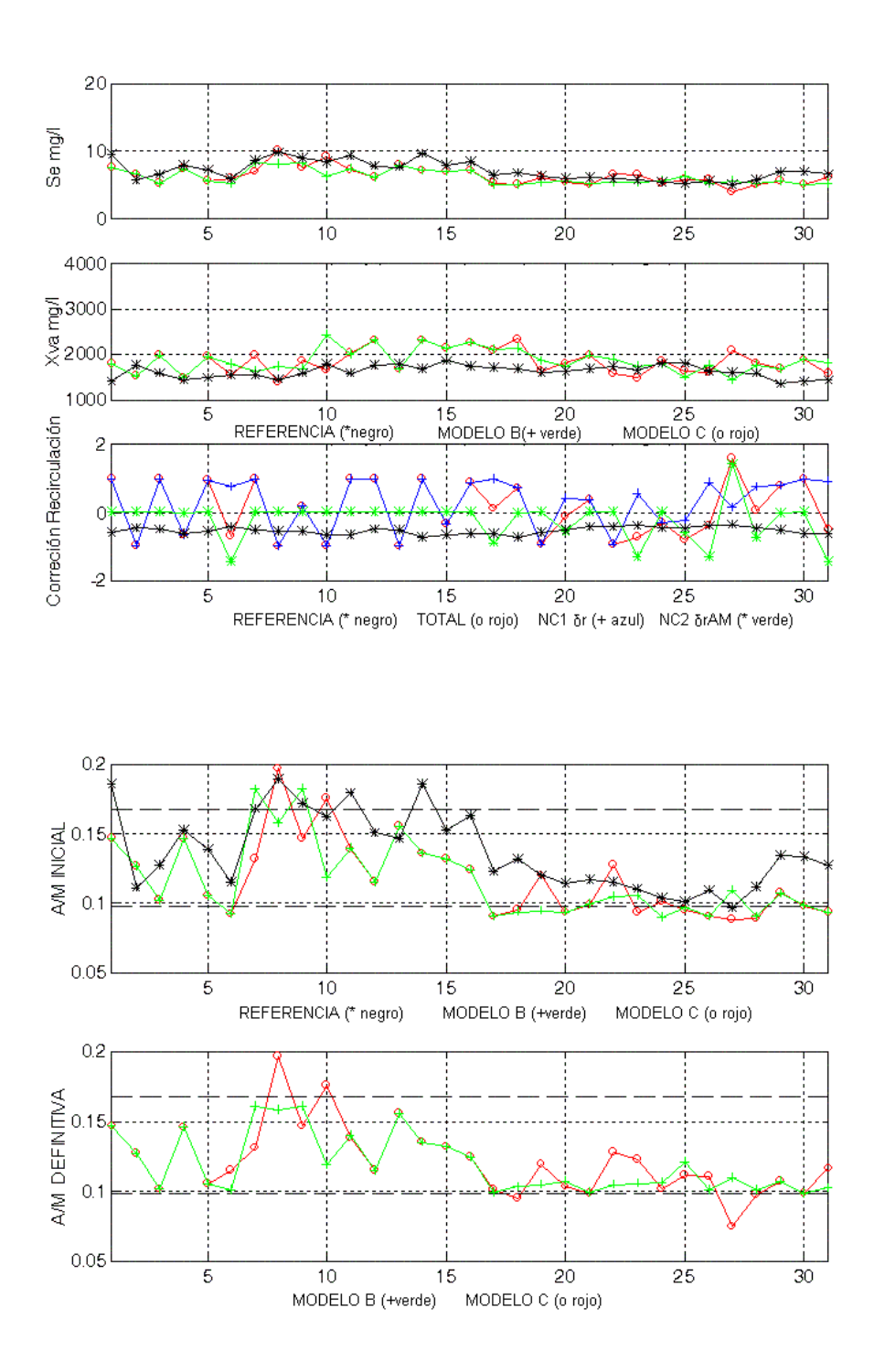

Figura-8.27 Comparativa de Salidas (gráf. 1-2), Correcciones de Recirculación (graf. 3), Razón de Sedimentación (graf. 4-5), generadas por los MODELOS B y C. Junio de 1999, "Estado Cálido".

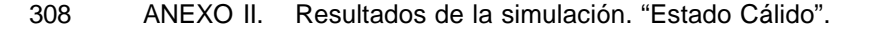

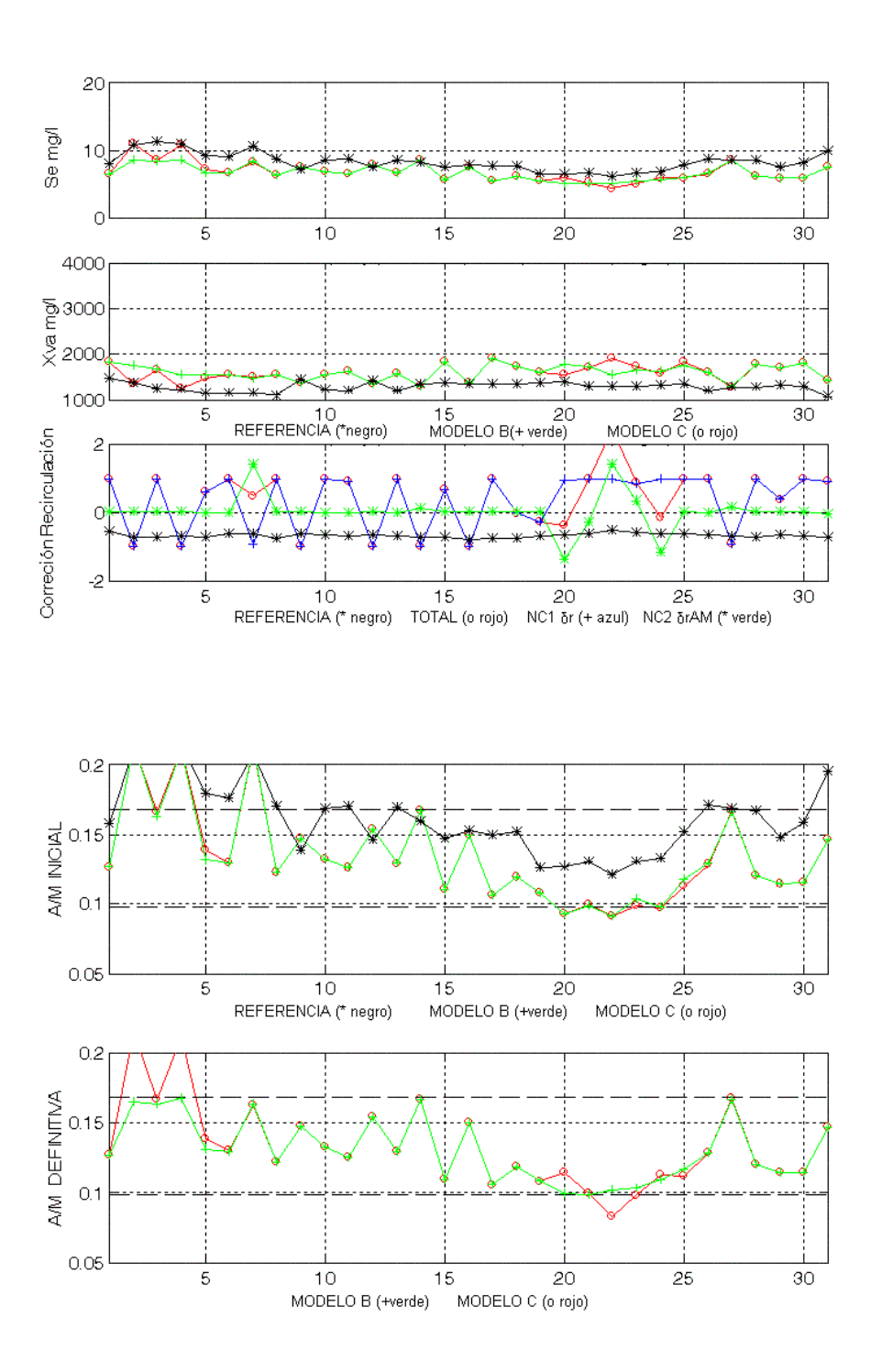

Figura-8.28 Comparativa de Salidas (gráf. 1-2), Correcciones de Recirculación (graf. 3), Razón de Sedimentación (graf. 4-5), generadas por los MODELOS B y C. Agosto de 1999, "Estado Cálido".

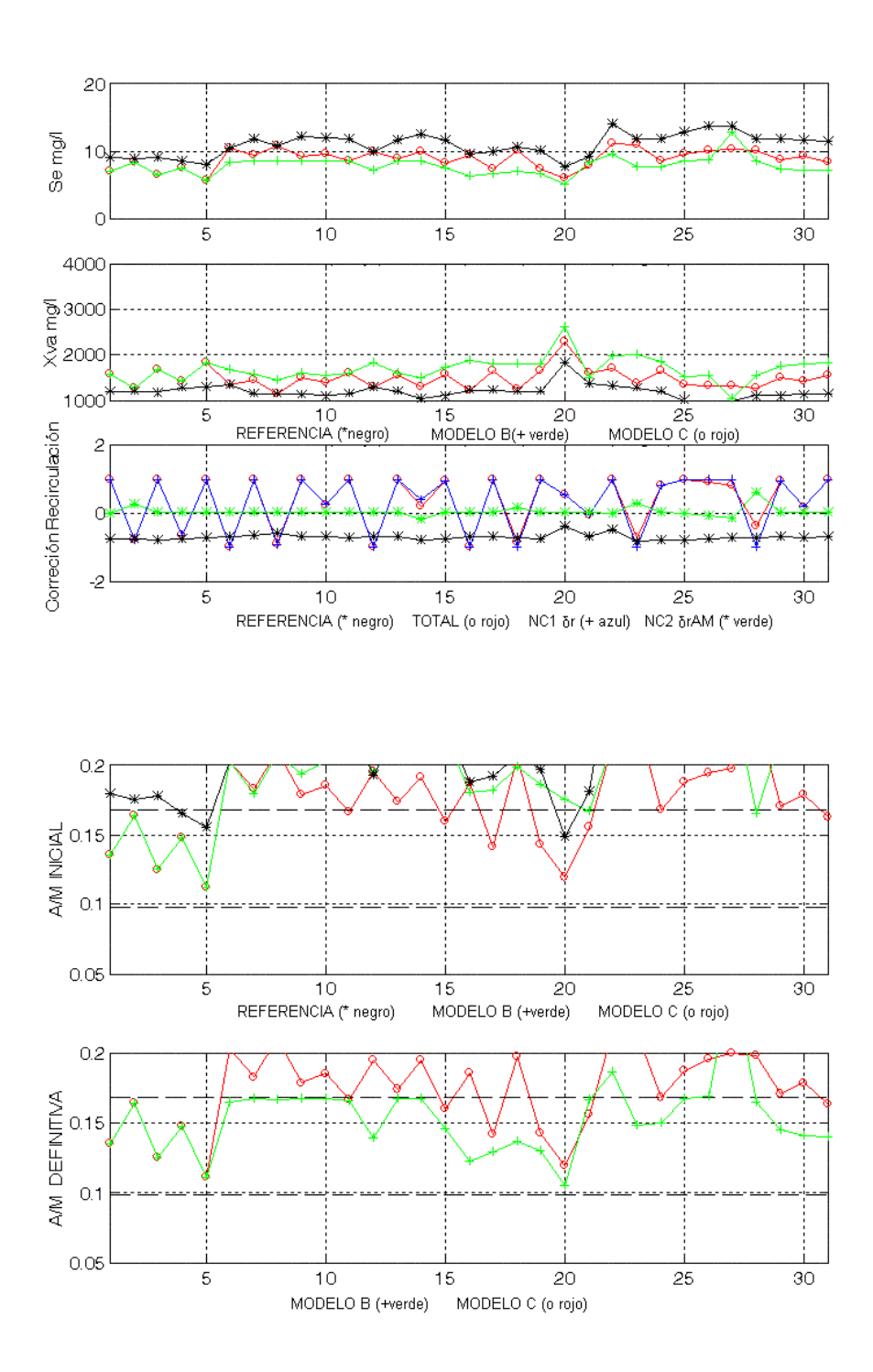

Figura-8.29 Comparativa de Salidas (gráf. 1-2), Correcciones de Recirculación (graf. 3), Razón de Sedimentación (graf. 4-5), generadas por los MODELOS B y C. Septiem. de 1999, "Estado Cálido".

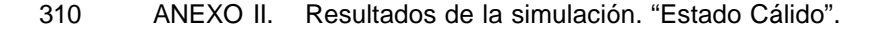

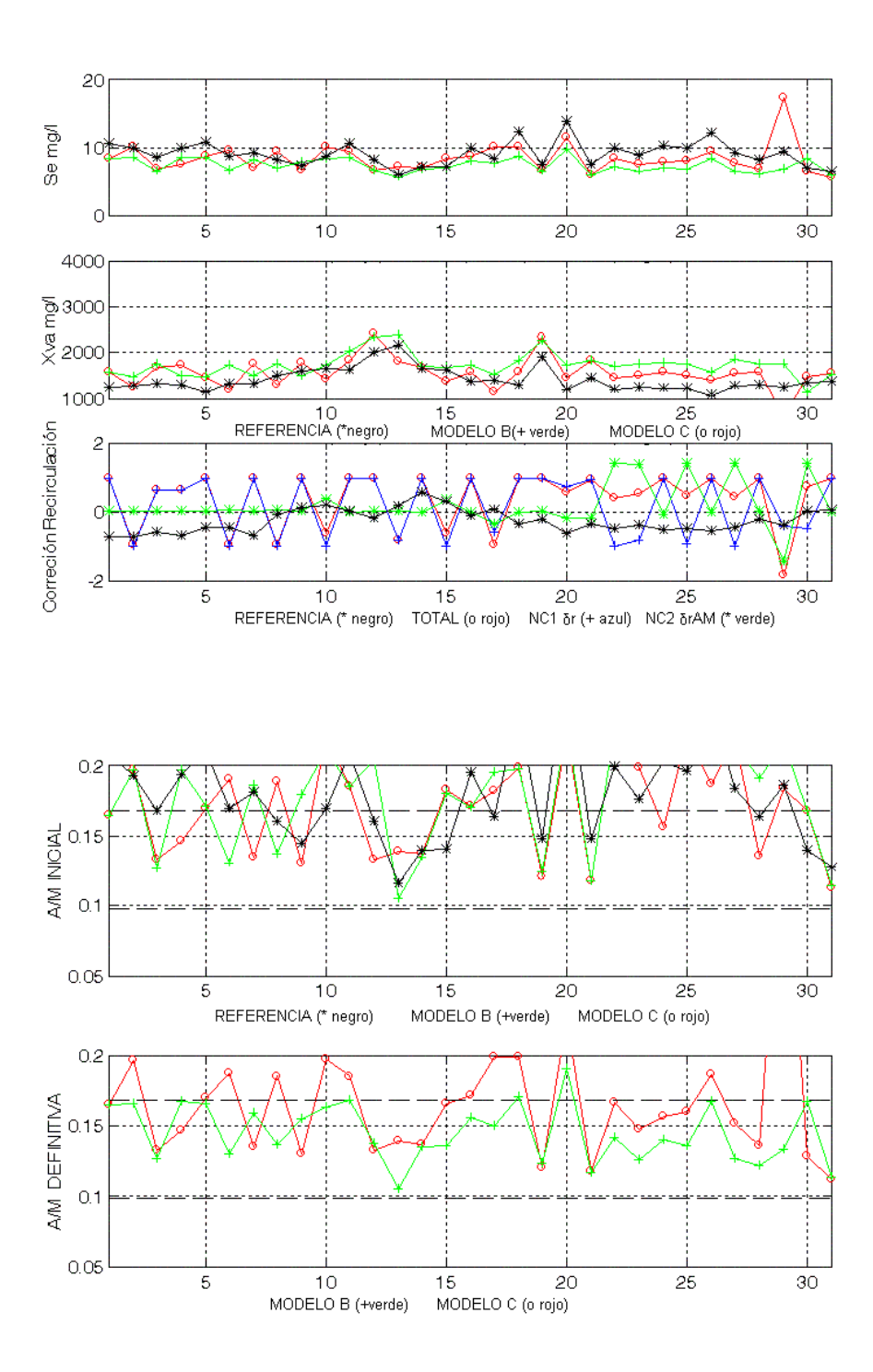

Figura-8.30 Comparativa de Salidas (gráf. 1-2), Correcciones de Recirculación (graf. 3), Razón de Sedimentación (graf. 4-5), generadas por los MODELOS B y C. Octubre de 1999, "Estado Cálido".

# **AII 2.BIBLIOGRAFÍA**

- [1] "Wastewater Treatment Systems: Modelling, Diagnosis and Control", G. Olsson y B. Newell, IWA Publishing 1999.
- [2] "Tratamiento de Aguas Residuales", R.S. Ramallo, Reverte 1996.

MENÚ

**SALIR** 

- [3] "Identificación y Control de una Planta de Aguas Residuales Mediante Redes Neuronales", Peguero J.C., Tesina Universidad de Extremadura, Enero 2001.
- [4] "Fonctionnement d'une station d'épuration". Lyceé Galileé, option IESP III Milenium.
- [5] "Neural Networks for Pattern Recognition", C. M. Bishop. Oxford University Press, 1995.
- [6] "Sistemas de control lineal y no lineal", J. M. Marcos Elgoibar, Bellisco (1999).
- [7] "Redes Neuronales. Algoritmos, Aplicaciones y Técnicas de programación", Freeman A. y Skapura D. M., Addison-Wesley Iberoamericana, (1993).
- [8] "Redes Neuronales Artificiales. Fundamentos Modelos y Aplicaciones", Hilera J. R., RA-MA, (1995).

312 BIBLIOGRAFÍA.

- [9] "Modelado Tolerante a Fallos de una Planta Depuradora de Aguas usando Redes Neuronales Recurrentes", Vega P. y Sutil M.F., XX Jornadas de Automática, Salamanca 1999.
- [10] "Nonlinear Process Control", M.A. Henson y D.E. Seborg, Prentice-Hall 1997.
- [11] "Adaptive Control", K.J.Äström y B.Wittenmark, Addison-Wesley, 1995.
- [12] "Handbook of Intelligent Control: Neural, Fuzzy and Adaptive Approaches", (Eds. D.A.White y D.A.Sofge) Multiscience Press 1992.
- [13] "Intelligent Control Systems: Theory and Applications ", (Eds. M.M.Gupta y N.K.Sinha) IEEE Press 1996.
- [14] "Neural Network Based Adaptive Control", E.F. Camacho y M.R. Arahal, IFAC Artificial Intelligence in Real-Time Control, Valencia 1994.
- [15] "Neural Networks for Modelling and Control of Dynamic Systems", M.Norgaard, O.Ravn, N.K.Poulsen y L.K.Hansen, Springer 2000.
- [16] "Neurocontrol: Towards an Industrial Control Methodology", T.Hrycej, John Wiley & Sons 1997.
- [17] "Identification and Control of Dynamical Systems Using Neural Networks", K.S. Narendra y K. Parthasarathy, IEEE Transactions on Neural Networks, vol.I, nº1, Marzo 1990.
- [18] "Aproximation of Nonlinear Systems with Radial Basis Function Neural Networks", Robert J. Schilling, J. J. Carroll y A. F. Al-Ajlouni, IEEE Trasactions on Neural Networks. Vol. 12, No. 1, January 2001.
- [19] "Neural Networks for Control", (Eds. W.T.Miller, R.S.Sutton y P.J.Werbos),

MIT Press 1990.

**SALIR** 

MENÚ

- [20] "Multilayer Feedforward Networks are Universal Aproximators", K. Hornik, Neural Networks, vol.2, 1989.
- [21] "Neural Adaptive Control Technology", en World Scientific in Robotics and Intelligent Systems Vol. 15 (Eds. R.Zbikowski y K.J.Hunt) World Scientific 1996.
- [22] "Arquitecturas de Control Basadas en Redes Neuronales. Implementación en Matlab", Fernández de Cañete F. y García Moral I.
- [23] "A Feedforward Neural Network with Function shape Autotuning", Chyi-Tsong Chen, Wei-Der Chang. Neural Networks, Vol. 9, No. 4, pp. 627-641, 1996.
- [24] "A single auto-tuning neural controller for nonlinear dynamic systems", Wei-Der Chang, Rey-Chue Hwang, Jer-Guang Hsieh. Systems, Man, and Cybernetics, 1999. IEEE SMC '99 Conference Proceedings. 1999 IEEE International Conference on , Volume: 1, 12-15 Oct. 1999 Page(s): 461 -465 vol.1.
- [25] "Electric energy demand forecastig with neural networks", Diego Carmona, Miguel A. Jaramillo, Eva Goncález, J. Antonio Álvarez, IECON-2002. 28<sup>th</sup> Conference of the IEEE Industrial Electronics Society. Sevilla (España).
- [26] "Mejora de contraste en imágenes mediante el control adaptativo de la función de salida neuronal", Jaramillo Morán, M. A.;. Fernández; Muñoz, J. A; Martínez de Salazar Martínez, E XX Jornadas de Automática. Salamanca (España). Septiembre 1999.
- [27] "Pruning Algorithms. A Survey", R. Reed. IEEE Trans. on Neural Networks, Vol. 4, No. 5, pp. 740-747, September 1993.

314 BIBLIOGRAFÍA.

- [28] L. O. Chua, L. Yang. "Cellular Neural Networks: Theory". IEEE Trans. on Circuits and Systems. Vol. 35, No. 10. October 1988. pp. 1257-1272.
- [29] "Modelado de un Fermentador Mediante Red Neuronal en el Espacio de Estados", Sutil M.F. y Vega P.I., XX Jornadas de Automática, Salamanca 1999.
- [30] "Optimizador Predictivo en un Fermentador Batch", González Santos A.I., Zamarreño J.M. y de Prada C., XX Jornadas de Automática, Salamanca 1999.
- [31] "Síntesis de Procesos Aplicado al Proceso de Fangos Activados", Gutiérrez G. y Vega P., XX Jornadas de Automática, Salamanca 1999.
- [32] "Aproximación Difusa a la Identificación de Situaciones Características en el Tratamiento de Aguas Residuales", Gilbert Oliveras K. y Salvador Gázquez A., X Congreso Español sobre Tecnologías y Lógica Fuzzy, Sevilla, Septiembre 2000.
- [33] "Control borroso multivariable de una Planta de aguas residuales", Andújar J.M., Salmerón P. y Sánchez O., Seminario Anual de Automática, Electrónica Industrial e Instrumentación, UPC Septiembre 2000.
- [34] "A Neural Network Controller for Systems with Unmodeled Dynamics with Applications to Wastewater Treatment", Spall J.C. y Cristion J.A., IEEE Transactions on Systems, Man and Cybernetics Part B: Cybernetics vol.27, nº3, Junio 1997.
- [35] "A Knowledge Based Neural Network Approach for Wastewater Treatment System", Krovvidy S. y Wee W.G., Neural Networks vol.1., 1990.
- [36] "Application of a Qualitative Reasoning Method to Water Treatment Fault Diagnosis", Giraud D., Aubrun C., Ghetie M. y Martini E., Intelligent
BIBLIOGRAFÍA. 315

Systems for The 21st. International Conference on Systems, Man and Cybernetics vol.3, 1995.

- [37] "Intelligent Sequence Planning for Wastewater Treatment System", rovvidy S., Wee W.G., Suidan M., Summers R.S., Coleman J.J. IEEE Expert vol.9., 1995.
- [38] "Applications of Neural Adaptive Control Technology", en World Scientific in Robotics and Intelligent Systems Vol. 17 (Eds. J.Kalkkuhl, K.J.Hunt, R.Zbikowski y A.Dzielinski) World Scientific 1997.
- [39] "Use of Neural Nets for Dynamic Modelling and Control of Chemical Process Systems", Bath N. y McAvoy T.J., Computers and Engineering: an International Chemical Journal 14, 1990.
- [40] "A Hybrid Controller Combining Model- and Knowledge-Based Method Applied to a Bioprocess", Schaffranietz U. y Rock H., Proceedings of The Third IEEE Conference on Control Applications vol.3., 1994.
- [41] "MATLAB v 4.2" The Matworks, Inc. (1994).
- [42] "Neural Network Toolbox User's Guide" (1994), The Matworks, Inc.
- [43] "E.D.A.R, Informe de explotación y mantenimiento" Aguas de Mérida S. L, años 1998 y 1999.
- [44] "Numerical Recipes in C. Cambridge University", Teukolsky, W.T. Vetterling y B. P. Flannery, W.H. Press, S. A., 1995.
- [45] "Water Supply and Pollution Control", Viessman y Hammer (1985).
- [46] "Identificación y Control de la Constante de Recirculación de una Estación Depuradora de Aguas Residuales", Miguel A. Jaramillo, Juan C. Peguero, Enrique Martinez y Monserrat García, SAAEI'02, Vol. 2.

## MENÚ **SALIR**

316 BIBLIOGRAFÍA.

- [47] "Memoria de Diseño de la Estación Depuradora de Aguas Residuales de Mérida, EDAR", Aguas de Mérida S. L, 1997.
- [48] "Depuración de Aguas Residuales", Aurelio Hernández Muñoz, Paraninfo S.A., Servicio de Publicaciones de la Escuela de Ingenieros de Caminos de Madrid (U.P.M.), Cuarta Revisión de 1998. Página 475, Figura 7.13.